**جمهورية العراق وزارة التربية المديرية العامة للتعليم المهني**

 **التدريب األجهزةالطبية المرحلة الثالثة الثالث التدريب العملي االجهزة الطبية**

 **تاليف حبيب حسن شهاب علي هاشـــــــــم جبر كاظم جواد احمد شروق محمود محمد عصام حيدر جاسم علي عبد الحسين علي محمد حسين عايز**

# **الطبعة السادسة 1445 هـ 2023-م**

#### المقدمة

**السادة المدرسين األفاضل...... طلبتنا األعزاء**

**وضعت تمارين كتاب التدريب العملي لصيانة األجهزة الطبية بين أيديكم بنفس تسلسل كتاب العلوم الصناعية لزيادة فهم واستيعاب التمارين حيث يقوم بدراسة المادة النظرية بتفاصيلها قبل إجراء التمارين، ولزيادة فائدة التمرين العملي ارتأينا إضافة مقدمة نظرية تعد خالصة للمراجعة قبل للبدء** بالتنفيذ العملي له. إن كل تمرين عبارة عن جهاز طبي قد اختير بدقة وعناية من بين مجموعة هائلة من **األجهزة الطبية المستعملة في المستشفيات والمؤسسات الطبية والصحية في بالدنا العزيزة وبقية دول العالم، وتعد العصب الحيوي الختصاص صيانة األجهزة الطبية مثل أجهزة تخطيط القلب والعضالت وجهاز الرجة الكهربائية والكلية الصناعية وأجهزة األمواج فوق الصوتية وجهاز االشعة السينية....الخ. إن االهتمام بإجراء التمارين تحول الطالب الى اختصاص األجهزة الطبية الحتواء التمارين باإلضافة الى كيفية تشغيلها وصيانتها وطريقة خزن هذه األجهزة وإجراء اإلدامة الدورية لها لزيادة عمرها التشغيلي، وللعالقة المصيرية بين األجهزة وحياة المرضى الذين يخضعون للفحص والعالج بواسطتها نهيب بالسادة المدرسين والفنيين والطلبة األعزاء مضاعفة الدرس واالهتمام بإجراء التمارين وتنفيذها بدقة والتي تعد أحداها مكملة لألخرى بالرغم من اختالفها بالشكل واالستعمال الطبي ومبدأ العمل من جهاز طبي الى آخر، ألنها ستكون مفيدة أيضا كمصدر معلوماتي وعلمي وخزين لألجهزة التي لم يتم دراستها حيث إن جميع األجهزة مشتركة في طرق صيانتها وإدامتها. وأخيرا نود أن نشكر جميع الذين ساهموا بشكل أو آخر في مساعدتنا ألخراج هذا الكتاب على ما هو عليه، ونرجو من السادة المدرسين جميعا ومن ذوي االختصاص خاصة رفدنا بأفكارهم السديدة وآرائهم المفيدة لتطوير الكتاب نحو األفضل خدمة لطلبتنا األعزاء ومن هللا التوفيق.. والسالم عليكم ورحمة هللا وبركاته.**

**المؤلفون**

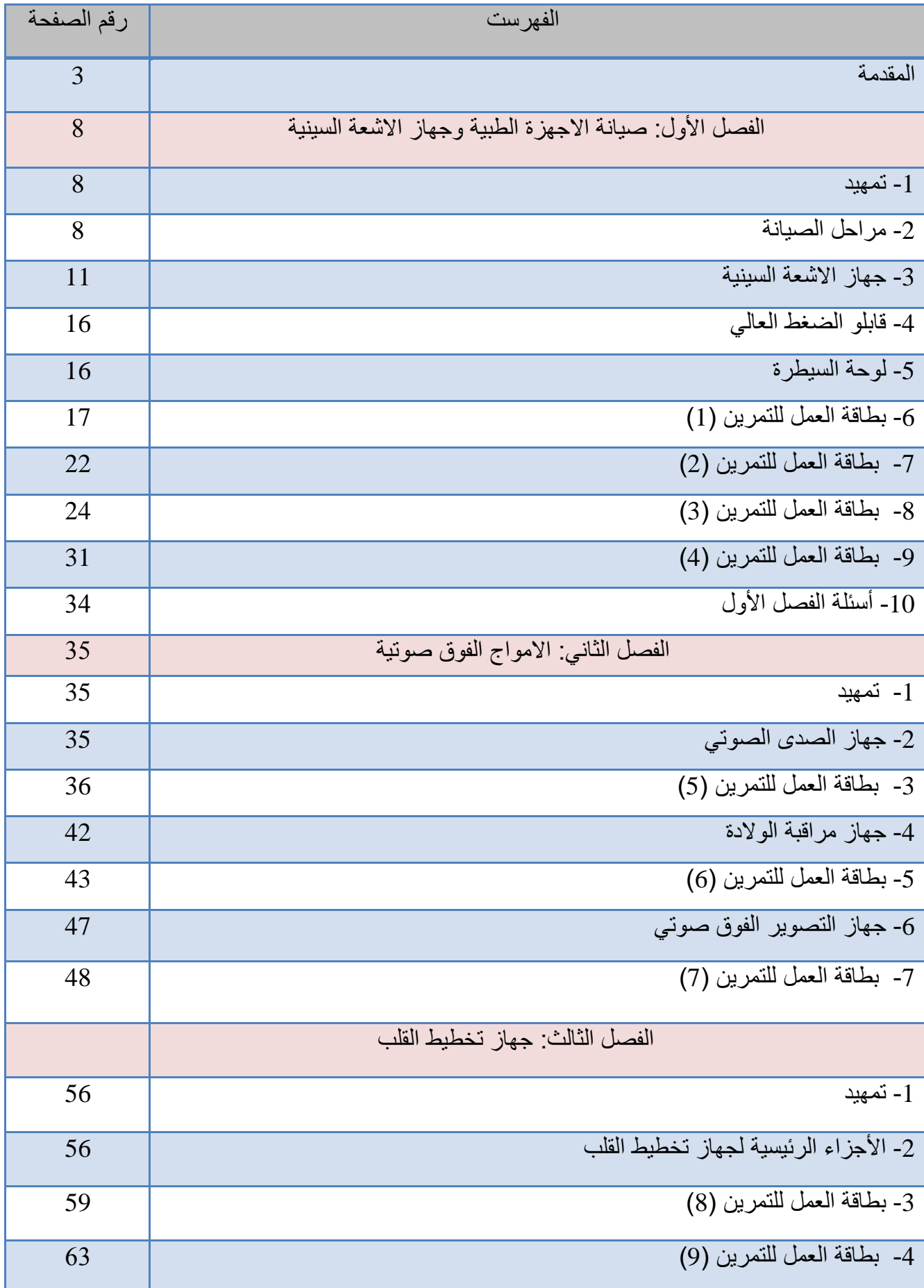

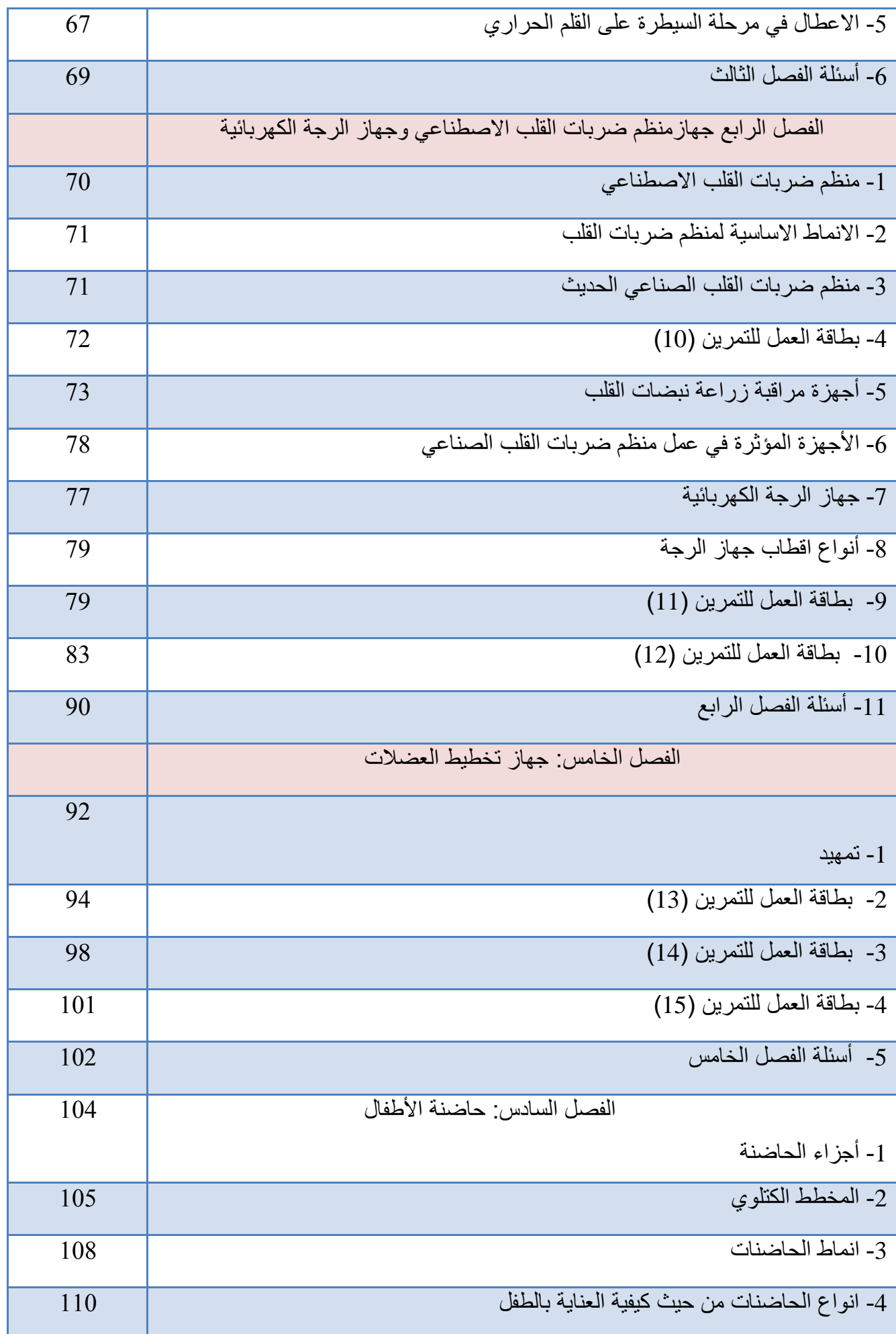

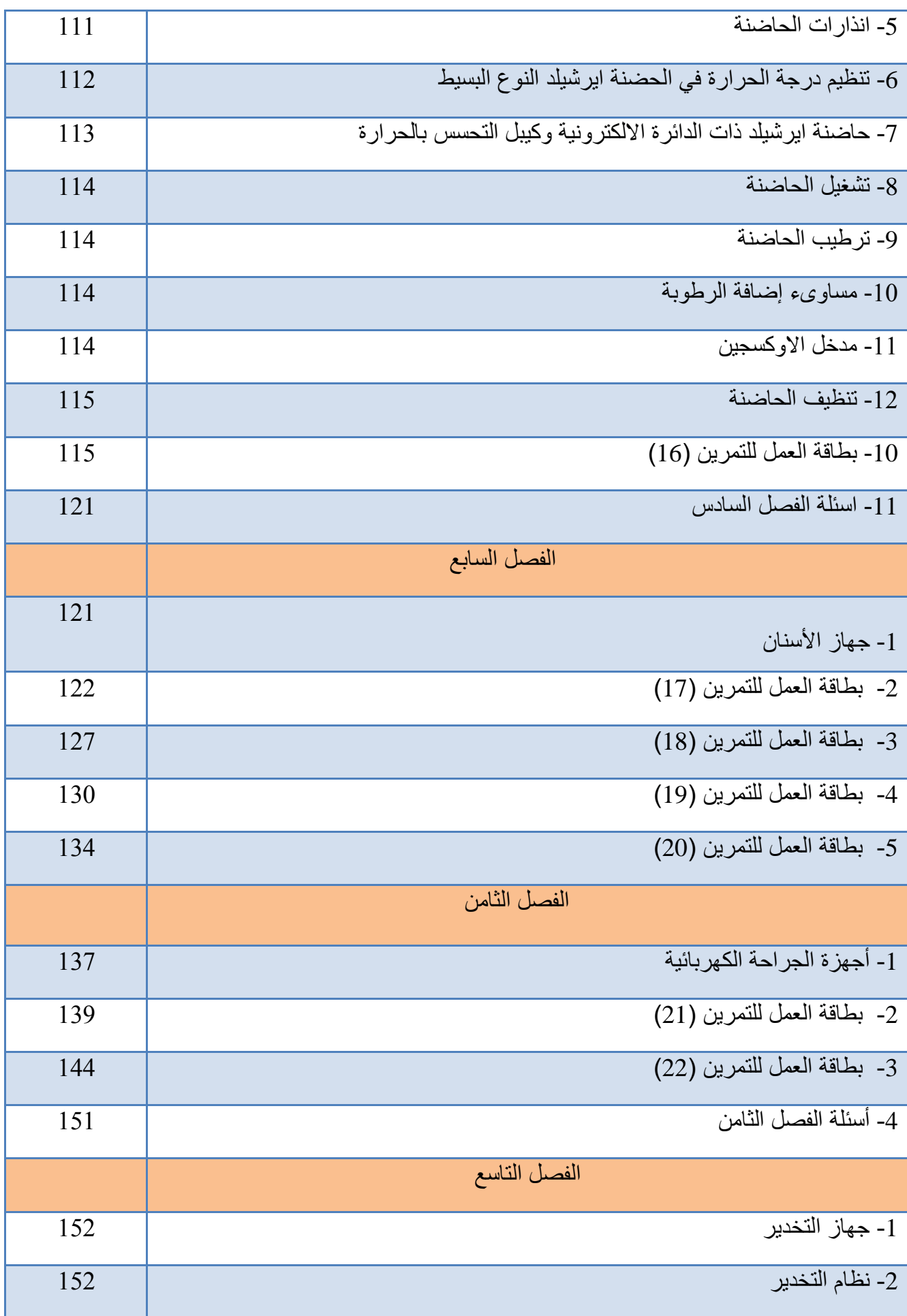

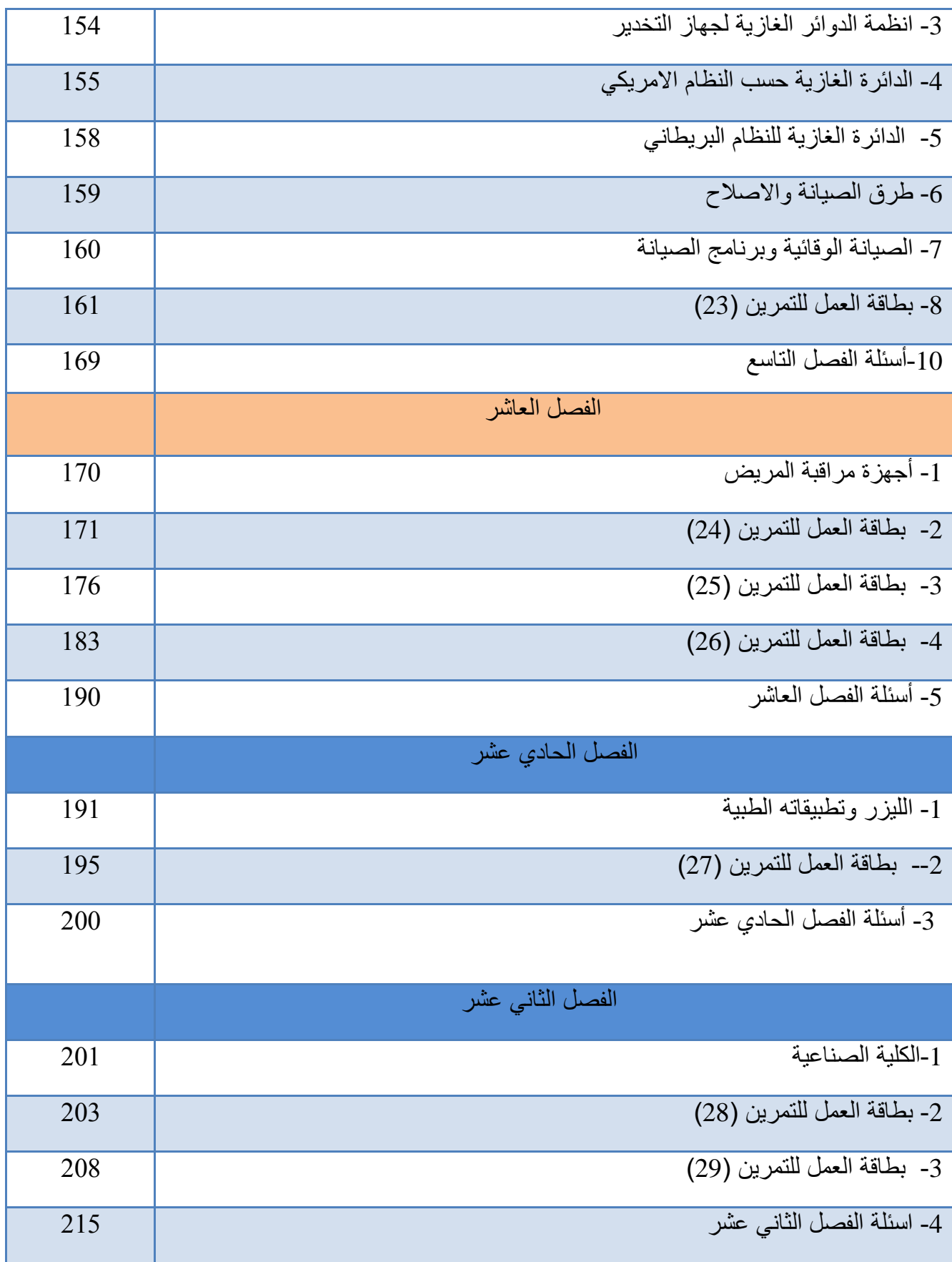

# الفصل الأو<u>ل</u>

## **صيانة األجهزة الطبية وجهاز األشعه السينية**

#### **1-1 تمهيد**

إن الأجهز ة الطبية الحديثة تكون ذات موثوقية (Reliability) عالية إلا أنها أحيانا تسلك سلوكا غريبا بصورة مفاجئة وقد تتوقف عن العمل كليا أو جزئياً. إن كسر إحدى المعدات الألكترونية في المستشفى قد يؤدي الى عواقب كثيرة فقد يبلغ الخطر حياة المرضى لذا فأن وجود األشخاص الخبراء بالصيانة بالقرب من هذه الأجهزة ضروري جدا لتفادي المخاطر وإعادة تشغيل الأجهزة التي تتوقف بالسرعة اللازمة. تتضمن الصيانة المراحل اآلتية:

### **2-1 مراحل الصيانة**

### **-1 الصيانة الوقائية Maintenance Preventive**

إن اليقظة و الحذر قد يمنعان حدوث الخلل فقد لوحظ إن الكثير من الأعطال التي تحصل في الأجهز ة مصدر ها الإهمال وسوء الاستعمال. المقصود بالصيانة الوقائية مجموعة الإجراءات التي يتخذها المستفيد لمنع حدوث الخلل في الجهاز أو الأجهزة التي يستعملها.

### أما الأعطال المحتملة التي يمكن تجنبها فيمكن تلخيصها بما يأتي: **أ- أعطال سوء اإلستخدام Malfunctions :**

يحدث هذا العطل في الغالب من جراء سقوط الجهاز نتيجة لما يأتي: 1- سقوط الجهاز على الأرض. -2 وضعه على رف ضيق يؤدي الى سقوطه وكسره عند إرتطام شخص عابر به. -3 وضعه على عربة الطوارئ ذات العجالت فقد يسقط عند تحريكها.

 لذلك يجب ان تكون العربة واسعة وواطئة قدر اإلمكان كما يجب ان تكون عجالت العربة كبيرة لتجنب العثر ات كما يكون من الأفضل ان يحر كها شخصان احدهما يدفعها والأخر يسحبها عند نقلها من مكان لآخر وقبل تحريك العربة يجب التأكد من فك ارتباط الجهاز بالنقطة الكهربائية الن العكس يؤدي الى تلف القابلو او النقطة او الجهاز فاذا حدث ان سقط الجهاز عندما اليمكن تجنب ذلك عندما يفحص من قبل متخصص قبل تشغيله ثانية لان السقوط لايسبب التلف الذي قد يؤثر على اشتغاله فحسب وانما قد يؤدي الى تحريك الأجزاء الداخلية من اماكنها وظهور فولتية خطرة على حاوية الجهاز (Case ) او األجزاء التي تربط الى المريض الخبر ة العملية أو ضحت ان بعض الأعطال في الأجهز ة ناتجة عن :

-1 خلل في قابلوات القدرة (cable Power (لذلك يجب سحب الفيشة (Plug (من النقطة الكهربائية )المقبس Receptacle )وليس سحب القابلو.

-2 خلل في قابلو المريض (Cable Patient (من جراء االنثناءات الحادة أو دعسها بعجالت العربة أو فصله عن الجهاز بعنف.لذا يجب تجنب ذلك.

3خلل في متحسسات الضغط من جراء سقوطها على الأرض أو ارتطامها بسطح ما لذا يجب مسكها بعناية فائقة.

#### **ب - إنسكاب السائل Spillage Fluid**

 اغلب المعدات األلكترونية مجهزة بفتحات تنفيس أو شبابيك تهوية للسماح بتدوير الهواء ومنع االرتفاع الزائد في الحرارة. عندما تكون الفتحات موجودة في سطح الجهاز العلوي فقد يكون هنالك خطر من انسكاب أي نوع من السوائل على هذا السطح وثم دخوله الى الدوائر الألكترونية الحساسة في داخل الجهاز فيحدث الخلل (تلف الجهاز). ورغم إن الشركات قد اتخذت إجراءات وقائية من خلال وضع هذه الفتحات خلف الجهاز أو في احد جوانبه إال انه من الضروري جدا عدم وضع األوعية أو القناني أو حاويات السوائل الأخرى على الجهاز الالكتروني وفي المستشفيات حيث الردهات مزدحمة فقد اتخذت إجراءات وقائية بوضع األجهزة على منصات عالية أو رفوف مائلة إلبعادها عن متناول المرضى والعاملين من وضع المواد عليها.

## ج - فرط الإحماء (Overheating of Equipment)

 رغم إن الفتحات موجودة في حاويات األجهزة ذات مساوئ من حيث كونها تسهل من دخول السوائل المنسكبة الى الأجزاء الألكترونية الداخلية في الجهاز فان وجودها يعد ضروريا لمنع إحماء الجهاز أكثر مما ينبغي، لهذا السبب يجب عدم سد الفتحات أو تغطيتها بستائر وللسبب نفسه يمنع منعا باتا وضع المعدات الألكترونية على المشعات الحرارية (Radiators) أو المسخنات (Heaters) الأخرى بصورة مباشرة. تحتوي بعض األجهزة على مروحة (Fan (أو منفاخ هواء (Blower (لتبريد المعدات الحرارية أو لخلق حالة تجانس حراري من خلال تدوير الهواء في الأجهزة الحرارية (كالحواضن والأفران) (Incubator and Ovens). كما يوضع في شباك دخول الهواء مرشح هواء (Air Filter) لمنع دخول الأتربة والغبار والألياف الكتانية الى الجهاز. يجب إن ينظف المرشح بين فترة وأخرى مثلا كل ثلاثة أو ستة أشهر على الأقل وذلك بغسلها جيدا من قبل الأشخاص المعينين وإذا لم ينظف المرشح فقد تغلق مساماته، مما يؤدي الى ارتفاع درجة حرارة الجهاز اكثر مما ينبغي.

### **د - تنظيف وتعقيم المعدات األلكترونية**

#### **Cleaning and Sterilization of Electronic Equipments**

قد تتعرض المعدات الألكترونية الى العطل عند استخدام مواد وطرق غير مناسبة للتنظيف والتعقيم. يمنع منعا باتا تعقيم الأجهزة الألكترونية وملحقاتها كالقابلوات والمتحسسات في اجهزة التعقيم البخارية (Autoclaves (وبدال عن ذلك يستخدم الغاز البارد (Gas Cold (في التعقيم باستثناء بعض األجزاء الخاصة المصممة بشكل خاص من قبل الشركات المصنعة بحيث يمكن تعقيمها بجهاز التعقيم البخاري مثل بعض قابلوات المرضى والمتحسســـات المـــغطاة ومتحســـسات درجات الحرارة Temperature( (Probes. عند استخدام المطهرات (Detergents (أو المحاليل المضادة للبكتريا Antibacterial( (Solutions في تنظيف األجزاء الخارجية من األجهزة االلكترونية يجب تجنب دخول هذه السوائل من خلال فتحات التنفيس والفتحات الأخرى الى المعدات الالكتر ونية في داخل الجهاز . بعض المحاليل المعينة تغير لون أو تزيل صبغة حاوية الجهاز لذا يجب الحذر من استعمال مثل هذه المواد في تنظيف األجهزة كما يجب تجنب استعمال الكحول الذي يحتوي على االسيتون (Acetone (الن االسيتون يعمل على اذابة االجزاء البالستيكية وتلف صبغة الجهاز.

## **-2 عجز الجهاز عن األداء Malfaction Equipment :**

 قد يتوقف جزء من الجهاز بصورة مفاجئة عن العمل المناسب حتى لو اتخذت جميع اإلجراءات الوقائية. عند حدوث التوقف يجب على الشخص المشغل إن يتخذ الخطوات المناسبة إلعادة تشغيل الجهاز. إن اإلجراء الطبيعي عند توقف الجهاز عن العمل هو دعوة الشخص المكلف بالصيانة (Serviceman( إال إن التوقفات المتكررة بفترات زمنية قصيرة قد ال تكون ناتجة عن عطل في الجهاز بل قد تكون نتيجة خطأ المشغل نفسه أو انقطاع في القدرة الكهربائية المجهزة.

> **استدعاء مسؤولي الصيانة أو إرسال الجهاز إليهم تتم في الحالتين اآلتيتين: .1 حالة انبعاث دخان أو رائحة كيمياوية لمواد عازلة نتيجة الحرارة العالية. .2 في حالة كون الجهاز يصعق كهربائيا )يكهرب(.**

إال انه يجب التمييز بين الصعقــات اإلســتاتيكية (Shocks Static (التي تحدث من جراء الجو الجاف أو جراء المشي على سجادة نايلون وبين الصعقات الكهربائية (Shocks Electric (الناتجة من جراء خطأ في الجهاز.في حالة الصعقة الكهربائية أو انبعاث دخان يجب قطع التيار الكهربائي عن الجهاز فورا وإرساله للصيانة بعد وضع علامة عاطل (Defective) أو علامة لا تستعمله (Do not use) عليه إلا بعد فحصه من قبل رجال الصيانة.

قبل دعوة مسؤولي الصيانة (ماعدا الحالتين المذكورتين أعلاه) يمكن اتخاذ الإجراءات المقترحة الآتية: **أ - عند حدوث أخطاء المشغل (Errors Operator(**

يمكن تلخيص الأخطاء الشائعة للمشغل بما يلي: .1 قلة معلومات المشغل عن تفاصيل الجهاز وعملية تشغيله فيعتقد بأن الجهاز عاطل. 2. عدم إمكانيته في ضبط منظومة السيطرة بصورة مناسبة. الأخطاء التي يرتكبها المشغل من عدم اجراء الربط الصحيح أو وضع األقطاب في المواضع غيرالمحددة لها. للتغلب على الحاالت أعاله يجب اتخاذ ما يلي: .1 وضع المشغل تحت التوجيه وزجه في دورات تخصصية بهذا المجال. .2 يجب فحص األقطاب والتأكد من التصاقها مع الجلد بصورة جيدة والتأكد من استخدام الكمية المناسبة من مادة الهالم . .3 قابلو المريض (ECG (غالبا ما يسبب مشاكل سببها الربط غير الجيد لالقطاب واالتصال غير المناسب مع الجهاز يمكن تشخيص هذه الحالة بمسك الأقطاب أو القابلو وتحريكه في حالة عدم االستقرارية على العارض **(**Display(**.**

### **ب - عند حدوث توقفات القدرة Interruptions Power**

في الفقرة (أ) أعلاه لوحظ إن هنالك بعض الإشارات الدالة على وجود القدرة الكهربائية مثل توهج مصباح اإلشارة مصباح الداللة (lamp Pilot (أو ظهور نمط من اإلشارات على العارض (Display(. في بعض الأحيان عدم اشتغال الجهاز تماما وعدم وجود قدرة كهربائية في هذه الحالة تتخذ الإجراءات االولية اآلتية:

-1 التأكد من وضع الجهاز في حالة تشغيل (ON (.

2- فحص ربط قابلو القدرة واتصاله بالجهاز بصورة محكمة (في حالة الأجهزة التي يمكن رفع قابلو القدرة عنها(.

3- في حالة عدم اكتشاف المشكلة عند الإجرائين أعلاه يجب فحص المقبس النقطة الكهربائية (Receptacle )الذي يربط إليه الجهاز من حيث وجود الفولتية وذلك باستخدام مصباح كهربائي وتوصيله الى المقبس فتوهج المصباح يدل على وجود قدرة وإذا لم يتوهج فقد يكون السبب قاطع الدورة (Breaker Circuit (لهذه النقطة الكهربائية حيث قد يكون فاصال(Trip (وبذلك يقطع التجهيز. قد يفصل قاطع الدورة أحيانا بدون سبب مسبق لكن في اغلب الحاالت يفصل قاطع الدورة نتيجة وجود خلل في الجهاز ولهذا السبب فأن بعض المستشفيات تحدد الشخص المسؤول (الفني أو الكهربائي) عن إعادة تشغيل قاطع الدورة ولذلك يكون صندوق القواطع مقفال دائما ال يفتحه إال ذوو العالقة. اما في حالة عدم اقفال صندوق قواطع الدورة وعدم وجود كهربائي في ذلك الوقت عند ذلك يمكن للشخص الذي يشغل الجهاز إن يحاول إعادة تنظيم قاطع الدورة.

 في اغلب المستشفيات يكون صندوق قواطع الدورة على لوح في الحائط وقد يكون اللوح مجهزا ببوابة لذا يجب معرفة مواقع صناديق قواطع الدورة في المستشفى كما يجب معرفة الخطوط التي يشتغل عليها كل قاطع ولذلك يكون من المفروض وضع عالمات على كل قاطع تدل منطقته التأثيرية سواء كانت منظومات إضاءة، تدفئة، تبريد أو نقاط كهربائيةً. كل لوح (صندوق) قواطع دورة مجهز بقاطع دورة رئيسي يسيطر على جميع قواطع الدورة على ذلك اللوح. كما يكون لقاطع الدورة الرئيسي مقبضان بلون مختلف عن القواطع الأخرى<sub>.</sub> قد تكون مقابض قواطع الدورة على احد الأوضاع الثلاثة الأتّية: وضع التشغيل (ON) أو وضع اإلطفاء (OFF (أو وضع الفصل (Trip (وهذا األخير يتوسط االثنين. يتم التشغيل قاطع الفاصل بتحريك المقبض الى وضع اإلطفاء (OFF (أوال ومن ثم تحريكه الى وضع التشغيل (ON(. في حالة عدم معرفة قاطع الدورة من خالل العالمات فيجب على الشخص المعني البحث عن مقبض القاطع الذي يكون على وضع الفصل (Trip(.

يجب تجنب الاجرائين التاليين عند محاولة إيجاد قاطع الدورة الفاصل وإعادة تشغيله :

.1 ال تحاول أبدا إيجاد قاطع الدورة الفاصل بتحريك قواطع الدورة األخرى عشوائيا الى الوضع OFF ثم الى الوضع ON الن ذلك يؤدي الى توقف تجهيز القدرة الى األجهزة والمعدات األخرى وإطفاء اإلنارة والتدفئة والتبريد لحظيا مما يخلق حاالت تشويش وما ينطوي على ذلك من مخاطر.

.2 في حالة إعادة قاطع الدورة الى وضع التشغيل ON وعاد حاال الى وضع الفصل (Trip (فال تحاول أبدا إرجاعه عنوة لوضع التشغيل للمرة الثانية. الن فصل قاطع الدورة للمرة الثانية عند محاولة إرجاعه الى وضع التشغيل (ON (يشير الى إن العطل الذي سبب الفصل مازال قائما.

**3-1 جهاز األشعة السينية** 

يتكون جهاز األشعة السينية من المكونات اآلتية: -1مجهز القدرة الرئيسي. -2أنبوبة األشعة السينية. -3وحدة السيطرة. -4مولدة الضغط العالي. -5دائرة المصباح ومحدد المساحة.

الشكل (1-1) يمثل الدائرة الكهربائية لجهاز الأشعة السينية.

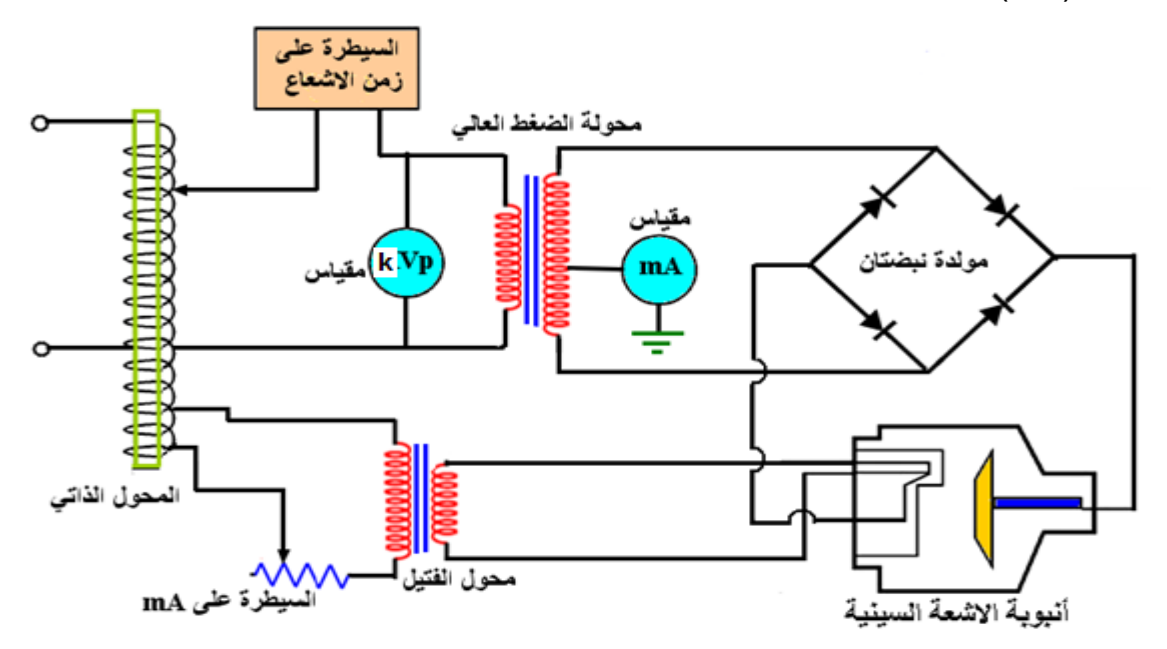

**شكل 1-1 الدائرة الكهربائية لجهاز األشعة السينية**

سنتناول في هذا الفصل شرحا موجزا لكل مكون من مكونات جهاز األشعة السينية : **-1مجهز القدرة الرئيسي .**

تعمل أجهزة الأشعة السينية على مصدر كهربائي آحادي الطور (Single Phase (Single Phase) أو ثالثي الطور(Phase Three (Hz-50V380 خالل قاطع دورة (Breaker Circuit (الذي عن طريقه يتم توصيل وفصل جهاز الأشعة عن مصدر التغذية الكهربائي، ويعمل على حماية الجهاز من التيارات العالية.

**-2أنبوبة األشعة السينية.**

تتكون من غلاف زجاجي ذو مساحة عريضة في الوسط مفرغ من الهواء ويكون عازلا للكهرباء ويتحمل درجات حرارة عالية الحظ الشكل (2-1).

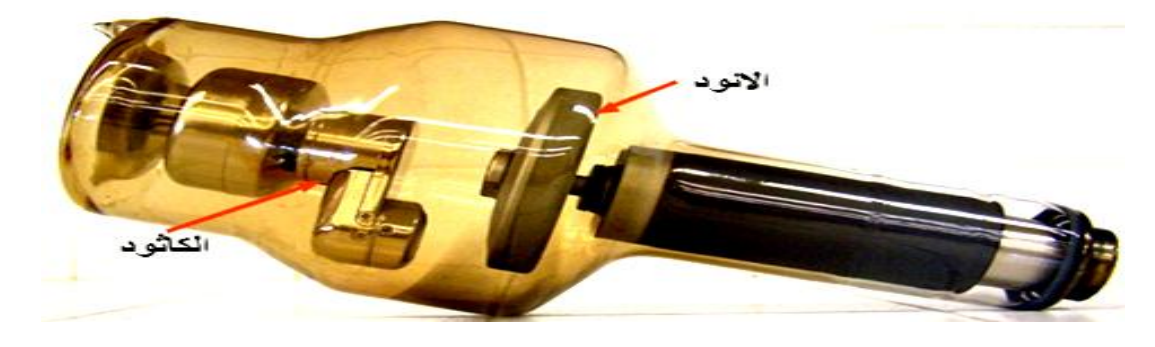

**شكل 2-1 الغالف الزجاجي ألنبوبة األشعة السينية**

يحتوي هذا الغلاف على الكاثود والأنود، والكاثود هو القطب السالب ويمثل المسخن (Filament) إلطالق حزمة من األلكترونات، أما االنود فهو هدف فلزي يصنع من مادة درجة انصهارها عالية جدا مثل التنكستن والمولبيدينيوم (Molybdenum) تصطدم بـه الألكترونـات ويكون سطحه مـائلا بزاويـة معينـة على محور القطب كما موضح بالشكل (3-1).

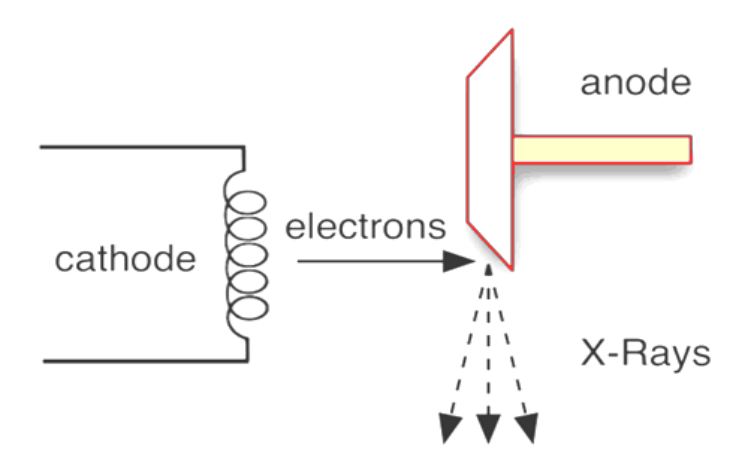

**الشكل 3-1 األنود والكاثود ألنبوبة األشعة السينية**

وللتخلص من الألكترونات الثانوية تصنع أنبوبة الأشعة السينية من غلاف معدني اسطواني الشكل من سبيكة الألمنيوم مبطن من الداخل بالرصاص لامتصاص الأشعة الثانوية ويكون الغلاف عاز لا للكهرباء والإشعاع لاحظ الشكل (1-4).

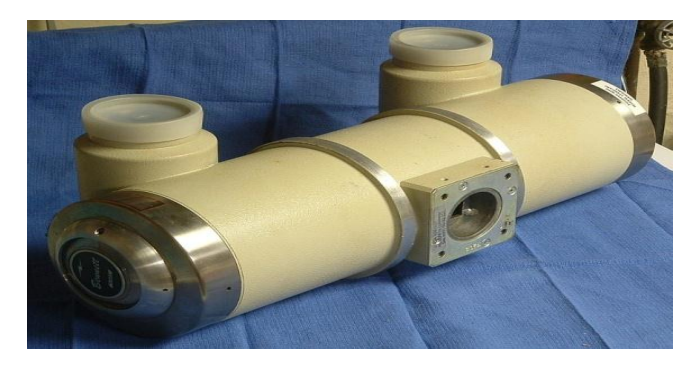

**شكل 4-1 الغالف المعدني ألنبوبة األشعة السينية )المظهر الخارجي(**

يوضع زيت بين الغلاف المعدني والغلاف الزجاجي للتبريد ويوجد ضمن الغلاف المعدني متحسس للحرارة يفصل الجهاز عن العمل عند ارتفاع درجة الحرارة عن الحد المقرر.

**-3وحدة السيطرة تتكون وحدة السيطرة من:**

**أ - السيطرة على الفولتية العالية (KV(**

 يتم السيطرة على طاقة األشعة السينية التي تخترق الجسم المراد تصويره من خالل السيطرة على الفولتية العالية التي تغذي انبوبة الأشعة. للسيطرة على الفولتية العالية يتم استخدام محول ذاتي يعمل على مبدأ الحث الذاتي ويوجد مفتاح اختيار ويتم اختيار الفولتية عن طريق هذا المفتاح وتغذي الفولتية التي تم اختيار ها الى الملف الأبتدائي لمحولة الضغط العالي والتي بدور ها تقوم برفع الفولتية كما في الشكل(1-5)

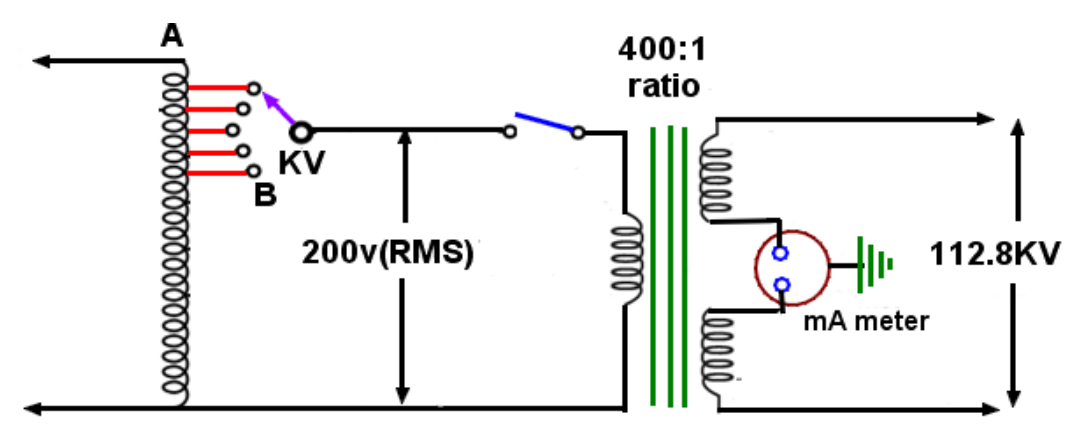

**الشكل 5-1 الدائرة الكهربائية للسيطرة على KV**

### **ب- السيطرة على mA**

يتم السيطر ة على شدة الإشعاع من خلال السيطر ة على تسخين فتيل انبو بة الأشعة السينية. يتم اختيار التيار المناسب للمريض بواسطة مفتاح اختيار التيار كما موضح في الشكل )1-6( والذي يغذي محولة خافضة للفولتية رافعة للتيار الن شدة التسخين تعتمد على التيار حيث الحلرارة المتوللدة يمكلن حسلابها ملن قانون القدرة االتي :

## $P=I^2 R$

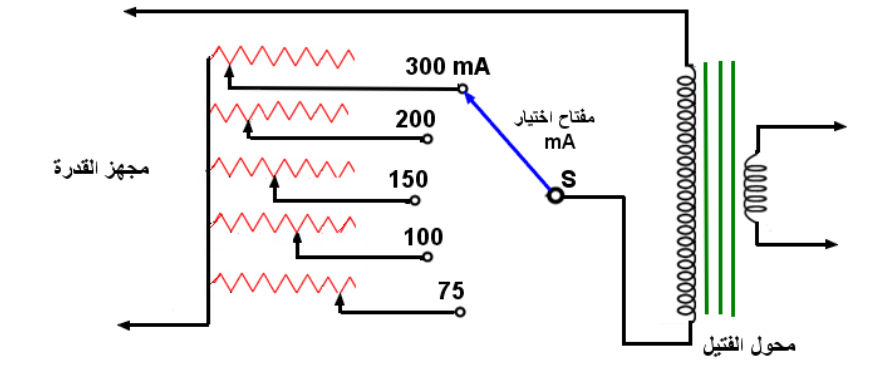

**الشكل 6-1 الدائرة الكهربائية للسيطرة على )mA)**

## **ج- السيطرة على زمن اإلشعاع**

تستخدم دائرة التوقيت لتحديد بداية اإلشعاع ونهايته والفترة الزمنية لإلشعاع وتوجد دوائر مختلفة للسيطرة على الإشعاع وسنقتصر على دائرة التوقيت نوع شحن المتسعة الموضحة في الشكل (7-1).

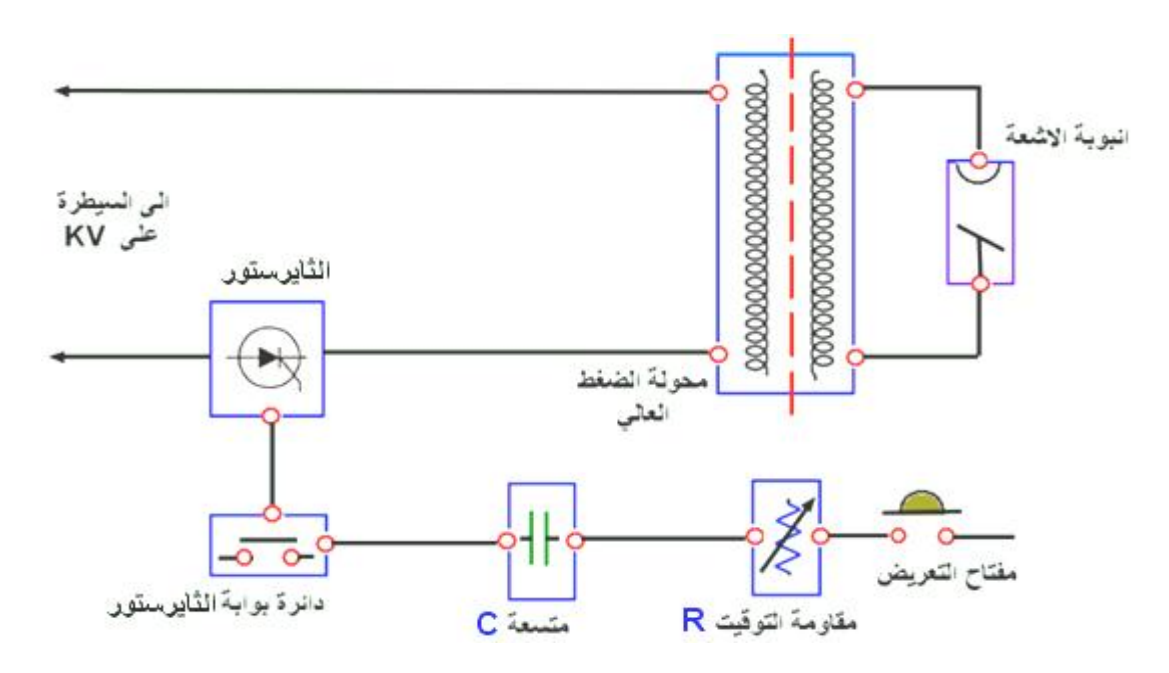

**الشكل 7-1 دائرة السيطرة على زمن اإلشعاع**

يجب إن تكون المتسعة مفرغة الشحن وعند الضغط على مفتاح التعريض يمر التيار فيقوم بشحن المتسعة وتؤدي الى تشغيل دائرة الثايرستور ومن خالله يتم تجهيز الملف االبتدائي لمحولة الضغط العالي. وتستمر العملية لحين إكمال شحن المتسعة ويتم التحكم بزمن الشحن للمتسعة بواسطة المقاومة R اعتمادا على القانون االتي:

$$
\mathsf{T}=\mathsf{R}\ \mathsf{C}
$$

#### **-4 مولدة الضغط العالي**

تتكون مولدة الضغط العالي من محولة الضغط العالي ودائرة التقويم وتوجد انواع متعددة من موللدات الضغط العالي اعتمادا على فولتية تجهيز القدرة : -1 تجهيز القدرة آحادي الطور: أ - مولدة نبضة واحدة . ب - مولدة نبضتان. -2 تجهيز القدرة ثالثي الطور: أ - مولدة ست نبضات. ب - مولدة اثنتا عشر نبضة. سنقتصر در استنا على مولدة ست نبضات الموضحة في الشكل (1-8).

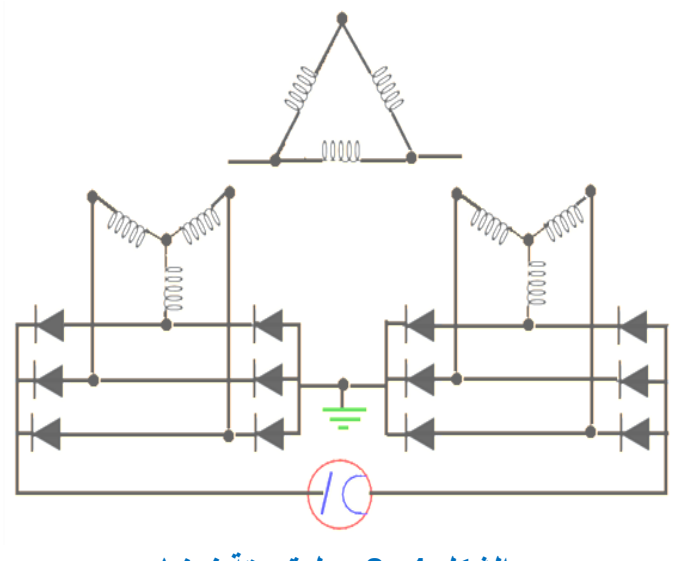

**الشكل -1 8 مولدة ستة نبضات**

**4-1 قابلو الضغط العالي**

الشكل (9-1) يوضح القابلو الذي يربط بين إنبوبة الأشعة ومولدة الضغط العالي

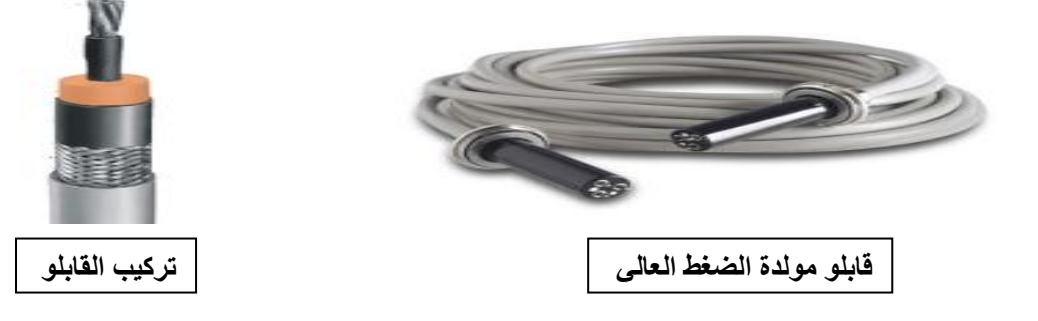

**الشكل 9-1 قابلو الضغط العالي**

## **5-1 لوحة السيطرة (Panel Control)**

تحتوي لوحة السيطرة على مفاتيح ومنظمات ومبينات الداللة كما في الشكل )10-1(.

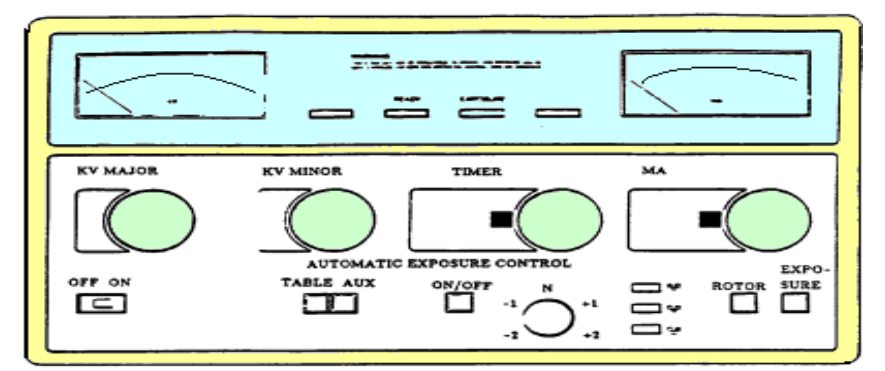

**الشكل 10-1 لوحة السيطرة**

**تحتوي لوحة السيطرة على :**

أ - مفتاح OFF/ON: مفتاح تشغيل الجهاز وهنالك مصباح الداللة يضيء عند وضع المفتاح على وضع ON. ب - Bucky: مفتاح االختيار منضدة أو مساعد. ت - major KV: منظم KV<sup>P</sup> بدرجات كل درجة KVP.20 ث - minor KV: منظم KV<sup>P</sup> بدرجات كل درجة KVP.2 ج - selector mA: اختيار تيار انبوبة االشعة ويكون اما صغير )100,50,25( ملي امبير، أو كبير )600,400,300,200( ملي امبير. ح - Timer: اختيار زمن اإلشعاع ويكون اقل زمن sec.0.01 خ - Ready: مفتاح تحضير الجهاز ومن خالله يتم اختيار mA، Timer، KV هل هي ضمن الحدود المسموح بها ويوجد مصباح الداللة على عمل المفتاح. د- Rotor: االنود الدوار. ذ - Exposure: مفتاح التعريض وهو الخاص بأخذ الصورة على عمل المفتاح.

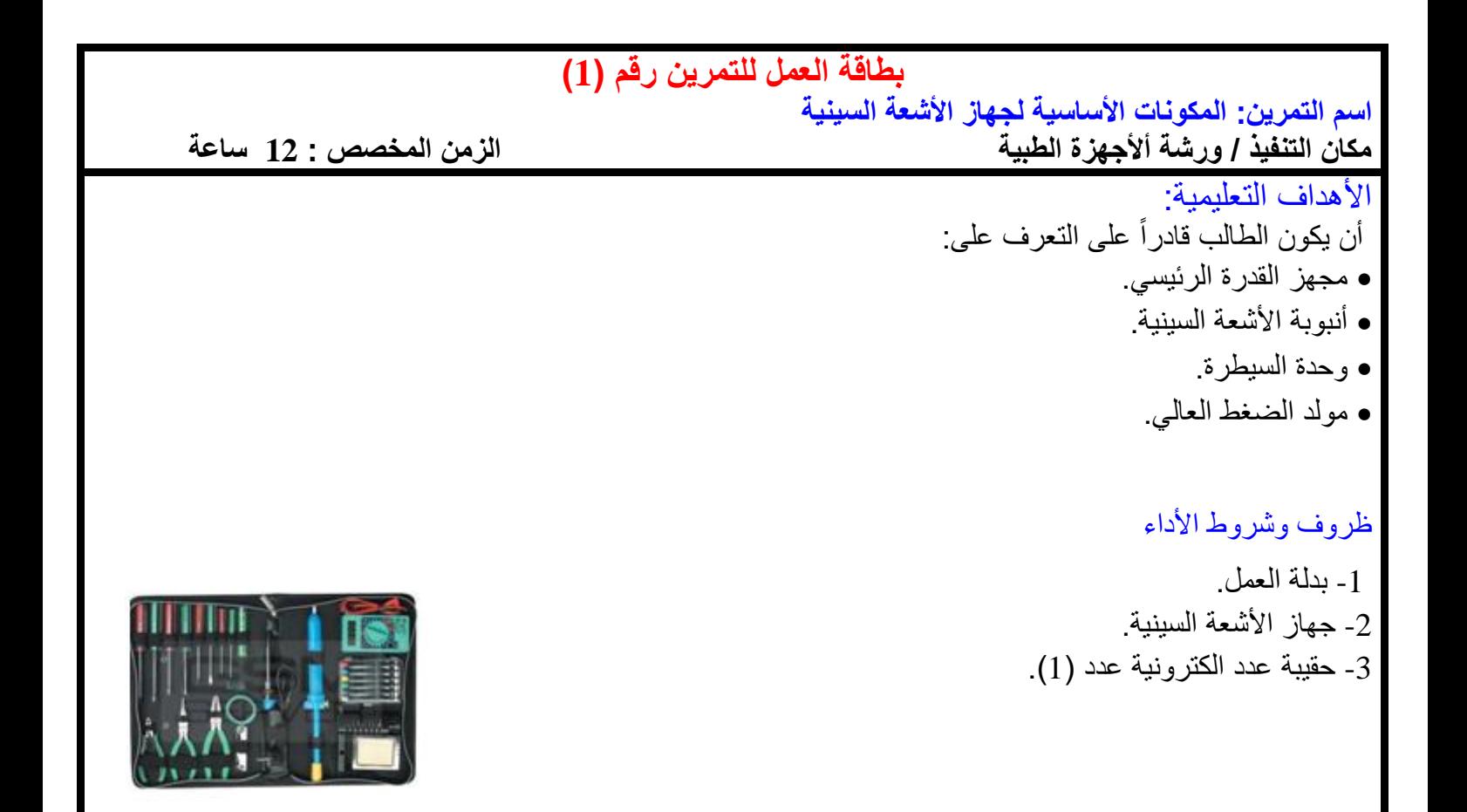

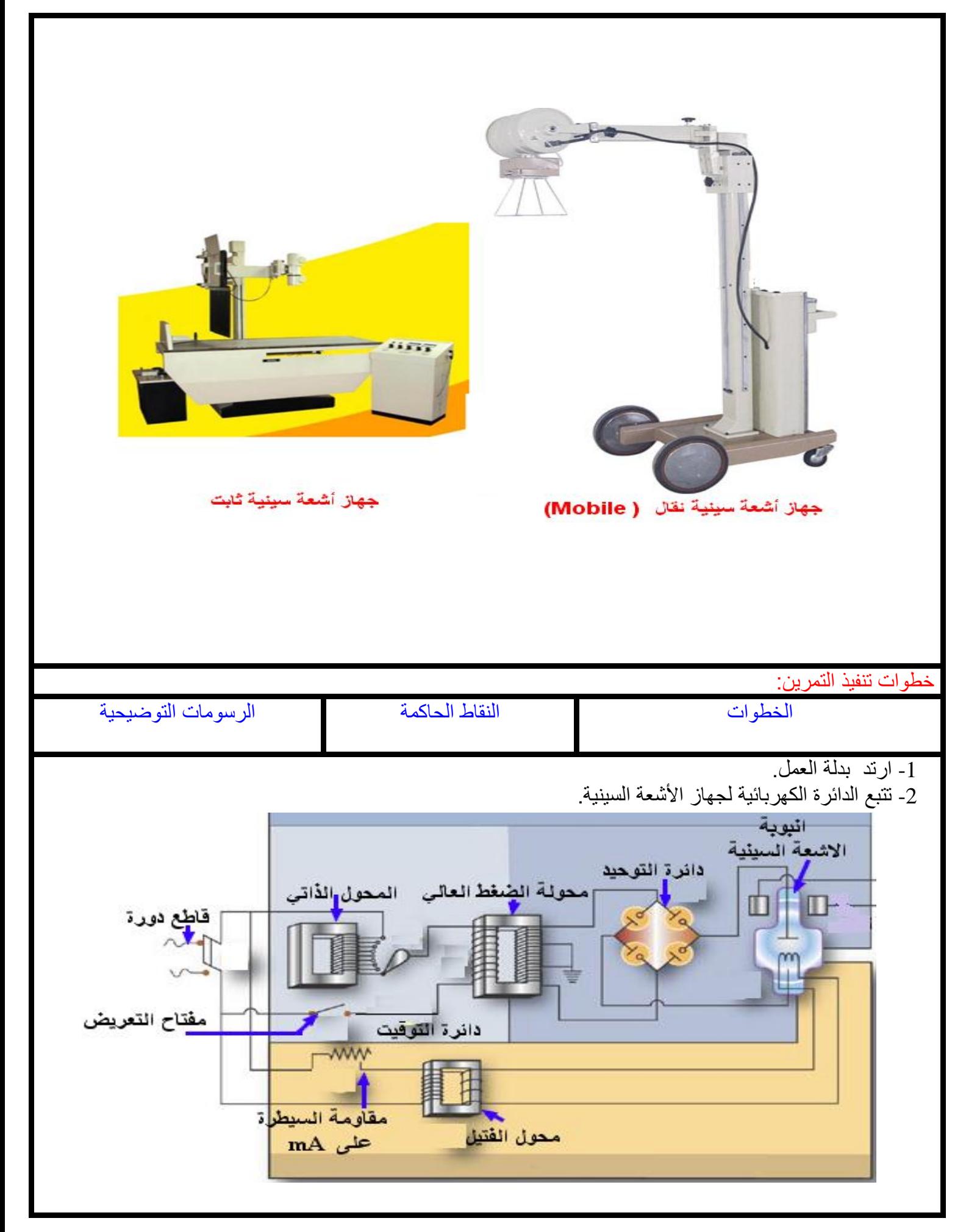

3– تتبع المكونات االساسية لجهاز األشعة السينية.

أ - قاطع الدورة الرئيسي: يتحكم بتشغيل الجهاز ويعمل على حماية الجهاز من التيارات العالية.

**تعتمد قيمة الفولتية على قدرة الجهاز المستخدم، االجهزة بالقدرات القليلة تستخدم التيار المتناوب احادي الطور (Hz-50V220 ) بينما االجهزة بالقدرات العالية تستخدم التيار المتناوب ثالثي الطور .)380V-50Hz)**

ب – المحول الذاتي أوتو (Autotransformer): يتم تجهيز إنبوبة األشعة بالقيمة المطلوبة من )KV)عن طريق مفتاح االختيارKV.

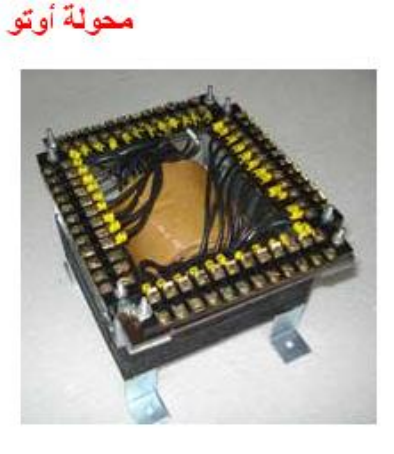

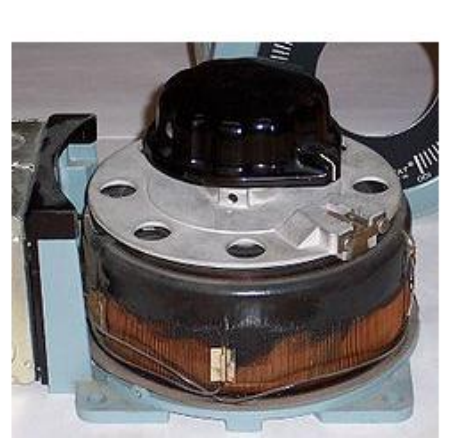

ت - محولة الضغط العالي (High Tension Transformer (Step Up: تعمل على رفع الفولتية الى قيمة عالية لتشغيل أنبوبة الأشعة السينية، وفي أجهزة الأشعة التشخيصية (Diagnostic) تتراوح قيمها ) 40 - KVp 150).

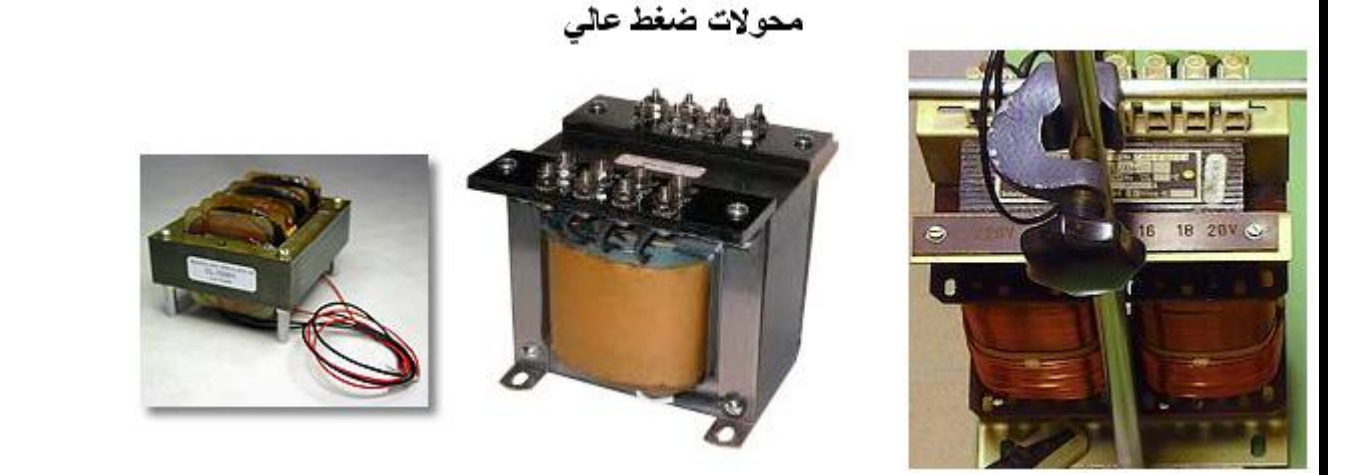

**تتبع ملفات محولة الضغط العالي وعدد الثنائيات المستخدمة في تقويم موجة التيار المتناوب وللتمييز بين محولة آحادي الطور وثالثي الطور.**

ث – محول الفتيل الخافض (Filament Transformer(Step Down:

يعمل على خفض الفولتيه الداخله حيث يتم بواسطة هذه الفولتيه تسخين فتيل انبوبة األشعة السينيه ويتم تحديد قيمة

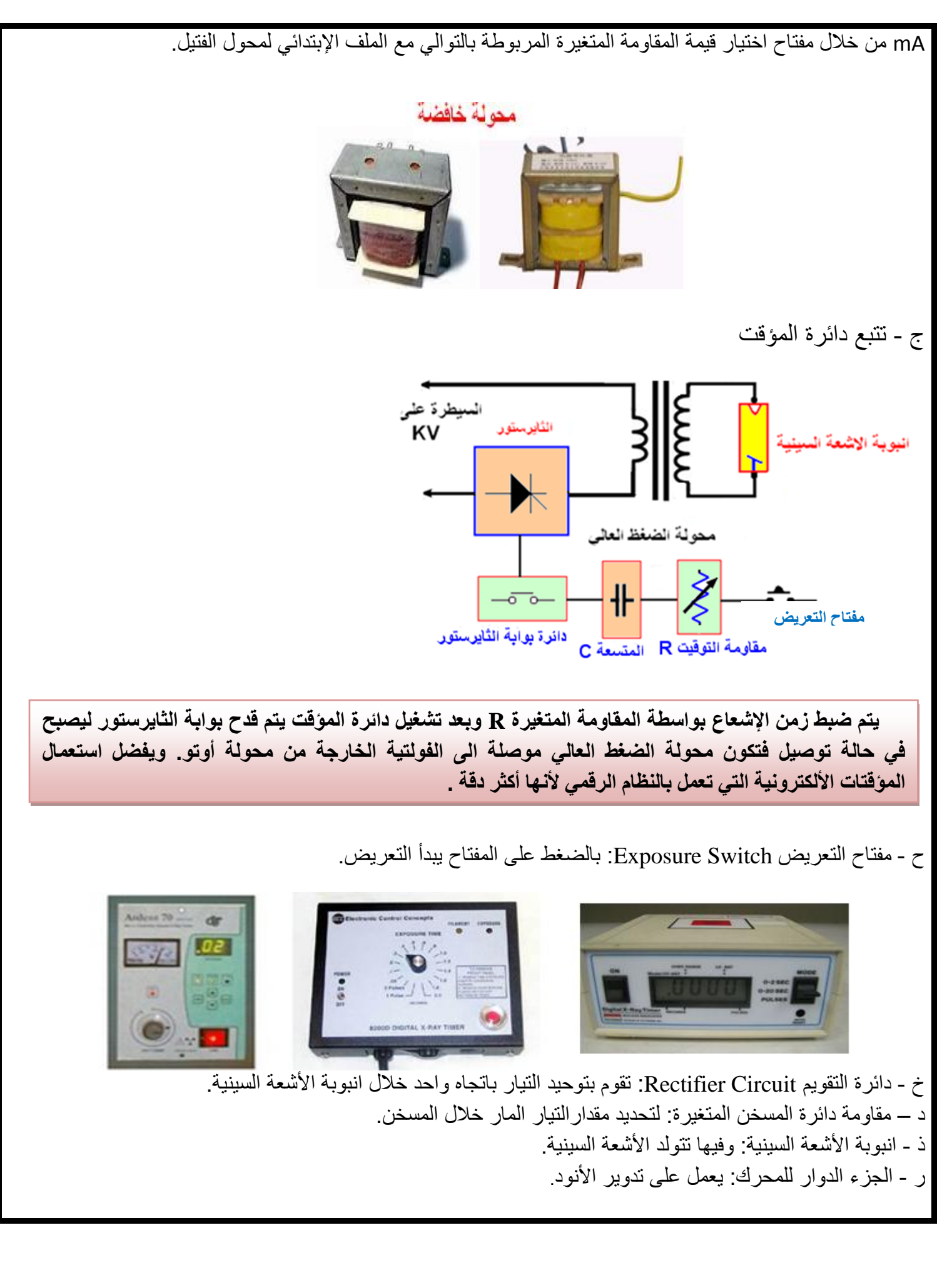

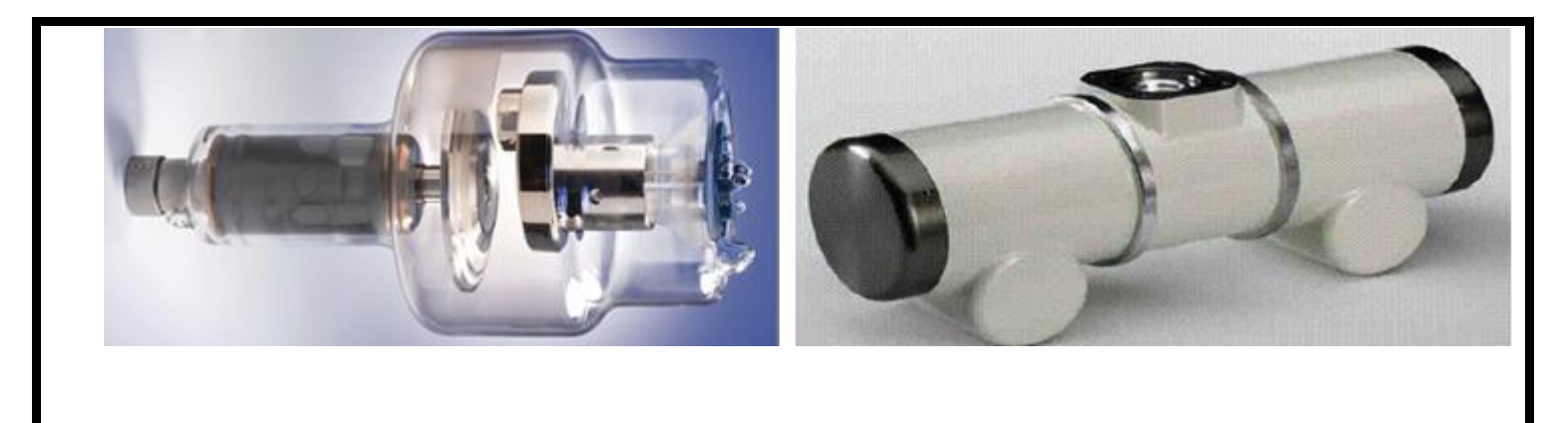

نشاط :

**ما سبب ارتفاع درجة الحرارة في إنبوبة األشعة السينية، وكيف يتم تبريدها ؟**

**اسم الجهة الفاحصة: مدرسوا الورشة اسم التمرين : المكونات األساسية لجهاز األشعة السينية** 

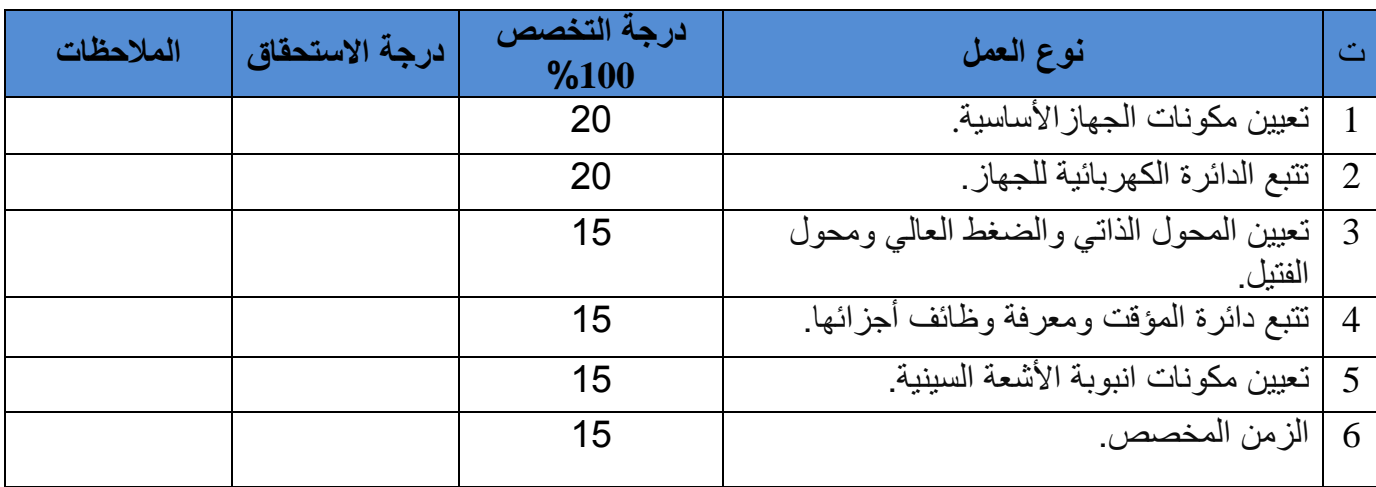

يجب أن يجتاز الطالب الخطوات )1,2,3,4,5( على أن ال تقل درجة النجاح عن %60

توقيع لجنة الفحص الدرجة النهائية

# **بطاقة العمل للتمرين رقم ) 2 (**

**اسم التمرين: تشغيل وحدة السيطرة لجهاز األشعة السينية**

**مكان التنفيذ / ورشة أألجهزة الطبية الزمن المخصص : 12ساعة**

**األهداف التعليمية :**

أن يكون الطالب قادراً على التعرف على : مفاتيح اللوحة. منظمات اللوحة. مبينات الداللة للوحة. تشغيل الجهاز.

### **ظروف وشروط األداء**

**-**1 بدلة العمل. -2 اللوحة التدريبية لجهاز األشعة السينية. 3- جهاز افوميتر (AVO-meter) تناظري Analog عدد 1. 4- جهاز افوميتر (AVO-meter) رقمي Digital عدد 2. 5- حقيبة أدوات ألكتر ونية عدد1.

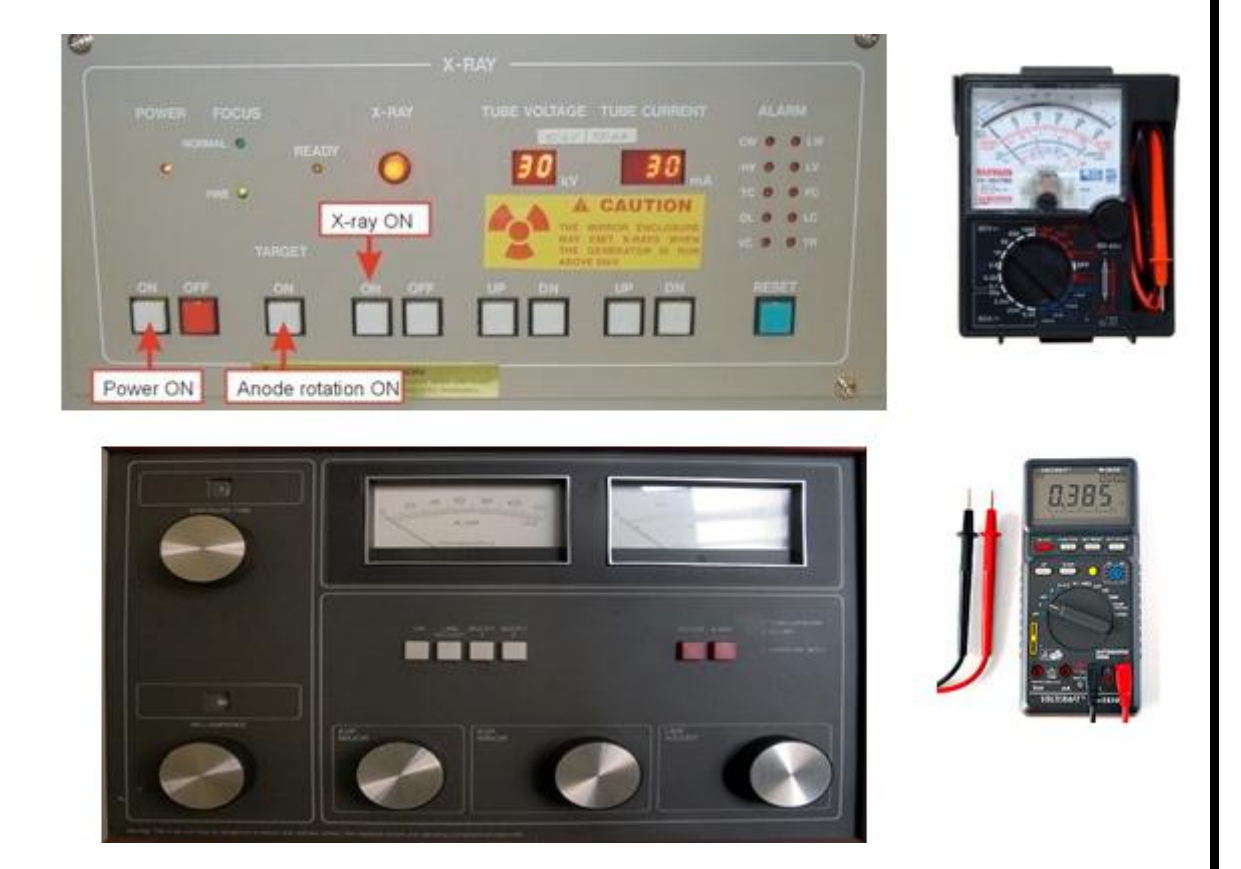

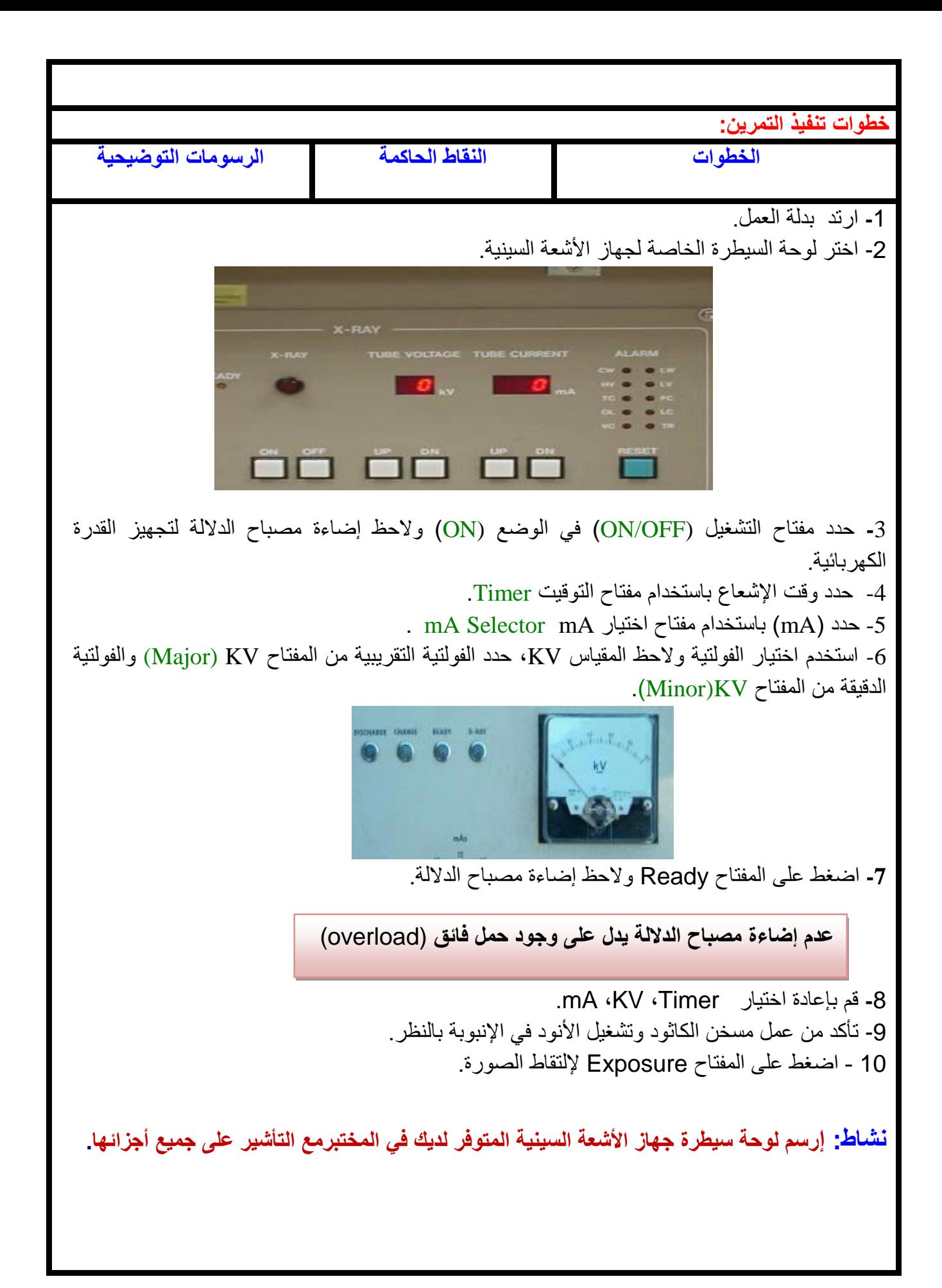

**اسم الجهة الفاحصة: مدرسوا الورشة**

|  |  | اسم التمرين: تشغيل وحدة السيطرة لجهاز الأشعة السينية |  |
|--|--|------------------------------------------------------|--|
|  |  |                                                      |  |

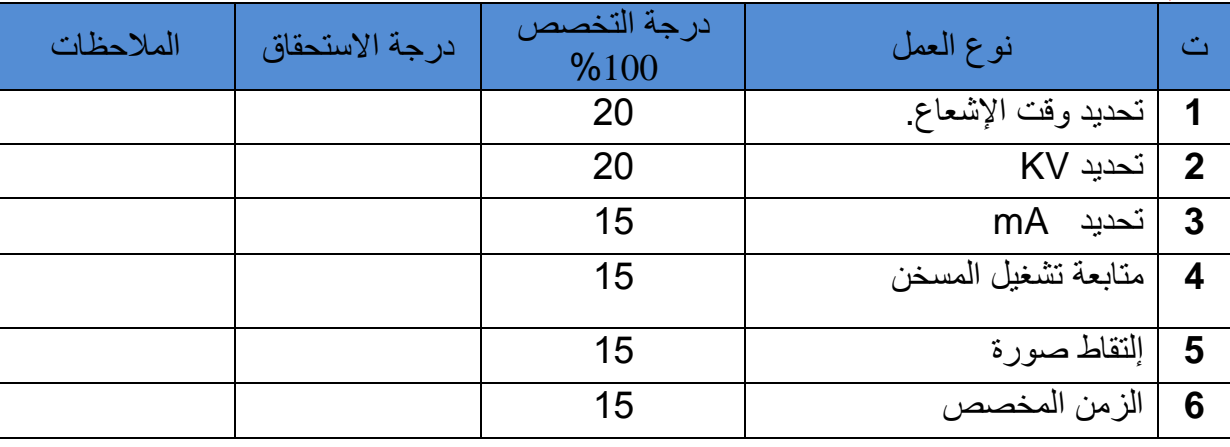

يجب أن يجتاز الطالب الخطوات )1,2,3,4,5( على أن ال تقل درجة النجاح عن %60

توقيع لجنة الفحص الدرجة النهائية

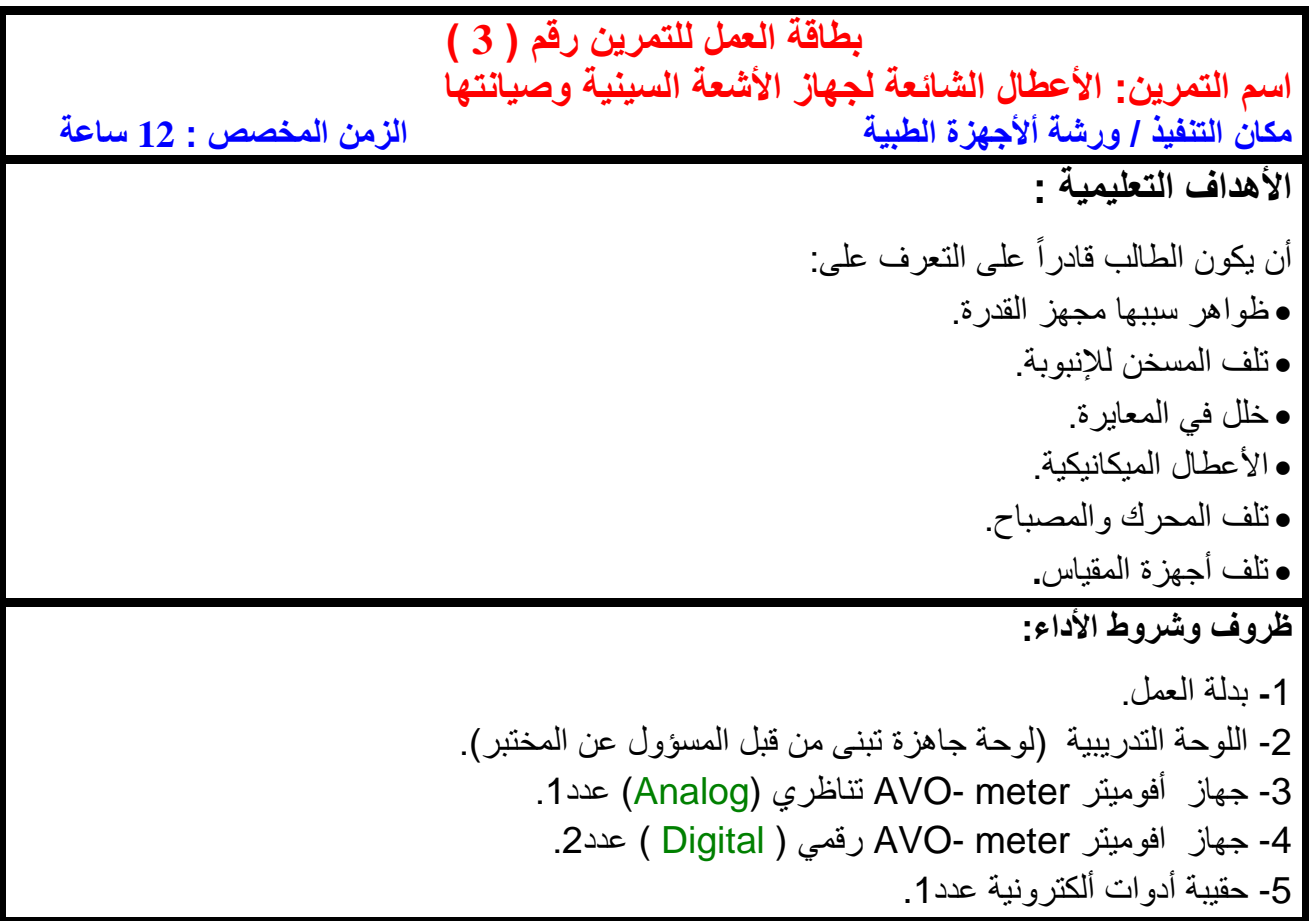

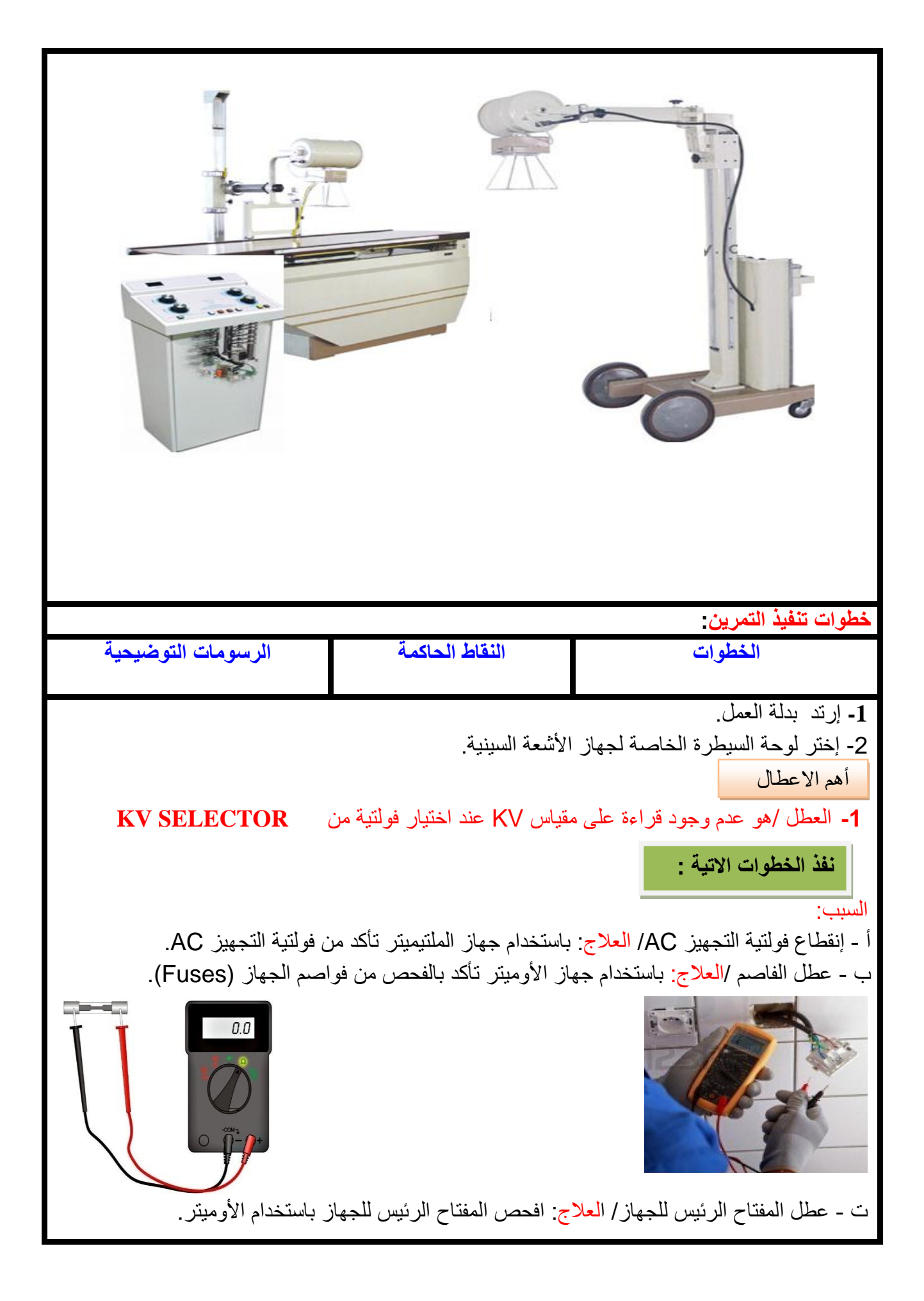

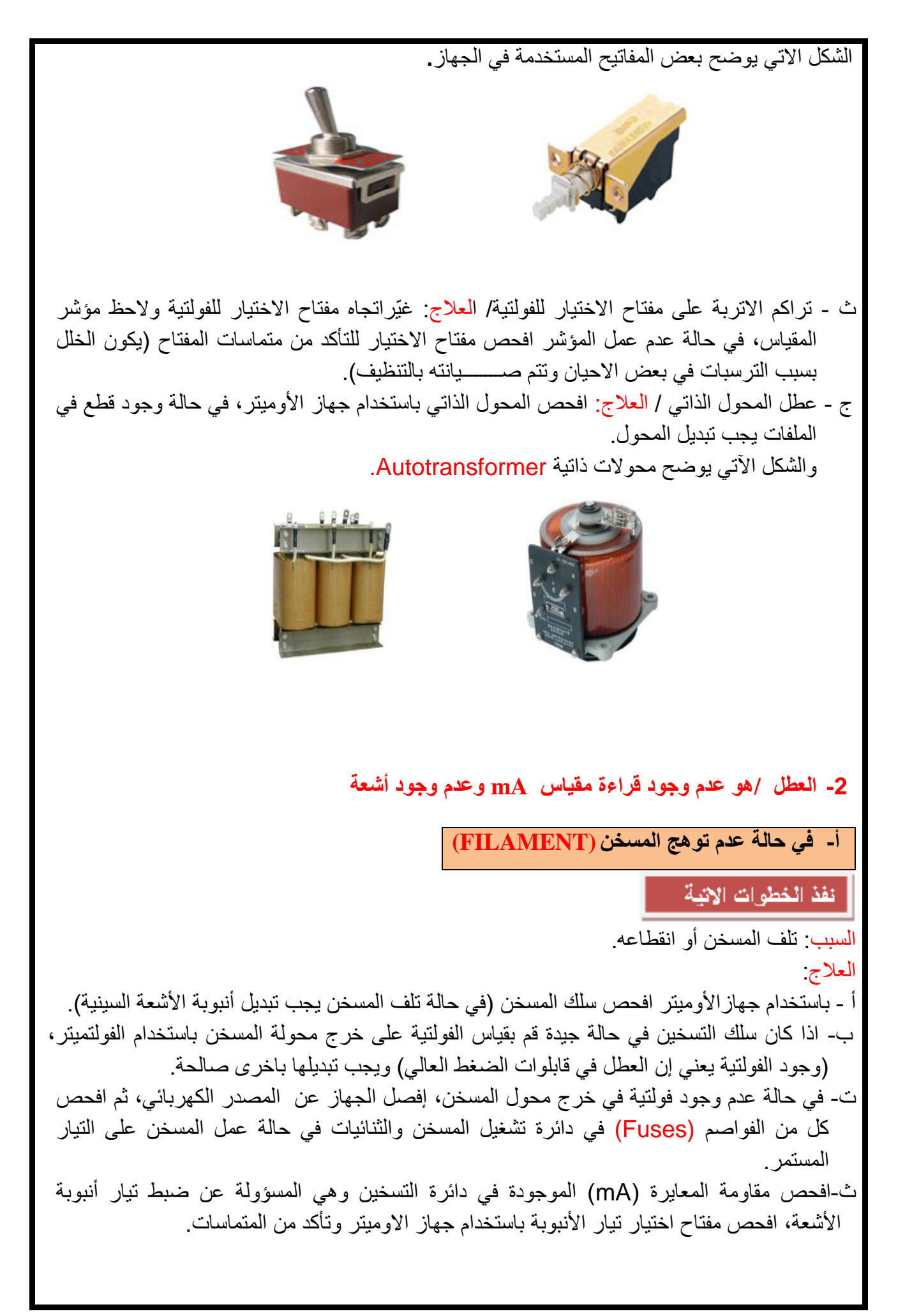

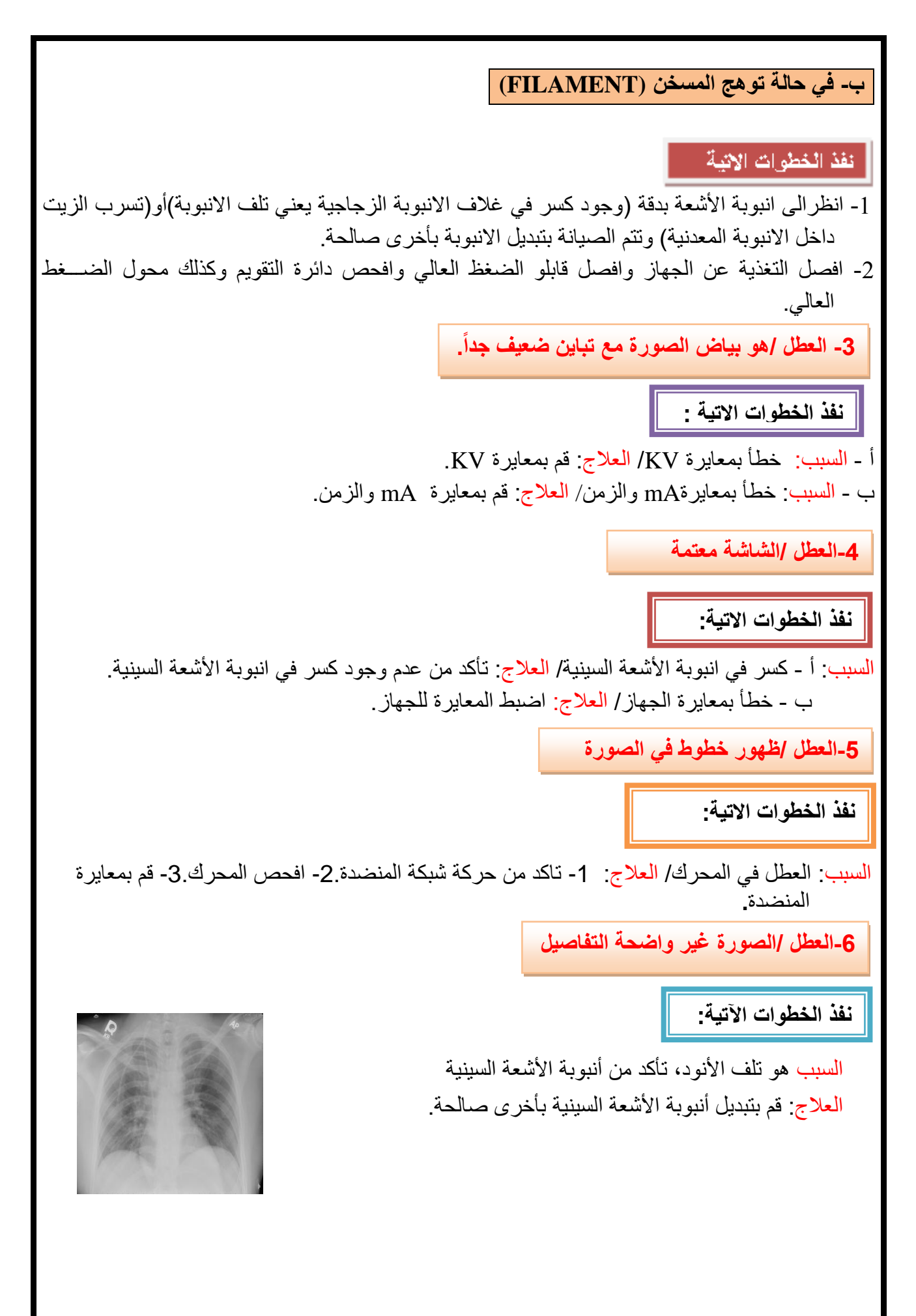

**-7العطل /عدم وجود ضوء في محدد المساحة**

**نفذ الخطوات اآلتية :**

- أ- السبب: عطل المصباح /العلاج: افحص المصباح باستخدام الأوميتر . (عدم لمس المصباح كي لا تقلل من عمر المصباح) وضع مصباحا جديدا في حالة تلفه.
	- ب- السبب: عدم وصول فولتية التجهيزالى دائرة المصباح/ العالج: افحص دائرة المصباح وتأكد من وجود فولتية التجهيز.
- ت- السبب: عدم امكانية تحريك الصفائح الرصاصية المسؤولة عن تحديد المساحة الضوئية/ العالج: افحص الحركة اآللية لمحدد المساحة.

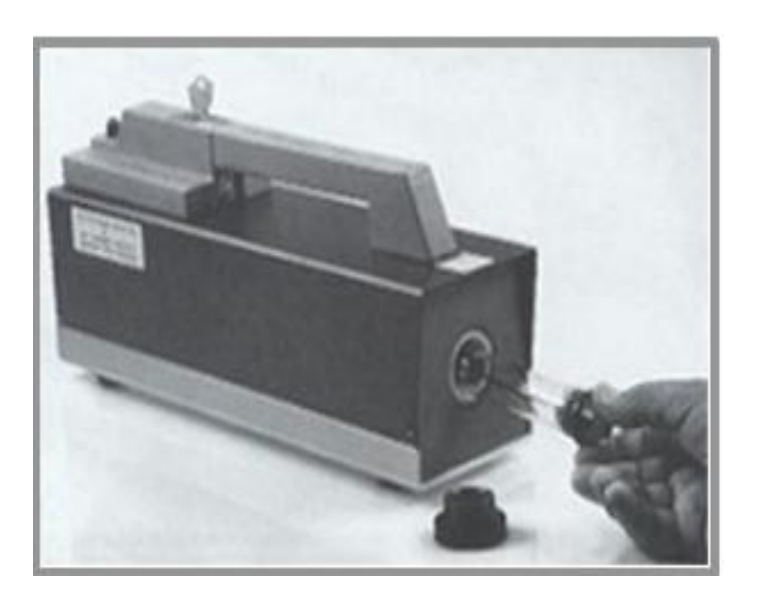

**-8 العطل / مقياس mA او mAS يكون متذبذباً**

**نفذ الخطوات اآلتية :**

أ- السبب: كسر في سلك المسخن/ العالج: تأكد من عدم وجود كسر في سلك المسخن. ب- السبب: عطل محول المسخن/ العالج: افحص دائرة محول المسخن. ت- السبب: كسر في قابلو الضغط العالي/ العالج: تأكد من عدم وجود كسر في قابلو الضغط العالي. ث– السبب: تحرك الانبوبة من مكانها/ العلاج: يتم التأكد من عدم تحريك الأنبوبة من مكانها.

**-9العطل / ارتفاع تيار األنبوبة mA مصحوباً بضجيج**

**نفذ الخطوات اآلتية:**

السبب : كسر في قابلو الضغط العالي/ العلاج: افحص قابلو الضغط العالي وضع قابلو جديد في حالة وجود كسرأو قطع في غالف القابلو.

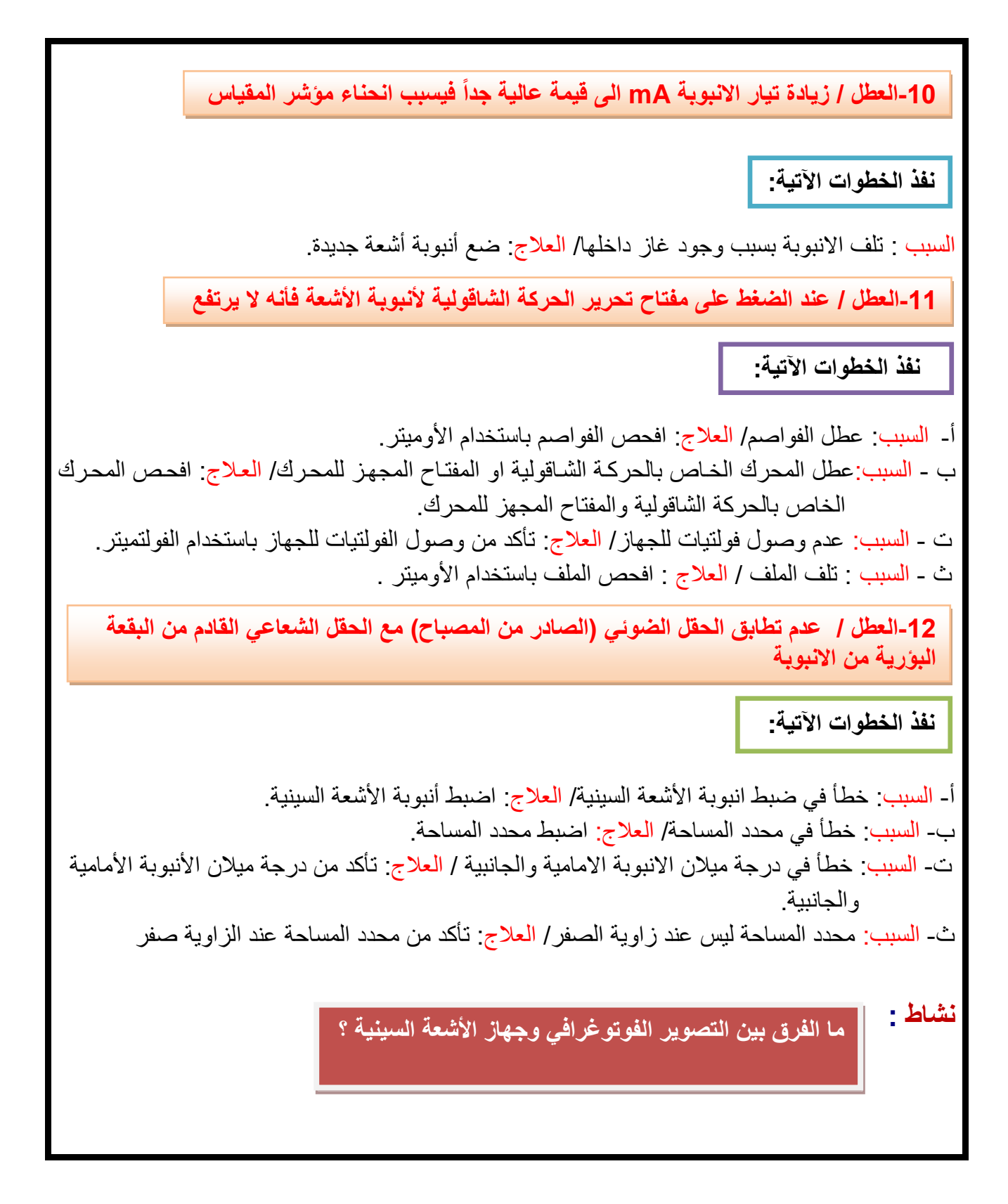

**اسم الجهة الفاحصة : مدرسوا الورشة**

**اسم التمرين : األعطال الشائعة لجهاز األشعة السينية وصيانتها**

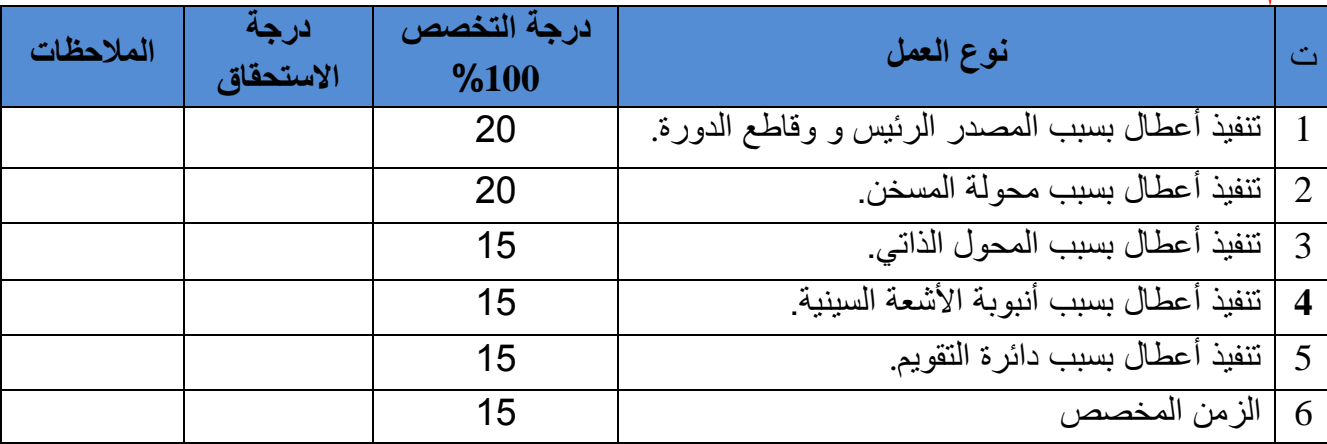

يجب أن يجتاز الطالب الخطوات )1,2,3,4,5( على أن تكون درجة النجاح ال تقل عن %60

توقيع لجنة الفحص الدرجة النهائية

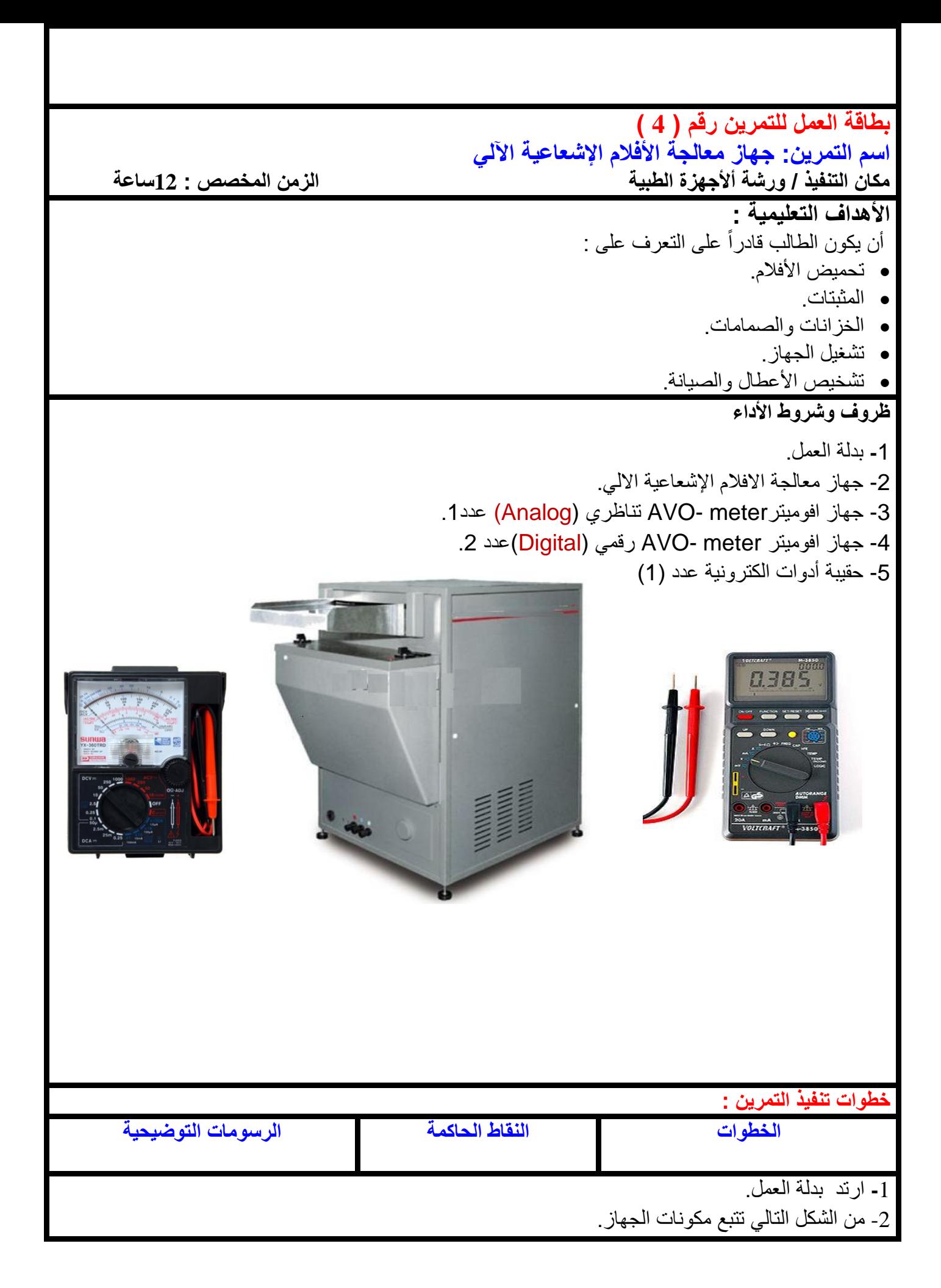

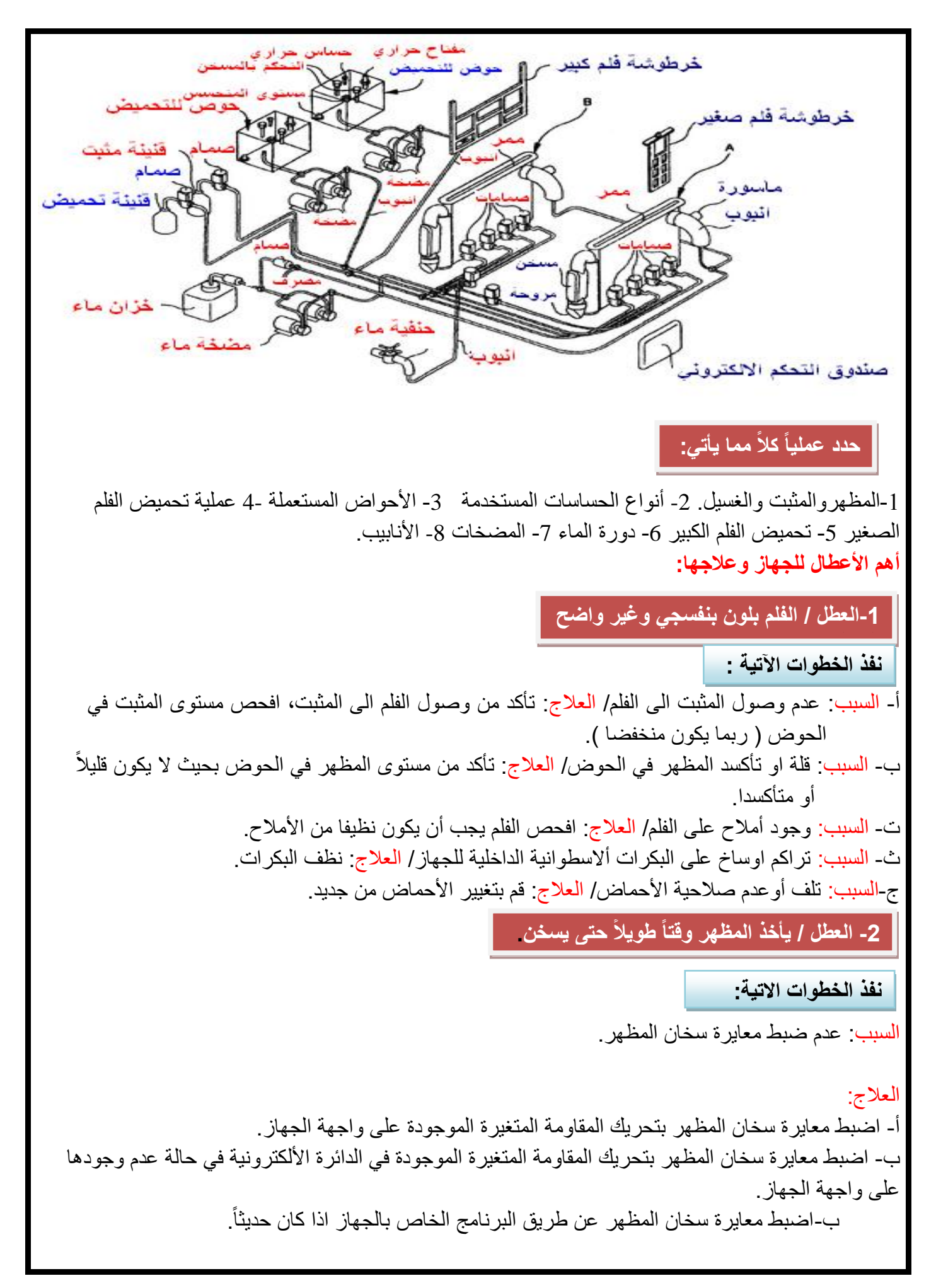

**-3العطل / يميل الفلم الى اللون األصفر ووجود خطوط بيضاء على الفلم**

**نفذ الخطوات االتية:**

أ- السبب: عدم وصول ماء الحنفية/ العالج: تأكد من وصول الماء، أفحص الحنفية، االنبوب، مضخة الماء. ب- السبب: نقص في مستوى الماء في الحوض/ العالج: تاكد من مستوى الماء في حوض الغسيل. . ت-السبب: وجود اوساخ على البكرات/ العالج: نظف البكرات جيدا

**نشاط :** 

**اكتب تقريراً يوضح صناعة الفلم اإلشعاعي.**

# **اسم الجهة الفاحصة: مدرسوا الورشة**

## **اسم التمرين : جهاز معالجة األفالم اإلشعاعية اآللي**

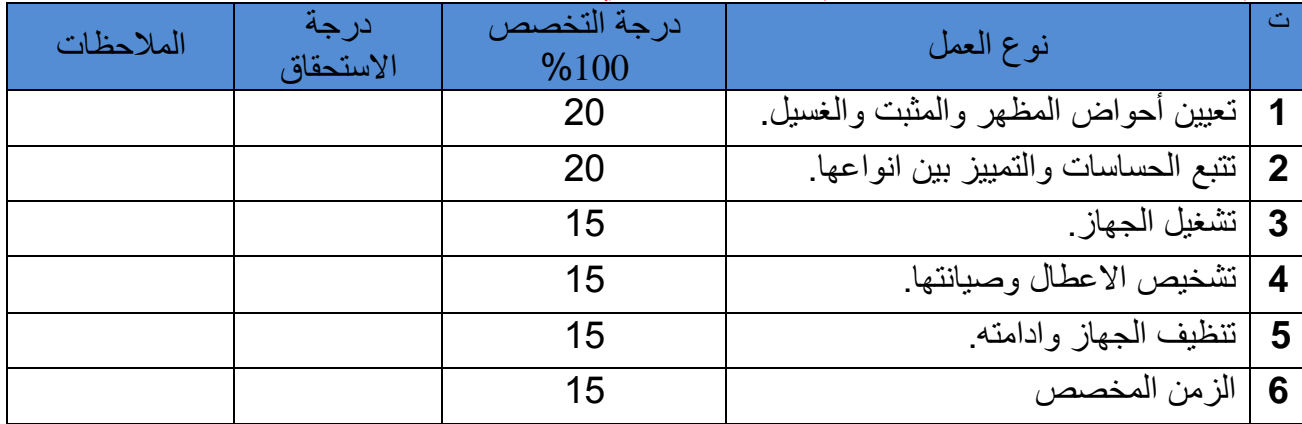

يجب أن يجتاز الطالب الخطوات )1,2,3,4,5(على أن تكون درجة النجاح ال تقل عن %60

توقيع لجنة الفحص الدرجة النهائية

 **أسئلة الفصل األول**

س/1 عدد مراحل صيانة األجهزة. س/2 عدد أسباب حصول عطل سوء االستخدام في األجهزة. س/3 ما هي األسباب التي تؤدي الى فرط اإلحماء في األجهزة. س/4 عدد أسباب حدوث عطل األجهزة بسبب أخطاء المشغل. س/5 ماهي اإلجراءات التي يجب أن تتخذ في حالة عدم اشتغال الجهاز تماماوعدم وجود قدرة كهربائية ؟ س/6 عدد خطوات تشغيل جهاز األشعة السينية. س/7 عدد أسباب األعطال اآلتية-: عدم وجود قراءة على مقياس kV عند اختيار فولتية من Selector kV. عدم وجود قراءة مقياس mA وعدم وجود أشعة. بياض الصورة مع تباين ضعيف جدا. الشاشة معتمة. ظهور خطوط في الصورة. الصورة غير واضحة التفاصيل. عدم وجود ضوء في محدد المساحة. تذبذب مقياس mA او mAs. ارتفاع تيار األنبوبة mA مصحوبا بضجيج. زيادة تيار األنبوبة mA الى قيمة عالية جدا فيسبب انحناء مؤشر المقياس. عدم تطابق الحقل الضوئي مع الحقل اإلشعاعي القادم من البقعة البؤرية من األنبوبة. ظهور الفلم بلون بنفسجي وغير واضح. يأخذ المظهر وقتا طويال حتى يسخن.

يميل الفلم الى اللون األصفر ووجود خطوط بيضاء على الفلم.

# **الفصل الثاني األمواج الفوق صوتية**

#### **1-2 تمهيد**

 تستخدم الموجات فوق الصوتية )Ultrasound )في الكثير من التطبيقات الطبية كبديل لبعض التقنيات الإشعاعية والكهربائية المضرة للإنسان عند استخدامها للتشخيص أو للعلاج مثل الأشعة المؤينة لأنسجة الجسم بمختلف أنواعها وعلى رأسها الاشعة السينية أو استخدامات الليزر أو الأجهزة الكهربائية المرتبطة مباشرة بالجسم مثل أجهزة تخطيط القلب أو الدماغ أو استخدام القسطرة لذا يمكن استخدام األمواج فوق الصوتية في تشخيص وتصوير أعضاء اإلنسان المختلفة مثل القلب والدما والكبد والرحم ومراقبة مراحل تطور الجنين وتشخيص وعلاج أمراض العيون ومشاهدة الأحشاء الداخلية كالمعدة والطحال. الخ لذا سننفذ في هذا الفصل ثلاثة تمارين تعتمد على تقنيات الأمواج فوق الصوتية في عرض المعلومات أو الصور والتي سبق ودرستها وهي :

-1 عرض صور نوع )A )والذي يسمى أحادي البعد أي الحصول على نبضه أو سماع صوت. -2 عرض صور نوع )B (وهو ثنائي البعد أي تظهر الصورة ببعدين طول وعرض. 3- عرض صور حركة مع زمن أي ثلاثي الأبعاد تظهر فيها حركة أعضاء الجسم المستهدفة بالأمواج. في هذه التجربة سندرس وننفذ العرض الأول أحادي البعد وهو ابسط الأنواع عملا واستخداما وسندرسه

بالتفصيل، أجزاءه، تشغيله وصيانته ليساعدنا كثيرا في تسهيل وتبسيط بقية التمارين. الجهاز يستخدم تقنية الصدى الصوتي الذي درسته بالتفصيل بالفصل الثاني علوم .

**جهاز الصدى الصوتي )سماع نبضات الجنين(**

 التردد الفوق صوتي الذي يشتغل عليه هو)MHz2.25 )وإذا ما استخدم تردد )MHz10 )فيمكن بواسطته سماع صوت جريان الدم في الشرايين والأوردة .ومن الممكن معرفة اذا كان هناك انسداد كلي عند عدم سماع الصوت ، وأن هناك انسداد جزئي عند سماع صوت ضعيف للداللة على تصلب الشريان.

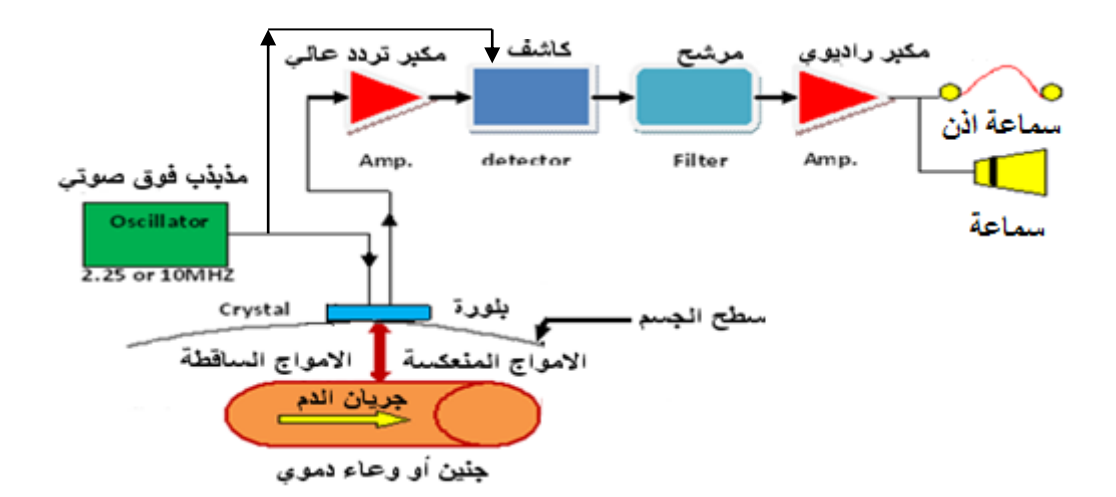

الشكل 2-1يوضح المخطط الكتلوي لجهاز الصدى الصوتي (Echo sounder)

الشكل )1-2( يوضح المخطط الكتلي لجهاز الصدى الصوتي الذي يستخدم لسماع نبض الجنين ومبدأ عمله االتي:

- -1 يقوم المذبذب البلوري)Oscillator )بإرســـال إشـــارة كــهربائية بتردد )MHz2.25)الى الكاشف )Detector )والى بلورة المجس )Crystal )بنفس الوقت فتتحول الى موجات فوق صوتية بنفس التردد.
	- 2- ترسل الموجات فوق الصوتية بتردد (f<sub>i</sub>) من خلال المجس مخترقة الجلد والطبقة الخارجية الى الجنين فتنعكس بتردد (f<sub>i</sub>±∆f) كصدى صوتي بسبب حركة قلب الجنين وحسب تأثير دوبلر الذي سبق دراسته.
	- -3 يقوم مكبر التردد العالي بتكبير سعة صدى الصوت بسبب اإلشارة الضعيفة المستلمة ثم إرسالها الى الكاشف يقوم الكاشف بالكشف عن الموجة )Δf ± )الحاوية على صوت تردد نبض قلب الجنين وذلك بطرح قيمتي التردديين المرسل والمنعكس وتكون قيمة االختالف بين التردد الساقط والمنعكس ضمن المدى المسموع )عدة مئات من الهرتز( لترسل الى المرشح )Filter).
	- -4 يقوم المرشح بالتخلص من الترددات غير المرغوب فيها بسبب األصوات المصاحبة من قلب إالم أو صوت حركة أعضاء الجسم الأخرى لتكبر بعدها بمكبر سمعي (مكبر ترددات واطئة) لنتمكن من سماع نبض الجنين بواسطة السماعة (Loud Speaker) أو من خلال سماعة الاذن )Phone Ear )وبالتالي معرفة حالة الجنين.

## **بطاقة العمل للتمرين رقم ) 5 (**

**اسم التمرين: جهاز الصدى الصوتي )sounder-Echo)**

**مكان التنفيذ / ورشة أألجهزة الطبية الزمن المخصص : 12ساعة**

#### **األهداف التعليمية:**

أن يكون الطالب قادرا على التعرف على: • جميع المفاتيح على واجهة الجهاز وعمل كل منها. • جميع الأجزاء الملحقة بالجهاز. • رسم وشرح المخطط الكتلوي للجهاز. • تشغيل الجهاز ومعايرته ثم تفكيكها لمالحظة األجزاء الداخلية. • اعطال الجهاز وصيانتها.
# **ظروف وشروط األداء** -1 بدلة العمل. -2 جهاز التقاط نبضات الجنين.عدد.1 -3 األجزاء الملحقة بالجهاز وهي المجس )Probe )وسماعة الطبيب والمسجل الصوتي مع أقطاب التوصيل الكهربائية. -4 مجهر صوتي مثبت داخل الجهاز في الواجهة السفلية. 5- هلام خاص (Jell). -6 جهاز قياس)meter-Multi )تناظري)Analog)عدد.1 1- جهاز قياس (Multi-meter) رقمي (Digital) عدد 1. -8 حقيبة أدوات الكترونية تحوي مفال بالستيكيا صغيرا للتنظيم عدد.1 **خطوات تنفيذ التمرين : الخطوات النقاط الحاكمة الرسومات التوضيحية** -**1** ارتد بدلة العمل. -2 قبل توصيل جهاز الصدى الصوتي بالطاقة الكهربائية تأكد من مفتاح فولتية التشغيل على )Hz-50V220 ) الموجود على يمين واجهة الجهاز الموضح بالشكل )2-2( ثم صل الجهاز بالطاقة الكهربائية. -3 وصل توصيلة المجس الموضحة بالشكل )-3-2 أ( في مكانها المخصص على الواجهة المؤشر )Probe). 4- من مفتاح التوصيل (OFF) وهو نفسه مفتاح زيادة الصوت (Volume) شغل الجهاز بتدويره على جهة اليمين. 5- يجب إن يكون مؤشر البطارية (BATTERY) بعد التشغيل على اللون الأخضر للدلالة على إن البطارية مشحونة والجهاز شغال. 6- قم بنقر البلورة في نهاية المجس نقرا خفيفا أو من الأفضل دلكها دائريا بواسطة اليد وعند سماع صوت خرخشه من السماعة الداخلية الموجودة أسفل الجهاز نستدل على إن المجس شغال وجاهزية الجهاز للعمل. 7- ضع السماعة الطبية الموضحة بالشكل (2-3-ب) في مكانها المؤشر(PHONE) والحاوية على بلورة الكوارتز )Crystal )لتحويل اإلشارة الكهربائية الى أمواج فوق صوتية لسماع نبضات الجنين من خاللها وفي نفس الوقت انقطاع الصوت من المجهر ليساعد على تركيز الطبيب وإيقاف الضوضاء عند وجود أكثر من فحص بنفس المكان ولالستدالل على إن السماعة الطبية شغالة وجاهزة للعمل.

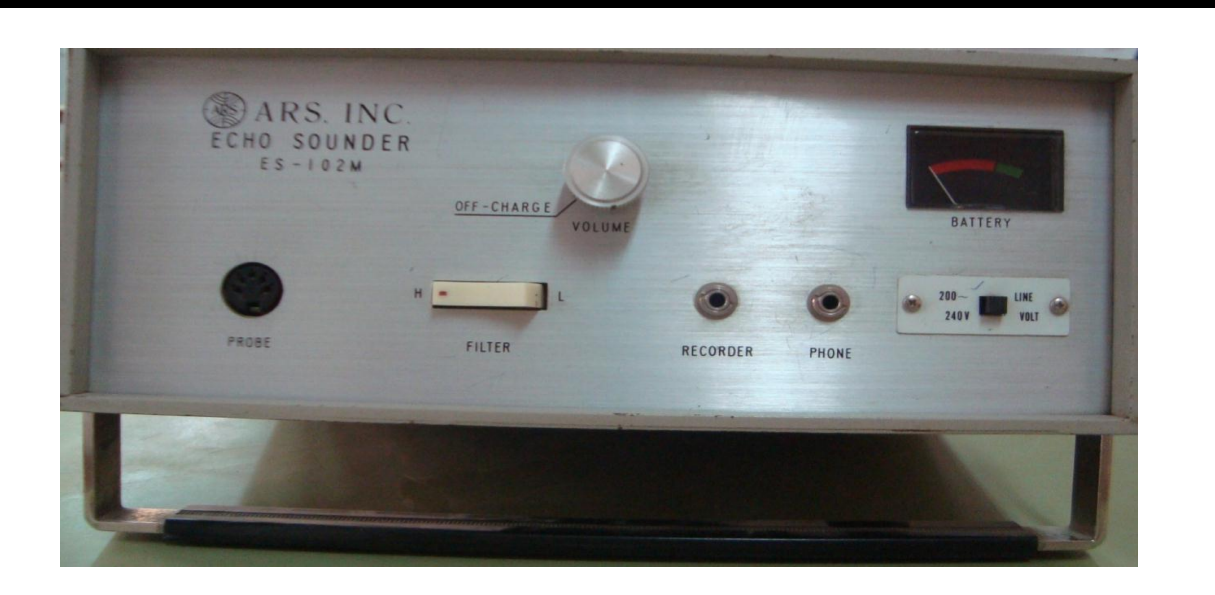

**الشكل 2-2 جهاز الصدى الصوتي لسماع نبضات الجنين باستخدام الموجات الفوق صوتية**

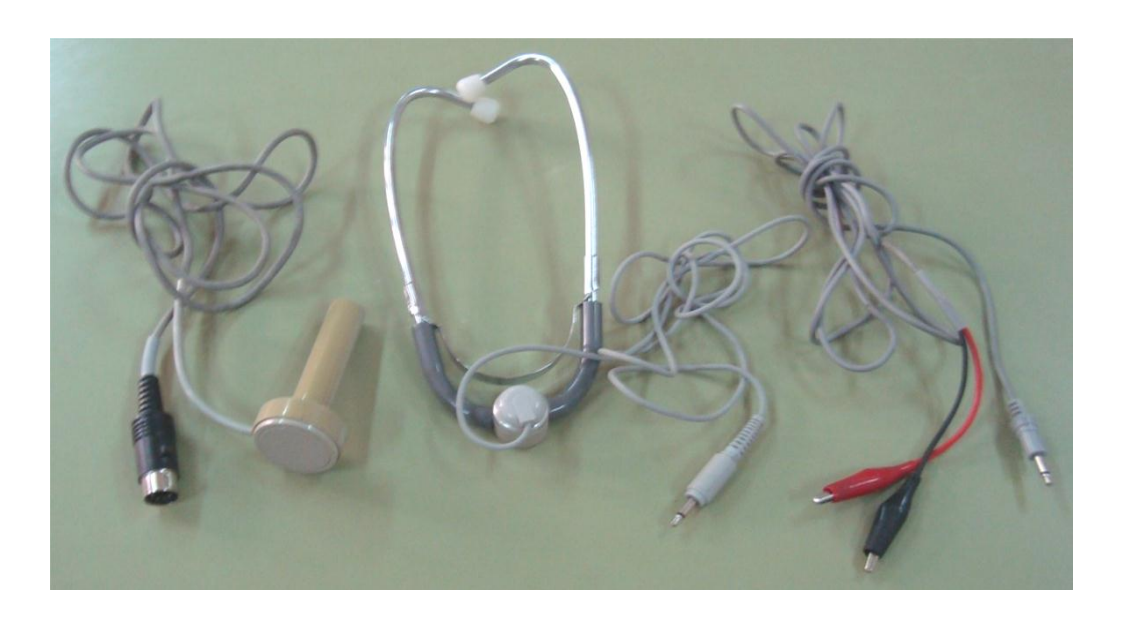

 **)ج ( ) ب ( )أ (**

**الشكل 3-2 ملحقات جهاز الصدى الصوتي)أ- المجس مع فيشة التوصيل ب- السماعة ج- أسالك توصيل المسجل(**

- -**8** اطل سطح المجس بالهالم الخاص )Jell )لزيادة قابلية الموجات الفوق صوتية على اختراق الجلد ولمنع وجود الفقاعات الهوائية باإلضافة الى سهولة انزالق المجس عند الفحص وتقليل الممانعة ووضعه على صدر احد الطالب من جهة القلب )بدالمن الجنين لعدم توفره( لسماع نبض القلب ولتحسين الصوت نستخدم مفتاح الترشيح )FILTER )العالي)H )والواطي )L ) الموجود على واجهة الجهاز والموضح بالشكل )2-2(.
- 9- لتوثيق حالة صوت الجنين قم بربط توصيلة المسجل الموضحة بالشكل (2-3- ج) والطرف الآخر بالمسجل الصوتي من خلال الكلابين (علما بان أي مسجل وأي شريط كاسيت يفيان بالغرض).
	- -10 بعد االنتهاء من الفحص نظف الجهاز والمجس والسماعة وأقطاب توصيل المسجل وتوضع مرتبه كما كانت داخل حافظة الجهاز بعد فتح الغطاء من الأعلى ثم غلقه، ويتم خزن الجهاز في المكان المخصص لذلك.

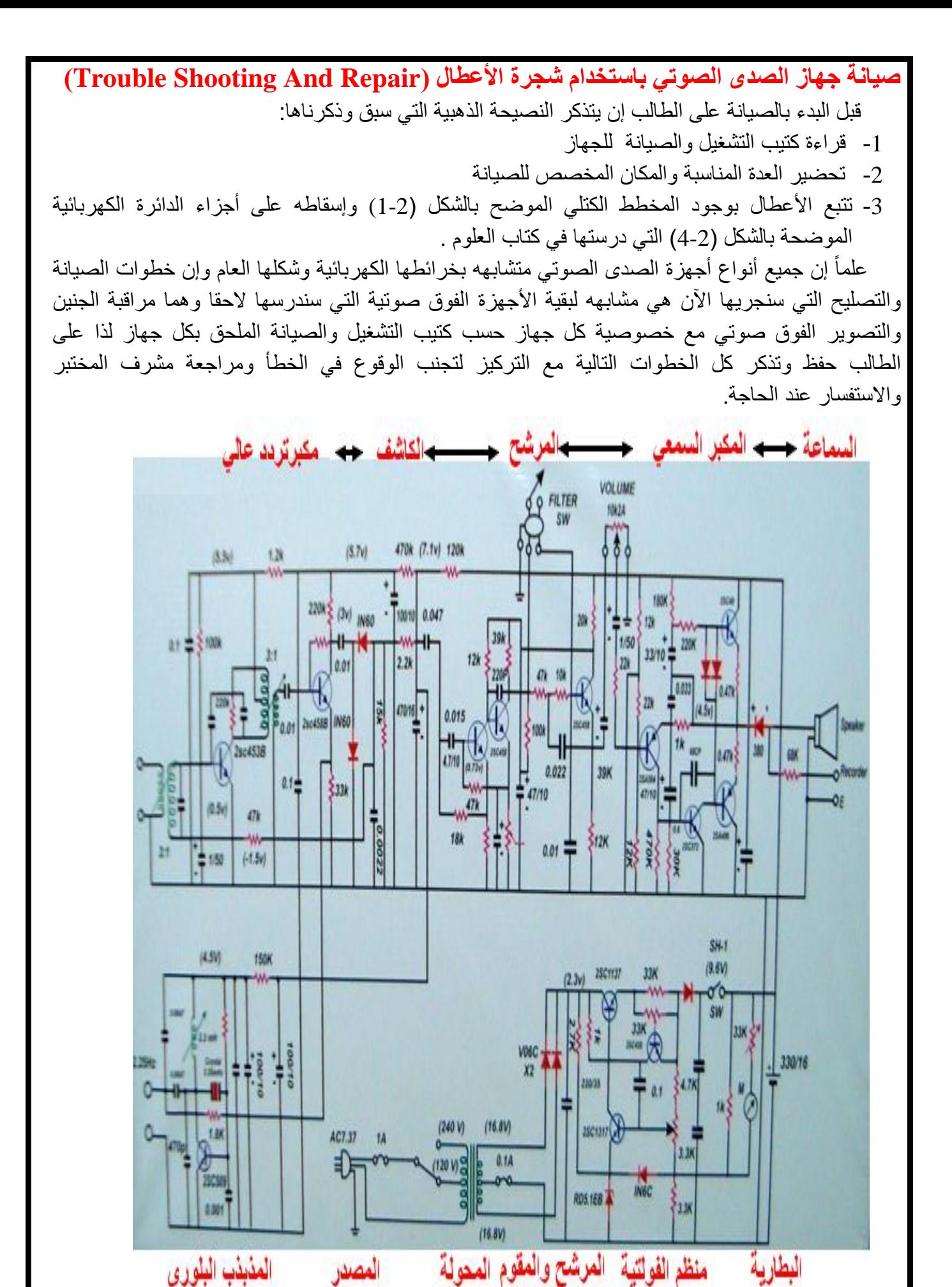

39

 **الشكل 2-4 الدائرة اإلكترونية الكاملة لجهاز الصدى الصوتي )Sounder Echo)**

تتكون شجرة الأعطال من ثلاثة أجزاء على الطالب تتبعها بعد تشغيل الجهاز كما في خطوات التشغيل وزيادة شدة الصوت ثم دلك سطح البلورة )Probe )ومالحظة االتي:

**بعض أعطال جهاز الصدى الصوتي**

## **أ- عدم وجود صوت في المكبر:**

الحظ فولتية المقياس إذا كانت اقل من 75% افحص كيبل القدرة والمصهر)Fuse )فإذا كانا شغالين افحص المحولة الرقم [6] في الشكل (2-4) إذا كانت عاطلة تستبدل وإذا كانت شغالة افحص مجهز القدرة وإذا كان عاطال استبدله. إما إذا كانت فولتية المقياس أكثر من 75% استبدل المحولة وإذا استمر العطل فراجع الفقر ة(ج).

## **ب- الصوت الخارج من السماعة )Speaker (ضعيف:**

افحص فولتية المقياس اقل من75% استبدل البطارية وإذا استمر استبدل المجس وإذا استمر ضعف الصوت قم بتنظيم المحوالت من المنظمين [10]و[11]و[12] في الشكل)4-2( لزيادة الصوت وإذا لم يحصل اي زيادة استبدل ترانزستور المكبر فيرتفع الصوت.

#### **ج- عطل المذبذب:**

افحص فولتية خرج المذبذب من المرسلة الشكل)4-2( فاذا كان اقل من )p.Vp4 )نظم المذبذب [10] وإذا استمر الخلل استبدل المذبذب البلوري وقم بإعادة تنظيم الملف النقطة [10]. أما إذا كانت فولتية المرسلة اكبر من ) P.VP4 )نظم النقطتين [11]و[12] واذا استمر العطل استبدل ترانزستوري مجهز القدرة المؤشرين (1و2) في الشكل (2-4).

#### **د- ضوضاء في الصوت:**

إذا سمعت صوت ضوضاء عند تحريك سلك المجس فاستبدل السلك أو المجس. هناك الكثير من الأجهزة الحديثة والرخيصة الثمن تستخدم تقنية الأمواج فوق الصوتية والمصنعة معظمها من البالستك وال يمكن استخدامها في المؤسسات الطبية أو المختبرات إنما في العيادات الخاصة والمنازل وال يمكن تصليح معظمها عند العطب والشكل (2-5) يوضح قسما من هذه الأنواع.

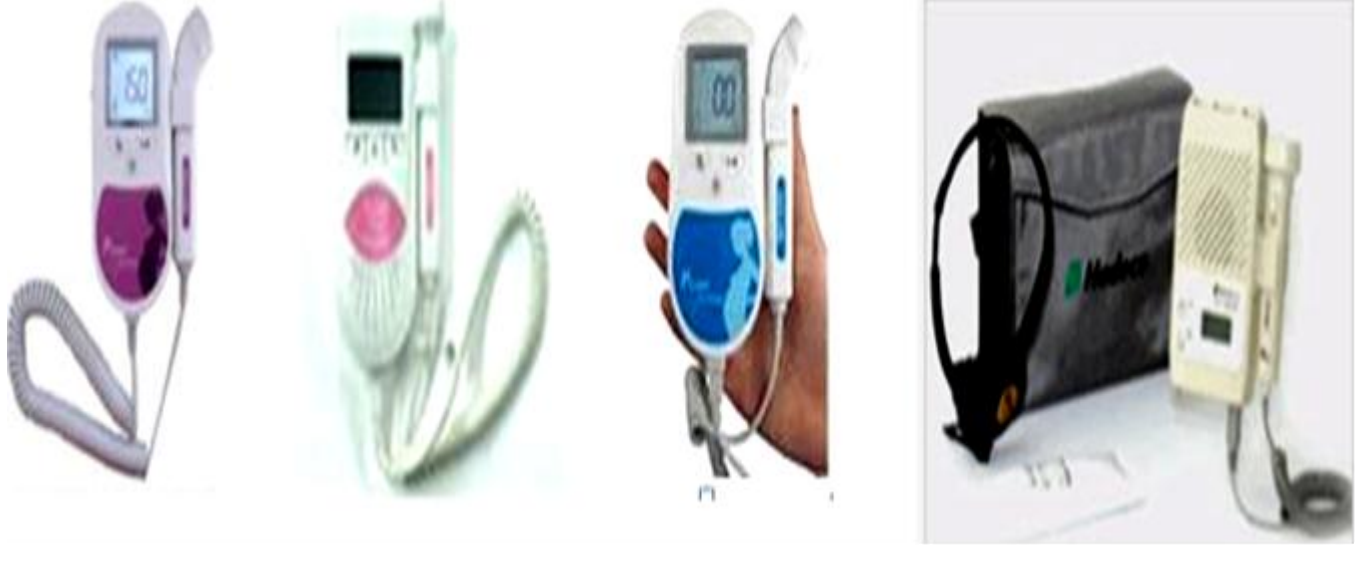

**الشكل 5-2 أنواع مختلفة من أجهزة الصدى الصوتي لسماع نبض الجنين التجارية والصغيرة**

**اسئلة عامة عن جهاز الصدى الصوتي**

-1 ما مبدأ عمل جهاز الصدى الصوتي وما هي استخداماته؟ -2 ارسم المخطط الكتلوي للجهاز مع الشرح. -3 عدد أجزاء الدائرة االلكترونية للجهاز مع ذكر عمل كل جزء فيها. -4 عدد مع ذكر عمل كل من المفاتيح والمنظمات الموجودة على واجهة الجهاز مع الملحقات. -5 اذكر اهم أعطال الجهاز وطريقة تصليحها. -6 ما فائدة استخدام الهالم الخاص عند استخدام الجهاز؟

## **اسم الجهة الفاحصة: مدرسوا الورشة اسم التمرين : جهاز الصدى الصوتي**

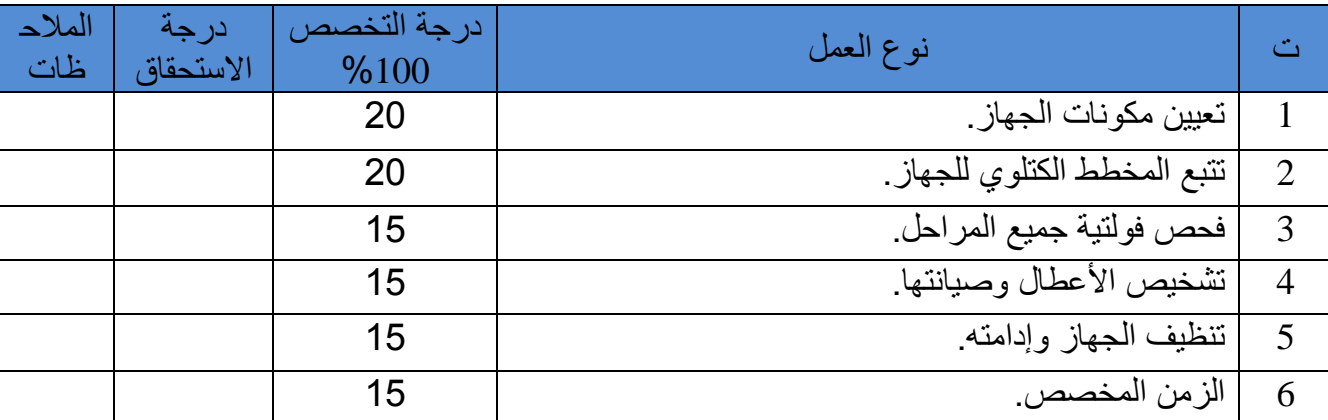

يجب أن يجتاز الطالب الخطوات (1,2,3,4,5) على أن تكون درجة النجاح ال تقل عن %60

توقيع لجنة الفحص الدرجة النهائية

## **4-2 جهاز مراقبة الوالدة Monitor Delivery**

 لجهاز مراقبة الوالدة مذبذب بلوري لتوليد اإلشارة الكهربائية بتردد )MHz2.3 )لتسلط على بلورتي المجسين لتوليد الموجات فوق الصوتية بنفس التردد.

المجس(1) يستخدم لمراقبة تقلصات رحم الام والمجس (2) لمراقبة معدل نبض الجنين . ويثبتان على بطن االم وتثبيتهما بشريط الصق خاص بعد طالئهما بكمية من الهالم الخاص الذي يساعد على اختراق الجلد وصولا للجنين ولسهولة حركة المجس كما موضح بالشكل (2-6) الذي يبين المخطط الكتلوي لجميع أجزاء الجهاز. الموجات الفوق صوتية الخارجة من المجسين تصل الهدف لتنعكس منهما محمله بمعلومات عن كل من الجنين و تقلصات الرحم نتيجة التغير في تردد الموجات المنعكسة التي تسمى صدى الصوت)Echo )لتستخلص من المجس األول حالة تقلصات الطلق ومن الثاني معدل نبضات الجنين ويحتوي الجهاز على المقاييس لمراقبة االم وجنينها وكذلك على شريط ورقي لتسجيل وتوثيق الحالتين على نفس الشريط علما بان المخطط الكتلوي في الشكل (2-6) يوضح جميع الدوائر الالكترونية الموجودة في جهاز مراقبة الولادة.

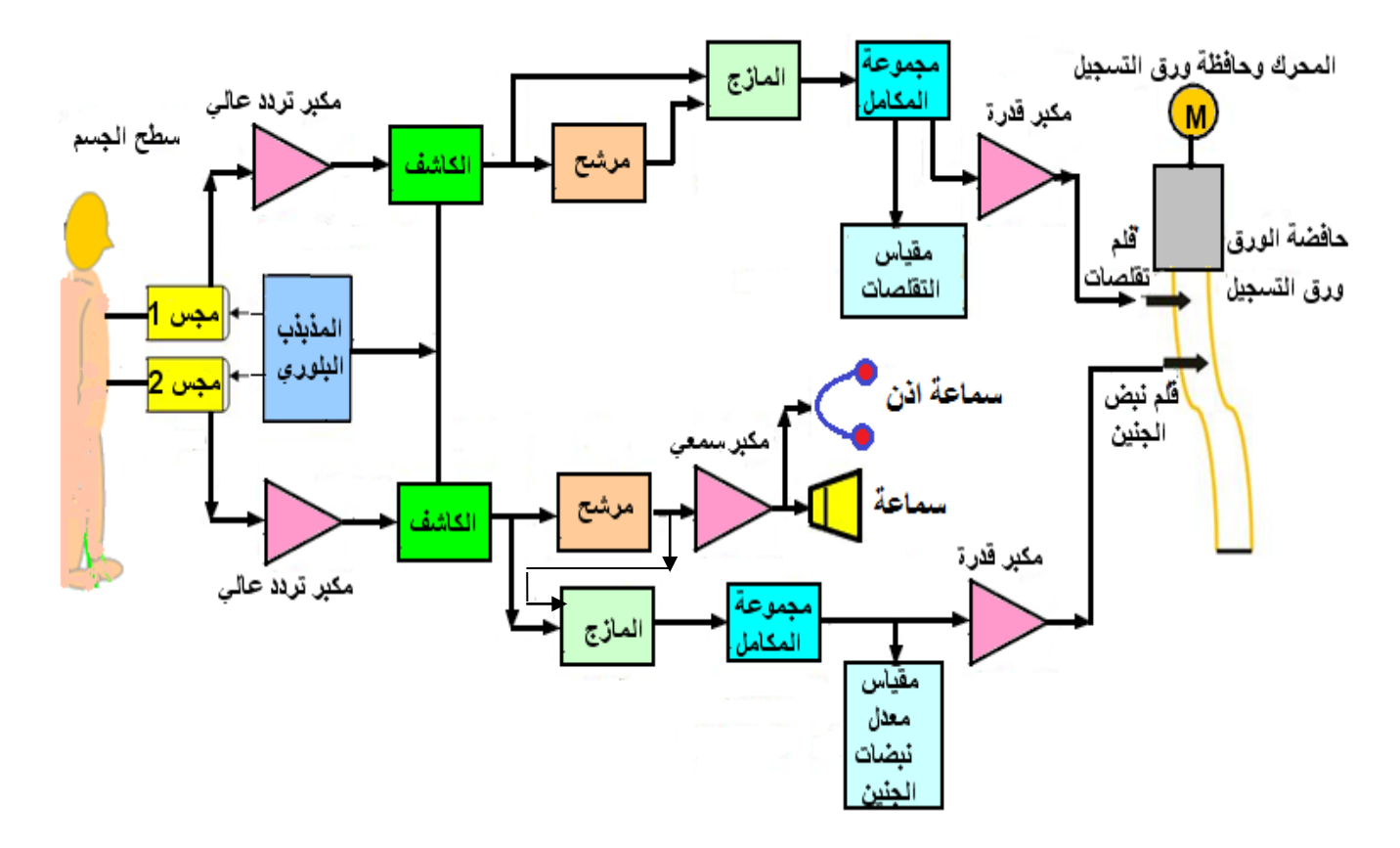

**الشكل 6-2 المخطط الكتلوي لجهاز مراقبة الوالدة بجميع أجزاءه**

## **بطاقة العمل للتمرين رقم )6( اسم التمرين: جهاز مراقبة الوالدة )Monitor Delivery) مكان التنفيذ / ورشة أألجهزة الطبية الزمن المخصص 12: ساعة األهداف التعليمية:** أن يكون الطالب قادرا على التعرف على: • رسم وتأشير المخطط الكتلوي للجهاز وشرحه. • جميع المفاتيح وأزرار التنظيم الموجودة على واجهة الجهاز ومعرفة عمل كل منها. • تشغيل وتفكيك الجهاز ومتابعة الدائرة االلكترونية. • صيانة وإدامة الجهاز **ظروف وشروط األداء:** -1 بدله العمل. -2 جهاز مراقبة الوالدة )Monitor Delivery )عدد )1( مع ملحقاته وهي : أ- مجس (Probe 1) ذو الشريط الأصفر لمراقبة تقلصات الرحم عدد (1) موضح بالشكل (2-7) ب- مجس )2Probe )ذو الشريط االحمر لمراقبة معدل نبضات القلب عدد.1 3- جهاز قياس (Multi-meter) تناظري (Analog) عدد (1) مع مفل صغير للتنظيم. 4- جهاز قياس افوميتر (AVO-meter) رقمي (Digital).عدد1. 5- حقيبة أدوات الكترونية تحوي مفلا بلاستيكيا صغيرا عدد1. -6 جهاز راسم اإلشارة )Oscilloscope )عدد.1

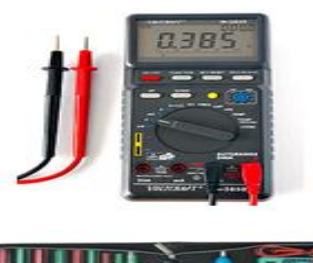

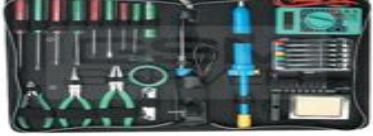

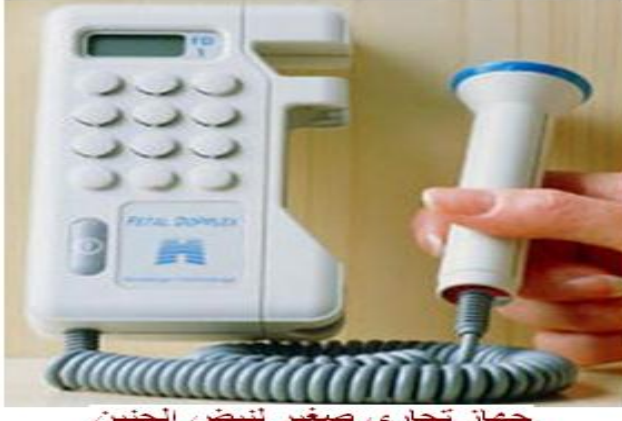

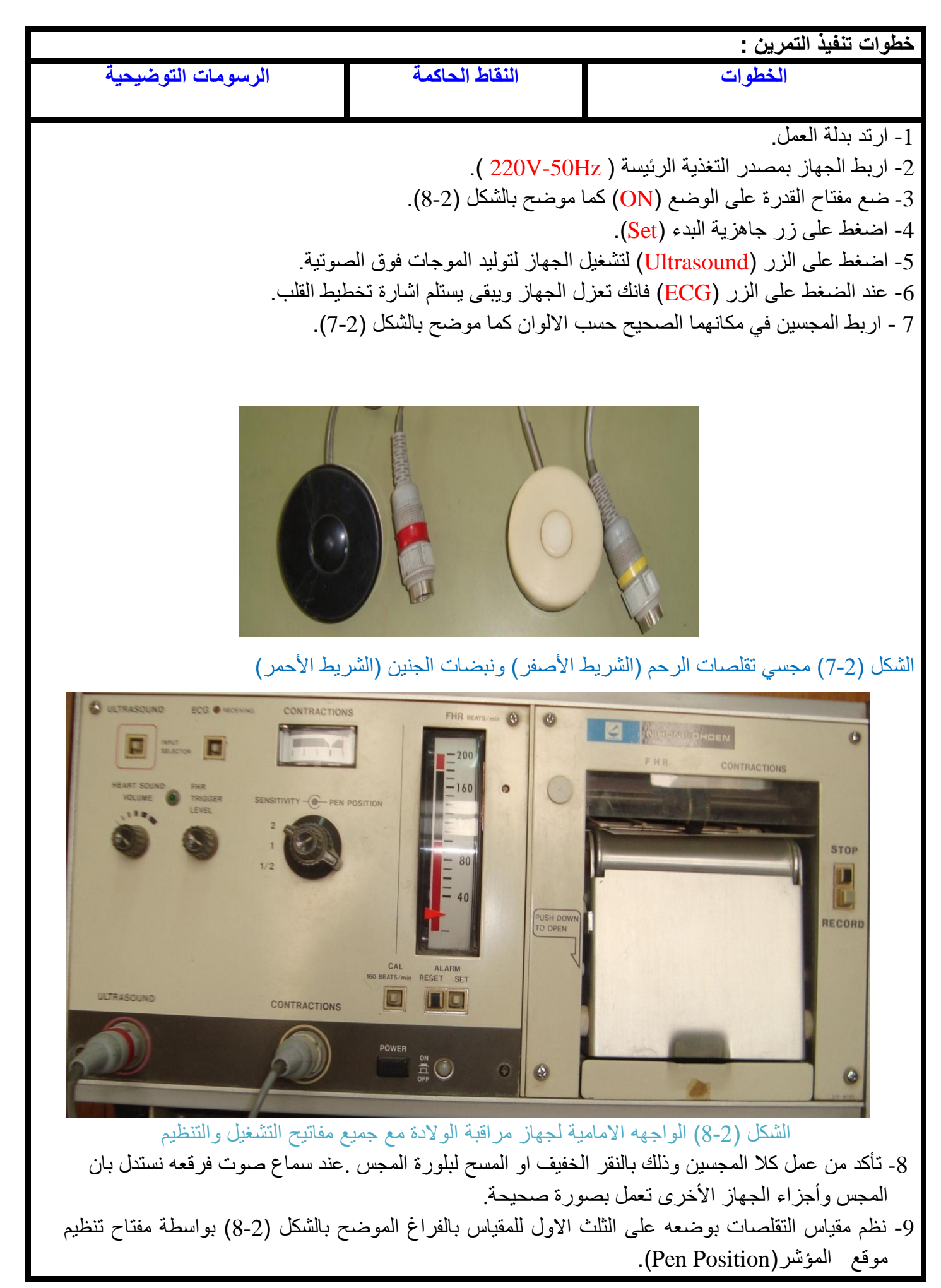

-10 نظم مقياس معدل نبضات الجنين بالضغط على مفتاح التنظيم )CAL )فيرتفع المؤشر الى العدد )160( للداللة على التنظيم الصحيح. -11 استخدم المفك الصغير لتغيرمؤشر المقياس,الثقب الصغير الموجود على يمين المقياس. لاحظ الشكل (2-7) يوضع المجسين على بطن إلام بالموقع الصحيح مع استخدام الهلام الخاص وتثبيتهما بالشريط الالصق. اما في الورشة، يمكن استخدام الفرك والنقر على واجهة البلورة. -12 نظم الجهاز على نبضات الجنين بتغير مستوى مفتاح القدح )Level Trigger PHR )الموجود أسفل زر)ECG )الموضح بالشكل )8-2( الى ان يبدأ مصباح الداللة االخضر بالوميض وسماع صوت اإلنذار وغير مفتاح مستوى الصوت للحصول على المستوى المالئم للصوت. 13- افتح غطاء حافظة الورق بالضغط نحو الأسفل على عتلة الفتح (Push To Open) وضع لفافة الورق في مكانها الصحيح داخل الحافظة وسحب الحافة العليا لورقة التسجيل العليا وتمريرها من االسطوانة المعدنية لتخرج من غطاء الحافظة وتكون أسفل قلمي تأشير نبض الجنين وتقلصات الرحم عند غلق غطاء حافظة الورق ليكون الجهاز مستعدا للقياسات والتسجيل . -14 عند االستخدام الصحيح حسب الخطوات أعاله ووصول المؤشر الى منطقة الخطر وهو الشريط باللون االحمر العلوي أو السفلي يبدأ صوت اإلنذار للداللة على ارتفاع نبضات الجنين لمستوى خطر او انخفاضها مما يستدعي وجود الطبيب المعالج او الطاقم الطبي المختص لمعالجة الحالة وعندها نضغط على زر إعادة جهوزية االشتغال )RESET )لقطع الصوت ثم ضغط زر البدء )SET )إلعادة الجهاز لحالة التشغيل ثانية. صيانة وإدامة جهاز مراقبة الوالدة)Repair And Maintenance): -1 قبل البدء بالتشغيل أو اإلدامة يجب قراءة ودراسة الجزء النظري والعملي للجهاز باإلضافة الى قراءة كتيب التشغيل والصيانة الملحق بالجهاز جيدا. -2 فك غطاء الجهاز الخارجي وتتبع الدوائر االلكترونية وحدد المراحل المختلفة مقارنة مع الخارطة المرفقة والجهاز وكذلك المخطط الكتلوي. -3 تتبع المحرك وحافظة ورق التسجيل وحركة قلم التقلصات وقلم نبض الجنين. -4 حدد دائرة مجهز القدرة وسجل الفولتيات الداخلة والخارجة مقارنة مع خارطة الجهاز االلكترونية. -5 سجل الفولتية لكل مرحلة باستخدام المقياس الرقمي. -6 احسب سعة وتردد الموجة الخارجة باستخدام راسم اإلشارة لكل من المذبذب والكاشف ومكبرات القدرة. العطل : الجهاز اليعمل نفذ الخطوات آالتية : أ- تأكد من عمل المجسين. ب- افحص الفواصم بجهاز االوميتروتاكد من وصول الفولتية من المصدر. ت- سجل فولتيات الداخلة والخارجة لدائرة مجهز القدرة للجهاز باستخدام الفولتميتر. ث- تتأكد من عمل كل مرحلة باستخدام راسم اإلشارة. هـ - افحص المحرك وأقالم الرسم. ج- تأكد من عدم وجود كسر أو فطر في اللوحات المطبوعة )PC )أو وجود اتصال رديء)Contact Bad). تتم الصيانة بتبديل القطع االلكترونية التالفة بأخرى صالحة وبنفس المواصفات. بعض اعطال الجهاز

\* على الطالب اآلن ان يميز بين األجهزة المختبرية المتينة الصنع وبعض االجهزة التجارية التي ال تصلح لالستعمال الطويل الأمد ناهيك عن ان معظمها غير قابل للتصليح ولا يعتمد على نتائجها والشكل (2-5) يوضح هذه الأجهزة التي ميزتها الوحيدة رخص ثمنها.

### اسئلة عامة حول جهاز مراقبة الوالدة : -1 ارسم المخطط الكتلي للجهاز وعدد المفاتيح والمنظمات الموجودة على واجهة الجهازمع ذكر عمل كل منها. -2 ما هو مبدأ عمل الجهاز وكيف نحصل على بيانات الخرج؟ اذكر اهم فوائد استخدامه . 3- ما هي الأجزاء الملحقة اذكرها مع ذكر عمل كل منها؟ 4- كيف تفرق بين المجسين وموقعهما وهل يمكن استبدال احدهما مكان الأخر ؟ -5 اشرح كيف تتأكد من صالحية وجهوزية المجس للعمل؟ -6 عدد خطوات تنظيم الجهاز لمعدل نبض الجنين وتقلصات الرحم. -7 ما هي أهم األعطال المصاحبة للجهاز وكيف تقوم بإصالحها **؟**

## **اسم الجهة الفاحصة: مدرسوا الورشة اسم التمرين : جهاز مراقبة الوالدة**

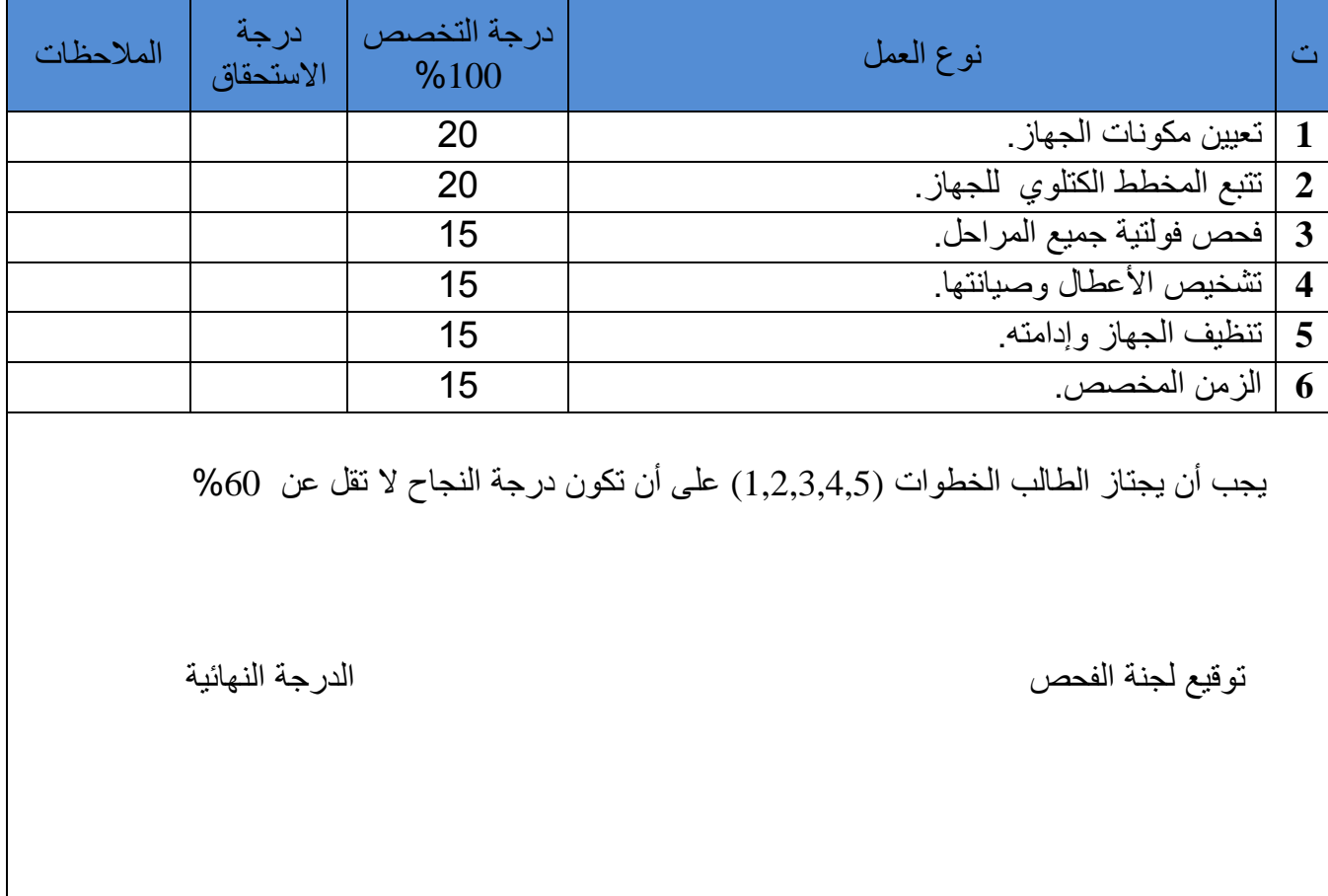

## **6-2 جهاز التصوير الفوق صوتي )Ultrasonography)**

 لقد استخدمت تقنية الموجات فوق الصوتية للحصول على صورة الجنين داخل الرحم في العام (1960( كما استخدمت للحصول على صور لفحص الأعضاء الأخرى الحساسة داخل جسم الإنسان مثل القلب والكبد والدماغ بالإضافة الى تصوير الأحشاء الداخلية ولكن في العام (1990) علم جديد قد بدأ باستخدام نفس التقنية ولكن بصور حقيقية للجنين مجسمه ثلاثية الأبعاد ثم رباعية الأبعاد بإضافة البعد الرابع وهو الزمن حيث نستطيع مشاهدة الجنين وحركته كصورة مجسمه يستطيع الحاسب اآللي المرتبط بالجهاز تدويرها حسب الحاجة وان هذا العلم الجديد هو التصوير الفوق صوتي )Ultrasonography )والمشهور محليا باسم السونار علما بأنها ال تدل عليه.

 في هذه التقنية كما في غيرها ترسل موجات فوق صوتية من خالل مجس يحوي المئات من البلورات إلرسال والستقبال الموجات المنعكسة كصدى الصوت حاملة معلومات هائلة عن الجسم المستهدف لتستلم من قبل الأجهزة الالكترونية الأكثر تطورا ومصحوبة بالحاسبات الآلية الحديثة مع الكم الهائل من البيانات المعلومة مسبقا مثل طاقة الموجات وترددها وزمن الذهاب واإلياب وسرعة الموجات فوق الصوتية داخل الجسم الذي حدد بقيمة ثابتة لجميع مكونات الجسم وهي (1540 n/s) لتغذى للأجهزة لنحصل على صوره دقيقة التفاصيل يستطيع الخبير أو الحاسوب استخالص الحالة ، علما بان الموجات فوق الصوتية ال تشكل أي ضرر يذكر عند اختر اقها الجسم مما يجعلها الأكثر استخداما وانتشارا نسبة لبقية الأنواع سواء في التشخيص أو العالج.

الشكل (2-9) يوضح المخطط الكتلوي لأهم أجزاء جهاز التصوير الفوق صوتي الذي يتكــون مــــن وحــدة مــولد النبضات بمختلف القـــيم والأنـــــواع (Pulse Control) ومحول الطاقة أي المجس )Transducer )الذي يرسل النبضات الصوتية )Pulse )ويستلمها كصدى صوتي )Echo )ليرسلها الى وحدة المعالجة الرئيسة (CPU) والتي تنظم وتكبر وتكيف الإشارة لتعرض على شاشة العرض (Display)، ويعوض امتصاص الأنسجة للموجات وانخفاض شدة الإضاءة باستخدام وحدة تعويض التكبير مع الزمن اي تعويض الموجة لما تفقده من سعة أو كسب. ويمكن خزن المعلومات (Storage) أو طباعتها (Printer) من خالل استخدام لوحة المفاتيح )Keyboard )المشابهة في عملها للحاسب المحمول. والشكل(2-9) يوضح المخطط الكتلوي لأهم أجزاء التصوير فوق الصوتي.

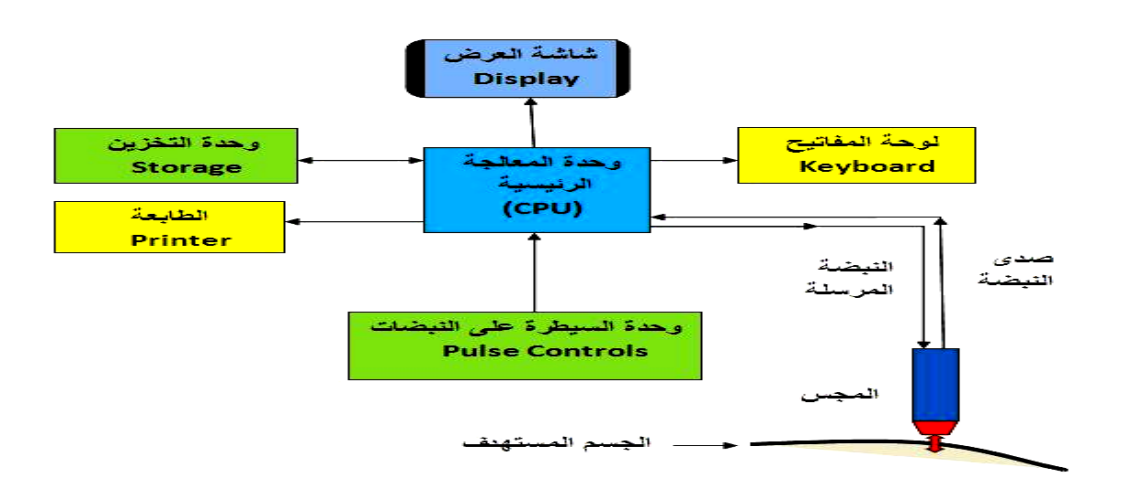

**الشكل 9-2 المخطط الكتلوي ألهم أجزاء التصوير فوق الصوتي**

## **بطاقة العمل للتمرين رقم )7(**

**اسم التمرين: جهاز التصوير الفوق صوتي )Ultrasonography)**

**مكان التنفيذ / ورشة أألجهزة الطبية الزمن المخصص : 12ساعة**

**األهداف التعليمية:**

أن يكون الطالب قادرا على: •التعرف على مكونات الجهاز ونصبه وتدقيق أجزائه. • فهم مبدأ عمل الجهاز وفائدة استخدامه. • رسم وتأشير وشرح المخطط الكتلوي للجهاز. • تشغيل الجهاز حسب الخطوات الرئيسية ويجري الصيانة الدورية وقياس فولتيات مجهز القدرة.

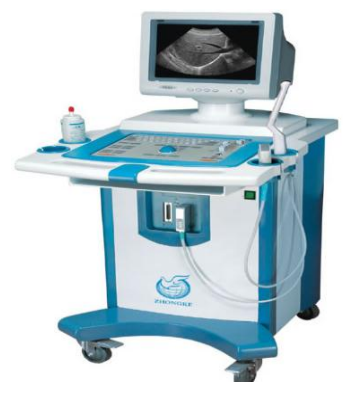

#### **ظروف وشروط األداء**

**-**1 بدله العمل. -2 استالم الجهاز محفوظا داخل الغالف الخشبي والكارتوني الخاص بالنقل عند الشحن عدد )1( -3 جهاز التصوير الفوق صوتي من النوع الحديث مع جميع أجزاءه كما موضح بالشكل )10-2( عدد )1( 4- الملحقات الإضافية الأخرى للجهاز : أ- مجســات مختلفة األنــــواع واألحـجام. ب- شاشــة عرض متطــورة )LED-LCD )ج- لــوحة تحكــم .(Key Board) -5 استخدام ترددات مختلفة القيم لتصوير أجزاء الجسم بأعماق مختلفة. -6 جهاز افوميتر )meter-AVO )تناظري عدد 1 وأخر رقمي عدد 1 مع جهاز راسم اإلشارة عدد.1 -7عدة تفكيك الغالف الخشبي الحافظ.

**خطوات تنفيذ التمرين:**

**تفكيك غالف الشحن وتنصيب جهاز التصوير فوق الصوتي**

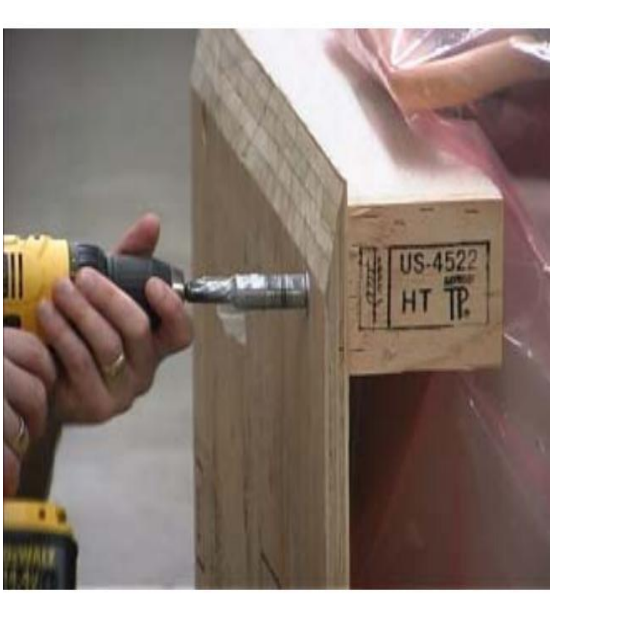

**شكل 10-2 الجهاز عند االستالم شكل 11-2 طريقة تفكيك الجهاز**

arre α

 -1 ارتد بدلة العمل. -2 بعد االنتهاء من تفكيك الجهاز اسحبه الى منطقة التركيب. -3ثبت بقية أجزاء الجهاز كما في كتيب الصيانة والتشغيل ليكتمل والشكل )12-2( يوضح الشكل النهائي للواجهة الأمامية والجانبية للجهاز والشرح والصور الخاصة بكيفية تأسيسه . وأدناه اهم الأجزاء الأمامية: أ- شاشة العرض (Monitor) ب- لوحة السيطرة (control Panel) ت - الطابعة (Printer) ث - مجمع الحاسبة (PC) ج- مجمع (E-box) والحاوي على الإشارات الفوق صوتية ودوائر الصدى الراجع ولوحتي السيطرة والتوزيع. ح- العربة الناقلة )Cart )خ- حاملة العجالت )Caster )

وفي الشكل الجانبي هناك : ا- الذراع (Arm) ب- العمود الحامل (Column) ت - المنضدة الخارجية للطابعة | ان وجدت) Dec Peripheral )ث- لوحة الدخل والخرج )Penal O/I )ج- الحافظة الخارجية System( (Enclosure ح- مجهز القدرة

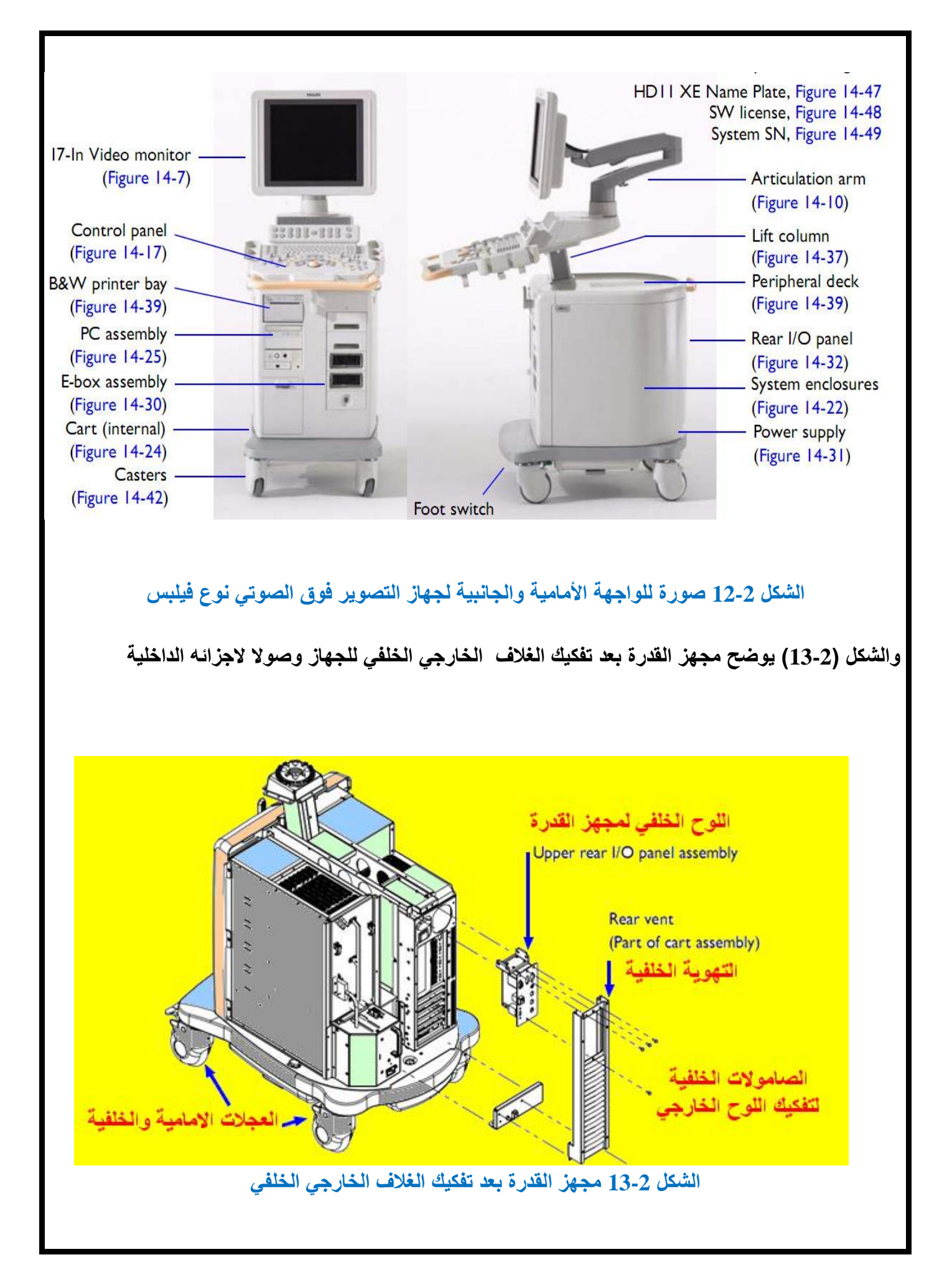

-4 ولمعرفة كيفية تأسيس أجزاء الجهاز خذ على سبيل المثال جهاز )UPS )وضعه في مكانه الصحيح بربطه بحزامي التثبيت البلاستيكيين كما موضح بالشكل (2-14) وقم بتوصيل أسلاك القدرة وأماكن التوصيل الكهربائي لتغذية بقية أجزاء الدائرة .

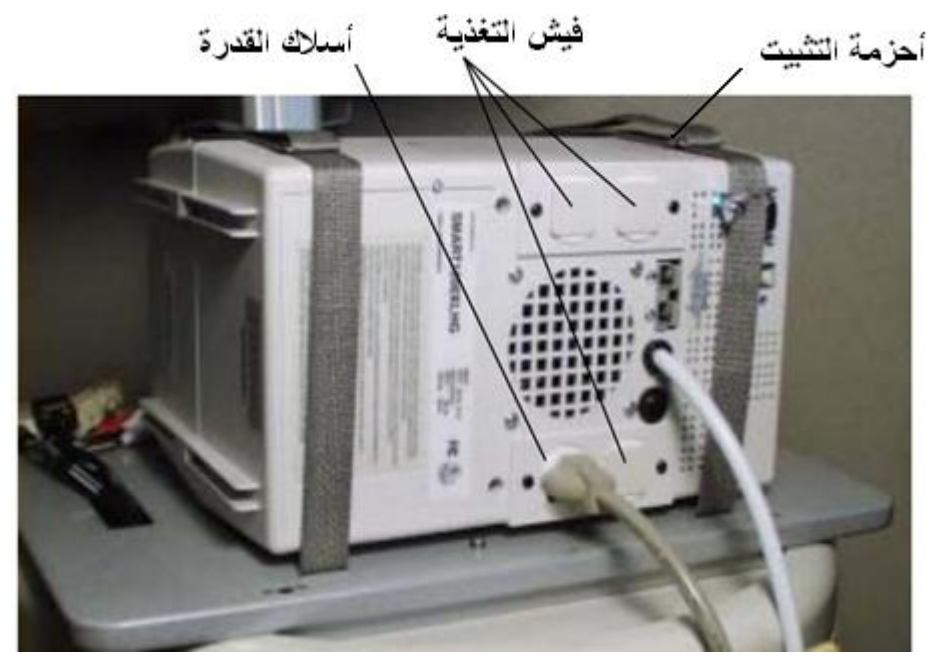

#### **الشكل 14-2 مجهز القدرة )UPS )وكيفية تثبيته وتأسيسه -5 تشغيل واستخدام جهاز التصوير فوق الصوتي**

**أ**- بعد إكمال التأسيس ، صل الجهاز بمصدر القدرة وشغل المفتاح الرئيس والحظ من خالل الشاشة عن وجود اي خلل فيها أو في مصابيح الداللة أو بقية المفاتيح للكشف عن نوع الخلل ومكان وجوده. ب- ضع المريض على سرير الفحص ويتم تغطية جسمه عدا المنطقة المقابلة للعضو المراد تصويره. ت- ضع الهالم الخاص على الجلد ويفضل أن يكون دافئا ومساويا تقريبا لدرجة حرارة الجسم وأدناه فوائد الهالم: 1 - منع حدوث الفقاعات الهوائية بين المجس والجلد والتي تعكس معظم الموجات قبل اختراقها الجلد. 2- يساعد على حركة المجس الأفقية والدائرية ويقلل من المقاومة الأومية والممانعة الصوتية. ث- قم بتحريك المجس ذهابا" وإيابا" وبحركة دائرية على المنطقة المختارة لمسحها على التوالي للحصول على صورة بأدق التفاصيل وللحصول على أفضل الصور نتجنب المناطق العظمية أو الحاوية أو المملؤة بالهواء كالرئتين فهي مناطق تسمى ضعيفة (فقيرة) التصوير الفوق الصوتي (Poor Media). **-6 مبادئ صيانة وادامة جهاز التصوير فوق الصوتي** 

 المهندس أو الفني المتدرب على صيانة جهاز التصويرالفوق صوتي لدى الشركة ولديه الخبرة العملية والعدة المناسبة وكتيب الصيانة الخاص بالجهاز هو الذي يقوم باإلشراف على إدامة وصيانة الجهاز بمساعدة الفنيين وأدناه بعض النقاط المهمة:

أ- يجب ان نضع الجهاز في المكان المناسب الذي لاتصل اليه اشعة الشمس المباشر ة أو الرطوبة العالية أو الاتربة مع التنظيف المستمر كلما دعت الحاجة بقطعة القماش الخاصة والرطبة .

ب- الحظ جميع أجزاء الجهاز من مفاتيح ومصابيح داللة وشاشة العرض قبل وبعد التشغيل.

ت- عند وجود الخلل عين موقعه وتتبعه كما في بقية الأجهزة الطبية الأخرى وان هذا النوع لا يختلف من ناحية اإلدامة والصيانة عن بقية أجهزة التصوير الفوق صوتي.

ث- عندما تحدد العطل استبدل اللوح االلكتروني أو الجزء العاطل من الجهاز بآخر ولكن مع مالحظة االنتظار لمدة دقيقة او أكثر من لحظة إطفاء الجهاز واستبدال اللوح بسبب وجود الكهربائية في عناصره االلكترونية.

ج- إن مجهز القدرة أهم جزء في الجهاز وإن أي عطل أو عدم وصول الفولتية ألحد أجزائه يسبب عطل جميع أجزاء الجهاز .قم بفحص فولتيات مجهز القدرة والموجود خلف الجهاز حيث هناك مصابيح داللة )LED)عند االشتغال لجميع الفولتيات المتعددة التي تشتغل عليها أجزاء الجهاز)منV2 وإلى أكثر من V100 )ومن ضمنها فولتية المصدر فضال عن وجود نقاط لفحص الفولتية )Point Test ).

والشكل (2 – 15 ) يوضح مصابيح الدلالة الخضراء ونقاط فحص الفولتية الى الأعلى منها ومثبت عليها جميع القيم. إن أي إنطفاء لأحد المصابيح يعني عدم وجود الفولتية وللتأكد قم بفحصها من نقاط الفحص بواسطة الملتيميتر قبل استبدال مجهز القدرة لذا عند وجود العطل نحدد الموقع كما تعلمنا من التمارين السابقة.

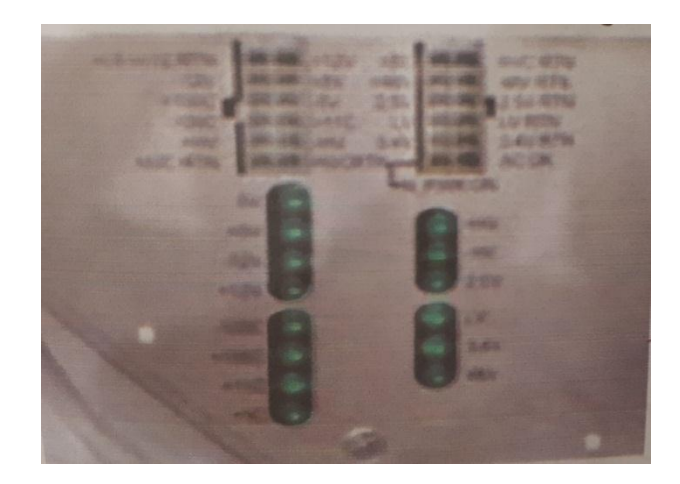

الشكل 2 15- يوضح مصابيح الداللة ونقاط الفحص لمجهز القدرة **-7 التقيد بعبارات التحذير عند الصيانة** على الطالب التقيد بالعبارات التحذيرية الموجودة في كتيبات الصيانة لتجنب المخاطر وأهمها:

أ- تحذير : وتكتب عادة باللون االحمر)WARNING )للداللة على وجود خطر)Hazard )قد يسبب أذى لألشخاص أو الموت او تلفا" كبيرا".

ب- احتراس : وتكتب عادة باللون البرتقالي )CAUTION (للداللة على وجود خطر يمكن أن يتلف )Damage ) األجهزة والمعدات اذا أهملت التقيد به.

ث- ا<u>نتباه :</u> وتكتب عادة باللون الاسود (NOTE) وذلك عند وجود ملاحظات إضافية يجب الأخذ بها عند التأسيس أو التشغيل او اإلدامة ، معلومات مهمة ولكنها ليست بالضرورة تسبب خطر ما.

**-8 مالحظات مهمه في صيانة جهاز التصوير الفوق صوتي :**

- أ- الملاحظة البصرية لجميع أجزاء الجهاز (Visual Inspection) من مفاتيح ومنظمات وأسلاك ومصهرات والأجزاء الملحقة بالجهاز كما تم شرحه في صيانة الأجهزة السابقة.
- ب- توصيل الجهاز بمصدر القدرة وفحص واختبار لوحة السيطرة مفاتيح التنظيم ، مفاتيح تشغيل ، قيم الترددات ، مفاتيح نوع الموجة الفوق صوتية وتحديد الزمن كما في الشكل (2-16) فضلا عن فحص المجسات (Probes) المختلفة الأشكال الملحقة بالجهاز .
	- ت- الفحص الدوري للأجزاء الداخلية مثلا اللوحات الالكترونية المطبوعة (PCB ) لمجهز القدرة ولمولد الاشارة الكهربائية ولوح إرسال واستقبال الموجات الفوق صوتية والتأكد من نقاط التوصيل فيها كما تم دراسته. ث- النظافة الدورية للجهاز باستخدام العدة المناسبة الملحقة أو التي يوصي بها كتيب التشغيل والصيانة. ج -هناك العديد من أجهزة التصوير الفوق صوتي الصغيرة الحجم التي يجب مداولتها واستعمالها بدقة وحذر
		- لسهولة عطبها والشكل )17-2( يوضح اصغر جهاز تم صناعته وطريقة ربطه.

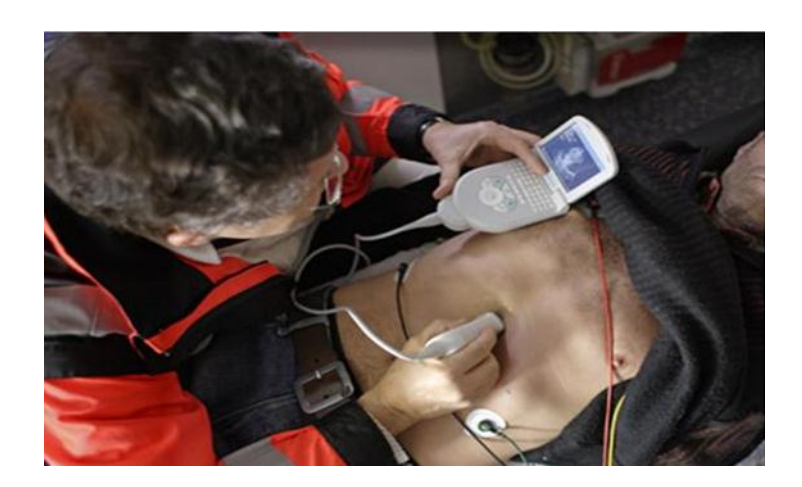

**شكل 16-2 لوحة السيطرة )Panel Control )لجهاز التصوير الفوق صوتي** 

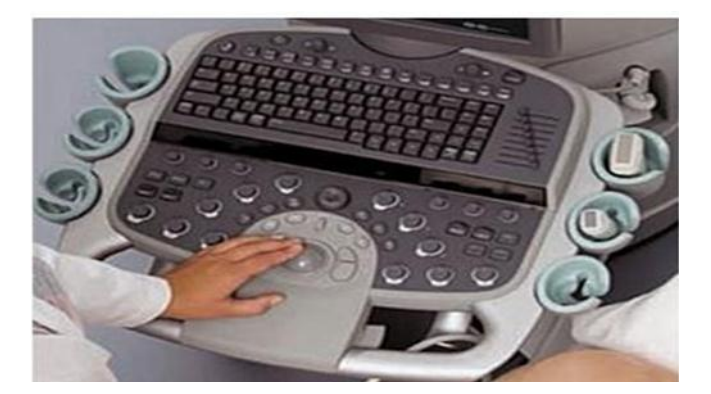

#### **الشكل 17-2 اصغر جهاز تصوير فوق صوتي تم تصنيعه وطريقة استخدامه**

 والشكل )18-2( يوضح جهاز التصوير الفوق صوتي الحديث نوع فيلبس والموجود بكثرة في المستشفيات والمؤسسات الصحية الحكومية وكذلك في معظم العيادات الخاصة.

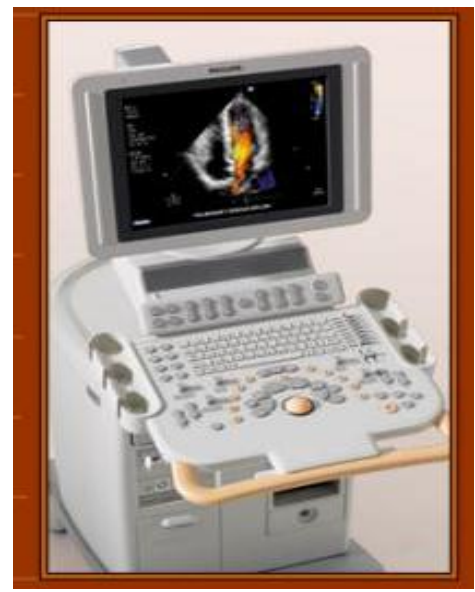

**الشكل 18-2 جهاز التصوير الفوق صوتي نوع )HDII-Philips )والمتوفر بالمستشفيات**

#### **اسئلة عامة حول جهاز التصوير الفوق صوتي:**

-1 عدد أجزاء جهاز التصوير الفوق صوتي واذكر عمل كل جزء مع التأشير للشكل )19-2(. -2 ارسم مخططا كتلويا مبسطا لجهاز التصوير فوق الصوتي مع شرح موجز. 3- كيف تقوم بفحص مجهز الفولتية المستمرة لأجزاء الجهاز المختلفة ؟ -4 هل يختلف إيجاد احد العناصر االلكترونية العاطلة في اللوح الكهربائي عن أي جهاز الكتروني وكيف؟ -5 عدد اهم كلمات التحذير التي يجب التقيد بها عند قراءة كتيبات التشغيل والصيانة لألجهزة الطبية. -6 عدد اهم العطالت التي قد تحدث للجهاز.

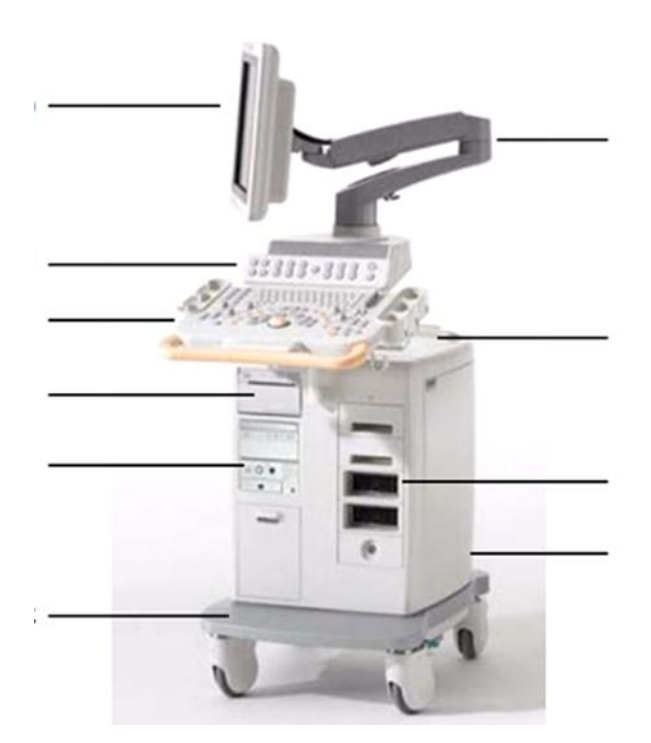

**الشكل 19-2 جهاز التصوير فوق الصوتي نوع فيلبس )HDII-Philips(**

## **اسم الجهة الفاحصة: مدرسوا الورشة اسم التمرين : جهاز التصوير الفوق صوتي**

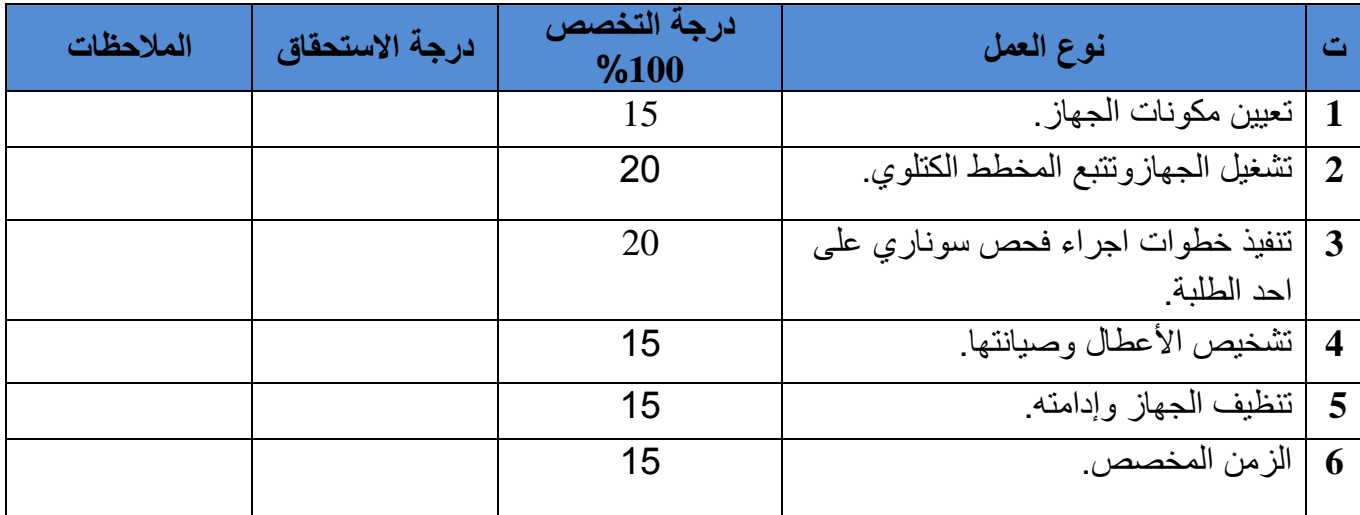

يجب أن يجتاز الطالب الخطوات)1,2,3,4,5( على أن تكون درجة النجاح ال تقل عن %60

توقيع لجنة الفحص الدرجة النهائية

## **الفصل الثالث Graphy Electro Cardi (ECG) القلب تخطيط جهاز**

#### **1-3 تمهيد**

القلب هو اهم أجزاء الجسم البشري، حيث يقوم بسحب الدم ن الجسم ودفعه الى الرئتين ألكسدته ثم يقوم بسحب الدم ال من الرئتين ودفعه الى جميع أجزاء الجسم.

 إن عمل القلب ناتج من عملية تقلص وانبساط للعضلة القلبية وهذه العملية تتم بواسطة عصبين رئيسين هما العصب السمبثاوي والبار اسمبثاوي اللذان يأخذان الأمر العصبي من النخاع الشوكي ويرسلانه الى القلب في نقطة تسمى (node A.S (ومنها الى النقطة (node V.A (وبعدها الى حزمة هس His(

(bundleالواقعة بين البطينين وبعدها الى تفرع كبير حول البطينين. وهذه السلسلة لها زمن تأخير الواحدة تلو الأخرى فبذلك يتقلص الأذينان أولا وبعدها يتقلص البطينان وتعاد هذه العملية لكل نبضة قلبية واحدة.إن جهاز تخطيط القلب يقوم بأخذ الفولتيات المتولدة في العضلة القلبية ورسمها على ورق بياني وهذا الرسم يتكون من اثنتي عشرة حالة هي:

)C6 ،C5 ،C4 ،C3 ،C2 ،C1 ،AVF ،AVL ،AVR ،LeadIII ،LeadII ،LeadI (

 كل حالة تمثل متجها كهربائيا لحالة القلب وهذه النبضات القلبية المرسومة تكون بصورة عامة متشابهة ولكن لكل مرحلة تختلف في ارتفاعها أو ارتفاع أجزاء منها وهذا االختالف هو الذي يميز كل حالة من االثنتي عشرة حالة.

يتم ربط المريض بواسطة كيبل يسمى (كيبل المريض) الذي يتكون من عشرة توصيلات كهربائية اثنان للأيدي واثنان للأرجل وستة للصدر وتؤخذ الإشارة من سطح الجسم (الجلد) بعد ترطيبه بواسطة مادة موصلة للكهربائية تسمى (الهلام)وتوجد أقطاب تربط على الأيدي وأقطاب كأسية الشكل تربط على الصدر عن طريقها تأخذ اإلشارة القلبية الى داخل الجهاز.

 يتكون الجهاز من الداخل من عدة مراحل ففي البداية تدخل اإلشارة الى مكبر عازل ثم الى مكبر أولى يقوم بتكبير الإشارة بنسبة متوسطة في حدود (عشر مرات) ثم الى مكبر رئيسي يقوم بتكبير الإشارة بنسبة كبيرة في حدود (مئة مرة) وهذان المكبران مربوطان الأول تلو الآخر فبذلك يكون التكبير النهائي هو حاصل ضرب نسبة التكبير الأول والثاني أي في حدود (ألف مرة) ، بعد ان تم تكبير الإشارة يقوم الجهاز بزيادة قدرة اإلشارة لكي يرسلها الى الراسم وهو الكلفانوميتر الذي يحتاج الى تيار عالي ليستطيع الحركة الذي بدوره يقوم بتحريك القلم الحراري الذي يرسم اإلشارة على الورق. وهناك مفتاح اختيار الليدات الذي بواسطته نستطيع إدخال االثنتي عشرة حالة للرسم. ويوجد في الجهاز مجهز قدرة الذي يغذي جميع أجزاء الجهاز بالقدرة وتوجد دائرة تقوم بالسيطرة على حرارة القلم الحراري ودائرة تقوم بالسيطرة على سرعة المحرك الذي يقوم بتدوير الورق الذي سيرسم التخطيط عليه.

**2-3 االجزاء الرئيسية لجهاز تخطيط القلب**

 الشكل(1-3) هو احد أجهزة تخطيط القلب الذي يوضح أجزائه الخارجية حيث ان لكل جزء عمل معين يستخدم أثناء عمل الجهاز وهو كاآلتي:

1- مفتاح اختيار الليدات (Lead selector): وهو مفتاح دائري بواسطته نختار مراحل التخطيط (الاثنتي عشرة مرحلة) بالتسلسل لكي ترسم في الجهاز.

- مفتاح (1mV): وهو مفتاح نوع ضغط يقوم عند الضغط عليه برسم موجة مربعة ارتفاعها مربع واحد كبير
- 3- مفتاح التوسيط (Position) او (Centering Knob): وهي عبارة عن مقاومة متغيرة نقوم بواسطتها بتحريك القلم الحراري ألجل وضعه في منتصف الورق.
- 4 مفتاح الكسب (sensitivity) او (Gain Switch):هو مفتاح اختيار الكسب وغالبا مايوضع على الرقم (1) فإذا كانت الإشارة صغيرة يوضع على الرقم (2) فبذلك سوف يتضاعف ارتفاع الإشارة وإذا كانت كبيرة جدا بحيث خرجت عن حافات الورق فنضعه على الرقم )0.5( فبذلك سوف تصغر اإلشارة الى النصف.

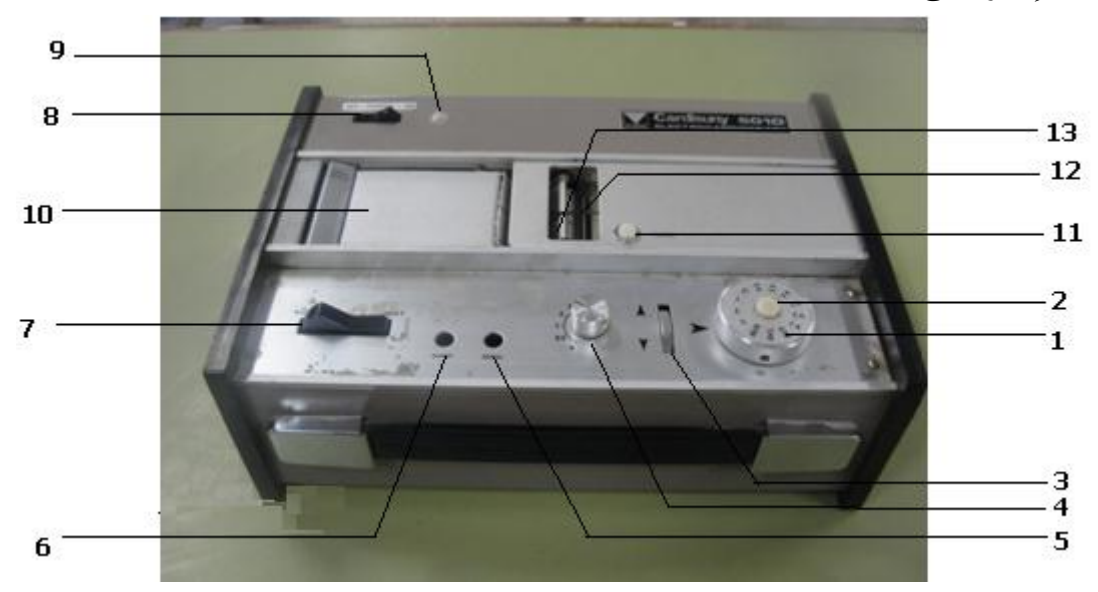

شكل 1-3 يمثل المظهر الخارجي لجهاز تخطيط القلب

- 5- معايرة التحسس (sensitivity adjust):وهي مقاومة متغيرة تستعمل لمعايرة ارتفاع الإشارة وتستخدم مع مفتاح (mV1 (لكي نرسم شكل مربع ارتفاعه مربع واحد كبير)cm1).
- -6 معايرة االخماد (adjust damping(: وهي مقاومة متغيرة تستعمل لمعايرة شكل اإلشارة وتستخدم مع مفتاح (mV1 (لكي ترسم شكل مربع بدون تشويهات.
- 7- مفتاح التسويق (drive switch): وهو عبارة عن مفتاح له ثلاثة أوضاع الوضع الاول يقوم بتسخين القلم الحراري والثاني يقوم برسم اإلشارة على الورق والثالث يقوم بتحريك الماطور اي يحرك الورق. -8 المفتاح الرئيسي (switch power(: مفتاح لتشغيل وإطفاء الجهاز.
	- -9 مصباح داللة (pilotlamp(: يضيء عند عمل الجهاز.
	- -10 حافظة الورق (magazine paper (: مكان وضع لفافة الورق الحراري.
- -11 مفتاح المعلم (button marker(: وهي قطعة بالستيكية عند الضغط عليها تضغط على القلم الـ (marker (فيرسم اما نقطة او خط حسب وقت الضغط وهي عالمة على الورق الحراري يستفاد منها للتأشير الفوري.
- -12 القلم الحراري (stylus(: وهو إبرة عند تزويدها بالطاقة تنتج حرارة فعند مالمستها للورق سوف ترسم تخطيط القلب كموجه )PQRST)
- -13 القلم المعلم (marker(: وهو إبرة عند تزويدها بالطاقة تنتج حرارة فعند مالمستها للورق سوف ترسم خطا

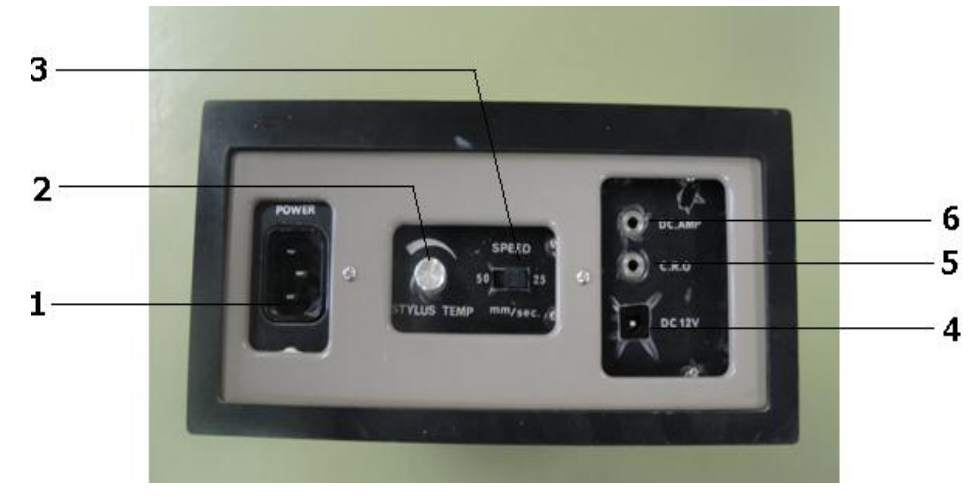

الشكل (3-2) هو جانب الجهاز ويتكون من الأجزاء التالية وهي:

**شكل 2-3 مكونات جانب جهاز تخطيط القلب**

-1 اتصال الطاقة (connector power(: وهو مكان ربط كيبل القدرة.

- 2- مسيطر حرارة القلم الحراري (stylus temperature control): وهي مقاومة متغيرة تقوم بالسيطرة على كمية الحرارة المتولدة في القلم الحراري حيث كلما زادت الحرارة زاد سمك الخط وكلما قلت الحرارة اصبح الخط رفيعا وباهتا.
- 3- مفتاح سرعة الورق (chart speed). وهو مفتاح يحدد سرعة الورق وفي الحالة الطبيعية يوضع على (sec/mm 25(فاذا كان نبض المريض سريعا جدا يوضع المفتاح على وضع (sec/mm 50( -4 فتحة (DC V12(: يمكن تشغيل الجهاز على (DC V12 (من بطارية (DC V12(. -5 فتحة (O.R.C(: يمكن رسم اإلشارة القلبية على شاشة االوسليوسكوب. -6 فتحة (Amp DC(: يمكن رسم اشارة خارجية على الورق.

الشكل (3-3) هو الجانب الآخر للجهاز وفيه الأجزاء التالية وهي:--1 األرضي (ground(: هو مكان ربط األرضي. -2 فتحة كيبل المريض (connector cable patient(: وهو مكان ربط كيبل المريض. 3- الفاصم (fuse): وهو الفاصم الرئيسي للجهاز. 4- مفتاح الفلتر (filter switch): يوضع الفلتر في وضع (on) إذا ظهر تشويه في شكل الإشارة القلبية.

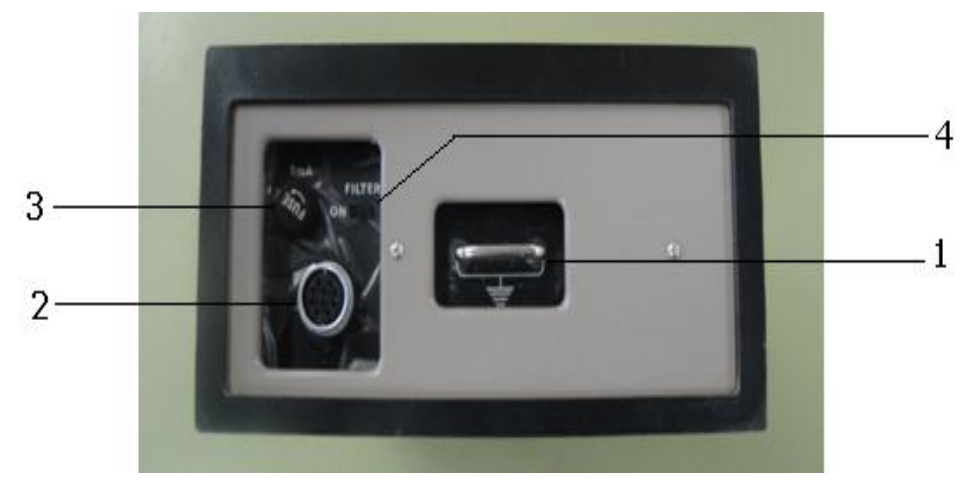

**شكل 3-3 الجانب االخر لجهاز تخطيط القلب**

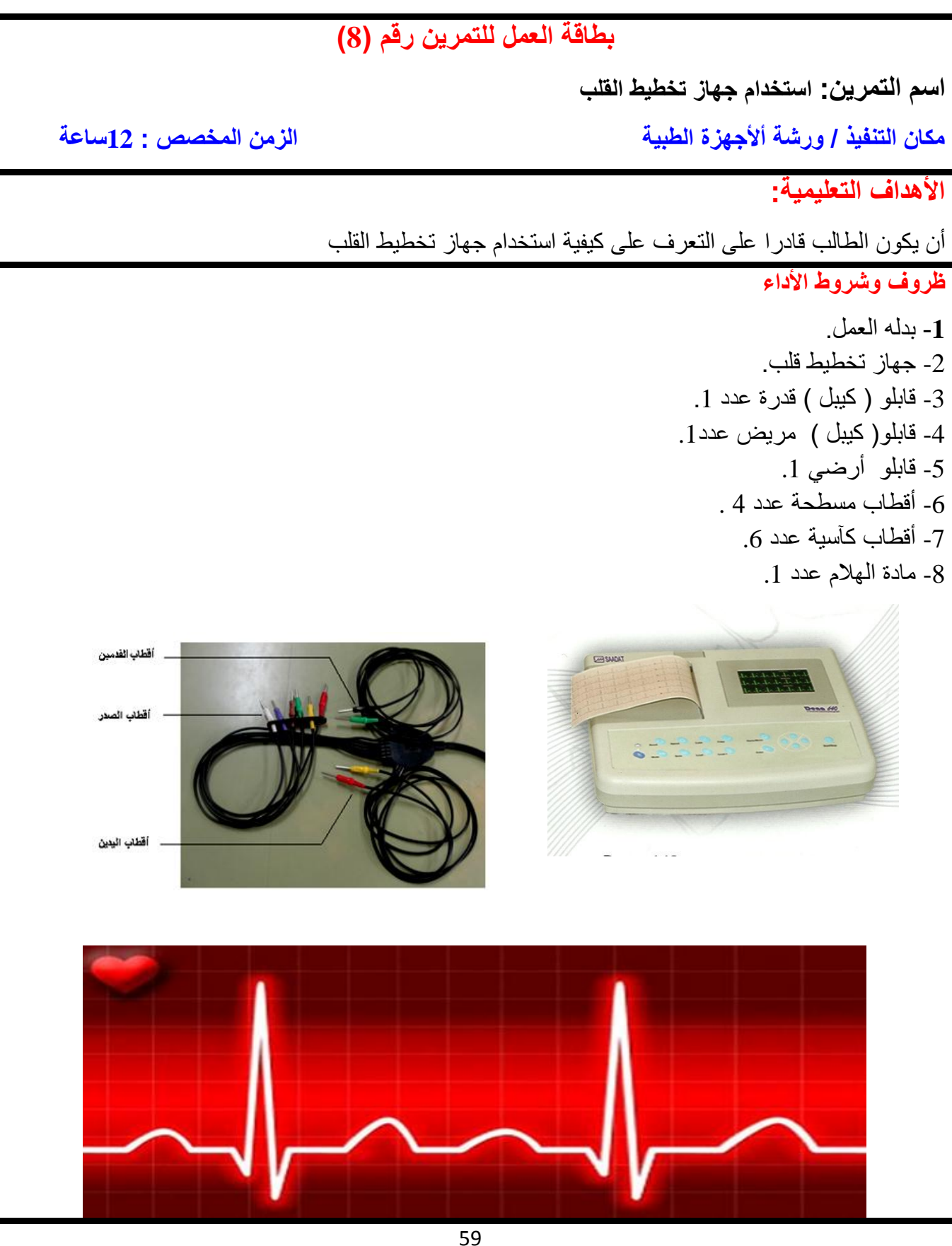

**خطوات تنفيذ التمرين: الخطوات النقاط الحاكمة الرسومات التوضيحية -**1 ارتد بدلة العمل. -2 قم بتشغيل الجهاز ECG. -3 اربط قطب اليد اليمنى في اليد اليمنى للمريض وضع مادة الهالم بين القطب وجلد المريض وثبت القطب بإحكام. -4 ضع قطب اليد اليسرى في اليد اليسرى للمريض وضع مادة الهالم وثبت باحكام. 5- ضع قطب الرجل اليمنى في الرجل اليمنى وضع مادة الهلام وثبت باحكام (وهويعتبرالأرضي أوالفولتية المرجعية التي تقاس جميع الفولتيات نسبة اليها وسبب اختيارنا لها لأن الرجل اليمنى أبعد نقطة عن القلب ). -6 ضع قطب الرجل اليسرى في الرجل اليسرى وضع مادة الهالم وثبت باحكام. -7 ضع القطب الكأسي (1C (على صدر المريض في الجهة اليمنى للصدر في الفرا مابين الضلع الرابع والخامس وضع مادة الهالم بين الجلد والقطب كما في الشكل (4-3).  $=$  C4  $C3 C<sub>5</sub>$  $C2$  $C6$  $C1 -$ **شكل 4-3 يمثل موضع األقطاب الكأسية على صدر المريض** 8- ضع القطب الكأسي (C2) على صدر المريض في الجهة اليسرى للصدر في الفراغ مابين الضلع الرابع والخامس وضع مادة الهالم بين الجلد والقطب. -9 ضع القطب الكأسي (4C (في الفرا بين الضلع الخامس والسادس في الجهة اليسرى في الصدر تحت القطب (2C (وضع مادة الهالم بين الجلد والقطب. 10 ضع القطب (C3) بين القطبين (C2&C4) وضع مادة الهلام بين الجلد والقطب ( -11 ضع القطب (5C (تحت الثدي االيسر على امتداد القطب (4C (وضع مادة الهالم بين الجلد والقطب. -12 ضع القطب (6C (تحت االبط على امتداد القطب (5C (وضع مادة الهالم بين الجلد والقطب. -13 بعد ان انتهينا من ربط االقطاب على جسم المريض نجعل المريض مستلقي على ظهره ثم نقوم بربط نهايات قابلو المريض باالقطاب. -14 أربط نهاية قابلو المريض المكتوب عليه (RA (بقطب اليد اليمنى. -15 أربط نهاية قابلو المريض المكتوب عليه (LA (بقطب اليد اليسرى. -16 أربط نهاية قابلو المريض المكتوب عليه (LF (بقطب الرجل اليسرى.

-17 أربط نهاية قابلو المريض المكتوب عليه (RF (بقطب الرجل اليمنى. 18- أربط نهاية قابلو المريض المكتوب عليه (C1) بالقطب (C1). -19 أربط نهاية قابلو المريض المكتوب عليه (2C (بالقطب (2C(. -20 أربط نهاية قابلو المريض المكتوب عليه (3C (بالقطب (3C(. -21اربط نهاية قابلو المريض المكتوب عليه (4C (بالقطب (4C(. -22 اربط نهاية قابلو المريض المكتوب عليه (5C (بالقطب (5C(. -23 اربط نهاية قابلو المريض المكتوب عليه (6C (بالقطب (6C(. -24 االن انتهينا من ربط المريض بالجهاز وسنقوم باجراء عملية تخطيط القلب. -25 شغل الجهاز من المفتاح الرئيس. 26 ضع المفتاح الثلاثي (مفتاح التسويق) على وضع احماء القلم الحراري ، نتأكد من وضع مفتاح السرعة على (sec/mm 25 (نحرك معاير حرارة القلم بحيث تكون حرارة القلم الحراري مناسبة بحيث ال يحترق الورق. -27 ضع مفتاح اختيار الليدات على وضع المعايرة (CAL(. -28 قم بتحريك مفتاح التسويق على الحركة الثانية ونضغط على مفتاح (mV1 (ونرفع الضغط ونستمر بهذه العملية حتى نرى أن القلم الحراري تحرك على ارتفاع مربع واحد. -29 قم بتحريك مفتاح التسويق على الحالة الثالثة وبذلك سوف يتحرك الورق ونقوم بالضغط وإزالة الضغط على مفتاح (mV1 (فسوف يرسم القلم الحراري شكل مربع ارتفاعه واحد مربع كبير. فاذا كان الشكل مربعا واحدا كامال هذا يعني أن الجهاز يعمل بصورة جيدة وإذا كان الشكل ليس مربعا نغير في مقاومة االخماد (damping (حتى تصبح اإلشارة بشكل مربع بدون أي تشويهات واذا كان االرتفاع أقل أو أكثر من مربع كامل كبير نقوم بتغيير المقاومة المتغيرة الخاصة بالحساسية (sensitivity(. 30- أعد مفتاح التسويق على الوضع الأولىي السابق (وضع إحماء القلم) ونغير مفتاح اختيار الليدات على وضع .(Lead I) 31- حرك مفتاح التسويق على الوضع الثاني ونرى القلم الحراري سنلاحظه يتحرك صعودا ونزولا فاذا لم يحدث اي تداخل في رسم القلم الحراري نقوم بتحريك مفتاح التسويق على الوضع الثالث )تحريك الورق( سنالحظ بأن الجهاز سوف يرسم التخطيط الأول وهو (Lead I). 32- بعد ان يرسم الجهاز النبضات القلبية أعد مفتاح التسويق على الوضع الاول (وضع إحماء القلم) وبذلك انتهينا من أول مرحلة في التخطيط. -33 حرك مفتاح اختيار الليدات على وضع (II Lead (ونعيد نفس العملية السابقة وسوف نحصل على التخطيط .(Lead II) الثاني 34- نستمر هذه العملية وأرسم ( C6 ،C5 ،C4 ،C3 ،C2 ،C1 ،AVF ،AVL ،AVR ،LeadIII). 35- بعد ان انتهينا من الاثني عشر تخطيطا" نكون قد انتهينا من تخطيط قلب المريض ، ضع مفتاح اختيار الليدات على الوضع الأولي (CAL) وضع مفتاح التسويق المرحلة الثالثة فبذلك سوف يتحرك الورق ويكون القلم الحراري ساكنا سوف يخرج الورق من الجهاز مرسوم عليه خط أفقي وقم بتحريك مفتاح التسويق على الوضع الأول (إحماء القلم) فبذلك سوف يتوقف الورق وقم بإطفاء الجهاز من المفتاح الرئيسي للطاقة وقم بقص الورق من الجهاز. 36- أفصل قابلو المريض من الأقطاب ثم نزيل الأقطاب من جسم المريض ونغسلها من بقايا الهلام عليها ثم أفصل قابلو المريض من الجهاز وأفصل قابلو القدرة من الجهاز وأفصل األرضي من الجهاز.

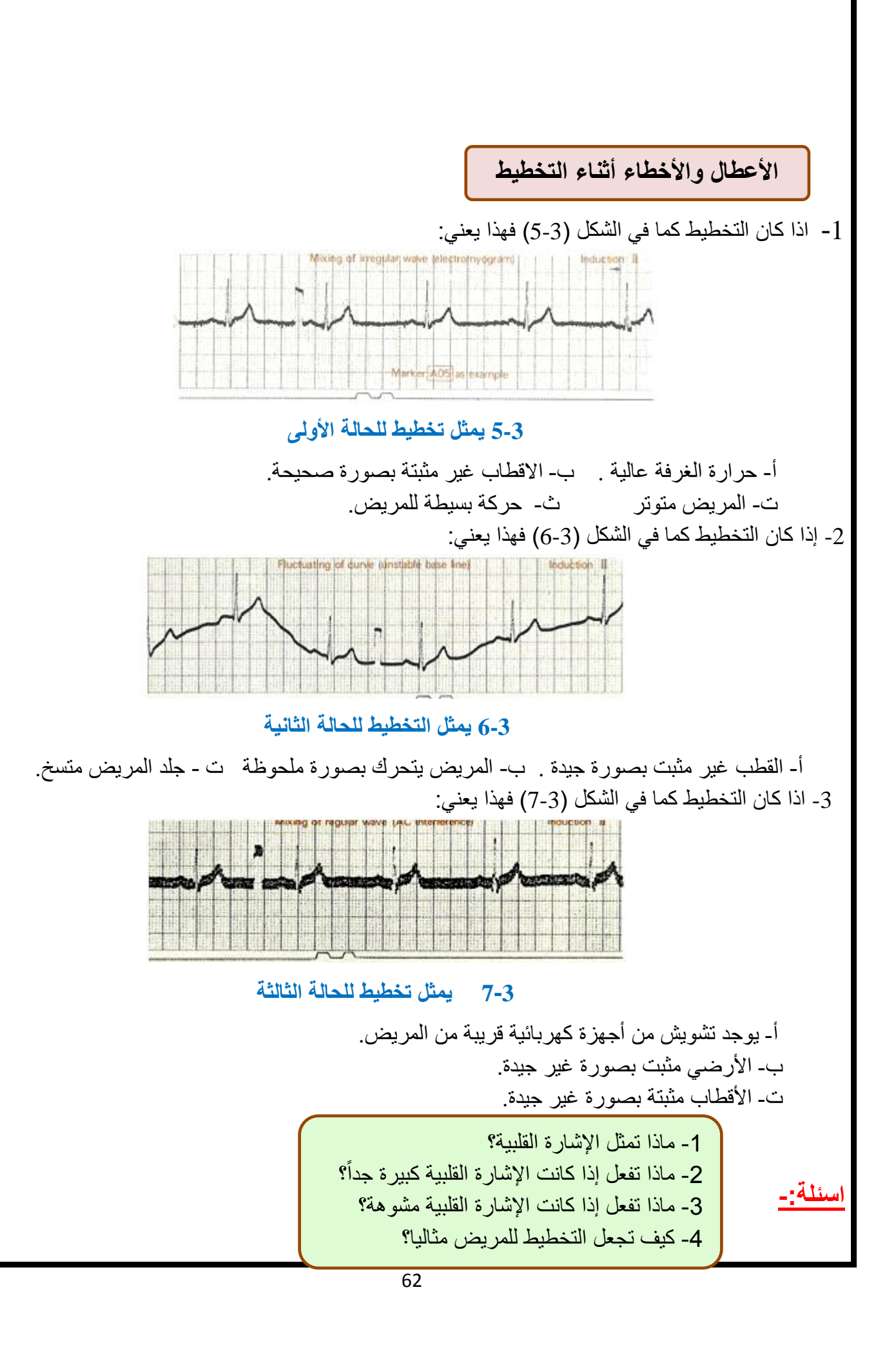

### **اسم الجهة الفاحصة: مدرسوا الورشة اسم التمرين : استخدام جهاز تخطيط القلب**

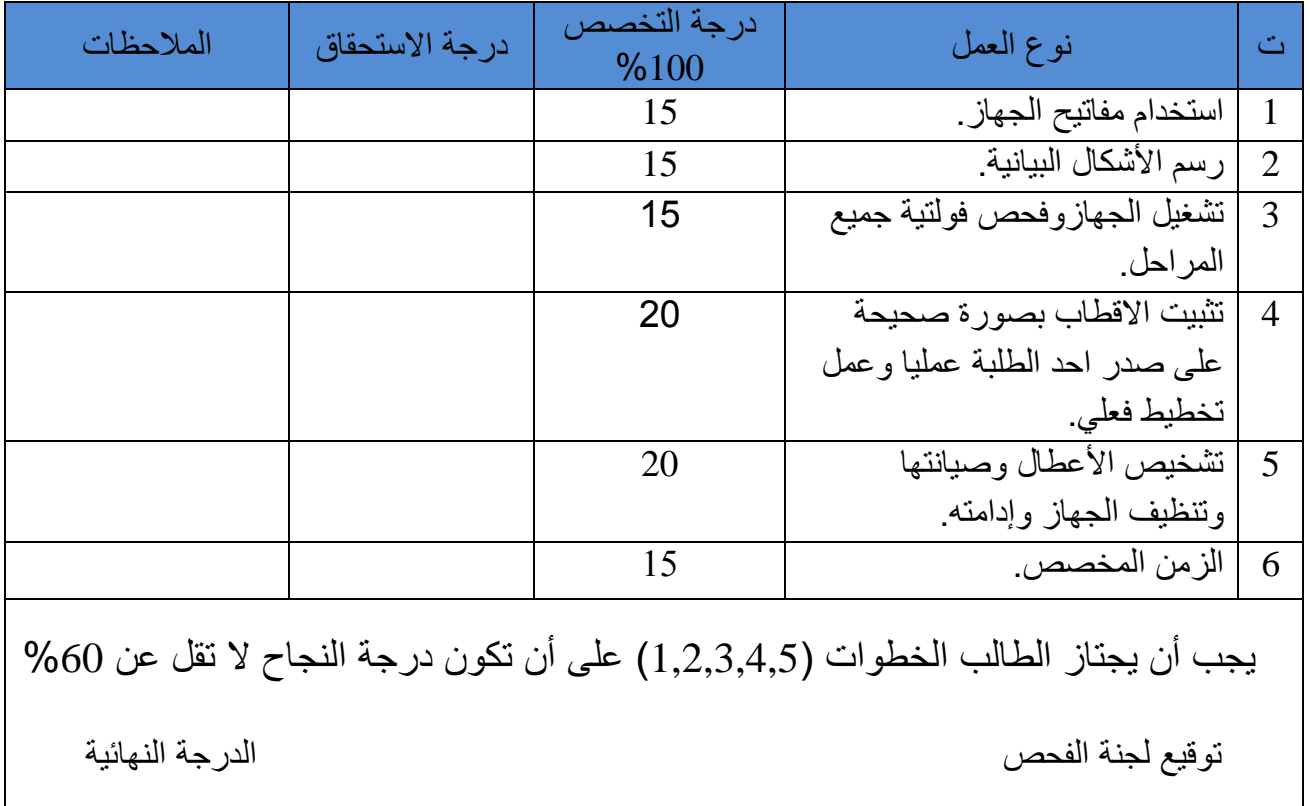

## **بطاقة العمل للتمرين رقم )9(**

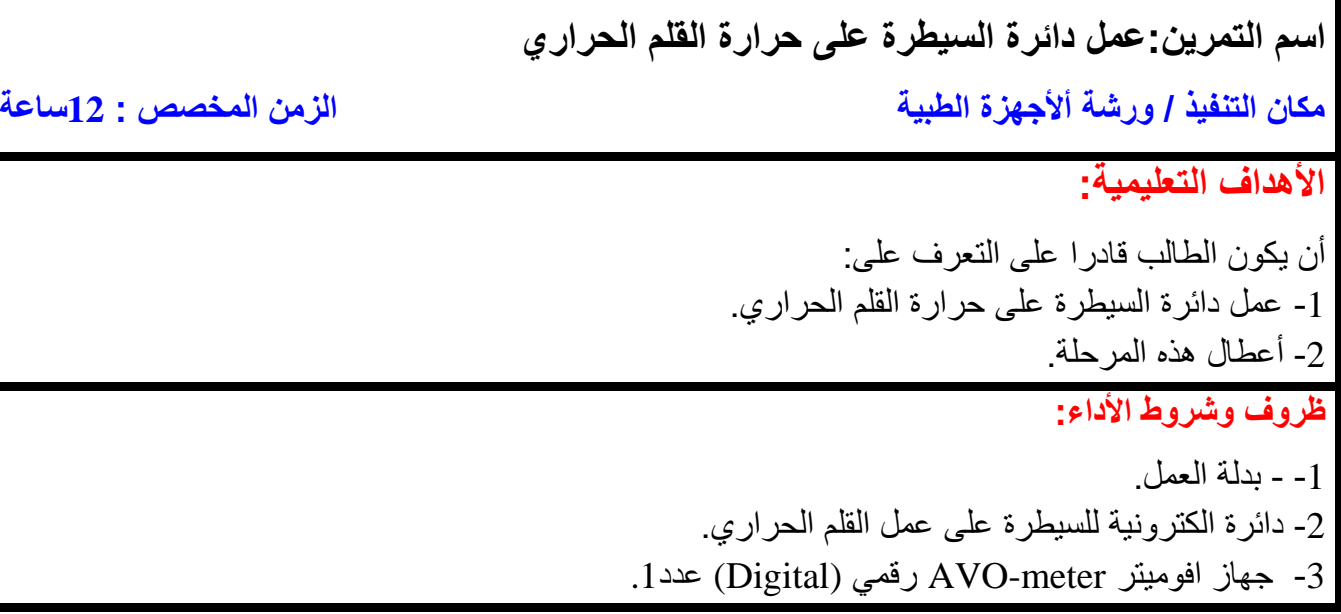

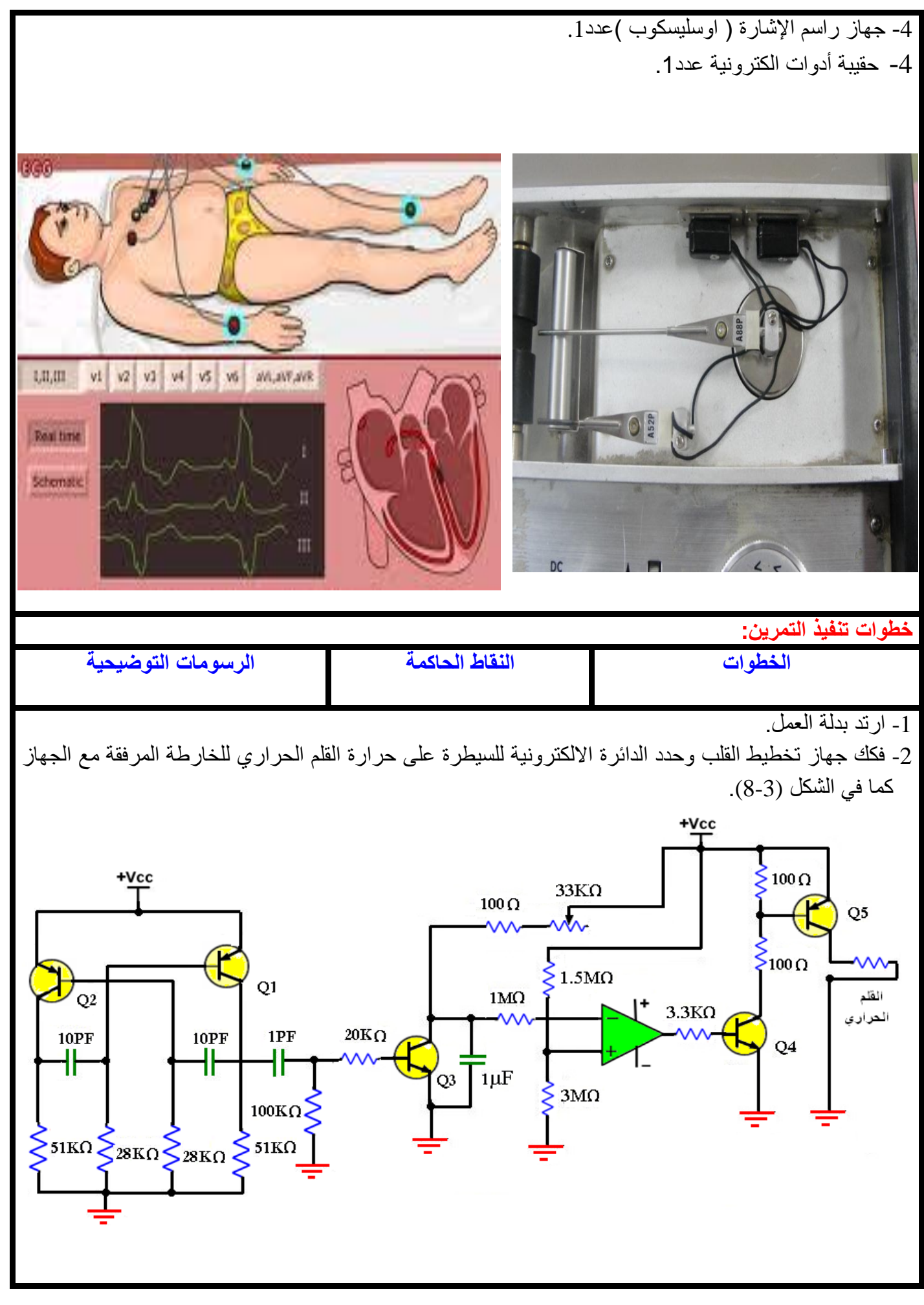

**الشكل 8-3 الدائرة االلكترونية للسيطرة على حرارة القلم الحراري**

-3 باستخدام جهاز راسم اإلشارة سجل سعة اإلشارة الخارجة (Vo (على جامع الترانزستور2Q في الشكل (9-3) وهي المرحلة الأولى وتقوم بتوليد موجة مربعة بنسبة متساوية بين الفولتية العالية والواطئة.

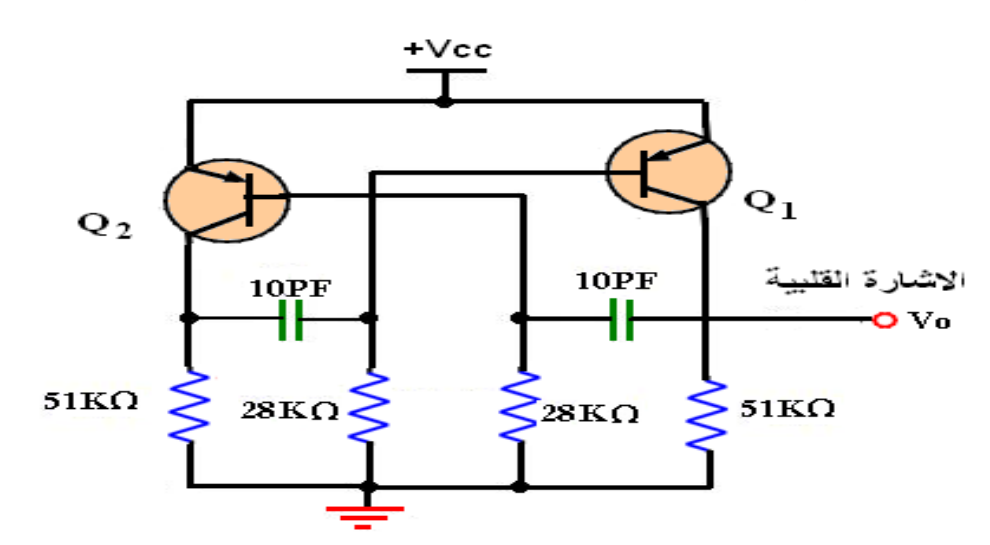

**الشكل 9-3 مرحلة مولد اإلشارة المربعة**

-4 الشكل (10-3) هو الجزء الثاني من الدائرة وهو عبارة عن مقاومة ومتسعة توصل لها اإلشارة المربعة من المرحلة االولى وتقوم بتحويلها الى اشارة نبضية في بداية كل موجة جيبية أي تحول كل موجة مربعة واحدة الى نبضة واحدة موجبة افحص (Vo (بواسطة االوسليسكوب وارسمها.

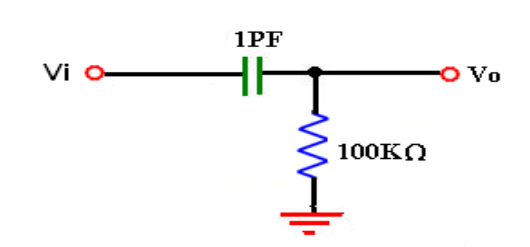

 **الشكل 10-3دائرة كهربائية تحول الموجة المربعة الى موجبة نبضية**

**-**5 في الشكل (11-3) أفحص الفولتية (Vo (بواسطة جهاز اوسليسكوب واحسب قيمتها وارسم شكلها على ورق بياني. -6 قم بتحريك المقاومة المتغيرة قليال وارسم شكل اإلشارة الخارجة على ورق بياني.  $100 \Omega$  $1M<sub>Ω</sub>$  $\circ$  vo  $20KO$  $V$   $O$  $_{\rm Q3}$  $1 \mu F$ 

 **الشكل 11-3 دائرة التحكم بزمن الشحن والتفريغ للسيطرة على الزمن**

الدائرة االلكترونية في الشكل (11-3) توضح المرحلة الثالثة، تقوم المقاومة المتغيرة بالسيطرة على شحن المتسعة أي تسيطر على زمن الشحن للمتسعة ويقوم الترانزستور بتفريغ الفولتية على المتسعة. ان عمل هذه الدائرة هو شحن وتفريغ المتسعة لكل نبضة موجبة واحدة من المرحلة الثانية. وتقوم المقاومة المتغيرة بالسيطرة على زمن الشحن فقط.

-7 في الشكل (12-3) سجل الفولتية على جميع أطراف مكبر العمليات (OP (باستخدام جهاز االفوميتر. وارسم شكل اإلشارة الخارجة على (Vo (بواسطة جهاز االوسليسكوب.

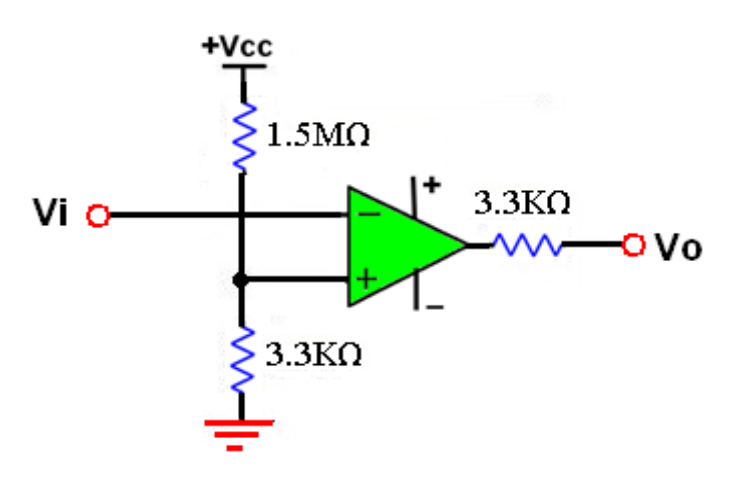

**الشكل 12-3 دائرة المقارن**

 يعمل مكبر عمليات كمقارن توصل الفولتية المتغيرة الى الدخل السالب وتدخل فولتية مجزئ الفولتية الى الدخل الموجب وتكون قيمة الفولتية لها ثابتة فيقوم المقارن بمقارنة الفولتية المتغيرة مع الفولتية الثابتة ويكون خروج المقارن اما (VCC+) اذا كانت الفولتية المتغيرة اقل من الفولتية الثابتة ويكون خروج المقارن (VCC-) اذا كانت الفولتية المتغيرة اكبر من الفولتية الثابتة.

-8 الشكل (13-3) يوضح الدائرة االلكترونية للمرحلة الخامسة تتكون من 4Q، 5Q والقلم الحراري وهذه الدائرة تأخذ اشارتها من المرحلة الرابعة وهي تقوم بالسيطرة على عمل القلم الحراري.

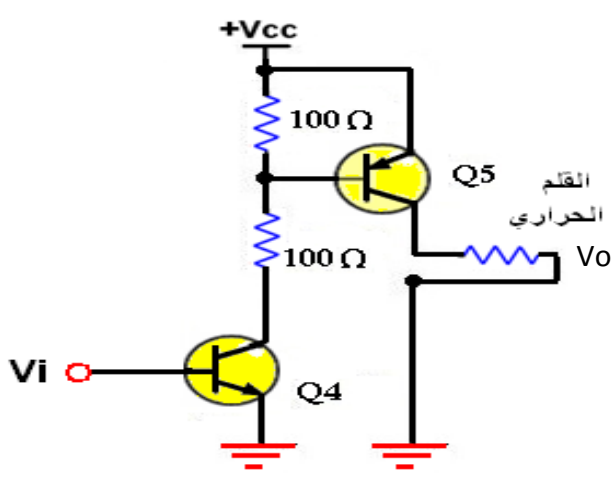

 **الشكل 13-3 دائرة مسوق القلم الحراري**

-**9** افحص الفولتية (Vo (بواسطة جهاز االوسليسكوب وارسم شكل اإلشارة على ورق بياني.

**األعطال في مرحلة السيطرة على القلم الحراري**

-1العطل: القلم الحراري ال يسخن السبب: 1- تلف القلم الحراري. 2-عدم وصول الفولتية الى القلم الحراري. 3- قطع في الأسلاك الموصلة الى القلم الحراري. العلاج: 1- استبدال القلم الحراري 2- تتبع الفولتية الواصلة الى القلم الحراري3 - توصيل الأسلاك المقطوعة -2العطل: عدم وجود فولتية على القلم الحراري. السبب: -1 تلف الترانزستورات الموصلة للقدرة على القلم الحراري. -2 عدم وصول فولتية على قاعدة الترانزستورات. العلاج: 1- استبدال الترانزستورات. 2- تتبع المرحلة السابقة لفحص الفولتيات. -3العطل: ال توجد فولتية على خروج المقارن السبب: 1- تلف المقارن. 2- قطع في توصيلات الدخول الى المقارن. 3- انقطاع فولتية التجهيز (VCC) عن المقارن. العلاج: 1- استبدال المقارن. 2- إعادة التوصيلات لدخول المقارن. 3- ربط (VCC) الى المقارن. -4العطل: عند تغير المقاومة المتغيرة ال تتغير الحرارة على القلم الحراري السبب-: -1 تلف المقاومة المتغيرة-2. تلف المتسعة المسؤولة عن الحرارة . -3 تلف الترانزستور (3Q (المسؤول عن تفريغ المتسعة. العالج-: -1 استبدال المقاومة المتغيرة -2. استبدال المتسعة. -3 استبدال الترانزستور (3Q(. -5العطل-: ال توجد اشارة نبضية السبب-: -1 تلف المتسعة. 2 – عدم وصول اشارة مربعة داخلة الى هذه الوحدة. العالج-: -1 استبدال المتسعة. -2 تتبع مصدر اإلشارة المربعة. -6العطل-: المذبذب ال يعطي اشارة مربعة السبب-: -1 إنقطاع فولتية التجهيز (VCC+(. -2 تلف الترانزستوران (1Q (و (2Q(. -3 تلف المتسعات. العالج-: -1 إعادة توصيل (VCC+(. -2 استبدال الترانزستوران. 3 - استبدال المتسعات.

نشاط:

**-**

-1 ماذا استفدت من عمل هذه الدائرة ؟ -2 هل يوجد تطبيق لها في حياتك اليومية؟ 3- هل تستطيع ان تعطي عطل لم يذكر في الأعطال السابقة؟

## **اسم الجهة الفاحصة: مدرسوا الورشة اسم التمرين : عمل دائرة السيطرة على حرارة القلم الحراري.**

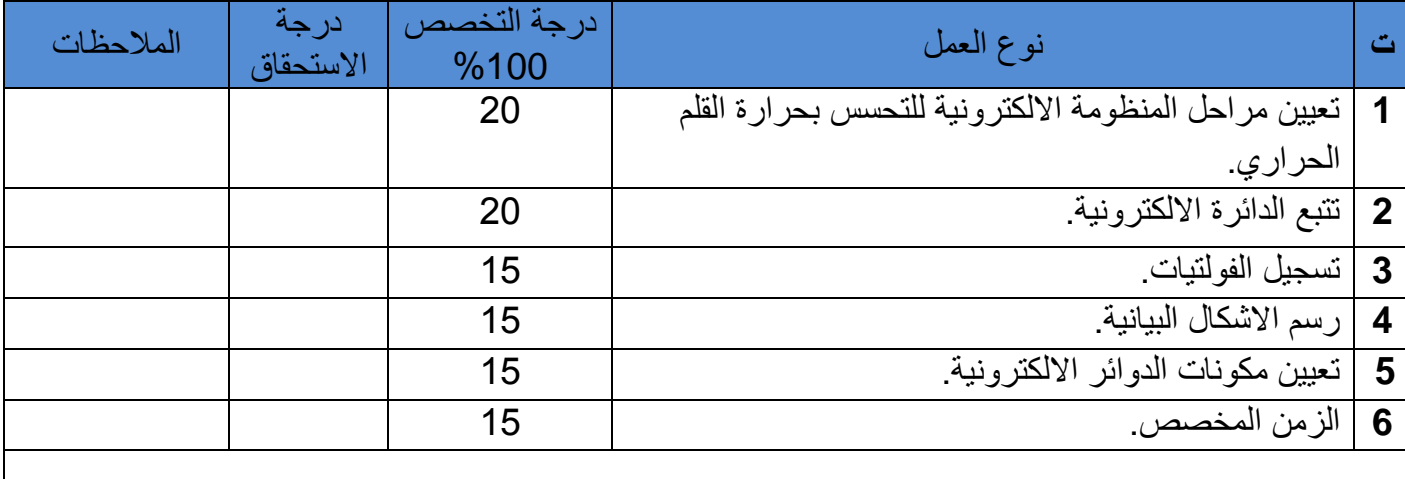

يجب أن يجتاز الطالب الخطوات )1,2,3,4,5) على أن ال تقل درجة النجاح عن %60

توقيع لجنة الفحص الدرجة النهائية

س-1 ما عمل القلب البشري؟ س-2 ما هو العصب المسيطر على عمل القلب؟ س-3 ما هي عقدة (A.S (وعقدة (V.A (وما عملها؟ س-4 ما هو طريق انتقال األمر العصبي من العصب الرئيسي الى جميع أجزاء القلب؟ س-5 ما هي حاالت تخطيط القلب؟ س-6 ماهي ملحقات جهاز تخطيط القلب؟ س-7 كيف تؤخذ اإلشارة من جسم المريض؟ س-8 ماهو كيبل المريض؟ س-9 ماهو االرضي لجسم المريض؟ س-10 ما هي األجزاء الرئيسة لجهاز تخطيط القلب؟ س-11 لماذا نقوم بمعايرة الجهاز قبل استخدامه؟ س-12 متى نستعمل مفتاح الحساسية إثناء التخطيط؟ س-13 ما فائدة مفتاح التوسيط؟ س-14 متى نستعمل مفتاح المعلم؟ س-15 ما فائدة القلم الحراري؟ س-16 متى نستخدم مفتاح الفلتر؟ س-17 لماذا نستخدم مادة الهالم على جسم المريض في موقع القطب؟ س-18 ما نوع قطب اليد وقطب الصدر؟ س-19 ما سبب وجود ستة أقطاب على الصدر؟ س-20 ما هي صفات غرفة الفحص؟ س-21 ما هي النصائح التي يوصي بها مشغل الجهاز للمريض المراد إجراء تخطيط له؟ س-22 لماذا توجد دائرة الكترونية للسيطرة على الحرارة للقلم الحراري وال نستخدم مقاومة متغيرة في السيطرة على حرارة القلم الحراري؟ س-23 لماذا نستخدم قلما حراريا وال نستخدم قلم حبر في جهاز تخطيط القلب؟ اسئلة الفصل الثالث

## **الفصل الرابع جهاز منظم ضربات القلب االصطناعي وجهاز الرجة الكهربائية Artificial Pacemaker Instrument and Defibrillation Device**

#### **1-4 منظم ضربات القلب االصطناعي Pacemaker Artificial**

هو جهاز الكتروني يولد نبضات كهربائية خارجية محفزة الى القلب عندما يفشل منظم الضربات الطبيعي (القلب)عن أداء وظيفته، حيث يمكن بهذه النبضات تنظيم ضربات القلب اصطناعيا. يستعمل الجهاز لمعالجة المرضى الذين يعانون من خفقان القلب أو االنخفاض غير االعتيادي في ضربات القلب بسبب عدم وصول النبضات الطبيعية الى عضالت القلب ويفقد القلب القدرة على ضخ الدم الكافي نتيجة وجود انسداد ناتج عن تحطم أنسجة القلب.

وبموجب موضع المنظم في جسم المريض ،يوجد نوعان من منظمات ضربات القلب وهي :

#### **1 – الخارجي ) المؤقت ( )External) :**

 يثبت المنظم في اليد أو الخصر بحزام رابط وتغرس أقطابه في القلب و يمكن بسهولة فصل هذه المنظمات إذا رجع معدل ضربات القلب الى االعتيادي. شكل )4 – 1 ( يوضح نموذجا لمنظم ضربات القلب الخارجي.

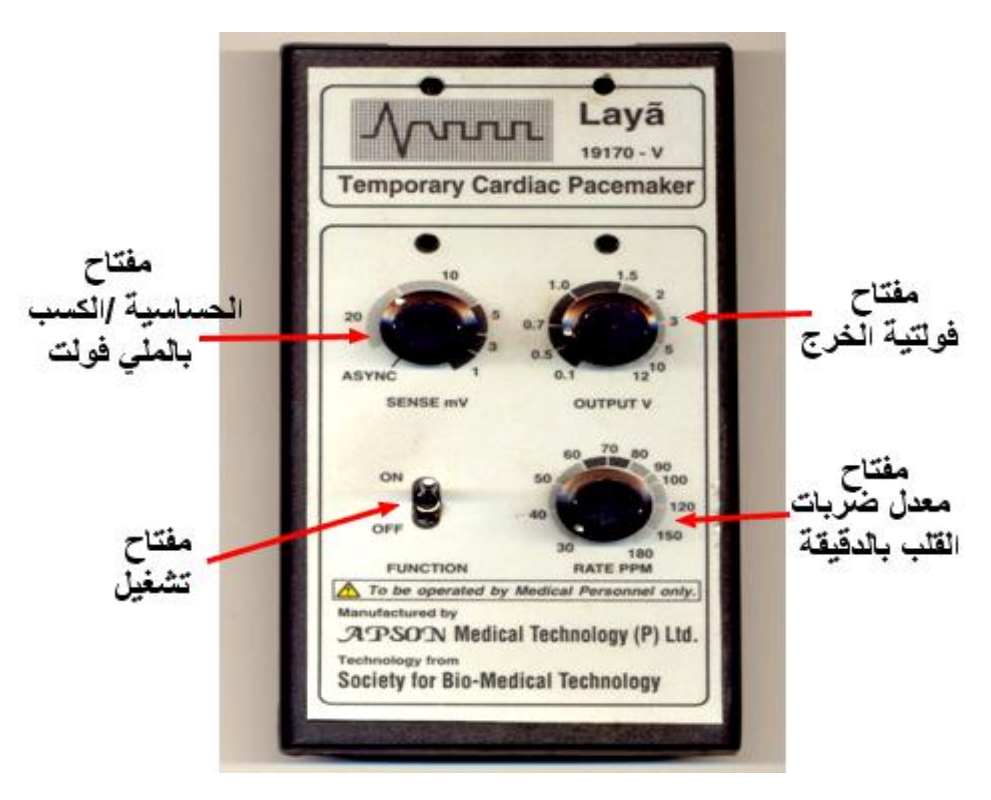

**شكل 1-4 منظم ضربات القلب الخارجي**

#### **2 – الداخلي ) الدائمي ( )Internal)**

يثبت المنظم داخل جسم المريض وتغرس الأقطاب في القلب. شكل (4 – 2 ) يوضح نماذج لهذا المنظم.

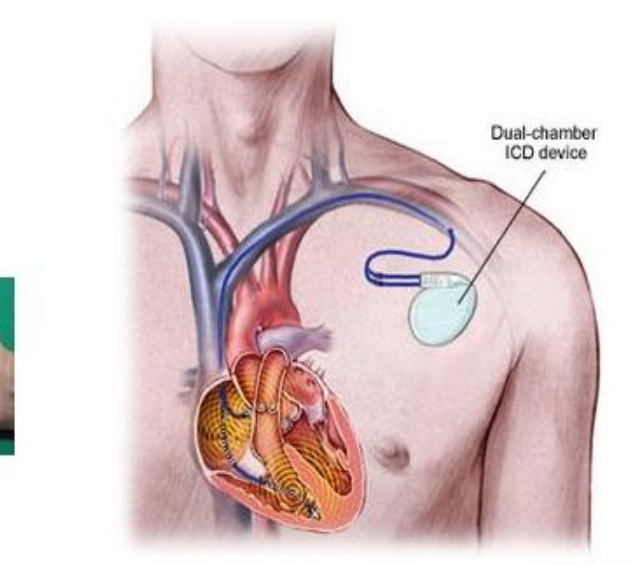

**شكل 2-4 نماذج لمنظم ضربات القلب الداخلي ) الدائمي (**

#### **4 – 2 األنماط االساسية لمنظم ضربات القلب**

**1**– النمط غير التزامني )Asynchronous): حيث يعطي النبضات بمعدل قيمة ثابتة ال تتغير ويمكن ان يكون لهذا النوع خطورة.  $\pm 2$  – النمط عند الطلب (Demand mode): ويعطي النبضة بعد وقت محدد من نبضة القلب الطبيعية عند حدوثها ولكن لا يتحسس بتقلص البطينين 3 - نمط تزامن الأنينين (Atrial synchronous): وهو يتحسس بتقلص لإشارة الأذينين الكهربائية وبعد وقت محدد يحفز البطينين للتقلص مما ينتج ان يستعيد القلب نبضته الطبيعية. :)An R-wave inhibited pacemaker( )R( الموجة كبح نمط – 4 يستعمل عموما للمرضى الذين يعانون من انسداد عرضي مؤقت في بطين القلب.

#### **4 – 3 منظم ضربات القلب االصطناعي الحديث**

 بفضل التقدم العلمي أصبح هذا المنظم اليوم متكامال، وأصغر حجما، وأشد مقاومة، ويعود الفضل في ذلك الى استخدام العناصر االلكترونية المتطورة كالمعالجات الدقيقة والمتحسسات وذاكرات حفظ المعلومات المتعلقة بعمل المنظم،حيث يتم تسجيل النشاط الكهربائي للقلب وتغيير اإليقاع القلبي. وكذلك بفضل التطور في الاتصالات حيث الجمع بين منظومة ( المرسل - المستقبل ) الموجود في العلبة، أصبح بإمكان الطبيب متابعة التطور الصحي للمريض، وتنظيم عمل الجهاز بفضل الحاسوب، وتم تنظيم عمل الجهاز وبرمجته عن بُعد. والمنظمات الحديثة محمية من التأثير الناتج عن الهاتف الجوال.

**بطاقة العمل للتمرين رقم )10( اسم التمرين: جهاز منظم ضربات القلب مكان التنفيذ / ورشة أألجهزة الطبية الزمن المخصص 12: ساعة األهداف التعليمية :** أن يكون الطالب قادرا على: تفكيك منظم ضربات القلب غير المتزامن وتشغيله. التعرف على جميع مفاتيح الجهاز واستخدامها. تتبع الدائرة االلكترونية للجهاز ويكشف أعطالها. أن يعرض شكل اإلشارة الخارجة للجهاز. تسجيل سعة النبضات وزمن النبضات وحساب التردد. التعرف على أجزاء الخارجية لمنظم ضربات القلب غيرالمتزامن. تحديد مواضع ربط أسالك توصيل األقطاب في غرف القلب.

#### **ظروف وشروط األداء**

1 – بدلة العمل. 2 - جهاز منظم ضربات القلب غير المتزامن (خارجي). 3 - مجهز قدرة (Power Supply) أو بطارية 4– راسم اإلشارة )Oscilloscope). 5 – جهاز أفوميتر (Analog) (Multi-meter) تناظري (Analog) عدد 1. .1 عدد(Digital( رقمي ( Multi-meter( )AVO- meter( أفوميتر جهاز - 6 7 – حقيبة أدوات الكترونية. عدد .1 8 - أجهزة منظم ضربات القلب متزامنة مختلفة الأنواع ( آحادي الغرفة، ثنائي الغرفة).

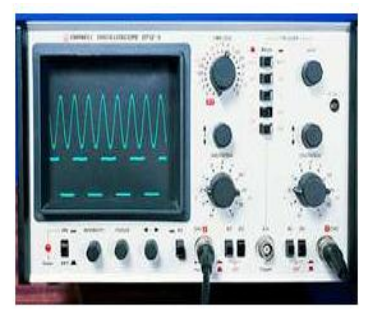

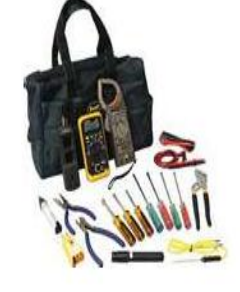

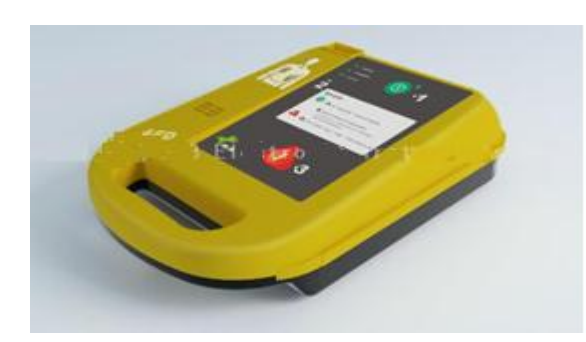
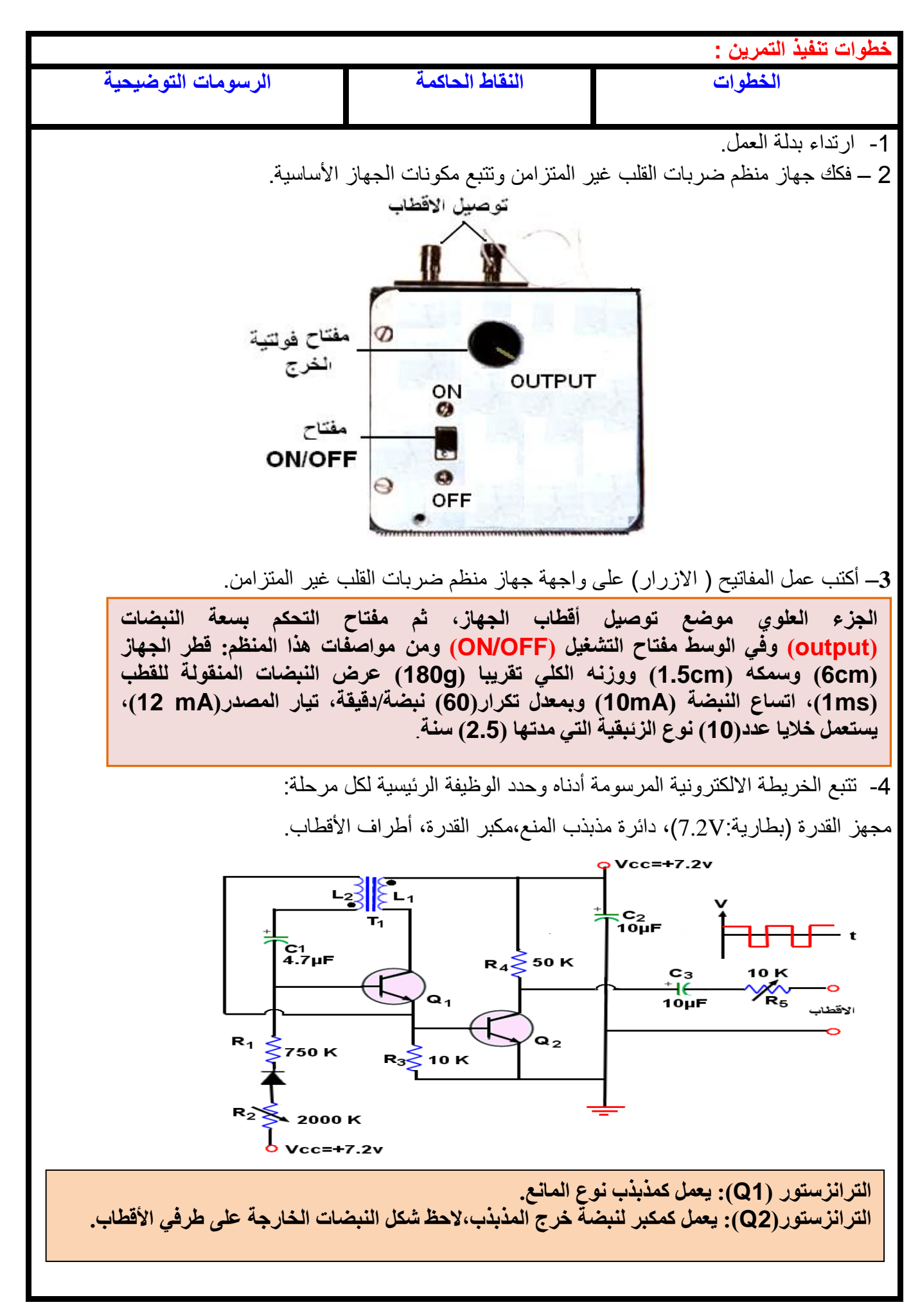

**5 - خطوات تشغيل الجهاز وحساب السعة :** أ– تأكد من شحن البطارية. ب– وصل مصدر القدرة الكهربائية عن طريق المفتاح )ON). ت–وصل خرج الجهاز الى جهاز راسم اإلشارة )Oscilloscope )وارسم شكل اإلشارة الخارجة وسجل ما يأتي: 1 - سعة النبضة ) اإلشارة ( الخارجة. 2 – زمن النبضة ثم احسب ترددها. ث- وصل جهاز راسم اإلشارة الى قاعدة الترانزستور )2Q )وارسم شكل النبضة الخارجة وسجل سعتها. ج - غير قيمة كل من المقاومة )2R )و)5R)، الحظ التغير في شكل اإلشارة الخارجة. **يعتمد عرض النبضة وترددها على عناصر الدائرة )1C، 1R، 2L). تستعمل المقاومة 5R للتحكم باتساع النبضة الخارجة أي كمفتاح لفولتية الخرج. وتستعمل المقاومة 2R للتحكم بفولتية المصدر أي كمفتاح معدل ضربات القلب**.**.العطل / عدم وجود إشارة في خرج مكبر القدرة – 6 نفذ الخطوات االتية** أ - افحص فولتية البطارية بواسطة جهاز االفوميتر. ب - افحص مفتاح التشغيل )ON )بواسطة جهاز االفوميتر. ج -افحص نقاط توصيل اللحام الداخلية وأسالك توصيل األقطاب بواسطة جهاز االفوميتر. د - افحص مقاومة ومتسعة مرحلة الخرج 3C، 5R بواسطة جهاز االفوميتر. ه - افحص عناصر تحديد التردد 1T، 1C 1،R بواسطة جهاز االفوميتر. و - بعد تشغيل الجهاز افحص بواسطة راسم اإلشارة خرج دائرة المذبذب للترانزستور 1Q وخرج دائرة مكبر القدرة للترانزستور )2Q). ز – للصيانة ضع القطع االلكترونية الصالحة بدل التالفة . 7 – قم ببناء دائرة منظم ضربات القلب باستخدام المذبذب المتعدد غير المستقر، الموضحة قيم عناصره بالشكل االتي، وارسم شكل اإلشارة الخارجة وسجل سعة اإلشارة الخارجة وتردد اإلشارة الخارجة كما في الخطوات السابقة لجهاز منظم ضربات القلب باستخدام مذبذب . **)الدائرة لألطالع (** 

 $\frac{c_{2}}{0.33}$ 

 $470\Omega_A$ 

R<sub>3</sub>

Q1<br>2N929

Q<sub>2</sub>

 $\overline{D_A R^8}$ 

 $\geq$ R6

 $\frac{20}{22}$ KQ

 $39<sub>Ω</sub>$ 

output amplifier

Q3

**8 - جهاز منظم ضربات القلب المتزامن :**

أ– عين الأجزاء الخارجية لمنظم ضربات القلب المتزامن (داخلي) كما موضح في الشكل أدناه ثم حدد نوع المنظم والحظ عدد أسالك التوصيل )Leads)، وهو من النوع ثنائي الغرفة.

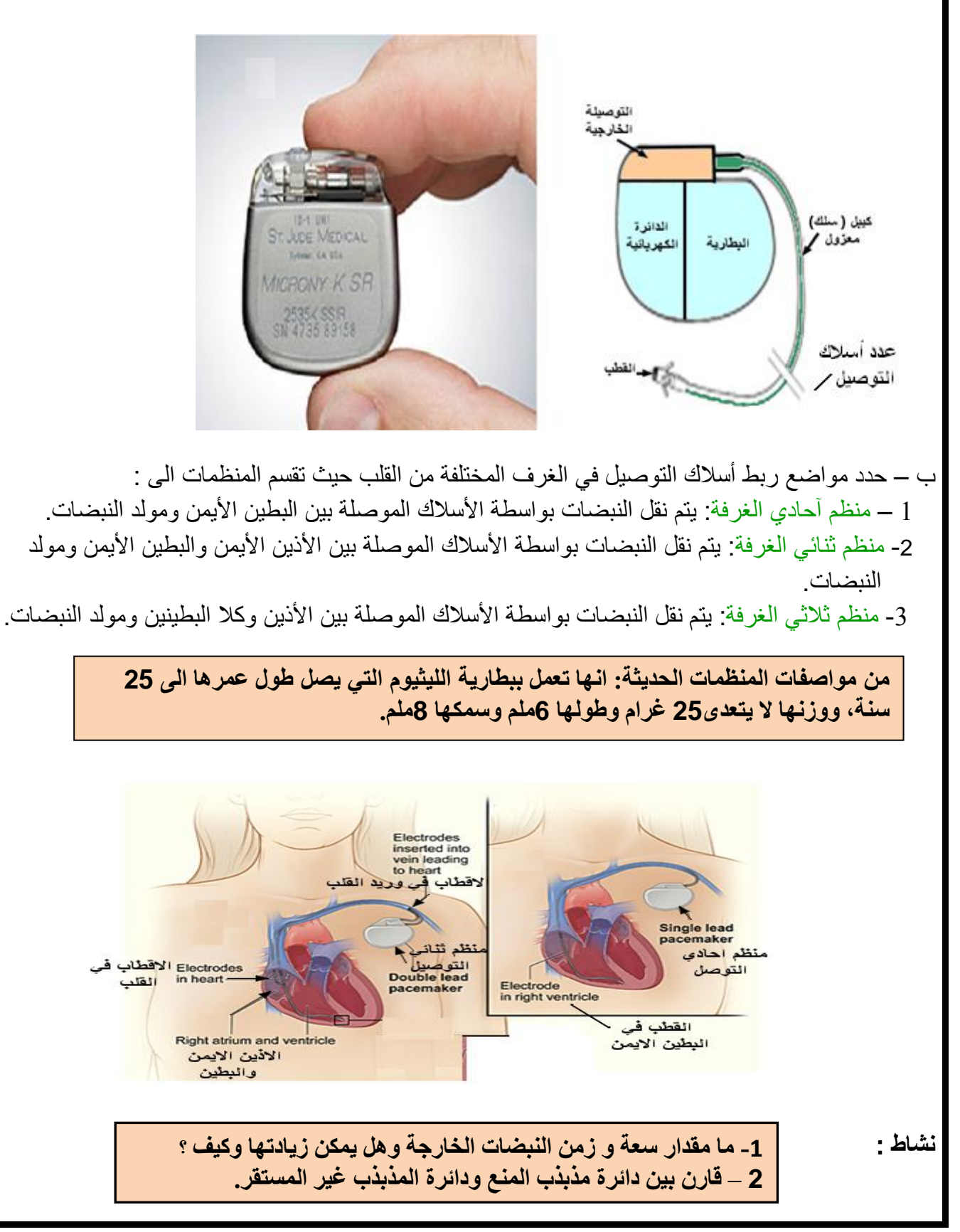

# **اسم الجهة الفاحصة : مدرسوا الورشة**

**اسم التمرين: جهاز منظم ضربات القلب**

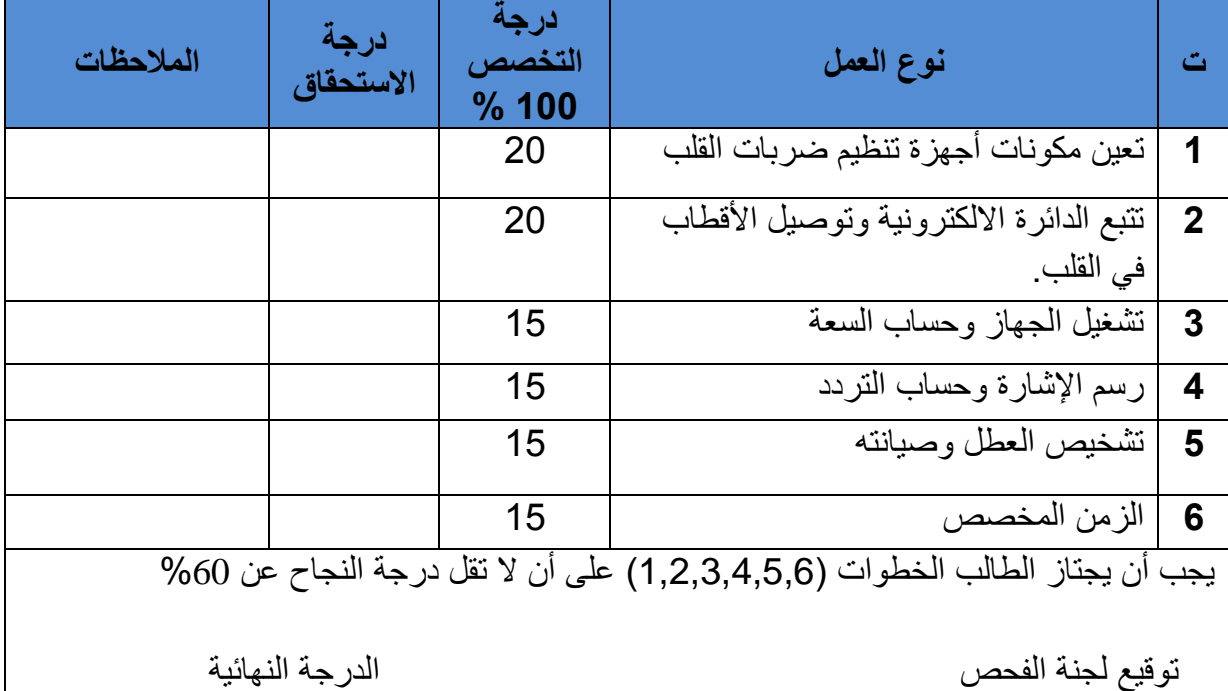

# **4 –4 أجهزة مراقبة زراعة منظم ضربات القلب**

 يحتوي المنظم الحديث على حاسب آلي دقيق ويتم برمجته عن طريق جهاز مراقبة، وعندما تتم عملـية زراعة المنظم يقوم الطبيب بمراقبة حركة السلك من خالل شاشة عرض لوضع السلك الكهربائي في مكانه المحدد بالقلب. بعد ذلك يقوم الطبيب بمراقبة الجهاز قبل وبعد خروج المريض من المستشفى، حيث نتم أولا المراقبة الأولى للتأكد التام من شفاء والنئام الجرح وكذلك مراقبة عمل المنظم حسب البرمجة التي اجريت له. ويشمل ذلك التحـكم بمعدل النبضات وسعة النبضـــات حســب حــالة قلب المـــريض. شكل (3-4) (b,a) يوضح نوعين من أجهزة المراقبة عن بعد (Tele-pacemaker) وأجهزة البرمجة (Programmer )التي تستخدم لتنظيم ضربات القلب.

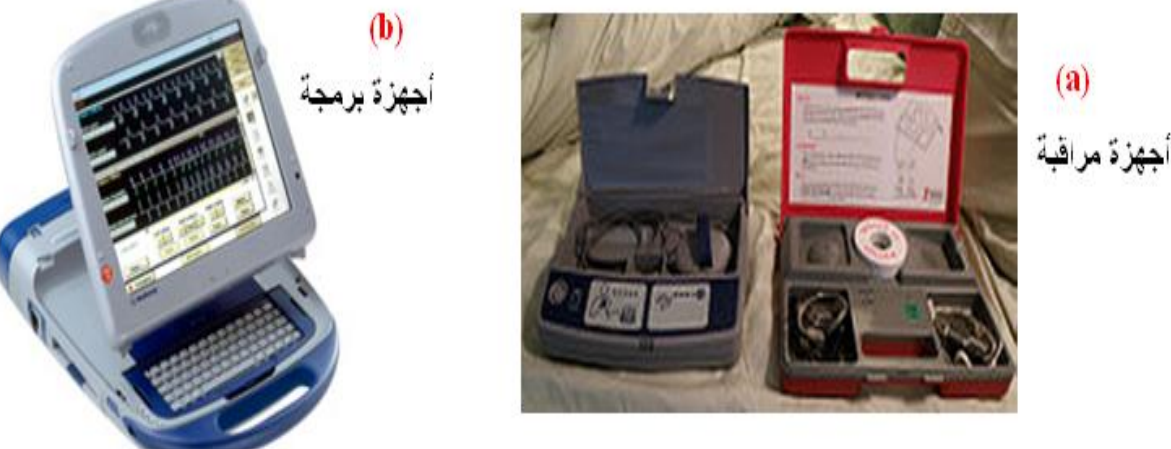

 **الشكل )a- 3-4 )الشكل )b- 3-4)**

 **شكل 4 – 3 أجهزة مراقبة وبرمجة منظم ضربات القلب عن بعد**

ويتم فحص المنظم دوريا للتأكد من عمله وأدائه المناسب اعتمادا على التردد الذي حدده الطبيب، ويتم التحقق من الجهاز بقدر ما هو ضروري. علما" أن الفحص يكون بشكل روتيني ويتم عادة كل ستة )6( أشهر، ويختلف باختالف حالة المريض.

و تشمل الأختبار ات التشخيصية ما يأتي :

- 1– التحسس (الاستشعار) عن بعد: قدرة الجهاز على "رؤية" نشاط القلب الداخلي (الرجفان البطيني و الأذيني).
- -2 المقاومة: اختبار لقياس سالمة القطب. الزيادة الكبيرة أو المفاجئة في المقاومة يمكن أن تكون مؤشرا على وجود كسر في القطب في حين االنخفاض الكبير أو المفاجئ في المقاومة يمكن أن تدل على خرق في عزل القطب.
- 3- البداية: هذا الاختبار يؤكد على الحد الأدنى من الطاقة (كل من الفولت وعرض النبضة) المطلوبة، حيث يتم برمجة الجهاز على نتائج الخرج.

6-4 األجهزة المؤثرة في عمل منظم ضربات القلب الصناعي

 يتأثر [منظم](http://www.arab-eng.org/vb/showthread.php?t=70413) [ضربات](http://www.arab-eng.org/vb/showthread.php?t=70413) [القلب](http://www.arab-eng.org/vb/showthread.php?t=70413) [الصناعي](http://www.arab-eng.org/vb/showthread.php?t=70413) أثناء وجوده داخل جسم المريض ببعض الظواهر الخارجية مثل الموجات الصادرة من المهاتف النقال كما ينصح الأشخاص المزروعة بداخل أجسامهم مثل هذا النوع من الأجهزة بعدم التعرض لأجهزة الرنين المغناطيسي MRI لما فيها من تأثير كبير على عمل تلك الأجهزة وأدائها، كما يتأثر عمل ا[لمنظم](http://www.arab-eng.org/vb/showthread.php?t=70413) بأجهزة الجراحة الكهربائية وأجهزة الرجة الكهربائي

# جماز الرجة الكمر بائية

**7-4 جهاز الرجة الكهربائية Device Defibrillation**

 جهاز الرجة هو جهاز كهربائي يولد فولتية )DC )عالية ويستعمل إلعادة كهربائية القلب، ومعالجة االنقباض العضلي للقلب الذي يسبب عدم ضخ الدم لألذينين أو البطينين أو كليهما. ويستعمل في حالة التوقف التام أو المفاجئ لعمل القلب. شكل ) 4 – 4 ( يوضح نماذج من أجهزة الرجة.

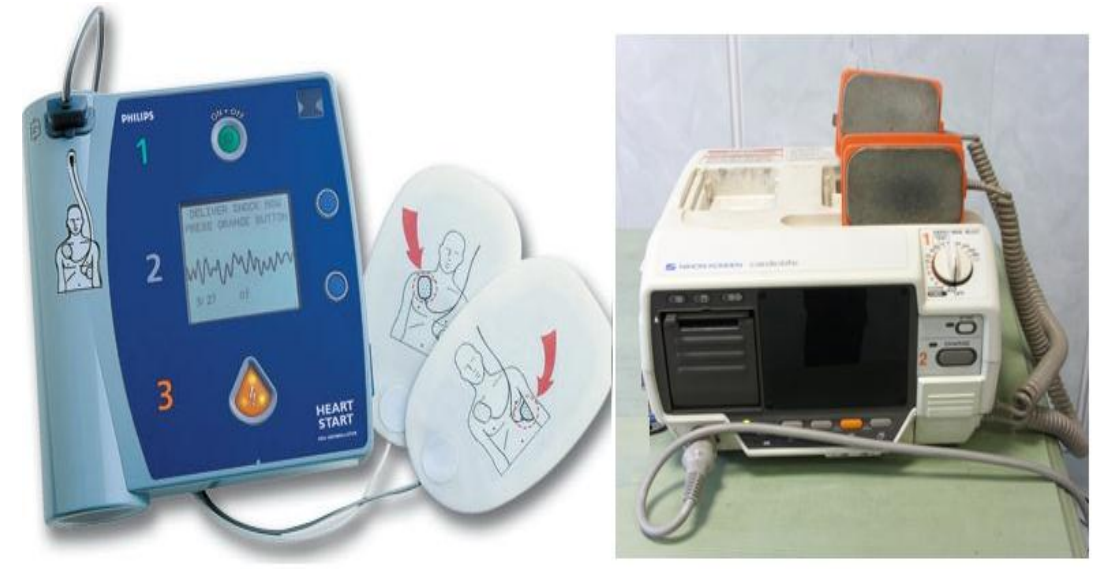

**شكل )4-4( نماذج من أجهزة الرجة**

## **8-4 أنواع أقطاب جهاز الرجة الكهربائية**

1- الأقطاب الأمامية (Anterior Paddles): يوضع القطبين مباشرة على صدر المريض.

-2القطب الخلفي/ األمامي )Paddles Anterior /Posterior): يوضع طرف القطب تحت المريض على الظهر والطرف اآلخر على الصدر ويكون القلب بينهما.

3- أقطاب الأطفال ( Pediatric Paddles ).

4- الأقطاب الداخلية (Interior Paddles): تربط مباشرة على القلب خلال عملية القلب المفتوح.

شكل (4 – 5) يوضح أجزاء كل من: a – القطب الداخلي، b – القطب الامامي

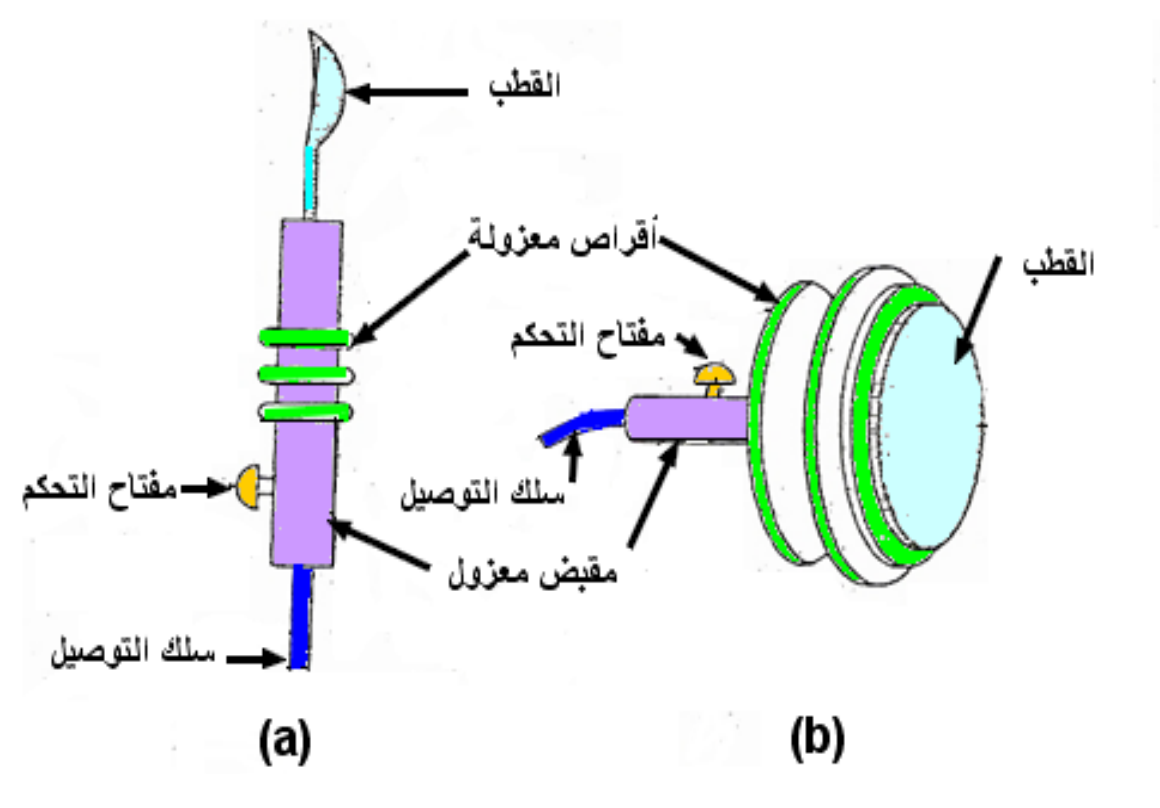

**شكل 5-4 القطب الداخلي والقطب االمامي**

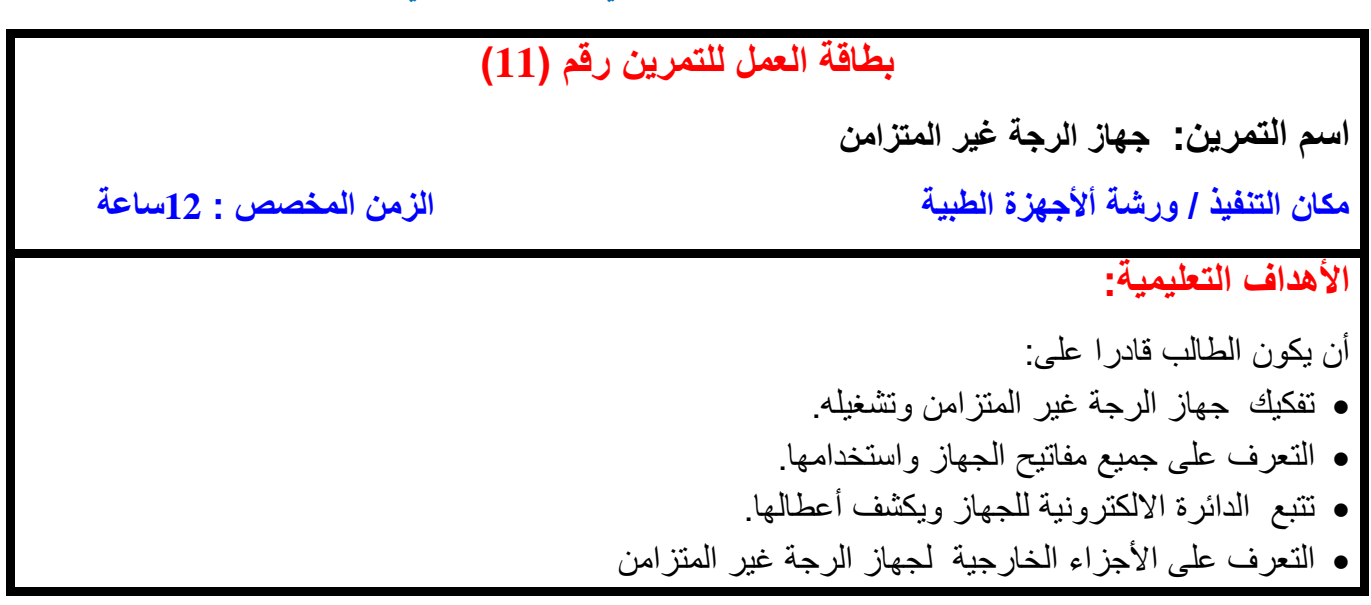

# **ظروف وشروط األداء** 1– بدلة العمل. 2 - جهاز رجة غير المتزامن. 3 - مولد القدرة (Power Supply). 4– جهاز افوميتر (AVO- meter) تناظري (Analog) عدد/1. 5- جهاز افوميتر (AVO- meter) رقمي (Digital) عدد/1. 6 – حقيبة أدوات الكترونية **BEE5 خطوات تنفيذ التمرين: الخطوات النقاط الحاكمة الرسومات التوضيحية** 1 – ارتد بدلة العمل. 2 – فكك جهاز الرجة الكهربائية غير المتزامن وتتبع مكونات الجهاز االساسية.

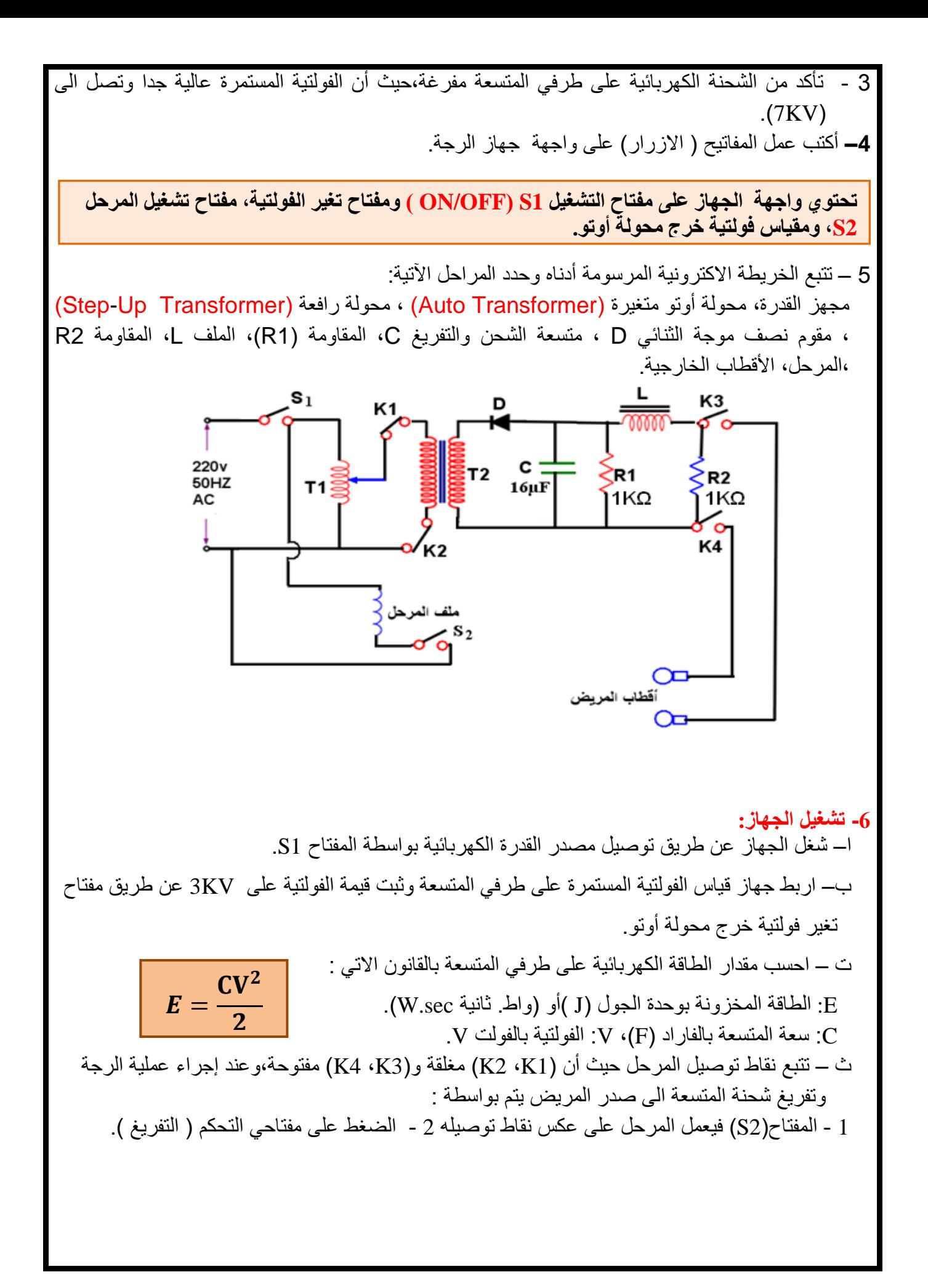

- 7 **العطل / عدم وجود رجة كهربائية**

**نفذ الخطوات االتية:**

أ – افحص الفولتية المتناوبة المجهزة والخارجة لمحولة أوتو بواسطة األفوميتر. ب - افحص الفولتية المتناوبة في دخل وخرج المحولة الرافعة بواسطة األفوميتر. ت - افحص الفولتية المستمرة على طرفي المتسعة بواسطة األفوميتر. ث - افحص الفولتية على طرفي المرحل بواسطة األفوميتر. ج - اقطع فولتية المصدر عن الجهاز وافحص بواسطة الأوميتركل مما يأتي : -1 نقاط توصيل المرحل المغلقة والمفتوحة. 2– كيبل مصدر التغذية ومأخذ التيار وأسلاك توصيل (كيبل الأقطاب) وتأكد من عدم وجود أي عطب او قطع. 3 – مفتاحي التفريغ )التحكم( buttons Discharge . 4 – مصهرات الجهاز الرئيسة. ح- للصيانة ضع القطع االلكترونية الصالحة بدل التالفة.

**8– تنظيف الجهاز:**

لتنظيف الجهاز أهمية في عملية الصيانة وذلك ألن تراكم الغبار في الجهاز يؤدي إلى مشاكل كثيرة. فقد يعمل الغبار كعازل حراري يمنع تبريد الجهاز مما يؤدي إلى قصر عمر أجزاء الجهاز، أو ممكن أن يحتوي الغبار على عناصر ناقلة تؤدي إلى دوائر قصر في التوصيالت الداخلية للجهاز. وكذلك يساعد التنظيف الدوري للجهاز على بقائه في أفضل حالة ممكنة، حيث أنه يوفر فرصة لفحص الهيكل الخارجي للجهاز.

**9 - إجراءات األمن والسالمة في [جهاز](http://www.arab-eng.org/vb/showthread.php?t=166171) الرجة :**

 لحماية المستخدم والمريض يجب أن يحتوي الجهاز على األمور االتية: أ-عزل كلي بين دائرة الدخل والخرج. ب-أن يكون على كل قطب مفتاح تفريغ. ت-أن يحتوي الجهاز على إنذار صوتي ومرئي عندما يكون الجهاز مشحونا. ث- أن يكون هناك تفريغ أوتوماتيكي داخل الجهاز إذا لم تفر الشحنة في الوقت المحدد. **-10 إجراءات السالمة بالنسبة للمريض :**

لحماية المريض يجب مراعاة النقاط اآلتية :

 **أ-** لحماية المريض من الحروق تستخدم كمية كبيرة من مادة الهالم .

- ب- الضغط الجيد على القطبين حتى تلتصق في موضعها ألن تحركها من موقعها سيسمح بوجود هالم بين القطبين مما يؤدي إلى مرور تيار كهربائي خالل جزء من الجسم غير مرغوب إيصال التيار الكهربائي إليه.
- ث- عدم استخدام أي [جهاز](http://www.arab-eng.org/vb/showthread.php?t=166171) آخر في حالة توصيل الجهاز وفي حالة المرضى الذين يستخدمون منظما لضربات القلب يكون لهم نظام آخر.

## **-11إجراءات السالمة بالنسبة للمستخدم**

لحماية المستخدم يجب مراعاة النقاط اآلتية :

أ - تنظيف القطبين من مادة الهالم للمحافظة عليهما جافتين. أ- عدم لمس المريض في أثناء إعطاء المريض الصدمة. ت-عدم مالمسة أي شيء حول المريض. ث- عدم تفريغ الشحنة والطرفان في الهواء. ج - عدم تفريغ الشحنة والطرفان ملتصقا

# **نشاط:**

**اذكر الحالة المرضية التي يستخدم فيها جهاز الرجة غير المتزامن وهل يمكن تحويله الى جهاز متزامن ليستخدم في معالجة بعض اإلمراض القلبية األخرى.**

# **اسم الجهة الفاحصة : مدرسوا الورشة اسم التمرين : [جهاز](http://www.arab-eng.org/vb/showthread.php?t=166171) الرجة الكهربائية غير المتزامن**

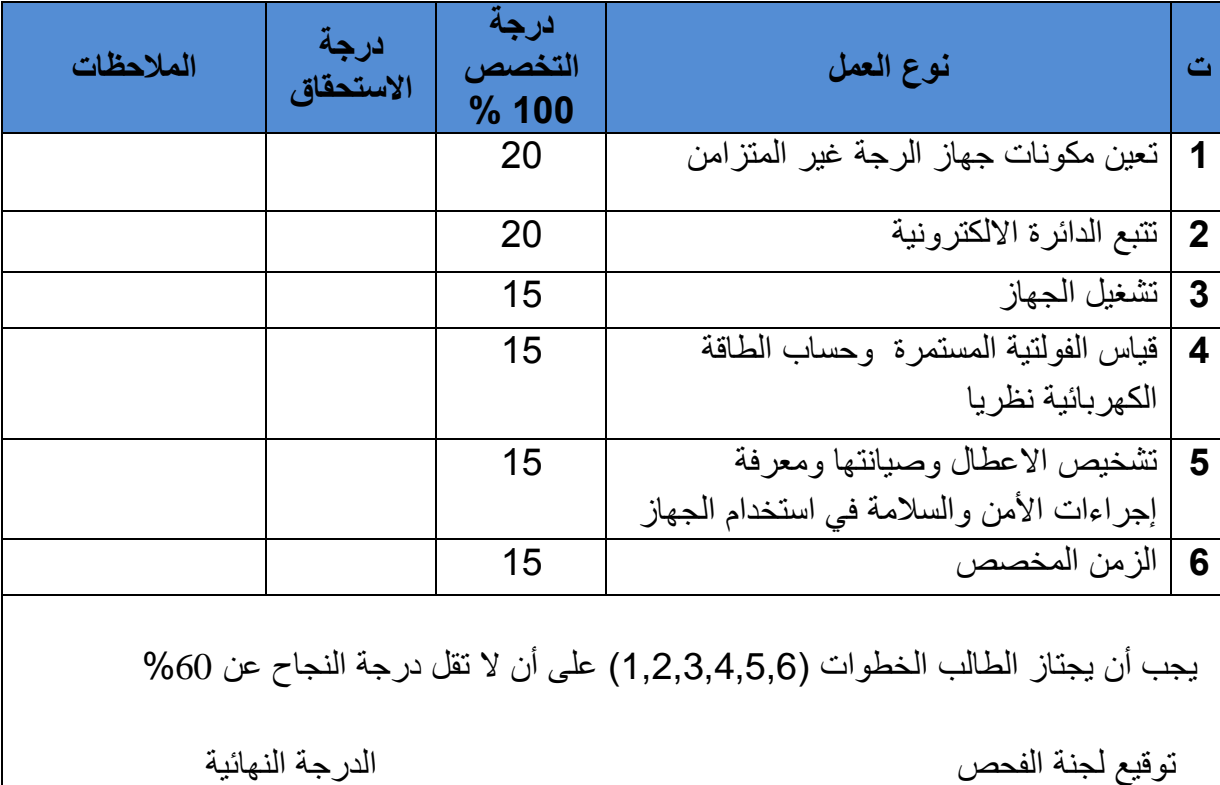

# **بطاقة العمل للتمرين رقم )12(**

**اسم التمرين:** استعمال جهاز الرجة المتزامن **مكان التنفيذ** / ورشة األجهزة الطبية **الزمن المخصص** : 12 ساعة

**األهداف التعليمية :** أن يكون الطالب قادرا على : تفكيك جهاز الرجة المتزامن وتشغيله. التعرف على جميع مكونات الجهاز الخارجية والداخلية. التعرف على استخدام الجهاز. يرسم المخطط الكتلوي ودائرة القدرة والتحكم للجهاز. وتشخيص األعطال وصيانتها. **ظروف وشروط االداء**

1 – بدلة العمل. 2 - جهاز رجة متزامن. 3 - مولد القدرة (Power Supply). 4– جهاز افوميتر (AVO-meter) تناظري (Analog) عدد/1.

5- جهاز افوميتر (AVO-meter) رقمي (Digital) عدد/1.

6– حقيبة أدوات الكترونية. عدد .1

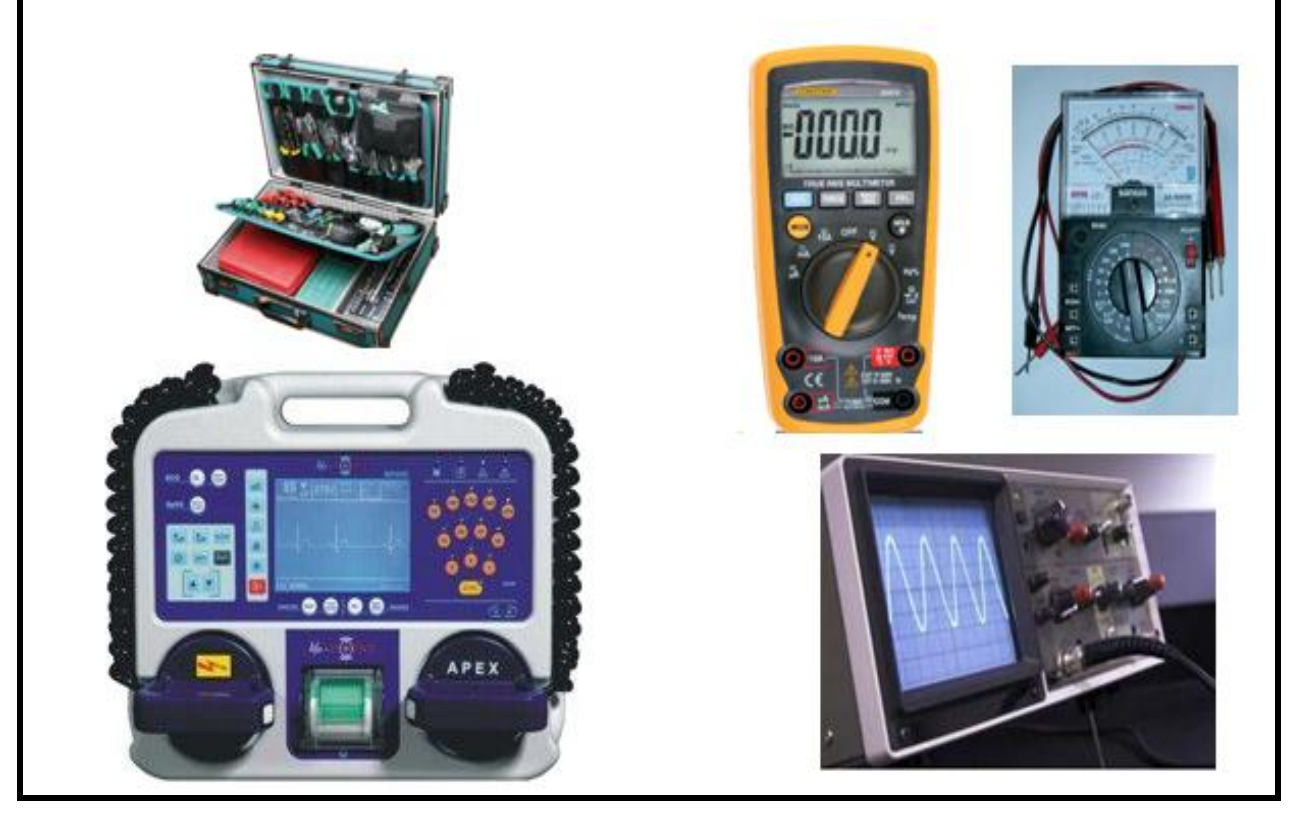

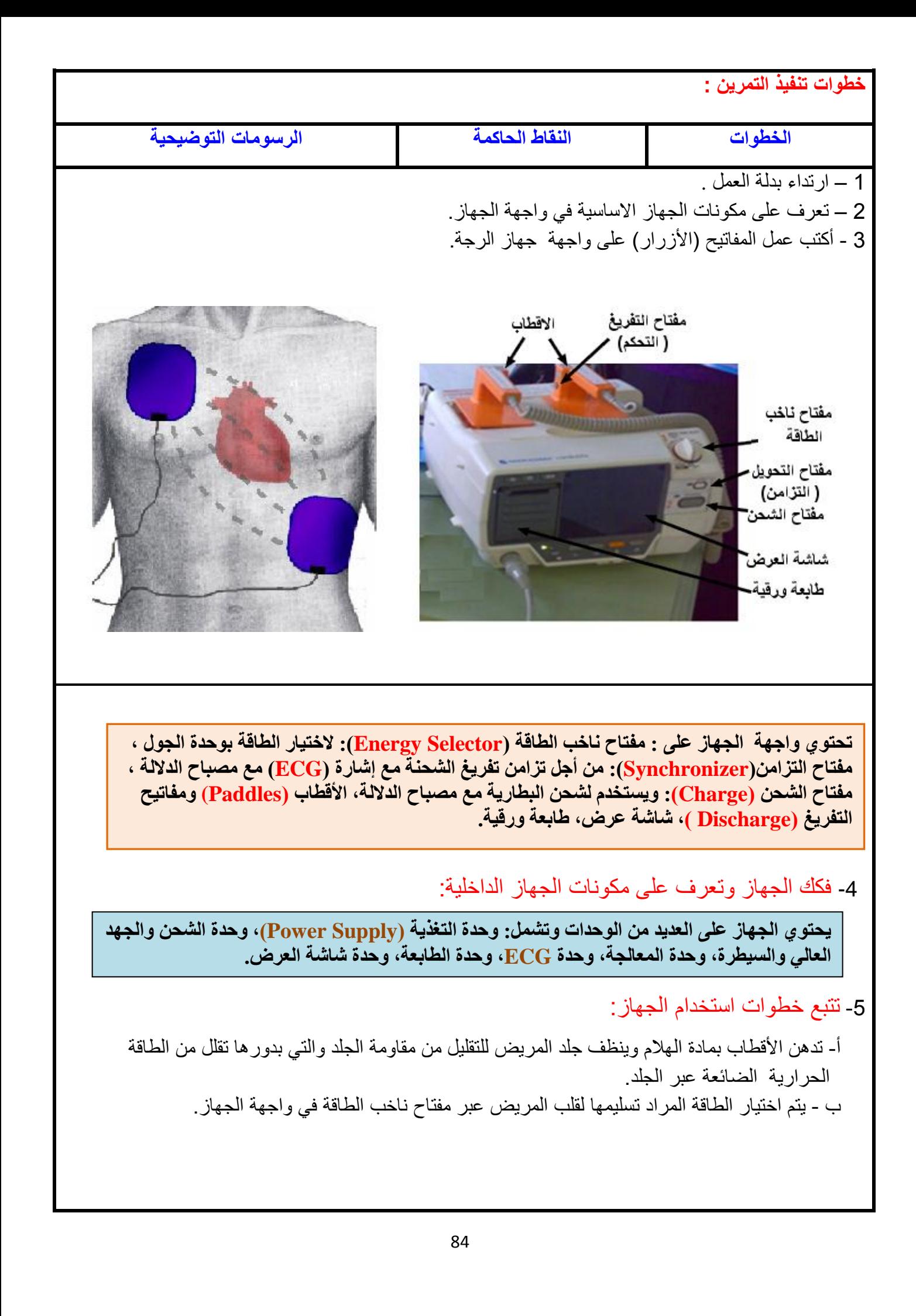

ت- تشغيل مفتاح الشحن. ث- انتظار إشارة عملية انتهاء الشحن من خالل مالحظة مصباح الداللة الذي يشير إلى أن المتسعة قد شحنت وأنها جاهزة للتفريغ. ج– الضغط على مفتاح التزامن(التحويل) لتشغيل الجهاز في الحالة المرضية لتقلص البطينين (Cardiovert) أو اختيار حالة تقلص الأذينين (Defibrillate). ح- ضغط القطبين على صدر المريض بقوة للحصول على تالمس وتوصيل جيد يقلل المقاومة عبر الجلد. خ - الضغط على مفتاحي تفريغ الشحنة، حيث يتم تفريغ الشحنة عبر جسم المريض حيث تكون مقاومة الجسم بحدود 50 أوم.ويكون تزامن تفريغ الشحنة مع اشارة ECG، حيث يطبق التفريغ بعد تتبع موجة R.

**6 – التعرف على طرق السيطرة على الطاقة المجهزة لجهاز الرجة :**

تحتوي اجهزة الرجة على مفاتيح تشغيل، يتم بواسطتها اختيار الطاقة المخزونة في المتسعة بواسطة ناخب الطاقة حيث تكون الطاقة من (2-360) جول كما في النموذج أدناه، ومن هذه الطرق ما يآتي:

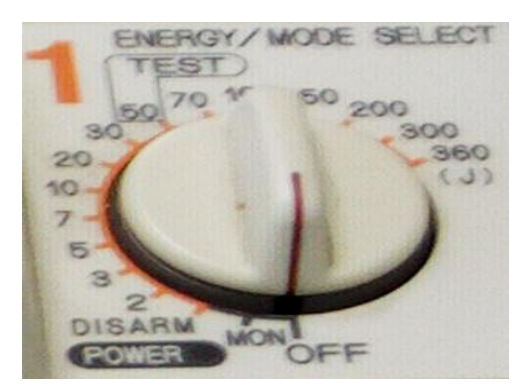

**مفتاح ناخب الطاقة جهاز الرجة**

أ– مقاومة متغيرة: وبتغيير قيمة المقاومة يمكن السيطرة على الفولتية المجهزة الى المتسعة أو الطاقة الكهربائية المخزونة فيها. ب– دائرة مقارن: تستعمل مقارن والمقاومة المتغيرة لتحديد الفولتية المجهزة الى المتسعة وكذلك تفريغ شحنتها. ت- المحولة المتغيرة: تستعمل محولة أوتو للسيطرة على الفولتية المجهزة الى المتسعة**. ما مميزات جهاز الرجة الكهربائي المتزامن نشاط :** -7 تتبع المخطط الكتلوي للجهاز والدائرة اإللكترونية لوحدة الخرج والتحكم واذكر عمل كل وحدة**.** DC صدر فولتية AC الی الاقطاب  $220V$ 12 $\mathsf{v}$ المذبذب الغير دائرة الثرج ولحدة الشحن مكبر القدرة والتحكم ا ∕/ اشارة ECG

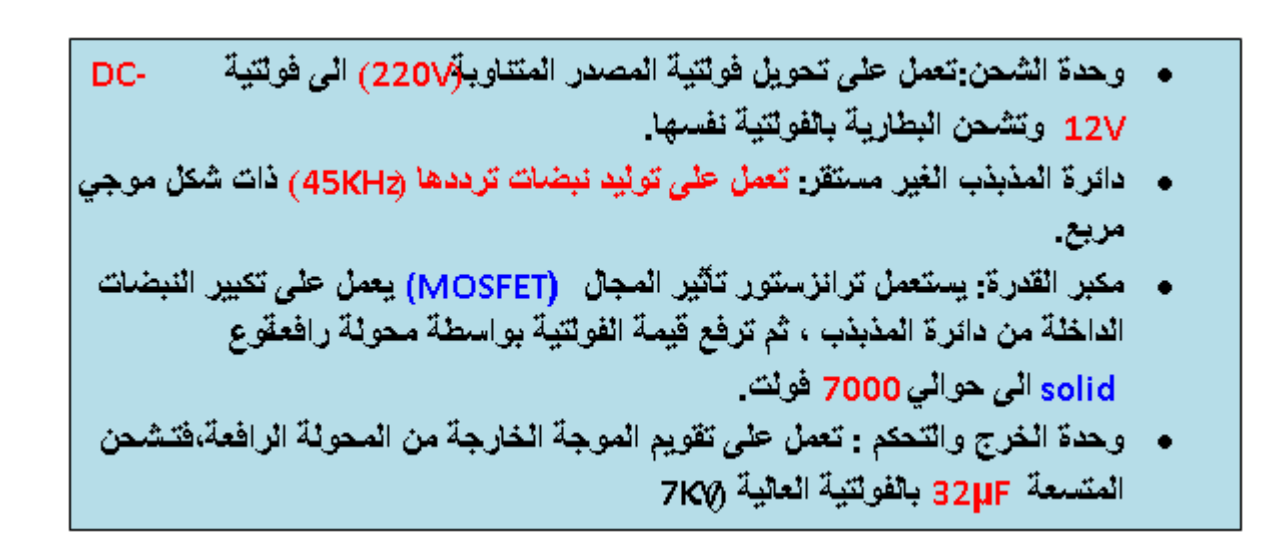

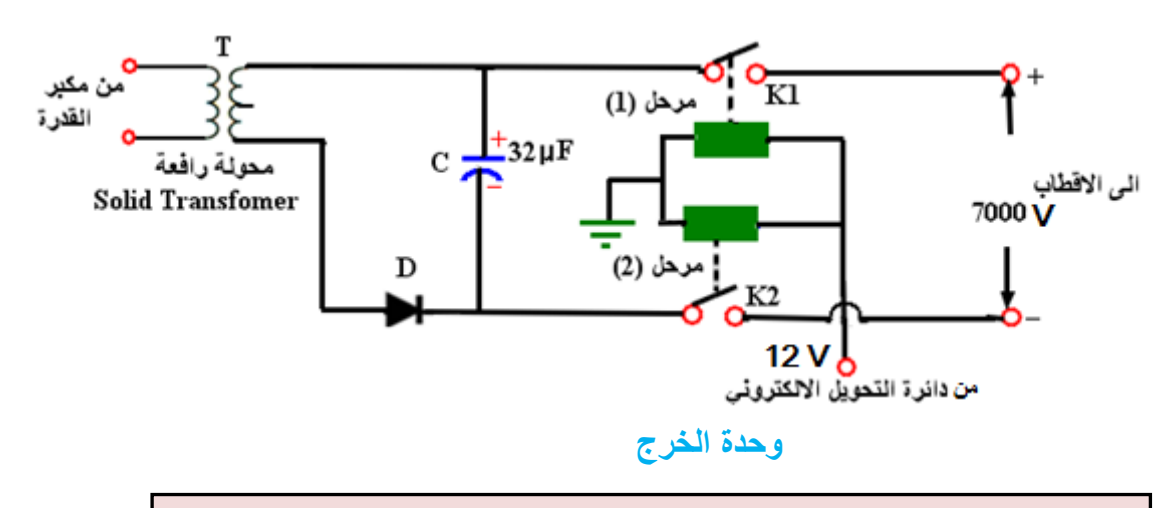

**دائرة التحكم: تعمل كمفتاح الكتروني حيث تستلم إشارة )ECG )لتحول التوصيل الى عملية الرجة بصورة متزامنة أو يدويا بواسطة مفتاح يدوي.** 

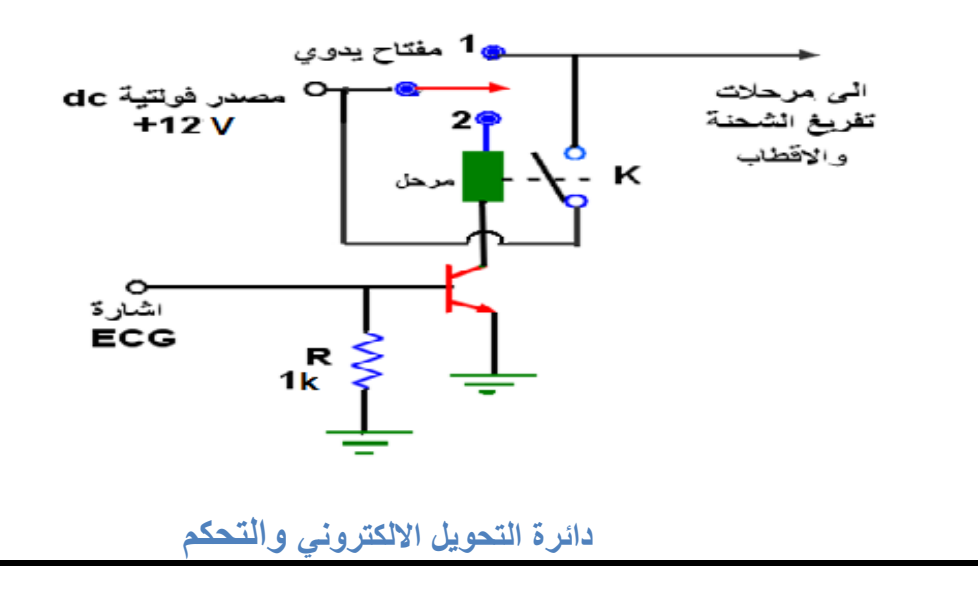

**-8 فحص جهاز الرجة: نفذ خطوات الفحص اآلتية**: أ- افتح الغطاء الخارج للجهاز وتعرف على المكونات الداخلية له،بحيث تكون الشحنة مفرغة. ب- وصل الجهاز بمصدر فولتية )V220 (وشغل الجهاز بواسطة مفتاح تشغيل القدرة. ت - ثبت الطاقة بواسطة مفتاح ناخب الطاقة بالجول على قيمة )J20). ث - وصل مفتاح الشحن حتى يتم شحن المتسعة. ج - قس مقدار الفولتية الخارجة )DC )على طرفي المتسعة بواسطة جهاز االفوميتر. ح– كرر الخطوة )ج( واختر قيم طاقة )J،50 J،30 J100)، وفي كل قيمة كرر الخطوتين )د( و )ه(. خ – اقرأ قيمة سعة المتسعة،وتبعا لقيم الفولتيات المقاسة احسب قيم الطاقة الكهربائية بالقانون االتي :

**حيث ان :**

$$
E=\frac{CV^2}{2}
$$

**E: الطاقة الخزونة بوحدة الجول J،( واط . ثانية ، Sec.W)**

- **C : سعة المتسعة بالفاراد (F)**
	- **V : الفولتية بالفولت (V)**

ج- قارن بين قيم الطاقة الكهربائية المحسوبة وقيم الطاقة الكهربائية المختارة بواسطة مفتاح ناخب الطاقة الكهربائية.

**-9 صيانة جهاز الرجة:**

إن أغلب أعطال جهاز الر جة المتز امن مشابهة لأعطال الجهاز غير المتز امن. حيث يجب فحص الجهاز بشكل دوري للتأكد من عمل الجهاز ويجب أن تكون الطاقة الكهربائية المفرغة في قيمتها المطلوبة وبشكل دقيق. ويشمل الفحص ما يآتي -:

- **أ -** متسعة الشحن: متسعة الشحن المستعملة في جهاز الرجة المتزامن سعتها )µF32)، والفولتية التي تتحملها تصل الى KV7 والطاقة تصل الى )J400). في الحاالت العادية فإن متسعة الشحن هذه لها عمر محدد، ويكون عمرها هو 20000 رجة على الأقل.
- **ب-** البطارية: يجب أن تكون البطارية دائما مشحونة وذلك من أجل االستخدام في حالة الطوارئ أو في سيارة اإلسعاف، ويتحقق شحن البطارية عن طريق بقاء الجهاز موصول إلى مأخذ التيار المتناوب لتبقى البطارية مشحونة بشكل كامل، شحن البطارية إلى 90% من سعتها يتحقق خلال (2 إلى 3) ساعة، حيث يظهر على الشاشة مؤشر يشير إلى ارتفاع فولتية البطارية. إن بقاء البطارية غير مشحونة لفترة تتراوح من )4 إلى 6( أشهر فإنه يؤدي ذلك إلى ضرر البطارية وعندها تحتاج إلى تبديل ، لذلك يجب إدراجها من ضمن قطع الغيار.

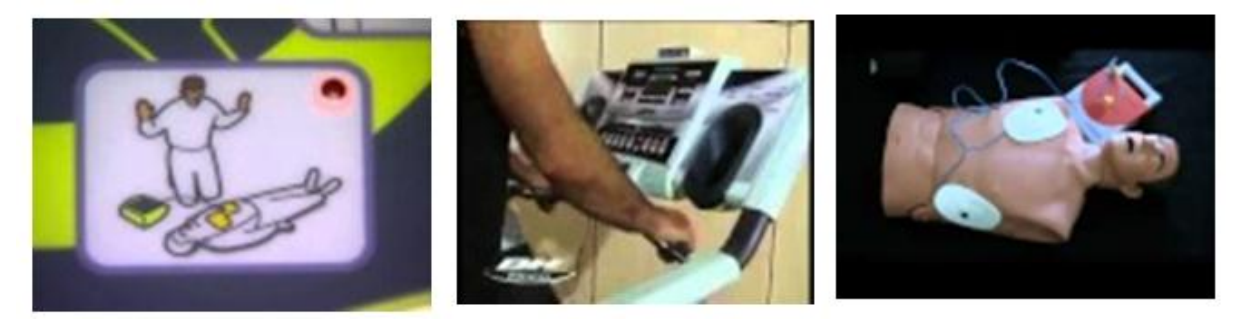

**جهاز الرجة المستخدم في سيارة اإلسعاف**

- **ت – الترانزستور )MOSFET(**: حدوث أي خلل بسيط في دائرة مكبر القدرة يؤدي الى تغير قيمة الطاقة المطبقة على المريض.
- **ث - المرحالت:** بسبب عمليات الشحن والتفريغ، تتعرض نقاط توصيل المرحالت الى العطب أو تتكون طبقة كربونية عازلة تمنع التوصيل.
	- **ج - األرضي:** لتحقيق إجراءات السالمة يجب التأكد من توصيل األرضي بصورة جيدة.
	- **ح– الكيبالت:** فحص جميع الكيبالت لكشف أعطال دوائر القطع والقصر وتحقيق إجراءات السالمة.

**يجب أن تتوفر قطع الغيار الستبدالها بالقطع العاطلة**.

- $\vert \cdot 10 \vert$ **االعطال الشائعة لجهاز الرجة المتزامن**
	- **1 – جهاز الرجة اليعمل.**
- السبب: كيبالت التغذية او الفيوزات الرئيسة بالجهاز او البطارية.
- العالج: تثبيت الكيبل جيدا في المصدر والجهاز ثم فحص الفولتيات الداخلة و الخارجة.

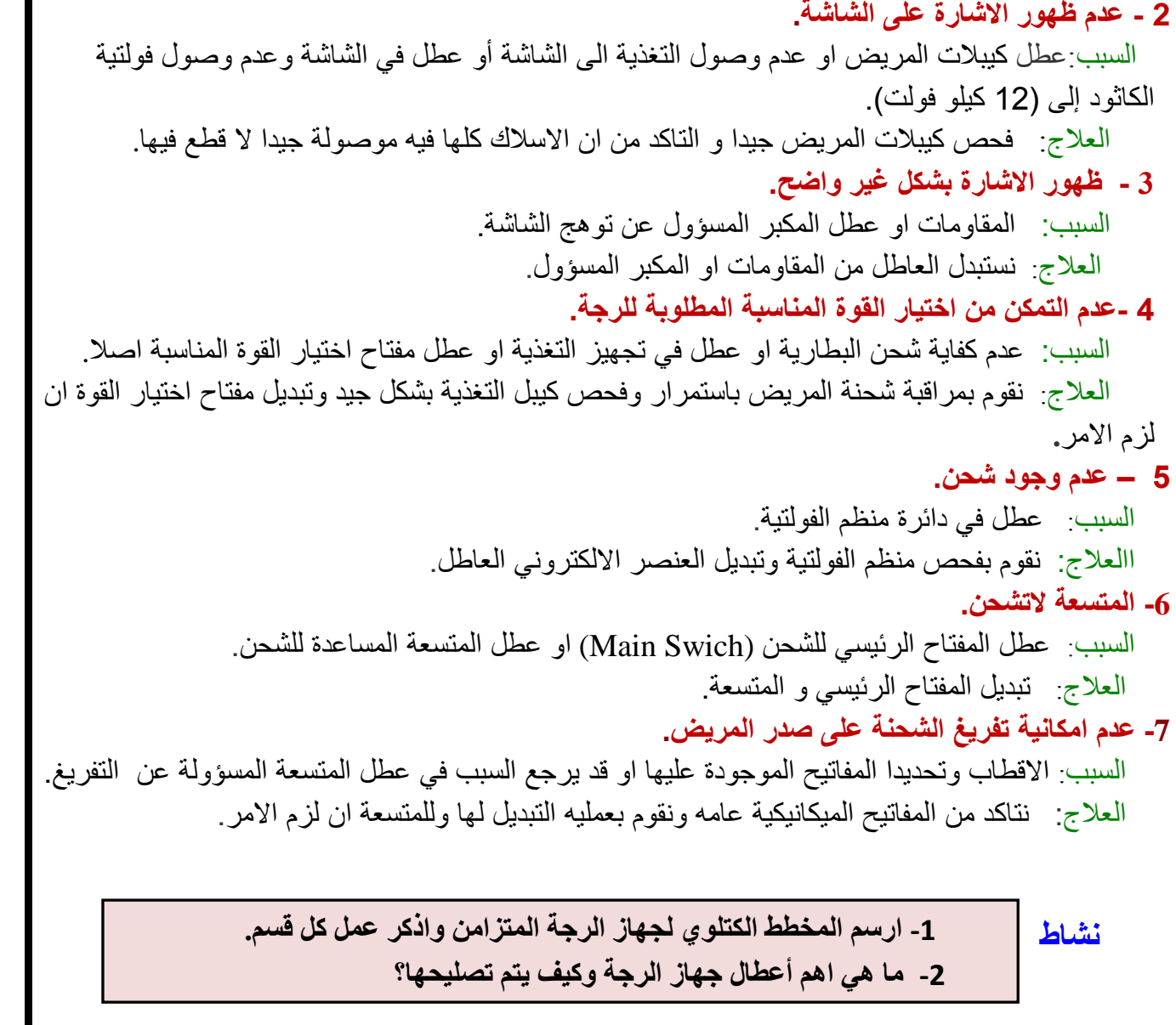

# **اسم الجهة الفاحصة: مدرسوا الورشة اسم التمرين: فحص جهاز الرجة المتزامن**

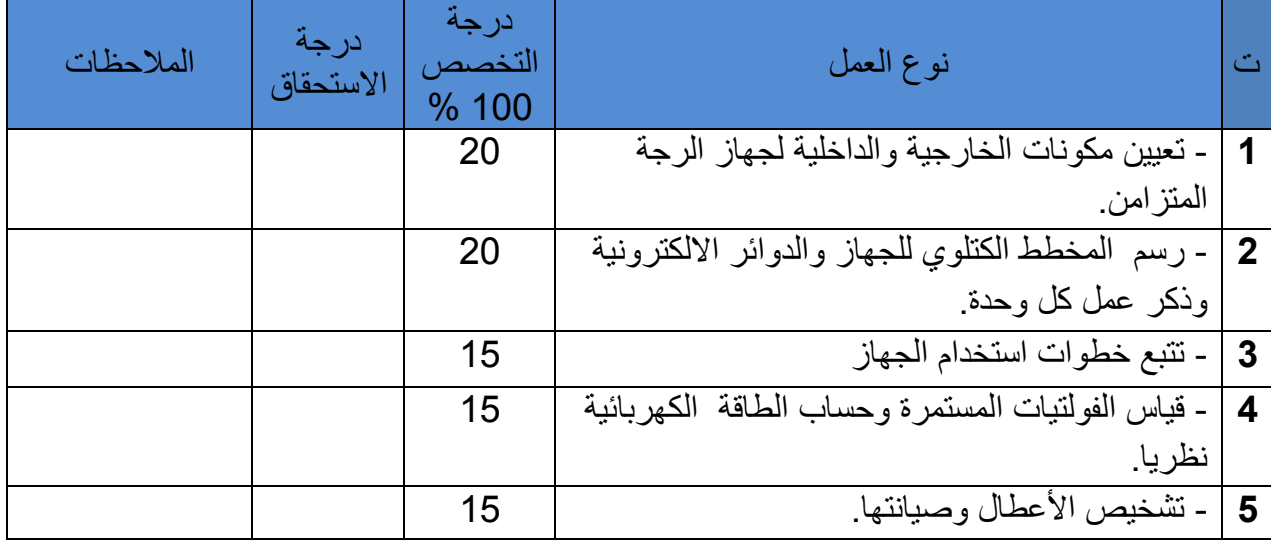

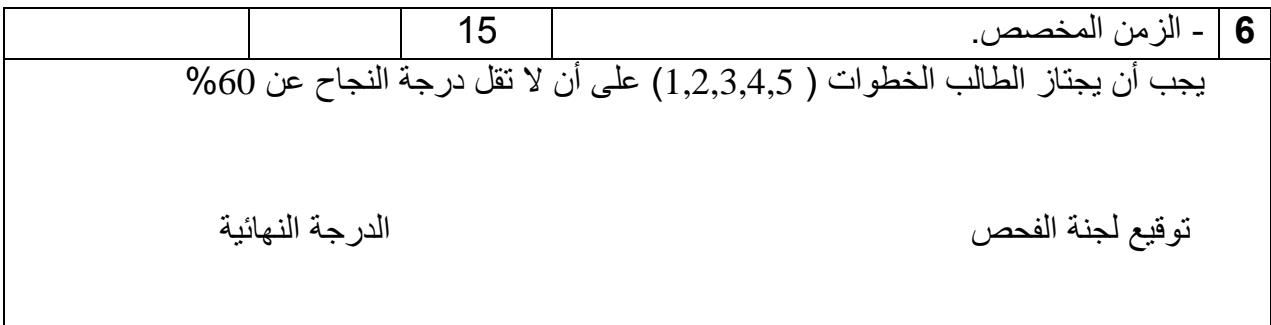

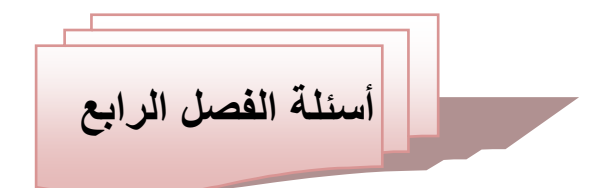

س1 - عرف ما يآتي: منظم ضربات القلب االصطناعي، منظم ضربات القلب الخارجي. س2– عدد أنماط منظمات القلب االصطناعية مع الشرح الموجز. س3 - ارسم الدائرة االلكترونية للمنظم االصطناعي الغير تزامني . س4 – عدد أنواع المنظمات تبعا لعدد غرف القلب موضحا موضع تثبيت كل منها في القلب. س5 - ما المكونات الرئيسة للمنظمات الحديثة وما مميز اتها؟ س6– ما هي الاختبارات التشخيصية التي تجرى لأجهزة مراقبة زراعة منظم ضربات القلب؟ س7– عدد أنواع الأجهز ة الكهربائية المؤثّرة على عمل منظم ضربات القلب. س8– ما جهاز الرجة الكهربائية وما أنواعه؟ س9– ارسم المخطط الكتلوي لجهاز الرجة الكهربائية المتزامن. س10 – ما أهمية دائرة التحويل االلكتروني في جهاز الرجة الكهربائية المتزامن ؟ وضح ذلك مع رسم الدائرة االلكترونية. س11 – عدد ما يآتي : a - طرق السيطرة على الطاقة المجهزة لجهاز الرجة الكهربائي. b – أنواع أقطاب أجهزة الرجة الكهربائية. c –مميزات استعمال أجهزة الرجة الكهربائية المزروعة. س12 – عدد خطوات استخدام جهاز الرجة الكهربائية المتزامن . س13 - ما إجراءات الأمن والسلامة في [جهاز](http://www.arab-eng.org/vb/showthread.php?t=166171) الرجة؟ س14 – ما المكونات الرئيسة التي تكون أكثر تعرضا للعطل ف[ي](http://www.arab-eng.org/vb/showthread.php?t=166171) [جهاز](http://www.arab-eng.org/vb/showthread.php?t=166171) الرجة المتزامن؟ س15 - عدد الأعطال الشائعة لجهاز الرجة الكهربائية المتزامن.

# **الفصل الخامس جهاز تخطيط العضالت ( EMG( Electro Myo Graphy**

#### **1-5 تمهيد**

 جهلاز تخطليط العضلالت )EMG Electromyography )هلي تقنيلة تسلاعد عللى تسلجيل التيلارات الكهربائية الناتجة عن انقباض وانبساط العضلات . فالتيارات التـي تتولد داخل الخليـة أو العضلة أثنـاء انقباضها تدعى بتيارات الحركة أو تيارات الفعل أما التيارات التي تتولد داخل الخلية أو العضلة أثناء انبساطها تدعى بتيارات السكون وتكون هذه التيارات قليلـة جداً أو منعدمـة تقريبـاً <sub>.</sub> ويتم تسـجيل اشـارة تخطيط العضــلات (EMG) عن طريق وضـع الأقطـاب السطحية (Surface Electrode) على سطح العضلة المراد فحصها أو بغرس قطبين موصلولين اللى دائلرة المحفلز االلكترونلي ومعلزولين فلي العضللة المراد تخطبط فعاليتها أونشـاطها. ويعـد جهـاز تخطبط العضـلات مـن الأجهـزة الطبيــة التشخيصــية )Instrument Medical Diagnostic )إذآ فهي أداة مهمة لتشخيص حاالت الرضوض وحلاالت الشللل وحاالت العجز الجزئي لألطراف وحاالت عدم السيطرة على العضالت سواء كانت إرادية أو غيلر إراديلة وذلك لأنها تحدد وجود أو عدم وجود إصابة العصب أو انقطاعه فتعطي بذلك أمكانية التشخيص التفريقي بين الحالات الوظيفية لإعاقة حركة العضلة وبين الحالات العضوية كانقطاع العصب كما ويستخدم هذا الجهاز في قياس مقدار تشنج العضلة واسترخائها في فحص اللاعبين الرياضيين وتعتبر مرحلة أساسية لديهم لترتيب الالعبين للبطوالت الرياضية.

يتكون الجهازالحديث بشكل عام من نظامين وهما :

**-1النظام المادي )Hardware) :** 

كما في الشكل ) 5 – 1 ( يتكون مما يأتي :

- أ- صندوق خارجي (External Box): يوجد فيه مقابس وظيفتها توصيل التيار بين الأقطاب واللوحة .)Internal Board( الداخلية
- ب- اللوحـــة الداخليـــــة ) Board Internal): وهي عبارة عن لوحــة توضع داخل الحاســـبة االلكتــرونية .(Computer)
	- ت- كيبل معلومات يربط بين الصندوق الخارجي (External Box) واللوحة الداخلية ( Internal Board) .
		- ث- الحاسبة الالكترونية (Computer)وهو عبارة عن حاسبة متكاملة ويجب أن تكون من الجيل الرابع ) 4 Pentium ) مع طابعة.
			- ج أقطاب وهي على أنواع كما ذكرناها سابقأ

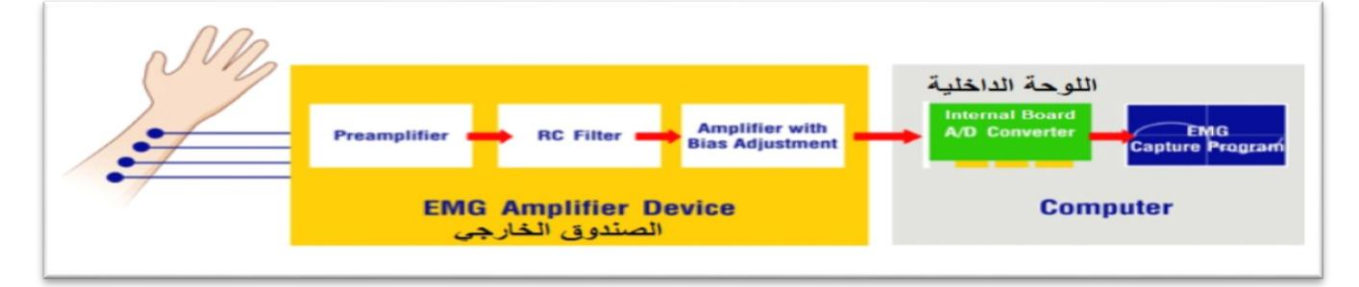

**شكل 1-5 مكونات جهاز تخطيط العضالت النظام المادي**

**-2النظام البرمجي )Software):**

هذا النظام يقسم الى فرعين:

أ - برنامج تعريفي وظيفته تعريف اللوحة الداخلية على الحاسبة.

ب - برنامج المستخدم الذي يستخدمه الطبيب الذي يفحص المريض بواسطة هذا الجهاز.

أ**ما مكونات جهاز النظام القديم <mark>إ</mark> ف**هي كما مبينة من الشكل (5 — 2) من:

#### **-1 األقطاب Electrodes:**

 وهي أقطاب توضع على سطح العضلة حيث تسمح هذه األقطاب بمرورالتيار أاليوني خاللها نتيجة االستقطاب )Polarization )وإعادة االستقطاب )Depolarization).

**:Amplifiers And Filters والمرشحات المكبرات -2**

 نظرا لصغر قيمة جهد الخلية وترددها لذا تحتاج الى وحدة لتكبير هذه اإلشارة الصغيرة ويجب ان يكون ربح هذه المكبرات عاليا (high gain) وبدون ضوضاء وممانعة الدخل عالي.

**:Pulse Generator Stimulation+ Trigger التحفيز نبضة مولد -3**

 وهي دائرة الكترونية وظيفتها توليد فولتيات مختلفة لتحفيز العضلة المراد قياسها وتكون هذه المحفزات ميكانيكية أو ضوئية أو صوتية بحيث تؤثر في العضلة لتتقلص.

> **-4 راسم اإلشارة الخازن Oscilloscope Storage** هو عبارة عن شاشة وظيفتها عرض لمشاهدة وخزن اإلشارة .

:**Audio Amplifier and Loud Speaker الصوتي والمكبر الراديوي المكبر -5**

تحتوي أجهزة تخطيط العضلات (EMG) على اشارة صوتية بالإضافة الى الإشارة الكهربائية التي تظهرعلى الشاشة والكاميرا فهناك مكبر صوتي (Audio Amp.) لتكبير الإشارة الراديوية وتوصيلها الى سماعة اإلذن او سماعة خارجية.

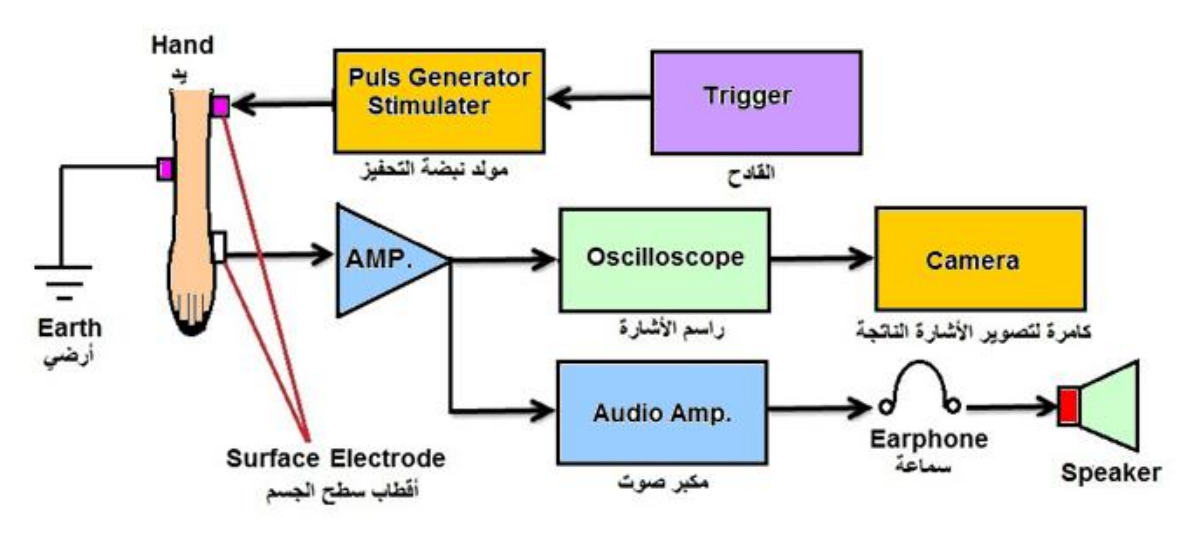

**شكل 2-5 المخطط الكتلي لجهاز تخطيط العضالت النظام القديم**

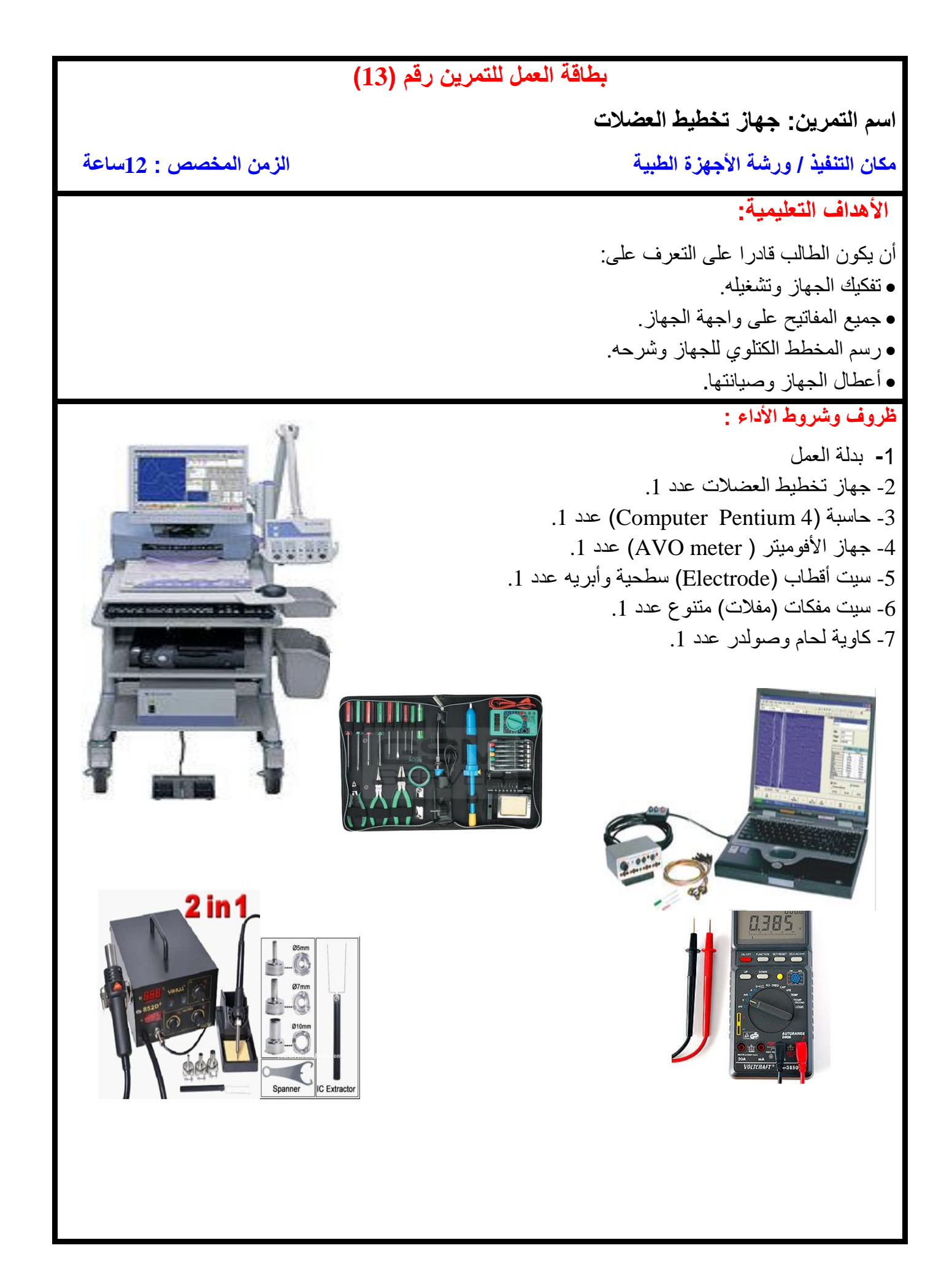

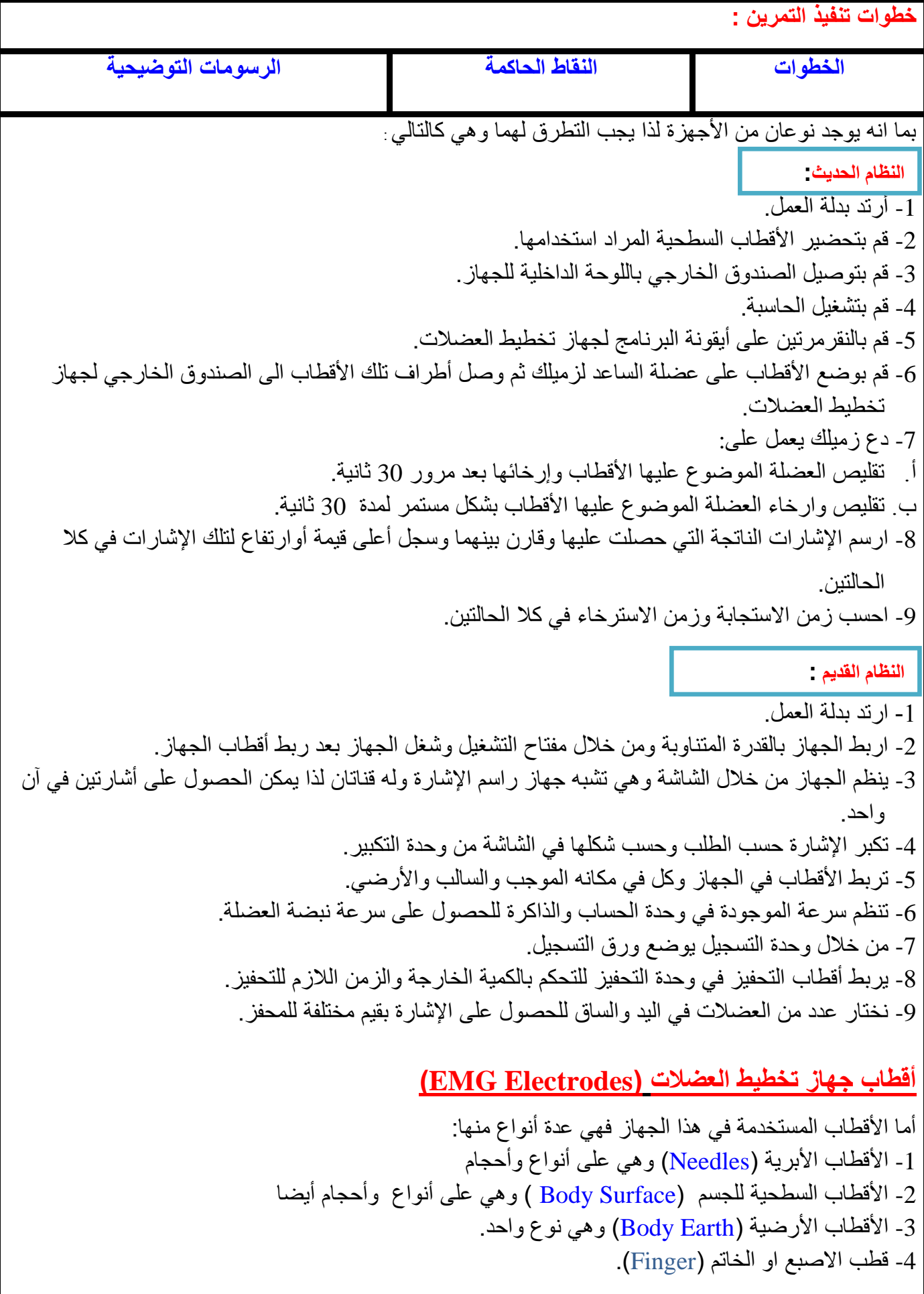

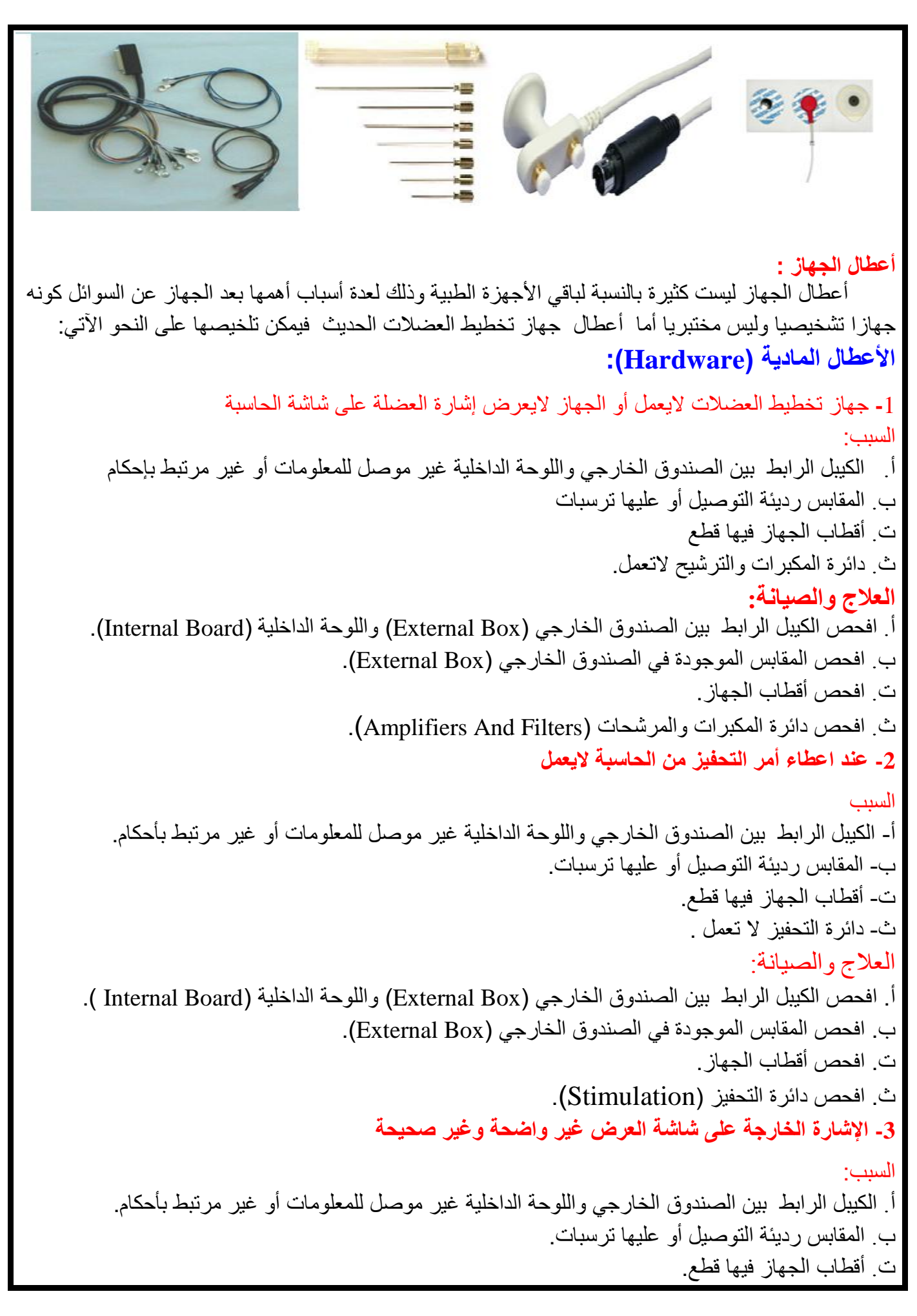

ث. دائرة المكبرات والترشيح التعمل. ج. تلف في مقاومات ومتسعات دائرة مرشح إمرار الترددات العالية والترددات الواطئة. ح. توجد مصادر تشويش للموجة كمجال مغناطيسي مثال. العالج والصيانة: أ. افحص الكيبل الرابط بين الصندوق الخارجي (External Box) واللوحة الداخلية (Internal Board). ب. افحص المقابس الموجودة في الصندوق الخارجي (External Box). ت. أفحص أقطاب الجهاز . ث. افحص دائر ة المكبر ات والمر شحات (Amplifiers And Filters). ج. استبدل المقاومات والمتسعات في دائرة مرشح إمرار التردد العالي ومرشح إمرار التردد الواطئ. ح. ابعد الجهاز عن مصادر التشويش (المجالات المغناطيسية، المجالات الكهربائية). **األعطال البرمجية )Software):** ان الأعطال البرمجية لجهاز تخطيط العضلات هي على نوعين: 1- عند وضع اللوحة الداخلية (Internal Board) .الحاسبة لاتتعرف اليها وتظهر أشارة Found New) Hardware) العالج والصيانة: أعد تنصيب البرنامج التعريفي للوحة الداخلية المرفقة مع الجهاز. -2 النواتج والقراءات الموجودة على الشاشة غير صحيحة وذات قيم صغيرة جدا العالج والصيانة : أعد ضبط البرنامج المرفق مع الجهاز مع العلم أن لكل إصدار من الأجهزة ضبطا خاصا ولكل شركة أيضا ضبط خاص. لكي نقوم بقياس العضلة يجب توفر جهاز تخطيط العضالت ونستخدم في هذه المرحلة جهازا يحتاج الى حاسبة (النظام الحديث) ويجب اتباع الخطوات الآتية : .1 قم بتشغيل الحاسبة. .2 يجب أن يكون الجهاز معرفا على الحاسبة. 3. اربط الصندوق الخارجي (External Box) الى البورد الداخلي الموجود في صندوق الحاسبة (Case). 4. اربط الأقطاب على العضلة المراد قياس فعاليتها والطرف الأخر الى الصندوق الخارجي. .5 قم بالضغط مرتين )Click Double )على أيقونة جهاز تخطيط العضالت. .6 حدد نوع التشخيص. 7. ادخل معلومات المريض (الأسم ، العمر ، الجنس ، السكن..... الخ) .8 اعط أيعازا للمريض لكي يعمل شد أو تقلص للعضلة. 9. ثبت القيمة التي تظهر على الشاشة. 10. .10 اطبع الموجود على الشاشة . **كيفية عمل تخطيط للعضلة بواسطة جهاز تخطيط العضالت :**

96

**نشاط :**

1. ما دي وظيفة جهاز تخطيط العضلات وما هي الأمراض التي يشخصها الجهاز ؟ 2-كم عدد مكبر العمليات في جهاز. تخطيط العضلات ؟ 3 حاهي قيم المتسعة والمقاومة في دائرة ترشيح التردد العالي ؟ . 4 ـ ماهي قبِم المتسعة والمقاومة في دائرة ترشيح التردد الواطَّئ؟ 5- ماهي فيم ربح دائرة المكبرات ؟

# **اسم الجهة الفاحصة: مدرسوا الورشة اسم التمرين : جهاز تخطيط العضالت**

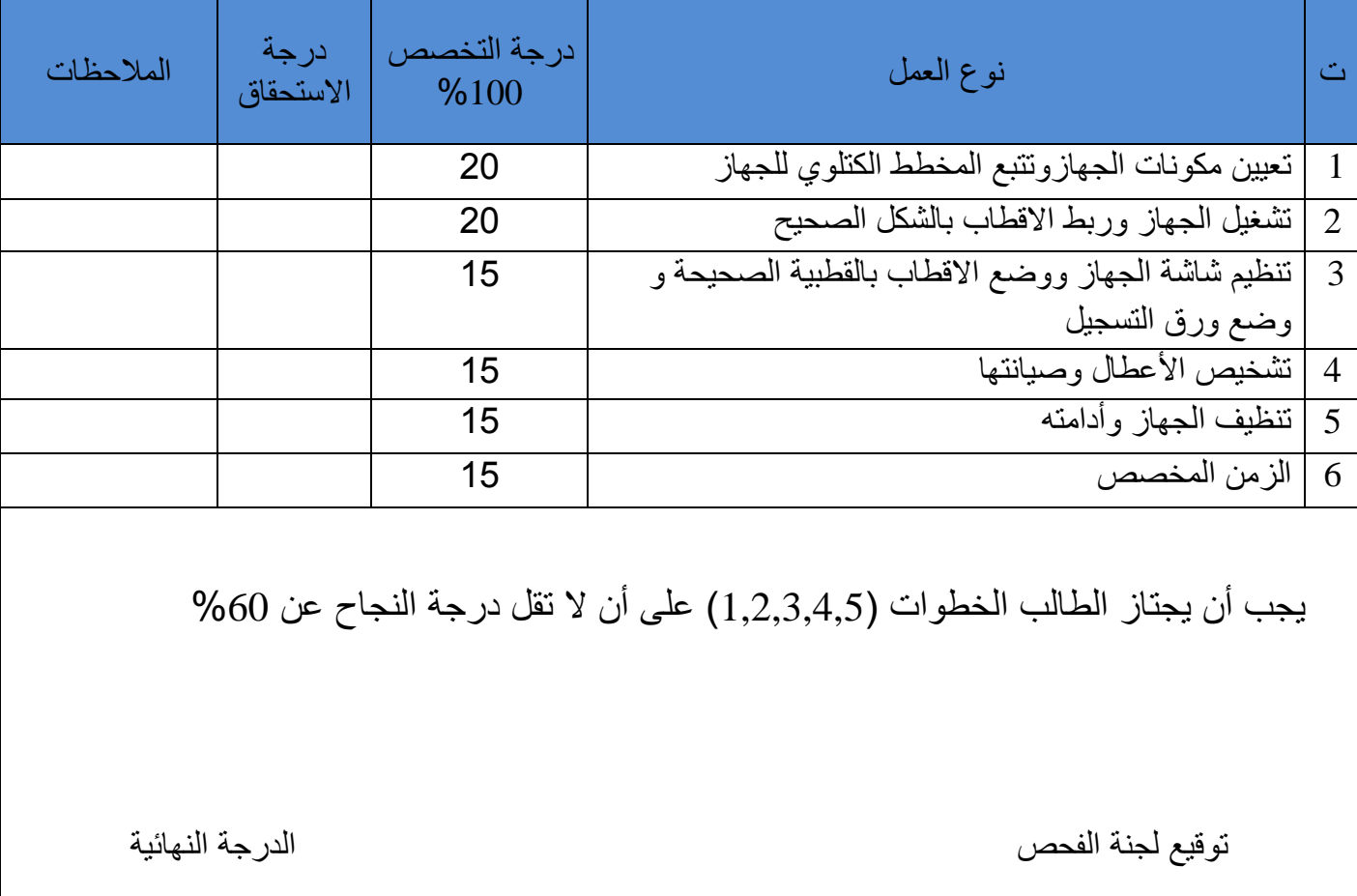

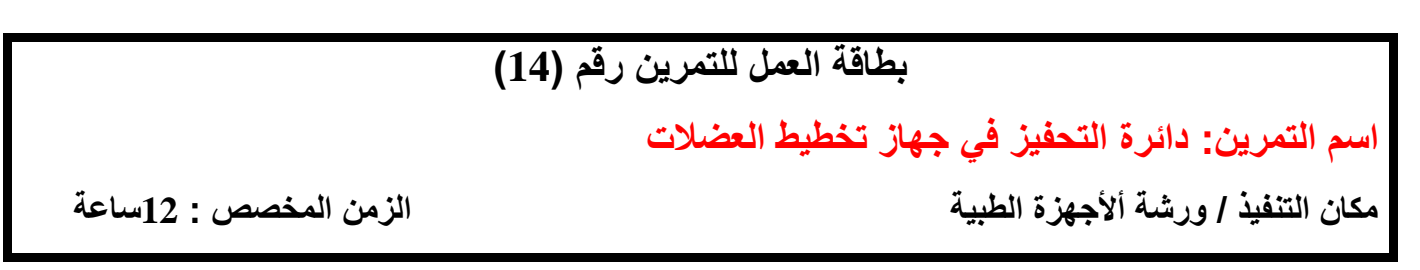

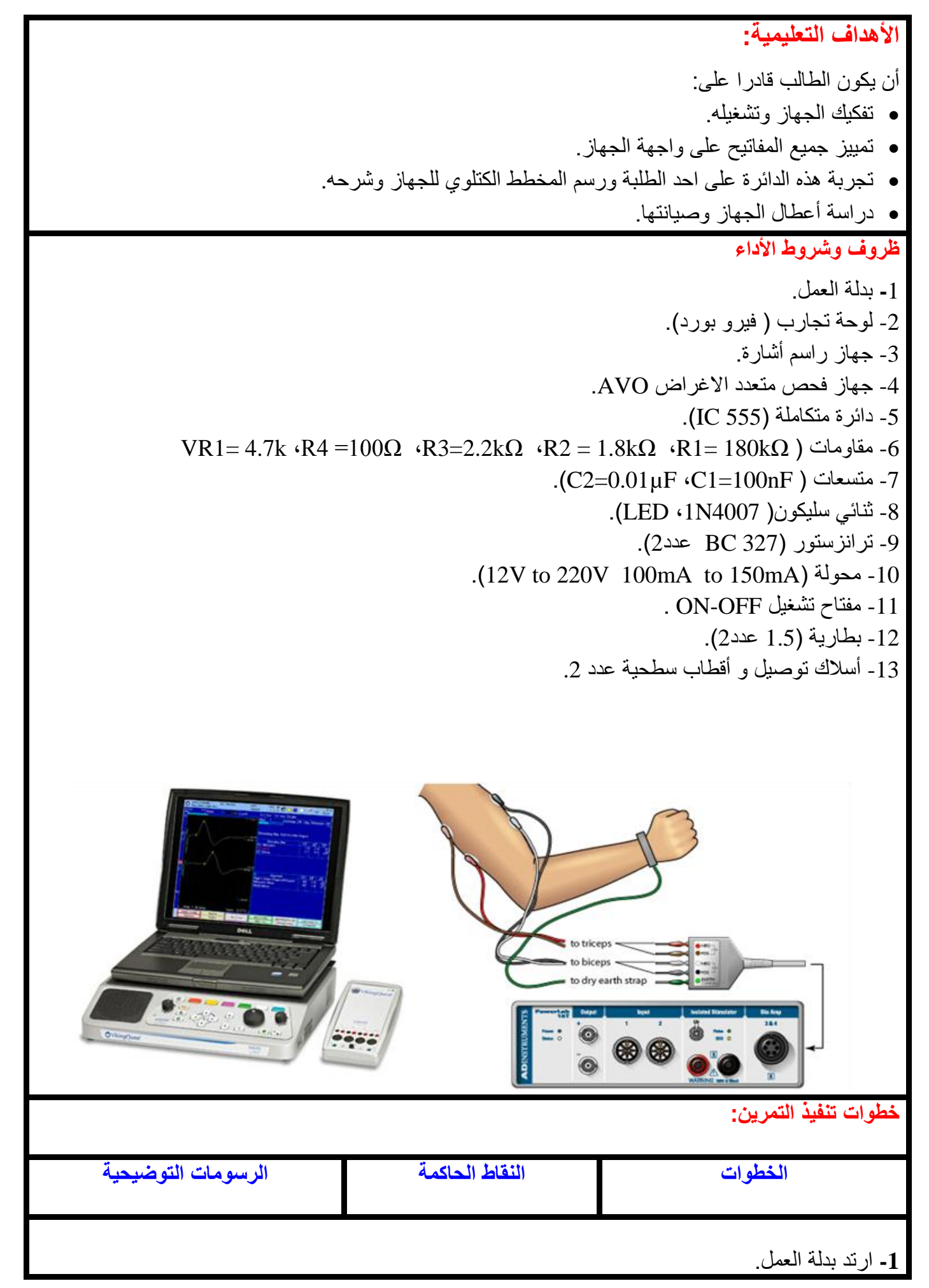

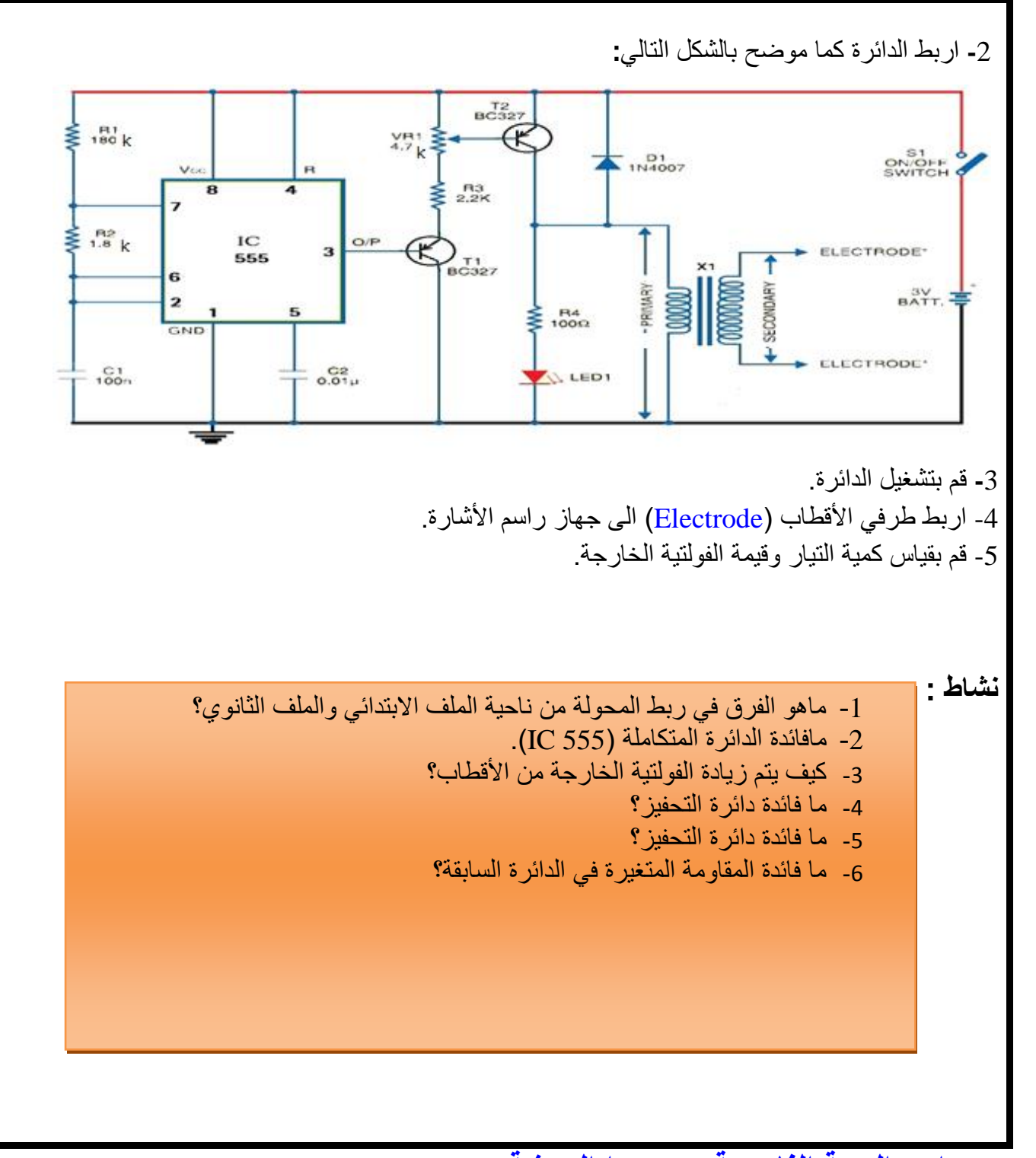

**اسم الجهة الفاحصة: مدرسوا الورشة اسم التمرين: دائرة التحفيزفي جهاز تخطيط العضالت**

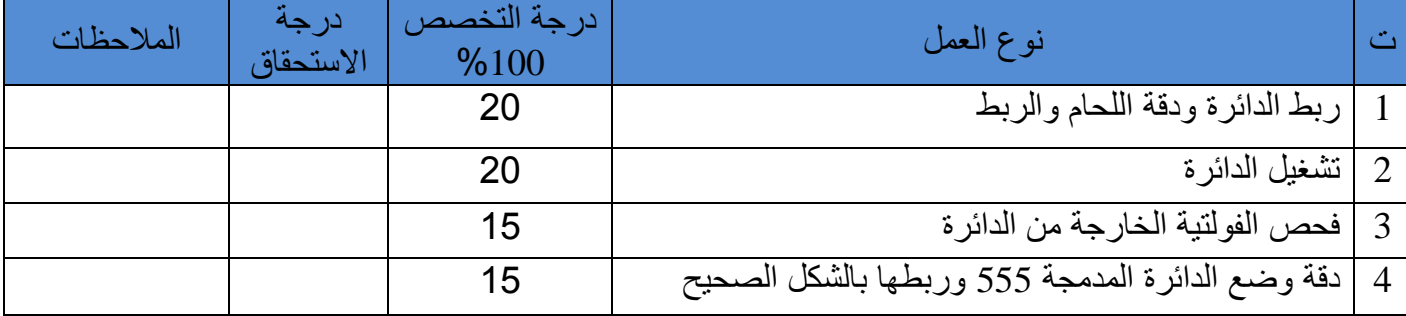

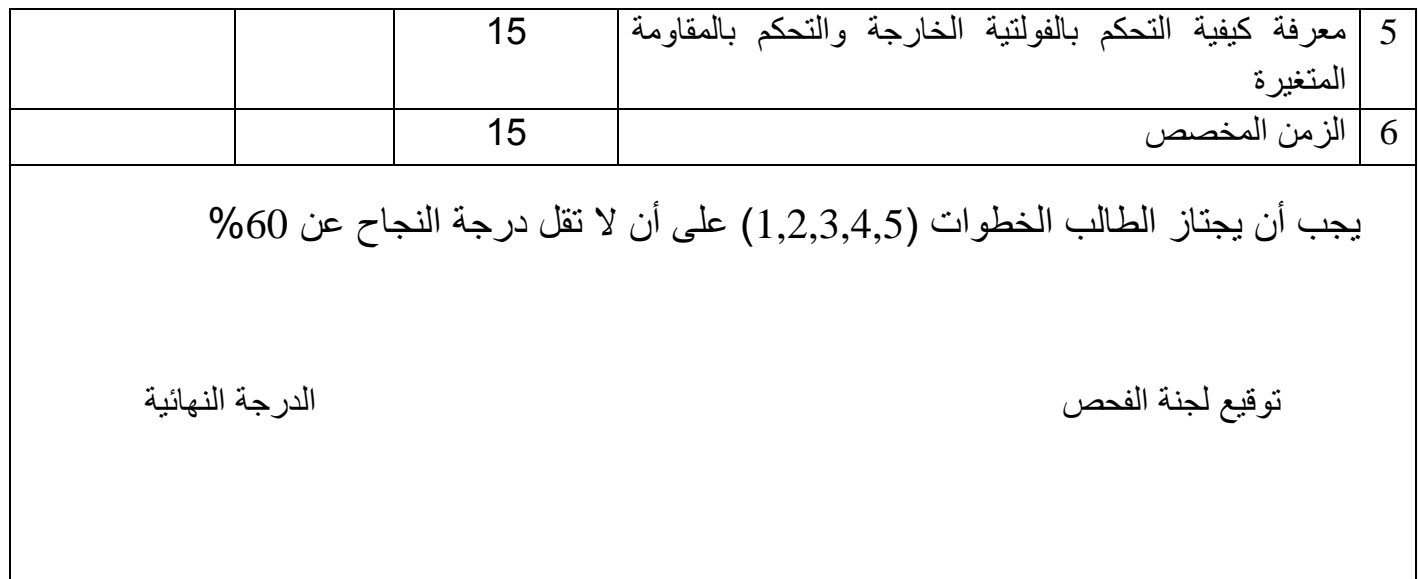

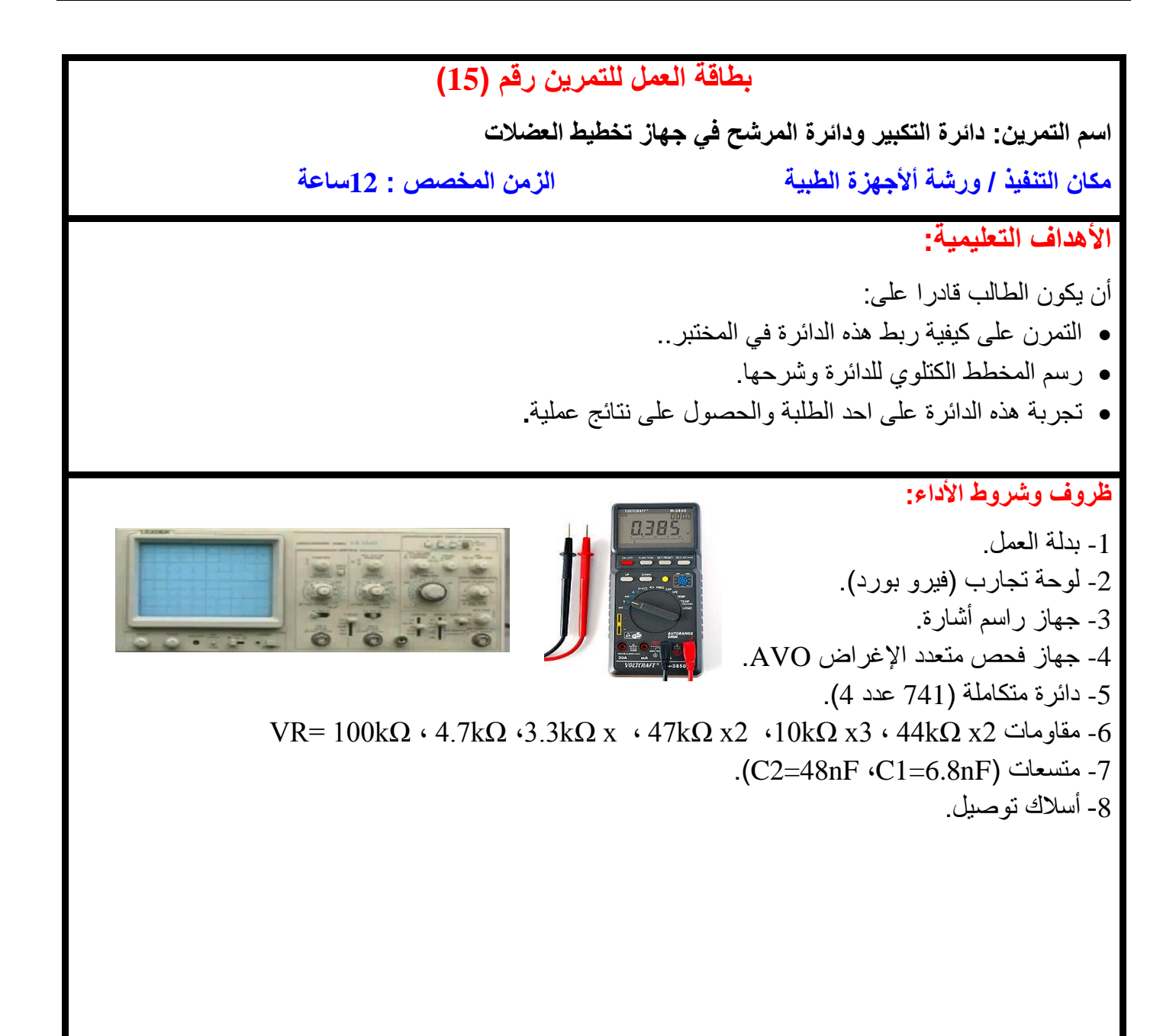

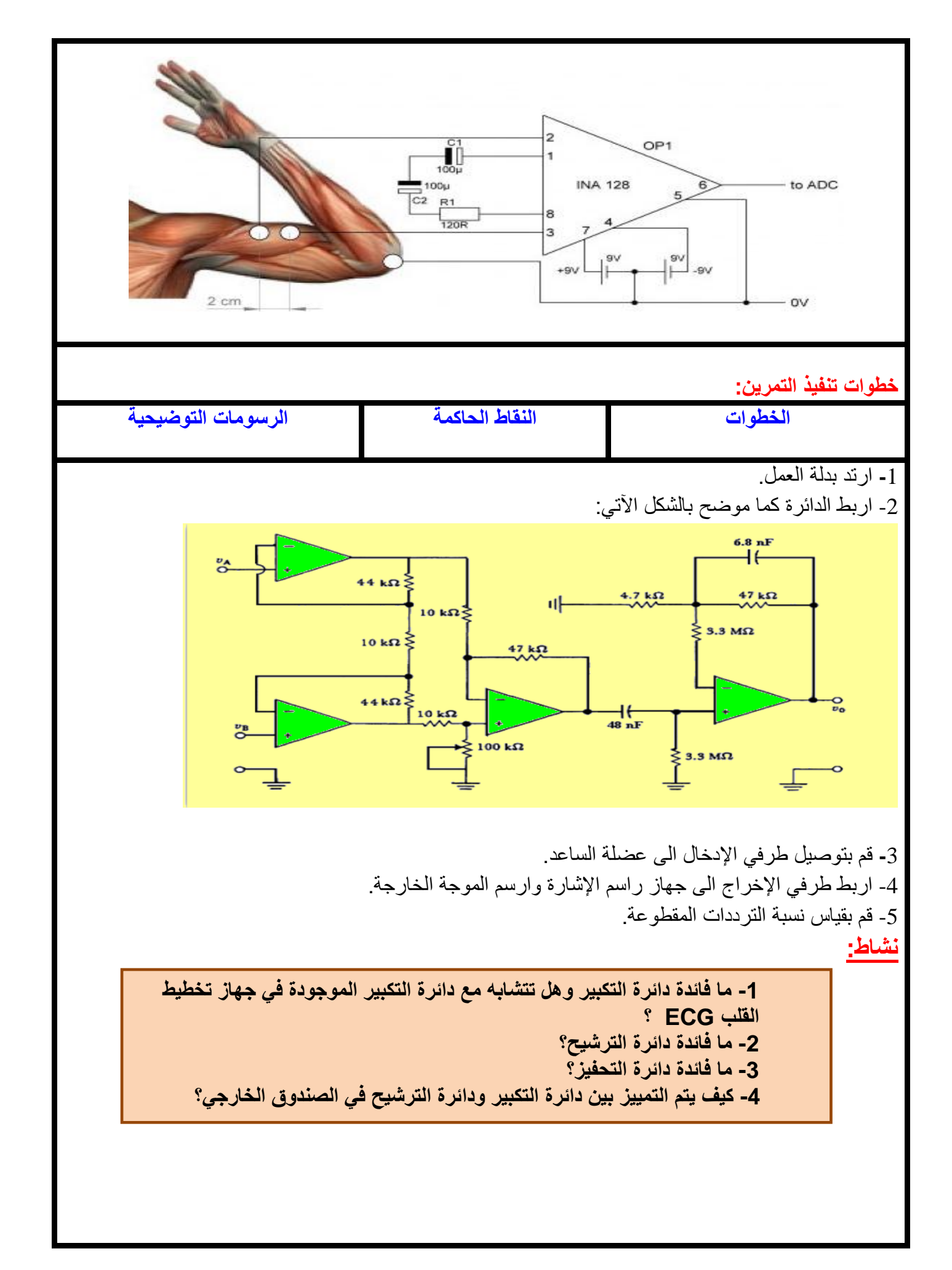

# **اسم الجهة الفاحصة : مدرسوا الورشة اسم التمرين: دائرة التكبير ودائرة المرشح في جهاز تخطيط العضالت**

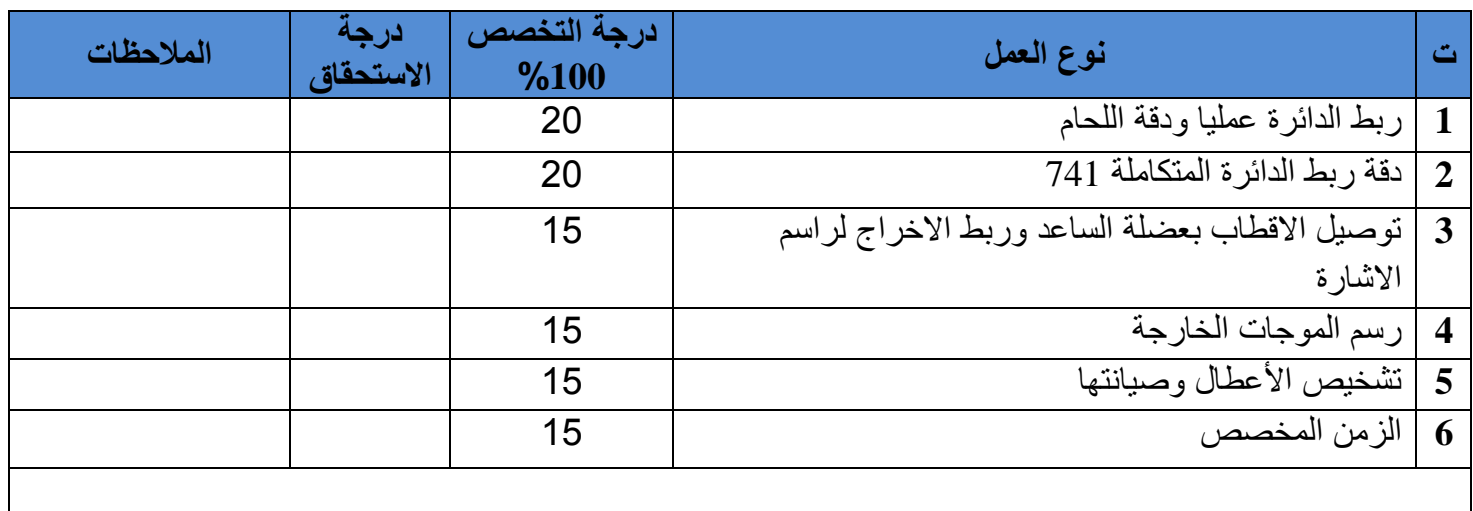

يجب أن يجتاز الطالب الخطوات (1,2,3,4,5) على أن ال تقل درجة النجاح عن %60

توقيع لجنة الفحص الدرجة النهائية

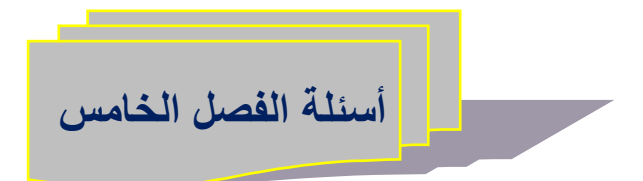

س1- كيف تقسم الأجهزة الطبية عامة ؟ ومن أي الأنواع يصنف جهاز تخطيط العضلات ؟ س-2 مم يتكون جهاز تخطيط العضالت ؟

س3- اشرح كيف يمكن تخطيط العضلة بواسطة جهاز تخطيط العضلات ؟

س-4 ما هو فائدة جهاز تخطيط العضالت ؟

س-5 كم هو عدد مكبرات العمليات الموجود في الصندوق الخارجي ؟

س-6 ما فائدة دائرة مرشح إمرار التردد العالي ومرشح إمرار التردد الواطئ ؟

س-7 ما فائدة دائرة تحفيز العضالت ؟

س8- ما فائدة دائرة تكبير الإشارة في جهاز تخطيط العضلات؟

# **الفصل السادس**

 **حاضـــنة األطـــفال )Incubator Infant)**

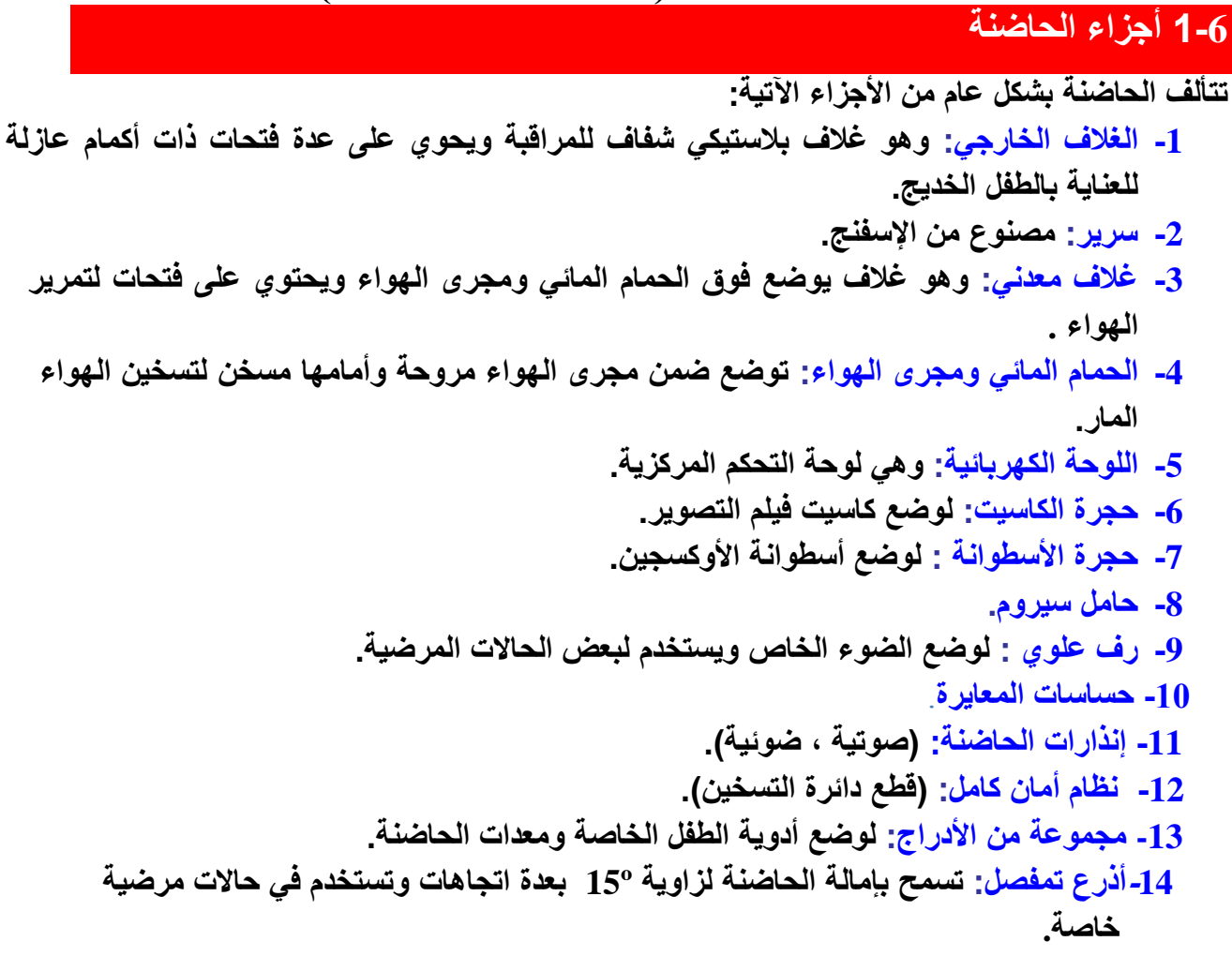

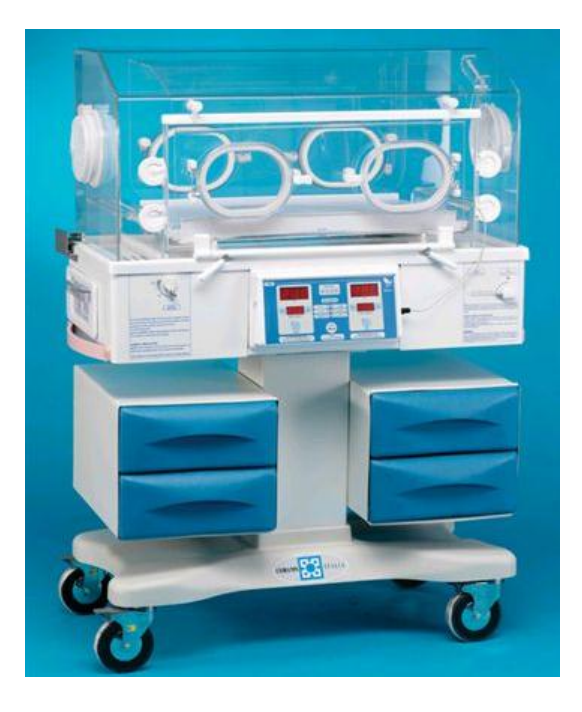

103  **شكل 1-6 يوضح جهاز الحاضنة**

**والشكل )2-6( يبين المسقط األمامي لحاضنة مع األجزاء الظاهرة على هذا المسقط :**

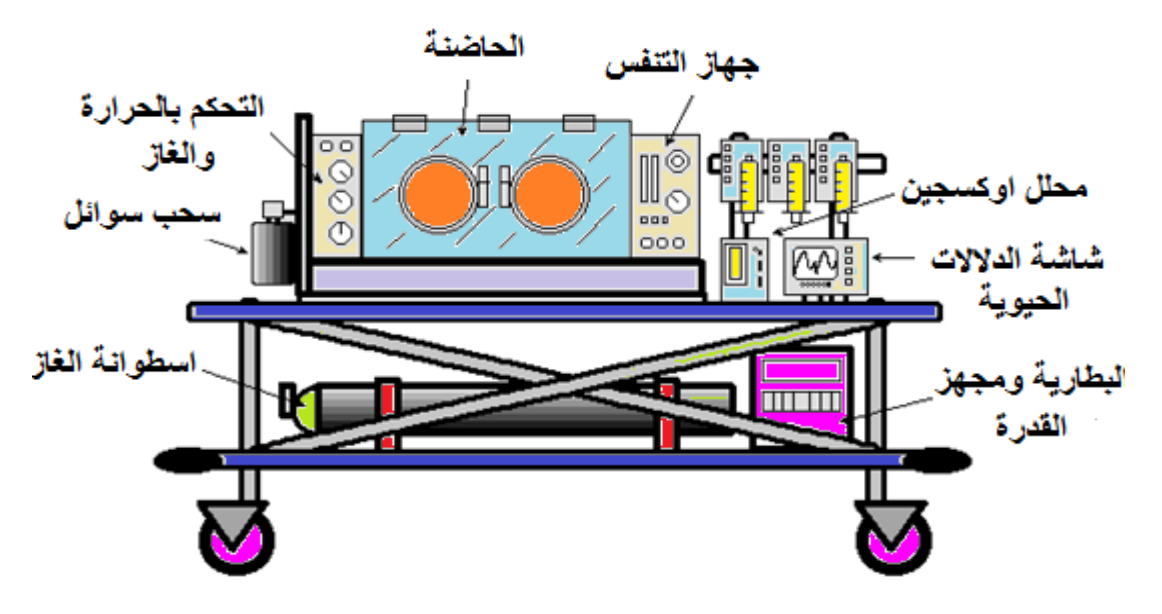

**شكل 2-6 يوضح أجزاء الحاضنة**

 **توضع أجهزة المراقبة الحرارية للحاضنة إما على الجدار الخارجي للحاضنة أو على جلد الطفل** ، **كما يمكن إضافة مسخن خارجي لمجموعة الحاضنة يحيط بها لتدفئة المحيط العام بالحاضنة وكذلك الحاضنة نفسها وأيضاً جهاز إضاءة يحتوي على مصابيح خاصة تولد أشعة فوق بنفسجية تشبه مصابيح النيون يستخدم في حاالت اليرقان وهو قابل للتحرك والتوجيه بزاوية معينة. وفيما يلي شرح مفصل عن المخطط الكتلوي للحاضنة :**

# **6-2 المخطط الكتلويDiagram Block**

**الشكل التالي هو مخطط كتلوي مبسط لجهاز حاضنة Incubator Care Intensive :**

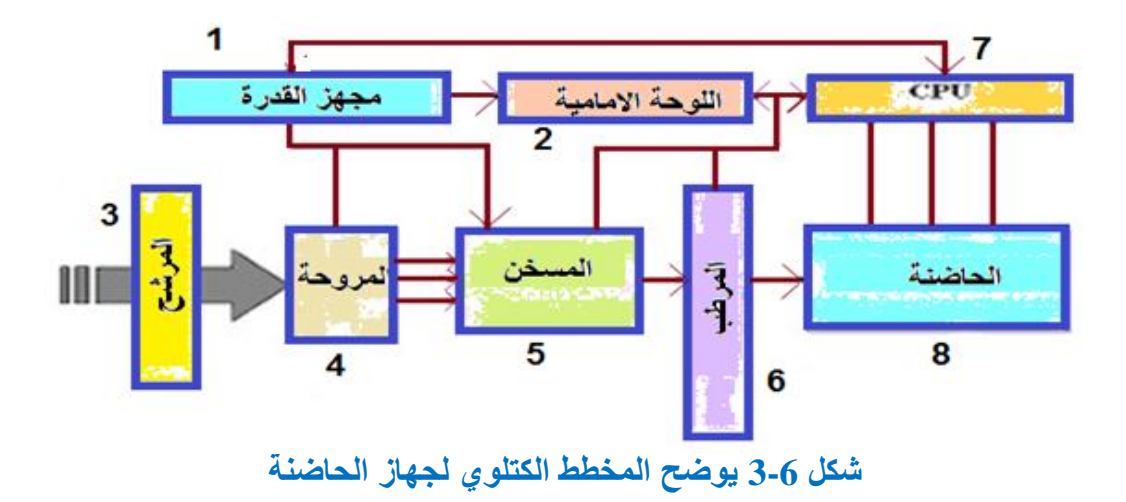

# **-1** -1 **مجهز القدرة Supply Power**

**supply** 

وهو مجهز قدرة (50Hz- 220V) ويخرج منه جهد DC اللازم لتغذية دوائر الجهاز ويكون مدى الفولتية الخارجة منه، مثلأ( 5 فولت،12 فولت، 18 فولت، 24 فولت)، وذلك حسب حاجة الدوائر الكهر بائية للجهاز .

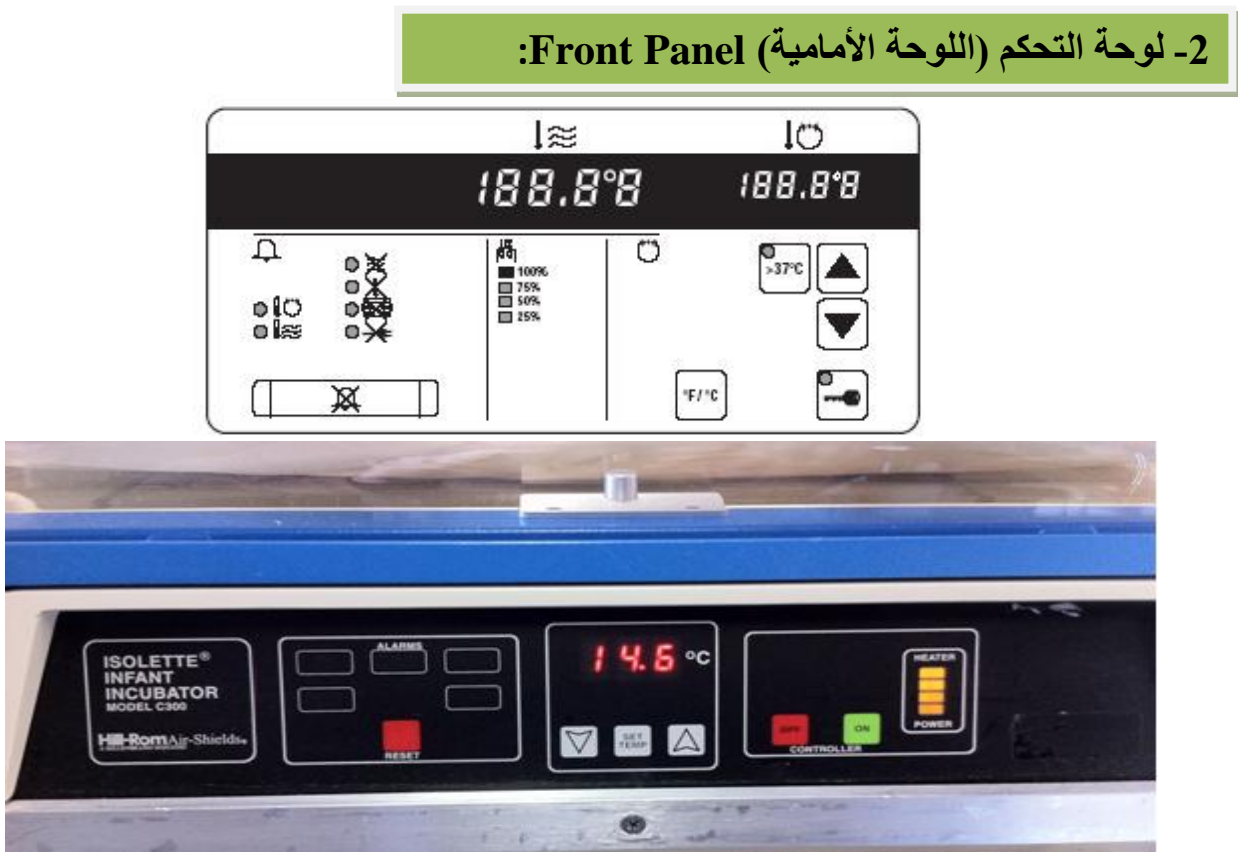

#### **شكل 4-6 يوضح لوحة التحكم لحاضنة حديثة**

تحتوي هذه اللوحة الموضحة بالشكل (6-4)على جميع متغيرات الجهاز والتحكم الخارجي بها مثل التحكم بدرجة الحرارة والرطوبة والأوكسجين، كما تحتوي على شاشة لعرض الأرقام لكل من المتغيرات السابقة، وتحتوي أيضاً على إشارات التنبيه بألوان مختلفة وحسب نوع التنبيه أوالتحذير ومن خلالها يمكن ضبط المتغيرات حسب الحاجة.

#### **-3المرشح Filter**

 يقوم بتصفية الهواء من البكتيريا والشوائب ويحتاج الى تغيير كل 3 أشهر أو 6 أشهر حسب الحاجة وحسب استخدام الجهاز.

#### **-4مروحة Fan**

لدفع الهواء إلى داخل الحاضنة بعد تنقيته بواسطة المرشح (الفلتر).

# **-5المسخن Heater**

 هو المصدر للحرارة ويختلف في مبدأ عمله من جهاز آلخر فقد يكون مسخن نوع ملفي او مسخن نوع صفائحي.

# **-6 المرطب Humidifier:**

 وظيفة هذا الجزء هي توفير الرطوبة الالزمة للحاضنة ويعتمد في عمله على تبخير الماء بصورة . محسوبة ودقيقة لذا فإن الماء المستخدم للترطيب يجب أن يكون نظيفا ومعقما

# **-7المعالج الدقيق CPU**

 يحتوي المعالج الدقيق على برنامج يقوم بالتحكم بجميع البيانات الداخلة والخارجة إلى الحاضنة ويقوم بالعمليات الحسابية وإصدار األوامر للمكونات المادية )Hardware )لكي تعمل أو تتوقف وهو يختلف من جهاز آلخر حسب تصميم الجهاز.

# **-8هيكل الحاضنة**

ļ

 وهو عبارة عن صندوق مغلق يوضع بداخله المولود ويحتوي على البيئة المناسبة له ويمكن فتحه وإغالقه ويحتوي على نوافذ كي يتمكن الطبيب من متابعة حالته. وفي الشكل )،5-6 a )صورة مجسمة لهيكل الحاضنة والشكل (6-5، b) يوضح الأجزاء الداخلية للحاضنة الحديثة .

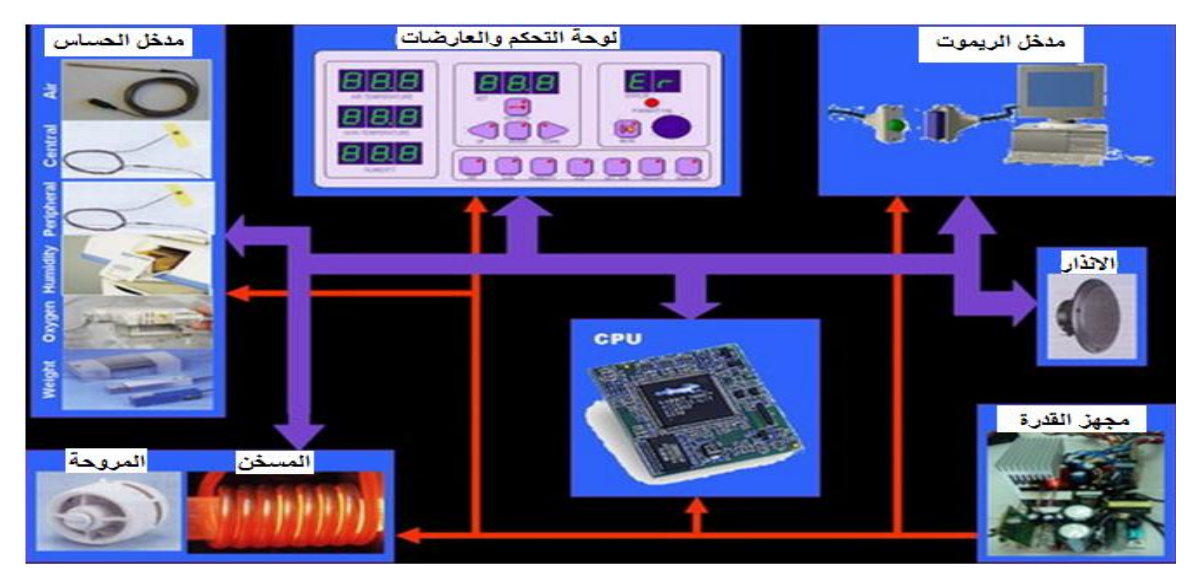

**الشكل ،5-6 a صورة مجسمة لهيكل الحاضنة**

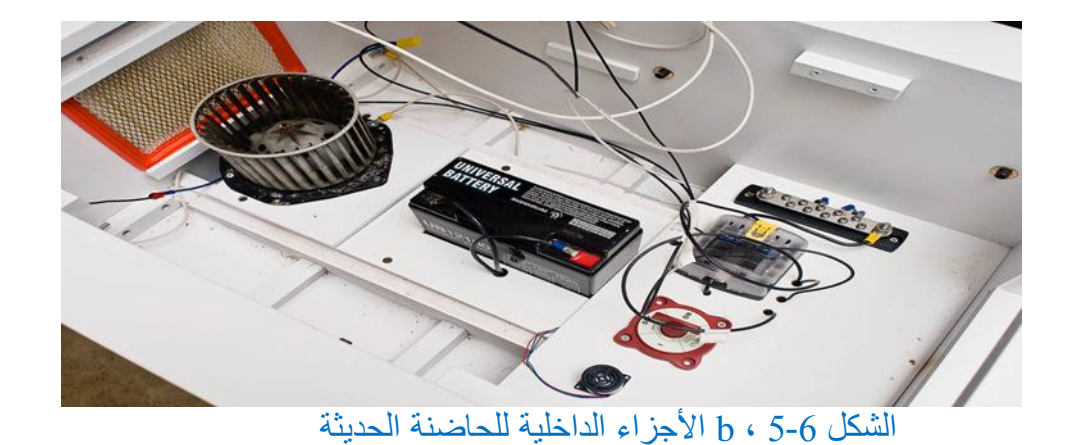

#### **Incubator's Models الحاضنات أنماط 3-6**

**هناك نمطان من الحاضنات من حيث التحكم بدرجة الحرارة :**

**النوع االول- التحكم بحرارة هواء الحاضنة )حاضنة نمط هواء(**

**النوع الثاني - التحكم بحرارة جلد الطفل )حاضنة نمط طفل(**

 وفي كال النوعين يتناسب خرج المسخن مع كمية التسخين المطلوبة للحفاظ على قيمة ثابتة لدرجة حرارة الحاضنة، حيث أن تغيرات خرج السخان التي تظهر على مقياس الـ Output Heater تبين كمية التسخين المطلوبة للحفاظ على درجة الحرارة.

> ı **النوع االول- التحكم بحرارة هواء الحاضنة )حاضنة نمط هواء(:**

 تستخدم هذه الحاضنة للعناية بالمواليد الجدد لعدة أشهر حيث يستلقي الطفل داخل الحاضنة على وسادة داخل غطاء أو نطاق شفاف.

 يسخن الهواء بواسطة مسخن ويدور بواسطة مروحة ويتم التحكم بحرارة الهواء ضمن الغطاء بواسطة منظم للحرارة التي يتم تحديد قيمتها (الحرارة) من قبل المشرف أو الطبيب وهي تحتوي على عدة منبهات ووسائل أمان. تستخدم الحاضنة في هذا الوضع خرج السخان باكمله وذلك لتأمين تسخين سريع للحاضنة وعند وصول درجة الحرارة إلى الدرجة المقررة كما تتم قراءتها من قبل مقياس الحرارة )الثرمومتر( الموضوع على الغطاء فإن خرج السخان يتناقص تدريجياً لتأمين تسخين كافٍ للحفاظ على الحرارة المطلوبة داخل الحاضنة. تكون حرارة الطفل تابعة لحرارة الهواء وقابلية الطفل للحفاظ على درجة حرارة معينة.

**هناك عنصران حساسان للحرارة يؤثران في خرج السخان ويتعرضان لتدفق وتدوير الهواء:**

#### أ- حساس التحكم بحرارة الهواء :

يقوم هذا الحساس بتوصيل إشار ة مستمر ة إلى نظام التحكم الذي يتأثر بحرارة الحاضنة ويسمح للمستخدم بتعديل الحرارة يدوياً إلى أية قيمة (أعلى من قيمة الحرارة المحيطة وأقل من نقطة إنذار الحرارة العالية) حيث أن الأثر الحراري الحار يمكن أن يؤدي إلى نوبات اختناق أو حمى لدى الطفل الخديج كما أن األثر الحراري البارد قد يؤدي إلى زيادة معدل الوفيات وتقليل معدل النمو عند الخدج.

يجب أن يستخدم تعديل درجة حرارة الهواء بناءً على درجة حرارة الهواء في الحاضنة كمرجع حيث يوضع مقياس درجة الحرارة في الحاضنة على الغطاء بشكل مناسب ليعكس درجة حرارة الهواء الموجود فوق الطفل

ب- حساس التحكم بالحد الأعلى لحرارة الهواء (حساس الحماية):

 عند فشل نظام التحكم بدرجة حرارة الهواء فإن هذا الحساس يقوم بتحديد درجة حرارة الهواء على القيمة º،39 في حال حدوث هذا الخلل فإن الحساس المذكور يعمل على: -1فصل السخان. -2إعطاء إنذار صوتي وضوئي في لوحة التحكم الرئيسة.

**النوع الثاني - التحكم بحرارة جلد الطفل )حاضنة نمط طفل(** 

 يختلف نظام التحكم في هذه الحاضنة حيث يتم اخذ درجة الحرارة من على جلد الطفل ويتم وصل وفصل السخان تبعا لتغيرات درجة حرارة جلد الطفل وهي تستخدم لألطفال بالغي الصغر حيث يكون لديهم فقدان مائي تبخري كبير ويصعب المحافظة على درجة حرارتهم في الحاضنة نمط هواء. باإلضافة إلى ذلك يتم توصيل حساس إلى جلد الطفل حيث يستخدم لتوليد إشارات تتحكم في تنظيم خرج السخان بما يناسب درجة حرارة الجلد. والشكل (6-6) يوضح كيفية توصيل الحساسات على جلد الطفل.

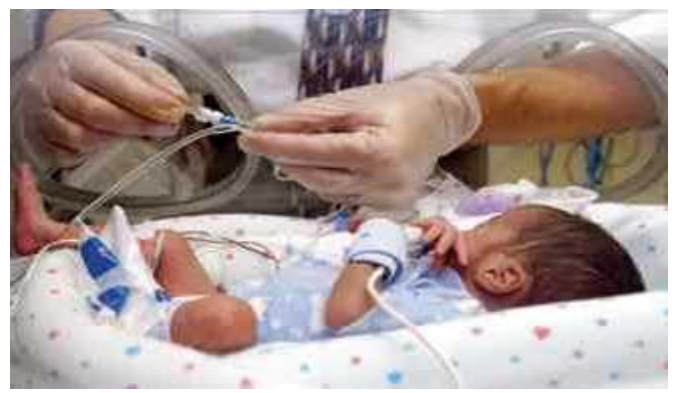

**شكل 6 6- يوضح كيفية توصيل الحساسات**

والشكل 6-7 يوضح أشكال حساسات قياس حرارة الجلد للطفل.

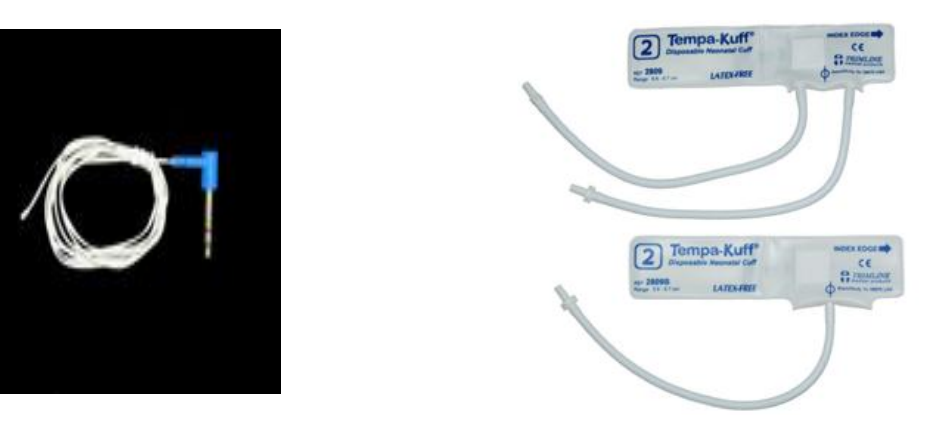

**شكل 6-7 اشكال حساسات قياس حرارة الجلد للطفل**
## **4-6 أنواع الحاضنات من حيث كيفية العناية بالطفل**

#### **أ- الحاضنة المتنقلة Incubator Transport**

تمتاز هذه الحاضنة بوزنها الخفيف وحجمها الصغير وقابليتها للتنقل حيث تستخدم لنقل األطفال حديثي الوالدة وتزود ببطارية V12 لتغذية جميع األجهزة المحيطة بالحجرة وهي معدة لمكوث الطفل فيها لفترة محدودة .لهذه الحاضنة 4 عجلات متحركة يحتوي واحد منها على الأقل مكبحاً يقوم بعملية فرملة عند الضغط عليه. شكل)8-6( الحاضنة المتنقلة.

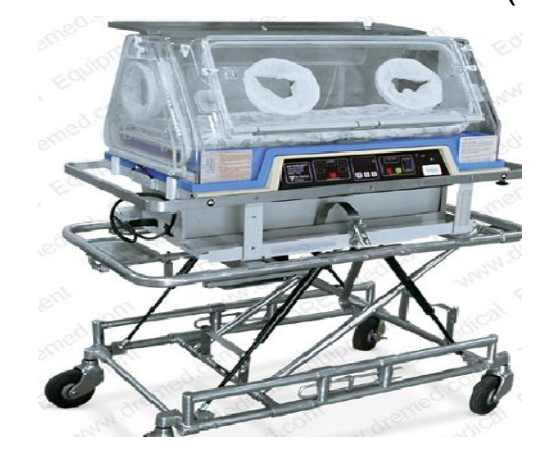

**شكل6 8- الحاضنة المتنقلة** 

#### **ب- حاضنة النقل ذات العناية المشددة Incubator Care Intensive**

 يجب توافر هذا الجهاز في أي مستشفى لحاالت الطوارئ وهو أهم نوع من أنواع الحاضنات ألنه يوفر بيئة للمواليد المولودين قبل أوانهم مثل الشهر السادس او الثامن حيث أنهم يحتاجون الى بيئة قريبة من رحم الأم لان المولود في هذا العمر لايستطيع العيش في الظروف البيئية العادية ويحتوي هذا النوع على تحكم بالحرارة والرطوبة وكذلك الأوكسجين. تحتوي هذه الحاضنة على مصدر طاقة خاص لتأمين العمليات الضرورية والطارئة أثناء النقل مع تأمين جميع وظائف الحاضنة الأخرى والشكل (6-9) يوضح هذا النوع من الحواضن.

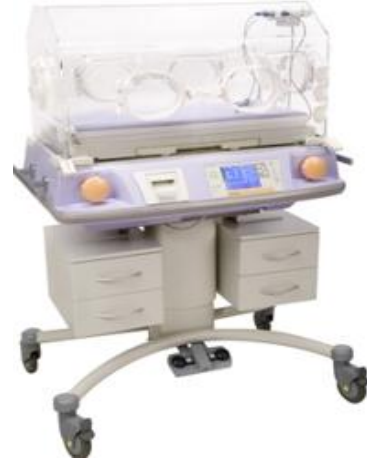

 **شكل 9-6 حاضنة النقل ذات العناية المشددة**

#### **ج - جهازتدفئة وانعاش الطفل Warmer Radiant Infant**

 وهو جهاز يقوم بتوفير حرارة للطفل المولود حديثا للمحافظة على درجة حرارته، حيث يميل الطفل الحديث الى فقدان حرارته سريعا نتيجة لتغير الوسط الذي يعيش فيه من رحم االم المستقر حراريا الى غرفة الولادة التي تكون اكثر برودة، ويوضع فيها لفترة محدودة (لساعتين تقريبا) لحين استقرار حالته.

يتكون هذا الجهازمن:

- 1 سرير مفتوح يوضع فيه الطفل
- -2منظومة احماء تركب اعلى السرير: تتكون من مسخن مشع من الكوارتز الذي يقوم بتوليد الحرارة وجزء عاكس لتوجيه الحرارة نحو سرير الطفل ومصباح هالوجيني لمعاينة لون الطفل.
- 3 معاير قياس (knobe Measuring ): ويمكن بواسطته **مراقبة حرارة الطفل** ، ويوضع باستمرار بتماس مع الجسم وتالحظ التغيرات بدرجة حرارة جلد الطفل على شاشة عرض تعرض درجة حرارته بإستمرار.
- -4جهاز انذار :العالم الممرضة بالتغيرات االتية: درجة الحرارة صعودا" او نزوال"هبوط القدرة، عطل المجس، عطل المسخن.

 يتم التحكم بحرارة منظومة االحماء آليا او يدويا، وتضبط درجة الحرارة على 36.5 درجة سليزية حسب مواصفات الشركة المصنعة الذي تتبعه للسيطرة على الحرارة. من الضروري التمرن على استخدام الجهازوقراءة الكتيب المرفق ويستوجب التنظيف الدوري والمستمر لهذا الجهاز لمنع حدوث عدوى.

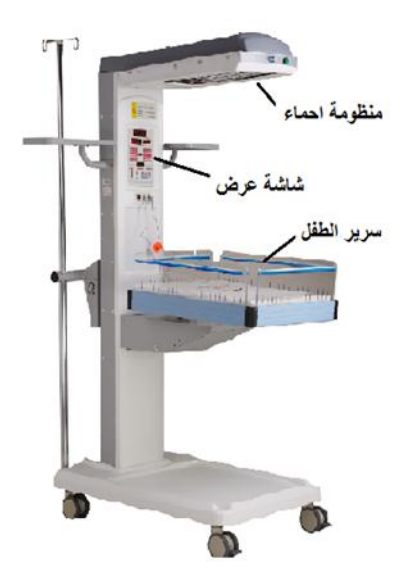

شكل 10-6 يوضح جهاز تدفئة وانعاش الطفل

#### **أ- إنذار هبوط القدرة**

يسمع هذا المنبه عند هبوط القدرة المغذية للحاضنة والسبب الأكثر احتمالاً لذلك هو الانتزاع غير المتعمد لقابس القدرة ويمكن سماعه في حال عدم وصول القدرة إلى الحاضنة نتيجةً لانقطاع التيار الكهربائي وتوجد في الحاضنة بطارية احتياطية في حال انقطاع التيار ويتم شحن هذه البطارية طيلة فترة عمل الحاضنة، يتم فحص المنبه المذكور عن طريق إزالة القابس من مأخذ التيار وعندها يجب سماع صوت إنذار هبوط القدرة ويتوقف هذا الصوت بمجرد إعادة القابس على التغذية ثانية. ة<br>ما **ب- إنذار توقف المروحة**

يعمل هذا الإنذار عند توقف المروحة عن العمل معطياً إنذاراً ضوئياً أو صوتياً ويتم قطع المسخن آلياً وذلك تجنبا لحدوث التسخين الزائد وعندها يجب إصالح أو استبدال المروحة. **ج- إنذار ارتفاع درجة الحرارة**

يعمل هذا اإلنذار عند ازدياد درجة حرارة الهواء داخل الحاضنة عن قيمة معينة ويعود ذلك لعدة أسباب ومنها:

1 - عطل حساس الحرارة مما يستوجب تبديل الحساس.

2 - التسخين الخارجي مثل أشعة الشمس أو مصدر حراري آخر.

3 - ارتفاع الحرارة عن طريق يد الطفل أو تغطية الحساس لذا يجب االنتباه إلى بقاء الحساسات ومداخل دوران الهواء مكشوفة.

#### **6-6 تنظيم درجة الحرارة في الحاضنة ايرشيلد النوع البسيط**

في هذا النوع تستخدم دائرة سيطرة الكترونية بسيطة بحيث يتم تجهيز الكابينة بالطاقة القصوى للمسخن وذلك لرفع حرارة الكابينة بصورة سريعة وعندما تكون درجة حرارة الكابينة بحدود F◦0.5 من الدرجة المطلوبة حيث يمكن قراءة الحرارة بواسطة ثرمومتر موضوع داخل الكابينة فان درجة الحرارة الخارجة من المسخن سوف تقل تدريجيا بحيث تعطي قدر كافي من الحرارة للحفاظ على الدرجة المطلوبة. والشكل )11-6( يوضح مكونات الحاضنة ايرشيلد البسيطة.

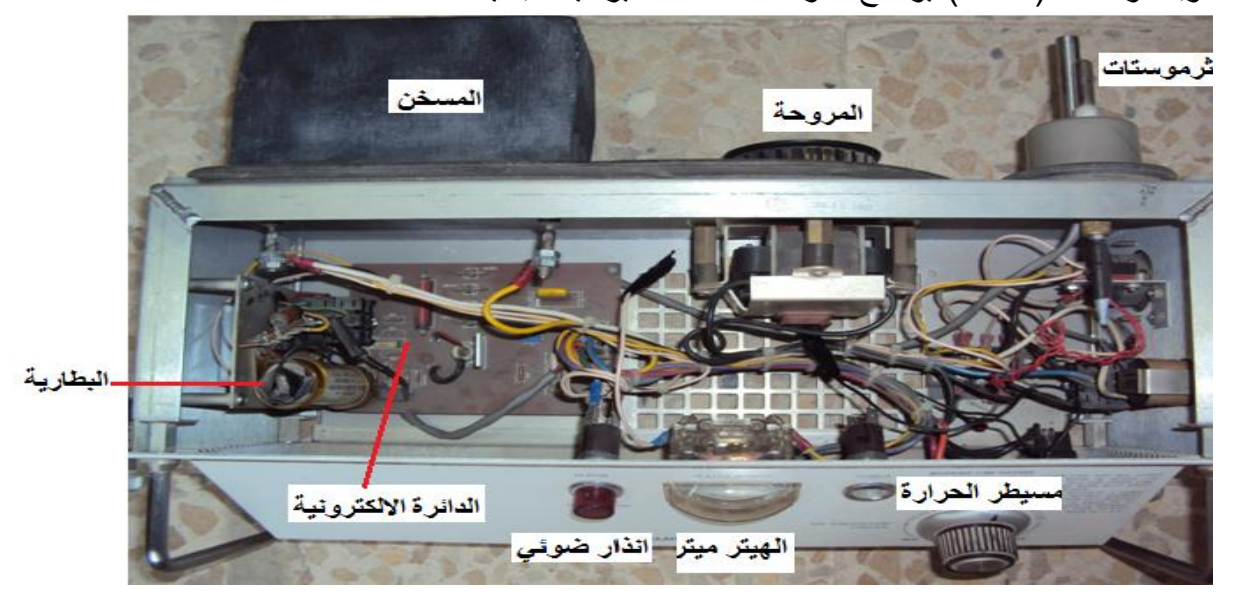

**شكل 11-6 يوضح مكونات الحاضنة ايرشيلد البسيطة**

اما بالنسبة الى مقياس خرج الثرموميتر Thermo meter فهو يؤشر مقدار الحرارة المطلوبة للحفاظ على درجة حرارة الكابينة وكما يتبين ان هذه الطريقة في السيطرة تعتمد على درجة حرارة الهواء وبالتالي فان درجة حرارة الطفل تدل على درجة حرارة الهواء. الشكل )12-6(يوضح الحاضنة ايرشيلد البسيطة من الخلف

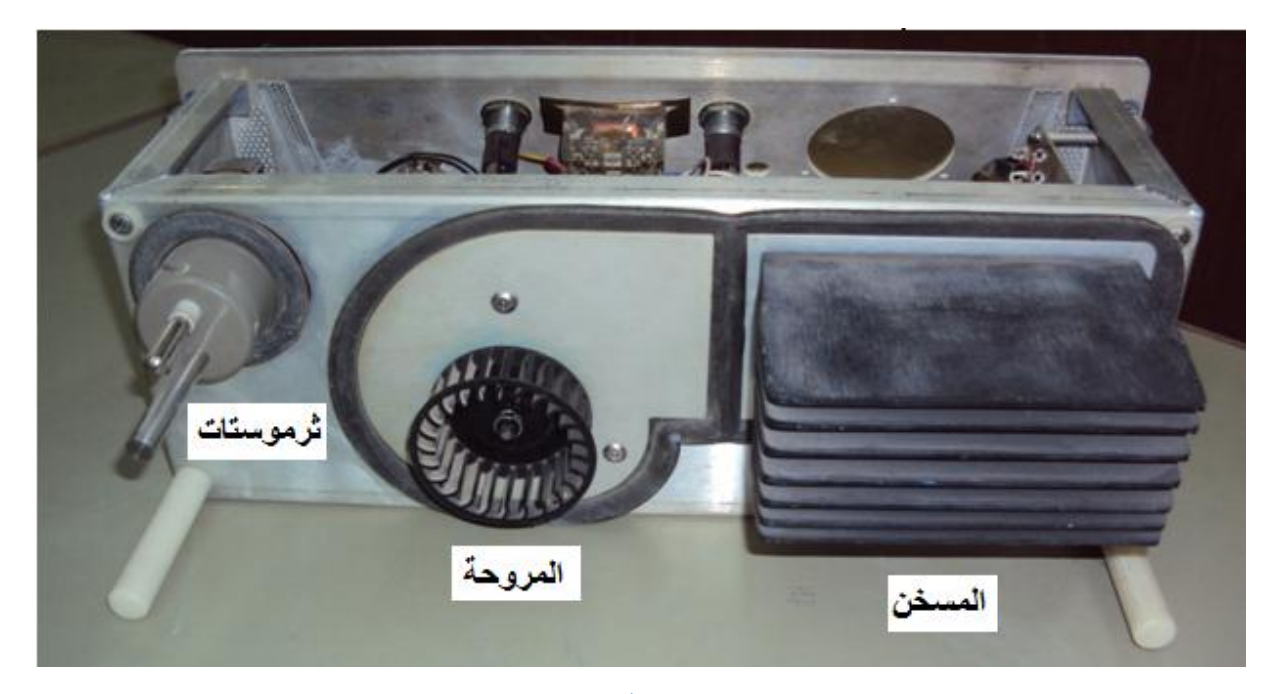

**شكل 12-6 الحاضنة ايرشيلد من الخلف**

ان وحدة السيطرة مجهزة بثرموستات أمان (over temp) التي تحدد درجة الحرارة القصوى والتي تقرأ بالثرمومتر الزئبقي (F⊙102.5 ) أي انها تقوم بقطع الدائرة الكهربائية المجهزة للمسخن عند وصول درجة الحرارة الى ذلك الحد وفي نفس الوقت تطلق انذارا صوتيا وضوئيا.

مالحظة: ان أشعة الشمس المباشرة أو أي مصدر لألشعة تحت الحمراء قد يرفع من درجة حرارة الكابينة دون ان يحفز اإلنذار لذلك يجب عدم وضع الحاضنة في أي مكان بحيث تكون معرضة لألشعة المباشرة للشمس او مصادر االشعة تحت الحمراء.

#### **7-6 حاضنة ايرشيلد ذات الدائرة اإللكترونية وكيبل التحسس بالحرارة :**

 تستخدم هذه الحاضنات أيضا طريقة الطاقة القصوى لتسخين المسخن power output Maximum heater of وذلك لرفع درجة حرارة الكابينة بصورة سريعة ويتم الحفاظ على درجة الحرارة المثبتة بحدود )F◦0.4)، بعد ذلك تبدأ الطاقة من خارج المسخن بالنقصان حتى تتم الموازنة بينها وبين الحرارة المستلمة من جلد الطفل، اذ يوضع كيبل التحسس بدرجة الحرارة على جلد الطفل ليكون جلد الطفل جزءا من دائرة السيطرة على درجة الحرارة. فإذا وجد اختالف بين درجة الحرارة وبين جلد الطفل فستصل اشارة كهربائية الى دائرة السيطرة وتكبر ومن ثم تقوم بتشغيل المسخن او إيقافه حسب حاجة الطفل.

في هذا النوع كما في النوع السابق توجد ثرموستات أمان )TEMP OVER )لقطع التيار عن المسخن وفي الوقت نفسه تحفيز إنذار صوتي وضوئي في حالة ارتفاع درجة حرارة الهواء F ◦102.5 ومن مميزات هذا النوع من السيطرة على درجة الحرارة هو ان مقياس خارج المسخن سوف يقيس مقدار الطاقة التي يحتاجها الطفل للحفاظ على درجة حرارته في حين يؤشر مقياس درجة الحرارة على درجة حرارة الطفل الفعلية. والشكل 13-6 يوضح حاضنه ايرشيلد ذات الدائرة األلكترونية ملاحظة 102.5 درجة فهرنهايت تساوي تقريبا 39 درجة سليزية.

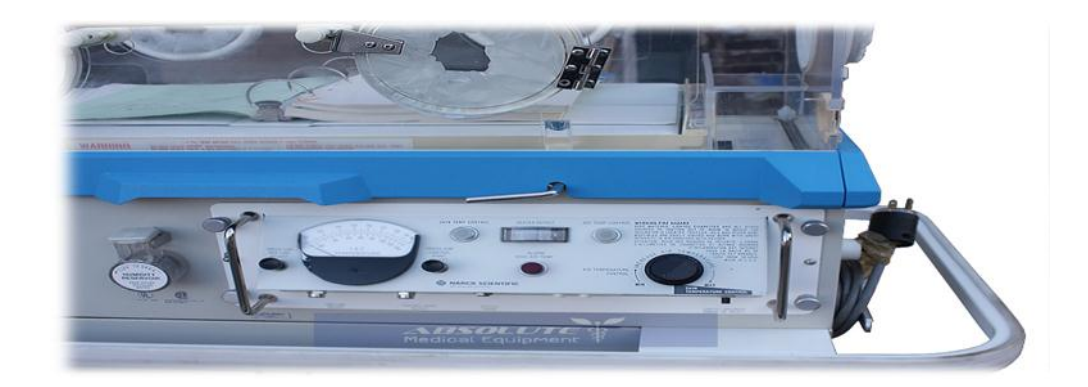

شكل 13-6 حاضنة ايرشيلد ذات الدائرة األلكترونية

#### **8-6 تشغيل الحاضـــنة**

 قبل وضع الطفل داخل الحاضنة يجب تهويتها جيدا بتشغيل الساحبة لمدة ساعة كما يجب التأكد من ان فتحة الهواء الخارجة مفتوحة تماما و ان مصدر القدرة يتطابق مع المواصفات المثبتة على الحاضنة وكذلك وجود ارضي جيد من التأسيسات الكهربائية للبناية .

## **9-6 ترطـــيب الحاضـــنة**

 معظم الحاضنات يمكن أن ترطب بوساطة الهواء المار على ماء ساخن معد لهذا الغرض ويمكن التحكم بالرطوبة لألعلى أو األسفل. والترطيب الكامل للحاضنة يحقق رطوبة تتراوح من % (90 – 85) عند درجة حرارة الهواء العظمى º.37

 يأتي الهواء عن طريق فتحة عرضية كبيرة تحوي على مصفاة للهواء الذي يدخل للحاضنة بعد أن تتم تنقيته ويمر هذا الهواء عبر المحرك إلى حجرة صغيرة تحوي على تقطيعات بشكل مجموعة من الغرف الصغير ة المتصلة بعضها مع بعض وتكون هذه الحجرة مملوءةً بالماء الدافئ الذي يسمح بجعل الهواء رطباً (حسب الحاجة) أو يمرر هذا الهواء إلى حجرة أخرى يتم فيها وضع الثلج للحصول على هواء جاف في الحاضنة.

**10-6 مساوئ إضافة الرطوبة:**

-1 خطر التلوث حيث يوجد خطر متزايد الستعمار الحاضنة من قبل البكتريا التي تنشط في الوسط الدافئ -2 انخفاض معدل الرؤيا الناتج عن التكاثف حيث أن الجدران الخارجية للحاضنة ذات درجة حرارة أدنى بقليل من درجة حرارة الهواء الداخلي الدوار وبالتالي يصبح من الصعب رؤية الطفل من خالل الجدران ويجب عندها إزالة التكاثف باستعمال قطعة شاش معقمة ومبللة.

-3عند استخدام نظام الترطيب في الحاضنة فإن الماء يجب أن يستبدل يوميا بماء معقم وعندها يجب ترك الحاضنة جافةً لمدة لا تقل عن نصف ساعة قبل إعادة ملئها ثانيةً. ة

**11-6 مدخل األوكسجين :**

يوضع صمام ناخب الأوكسجين خلف الحاضنة ووظيفته تكمن في مزج الهواء المحيط مع الأوكسجين كما يتواجد مؤشر الداللة على وضعية الصمام حسب ما يآتي: المؤشر للأسفل فإن تركيز 2O الأعظم هو  $40\%$ . المؤشر للأعلى فإن نسبة الهواء الطبيعي تنخفض وتزداد نسبة 2<sub>O إ</sub>لى ان تصل إلى 100%.

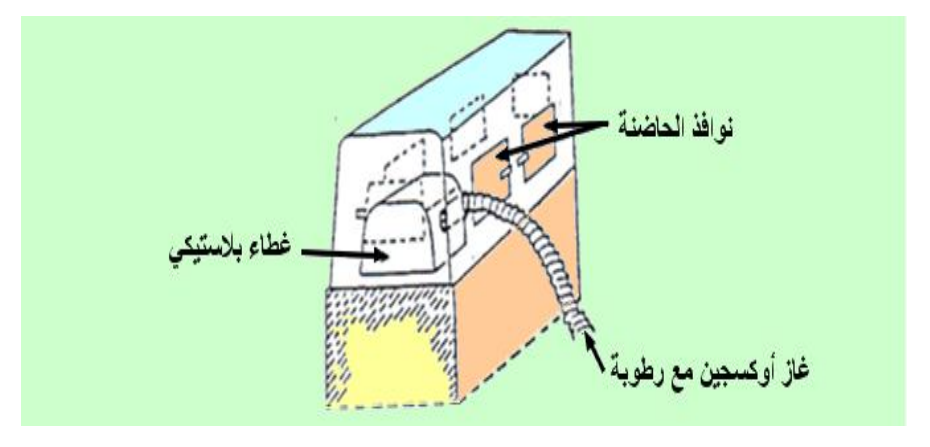

 **شكل 14-6 مدخل االوكسجين في الحاضنة**

 يجب تعبئة الخزان بالماء الفاتر وبذلك نحصل على رطوبة ما بين % (65 – 60) في حال فتح الفتحات العلوية والسفلية بشكل كامل يتم تجهيز الحاضنة بألأوكسجين بواسطة أسطوانات خاصة تصنع من الألمنيوم لعدم تأكسد الأوكسجين وعند تجهيز الأوكسجين للحاضنة يمر من خلال حاوية صغيرة فيها ماء لأجل ترطيبه حيث أنه عند استنشاقه لأكثر من ساعتين يجب استخدام حاوية لأجل ترطيب الأوكسجين وإلا يكون مردوده عكسياً. والشكل 6 -14 أعلاه يوضح مدخل الأوكسجين في الحاضنة.

**6-12 تنظـــيف الحاضـــنة**

 يعد وسط الحاضنة الدافئ وعوامل الرطوبة من العوامل المساعدة على وجود البكتريا لذا يجب تنظيف الحاضنة بشكل كامل بعد كل استعمال استعداداً للطفل التالي حيث يجب تجريد الحاضنة من الالات وكل الأجزاء المتحركة وبعدها تنظف بشكل كامل يكون استخدام الماء الدافئ والصابون كافيأ لكن يمكن إضافة مطهر مثل الكلور ٍ هكسيدين وبعد التنظيف يجب تجفيف كل الأجزاء بسرعة قبل إعادة تجميعها. يمكن أن يتم تطهير الحاضنة بشكل تام باستخدام جهاز التعقيم وغاز الفورمالدهايد الذي يكون مفيداً في حال إصابة الخديج بتلوث خبيث.

 تصنع الحاضنة من مواد غالية الثمن لذا فمن المهم العناية بهذه الحاضنة وإطالة عمرها قدر المستطاع حيث يجب العناية بحالة الغطاء الأكريليكي الذي قد يتعرض للكسر أو الخدش كما يجب الاعتناء بالمحرك والسخان ونظام التحكم.

**بطاقة العمل للتمرين رقم )16(**

**اسم التمرين: جهاز حاضنة االطفال**

**مكان التنفيذ / ورشة األجهزة الزمن المخصص: 12 ساعة**

#### **االهداف التعليمية:**

أن يكون الطالب قادرا على: -1 تشغيل وضبط الجهاز حسب الخطوات ومن دون اخطاء. -2 تفكيك اجزاء الجهاز واعادة تجميعها. -3 التعرف على كافة المفاتيح والمنظمات على واجهة الجهاز. -4 رسم المخطط الكتلوي للحاضنة وشرحه. 5- حفظ الاعطال العامة للجهاز وكيفية التمييز بينها وصيانتها. **ظروف وشروط االداء :**

-1 بدلة عمل. 2- جهاز حاضنة اطفال (النوع المتوفر في المختبر)عدد 1. 3- جهاز افوميتر (رقمي ) (Digital ) عدد 1. 4- حقيبة عدد ولوازم للتفكيك (مفلات مختلفة الاحجام)

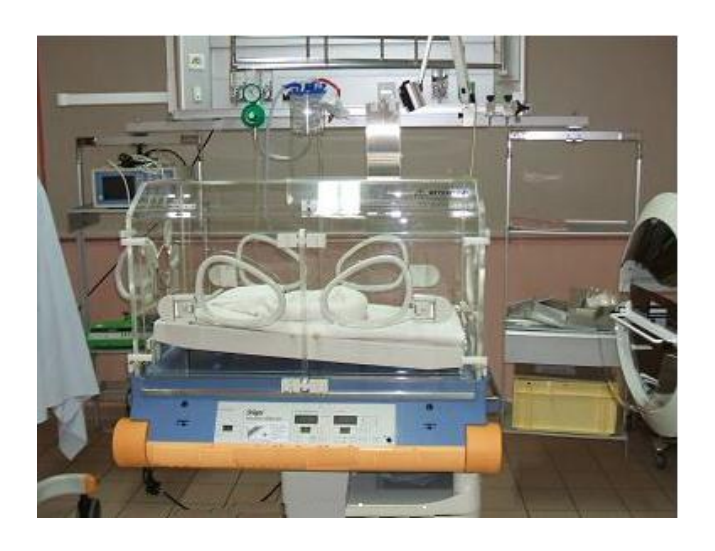

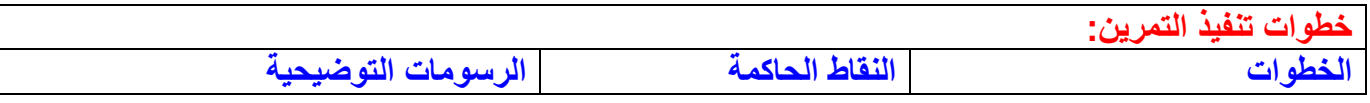

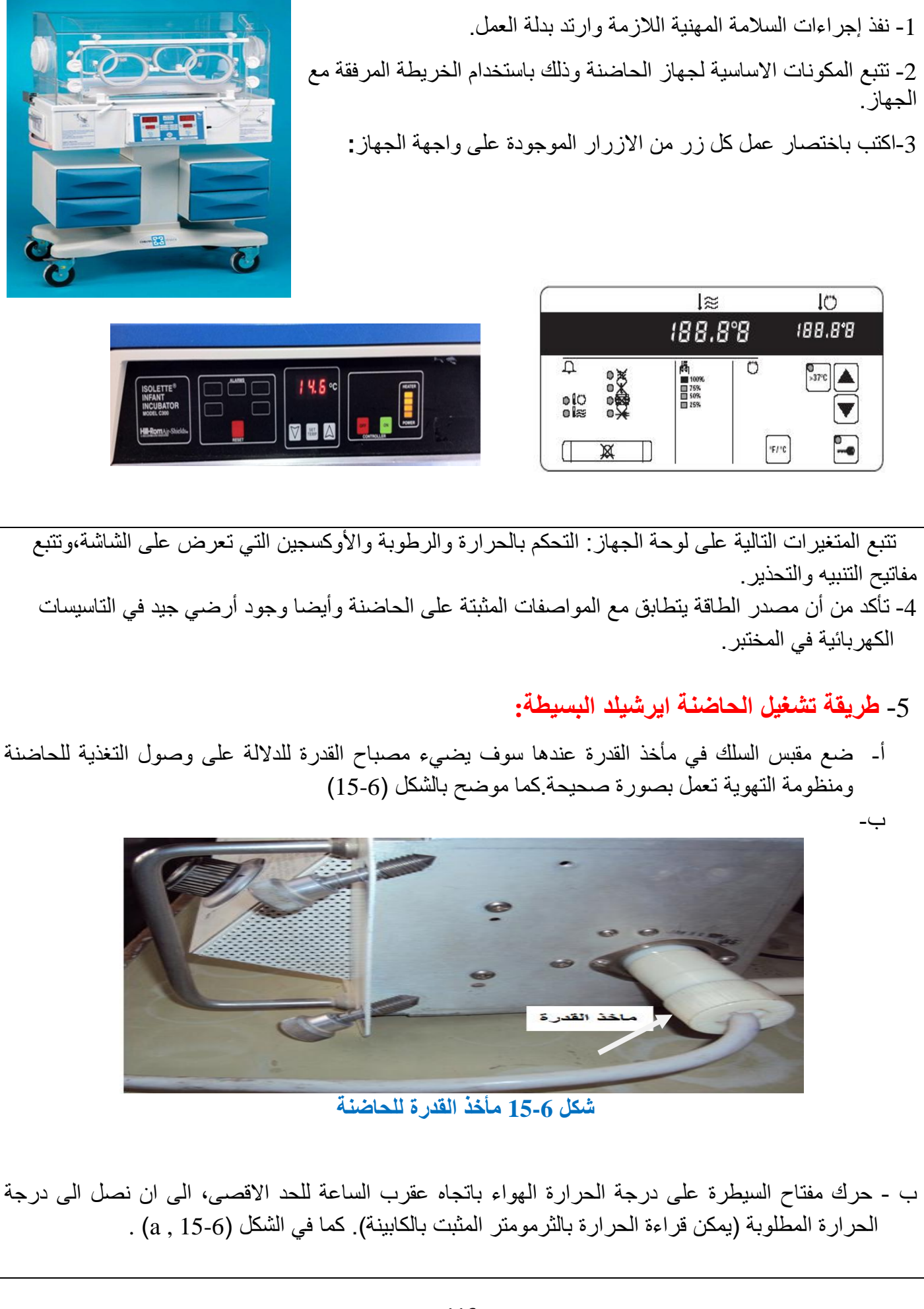

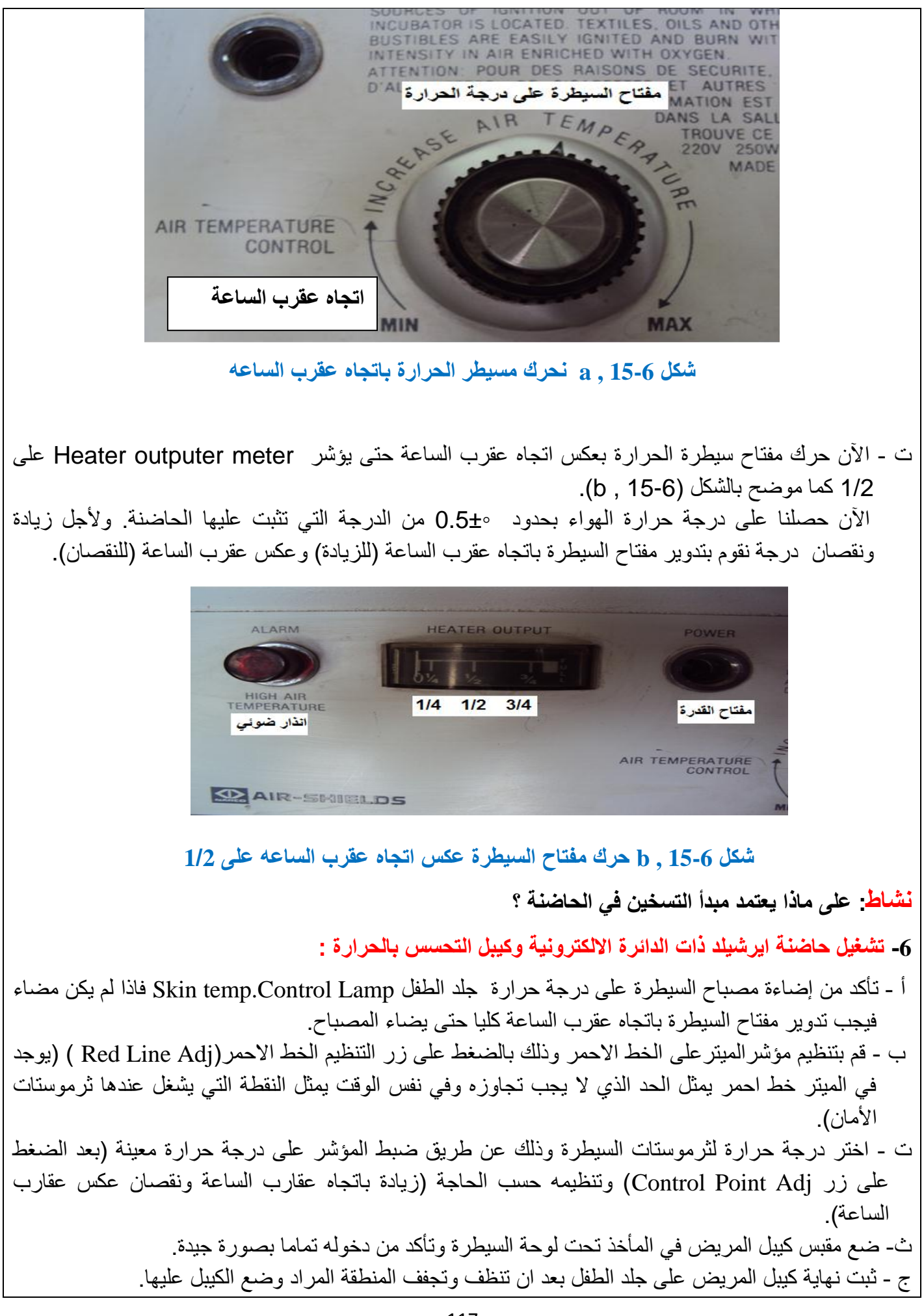

 وللحصول على قراءة مضبوطة باستمرار للحرارة على الميتر ضع قطعة من القطن فوق نهاية الكيبل بحيث تكون كافية لتغطيته ثم استعمل قطعة من الشريط الالصق فوق القطن ولضمان عدم تزحزح الكيبل من مكانه ضع قطعة أخرى من الشريط اللاصق على بضع سنتمترات من الشريط الأول.

-7 باستخدام جهاز الفولتميتر سجل الفولتيات الخارجة من دائرة مجهز القدرة والواصلة الى جميع مراحل الجهاز.

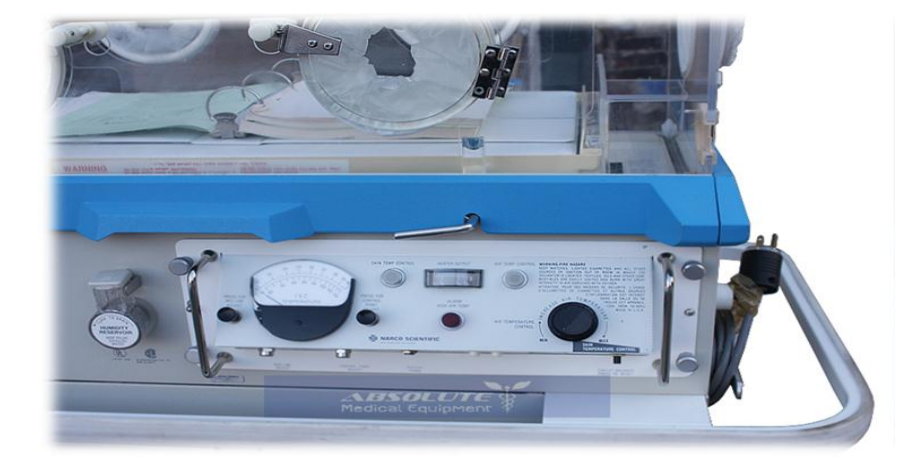

نشاط: - كيف تتم عملية ضبط حرارة الحاضنة على الدرجة المطلوبة ؟ - ما هي مزايا حاضنة ايرشيلد ذات السيطرة االلكترونية ؟

# -8األعطال العامة للحاضنة:

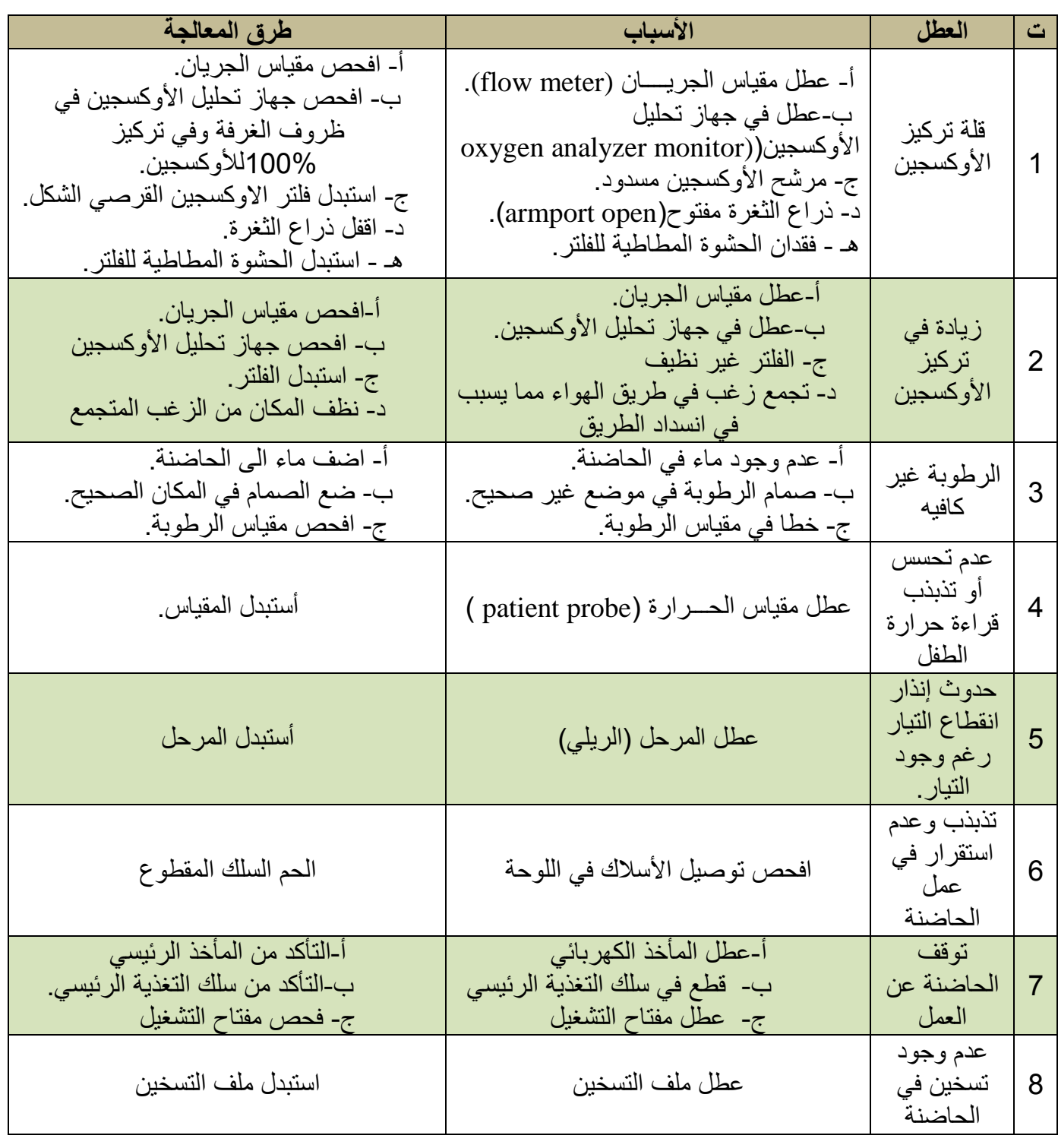

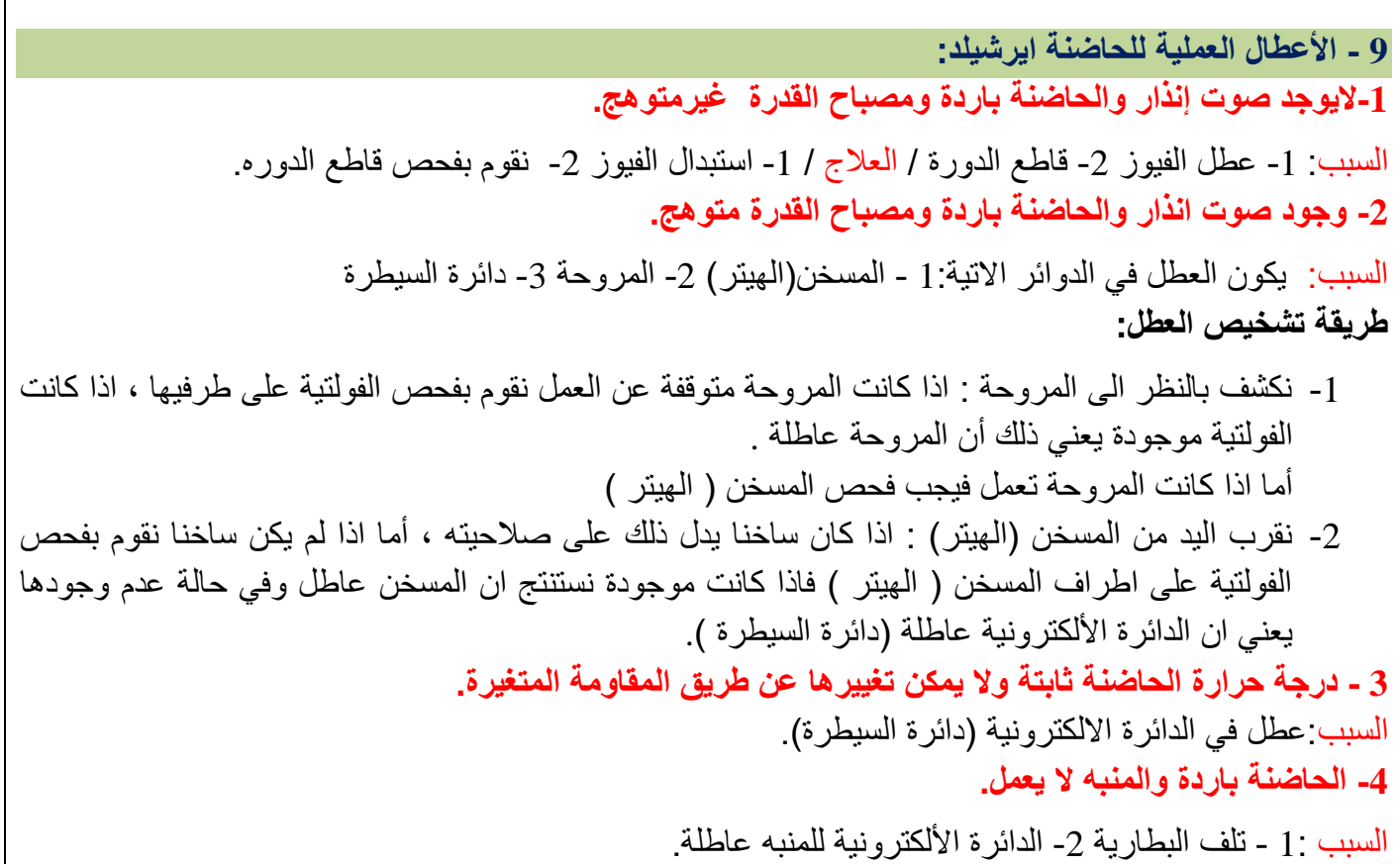

# **اسم الجهة الفاحصة: مدرسوا الورشة**

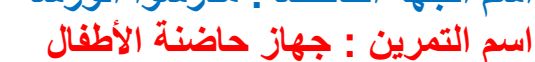

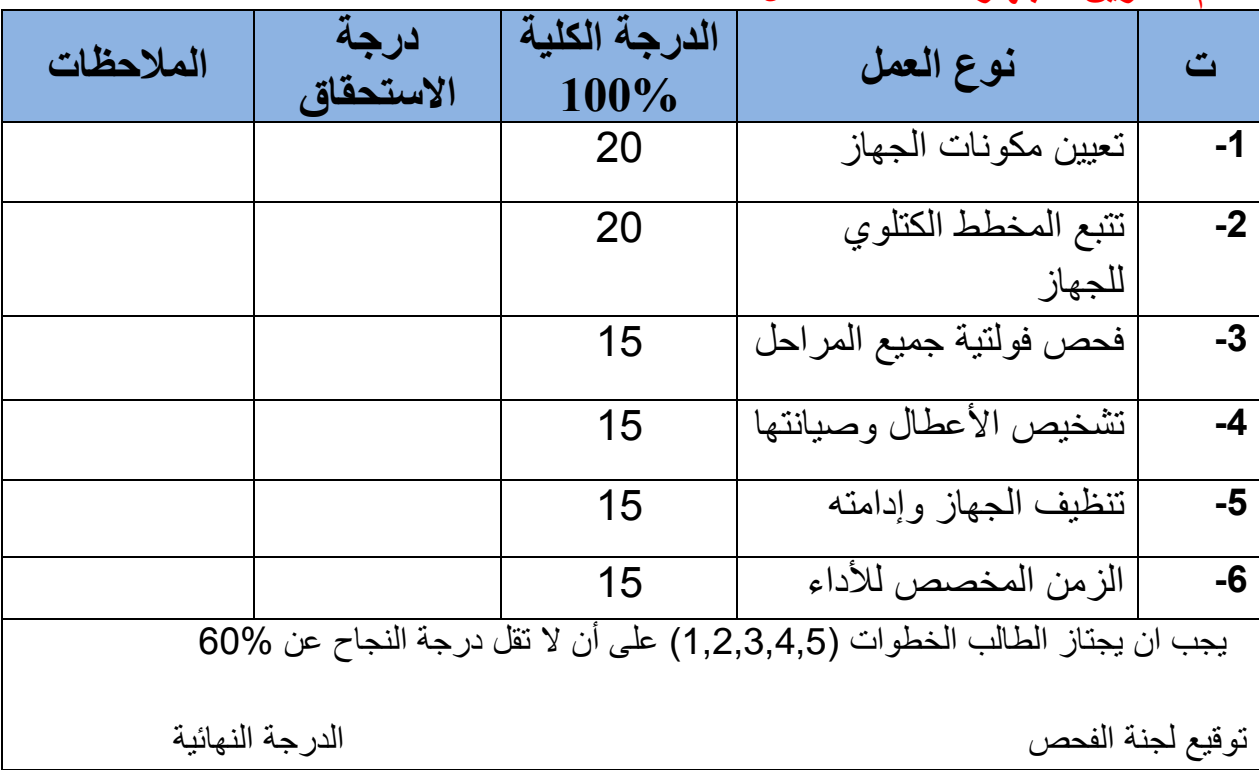

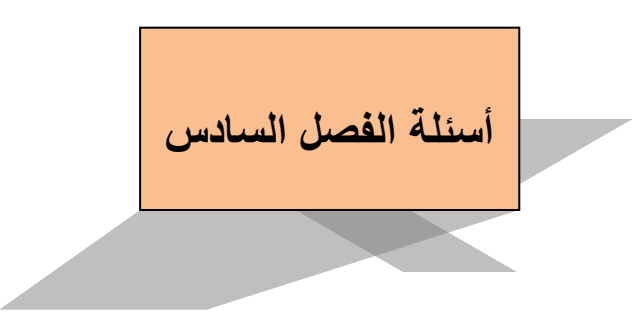

س/1 مم تتكون الحاضنة؟ س/2 أين توضع أجهزة المراقبة الحرارية للحاضنة؟ س/3 اشرح المخطط الكتلوي للحاضنة باالستعانة بالرسم. س/4 ما هي أنماط الحاضنات من حيث التحكم بدرجة الحرارة وما هي الفروقات بينها؟ س/5 عدد واشرح متحسسات الحرارة التي تتحكم بتدوير وتدفق الهواء في الحاضنة س/6 ما هي آلية دوران الهواء في الحاضنة ؟ س/7 عدد أنواع الحواضن من حيث كيفية العناية بالطفل وبين مزايا كل نوع. س/8 عدد إنذارات الحاضنة وفي اي حالة تعمل. س9/ اذكر الأعطال العامة للحاضنة مع طريقة التشخيص والعلاج. س10/اذكر أعطال الحاضنة الخاصة بالأوكسجين. س/11 ما أهمية عامل الترطيب للحاضنة؟وكيف تتم عملية ترطيب الحاضنة؟ س/12 كيف يتم تنظيف الحاضنة؟ س/13 اذكر مساوئ ترطيب الحاضنة؟ س14/ اذكر وظيفة كل مما يلي :1- صمام ناخب الأوكسجين 2- حساسات قياس حرارة جلد الطفل 3- المعالج الدقيق 4- المرطب 5- مجهز القدرة. س/15ماهو الفرق بين حاضنة النقل ذات العناية المشددة وجهاز تدفئة وانعاش الطفل؟

س16] عدد الأعطال العملية للحاضنة ايرشيلد مع طريقة التشخيص والعلاج .

# **الفصل السابع جهاز األسنان Devise Dental**

## **1-7 تمهيد**

جهاز الأسنان مجموعة منظومات تختلف في شكلها ووظيفتها تساعد الطبيب على القيام بعمله. تعتمد في عملها على الهواء والماء و الكهرباء، والغاية منها توفير العمل الجيد والسهل للطبيب المعالج مع الراحة للمريض، ومن هذه المنظومات ألات الحفر وهي ألات أساسيه لعمل طبيب الأسنان، ومن الالات الأخرى السرنج الثلاثي والذي يساعد على تنظيف مكان العمل في الأسنان من خلال استخدام الهواء أو الماء أو الرذاذ، وساحبة اللعاب التي تسحب اللعاب والدم والماء المتراكم في الفم، والمبصقة التي من خاللها المريض يتخلص من بقايا حفر السن والماء الذي يستخدم للمضمضة باستخدام القدح الذي يعد احد أجزاء الجهاز، ومن الأجزاء الأخرى للجهاز هو الكرسي الذي يتم التحكم بصعوده ونزوله حسب وضعية العمل وكذلك التحكم بالمسند الخلفي للظهر وحسب الحاجة أما مسند الرأس فيتم التحكم به يدويا. ويحتوي الجهاز على منظومة إضاءة يتحكم الطبيب بشدتها وكذلك بتوجيهها الى فم المريض، ومع الجهاز يوجد ضاغط الهواء والذي يلبي احتياجات الأجهزة من الهواء المضغوط. توجد ملحقات بالجهاز تساعد الطبيب المعالج بعمله كجهاز أشعة وجهاز لخلط حشوات السن وافران تعقيم وأجهزة تبيض الأسنان. شكل (7-1) يوضح نموذجا لجهاز األسنان.

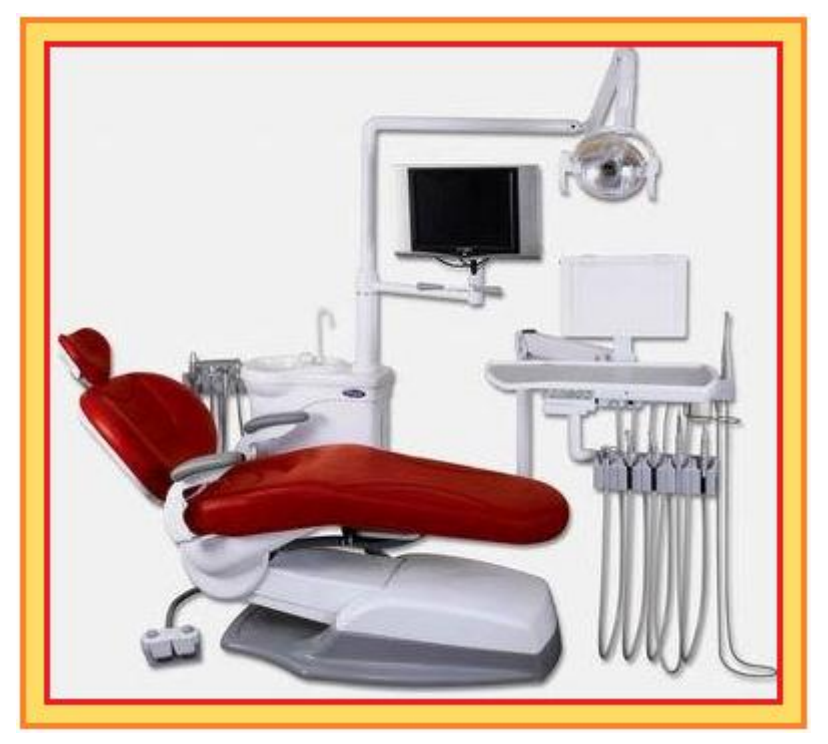

**شكل 1-7 يوضح نموذجا لجهاز األسنان**

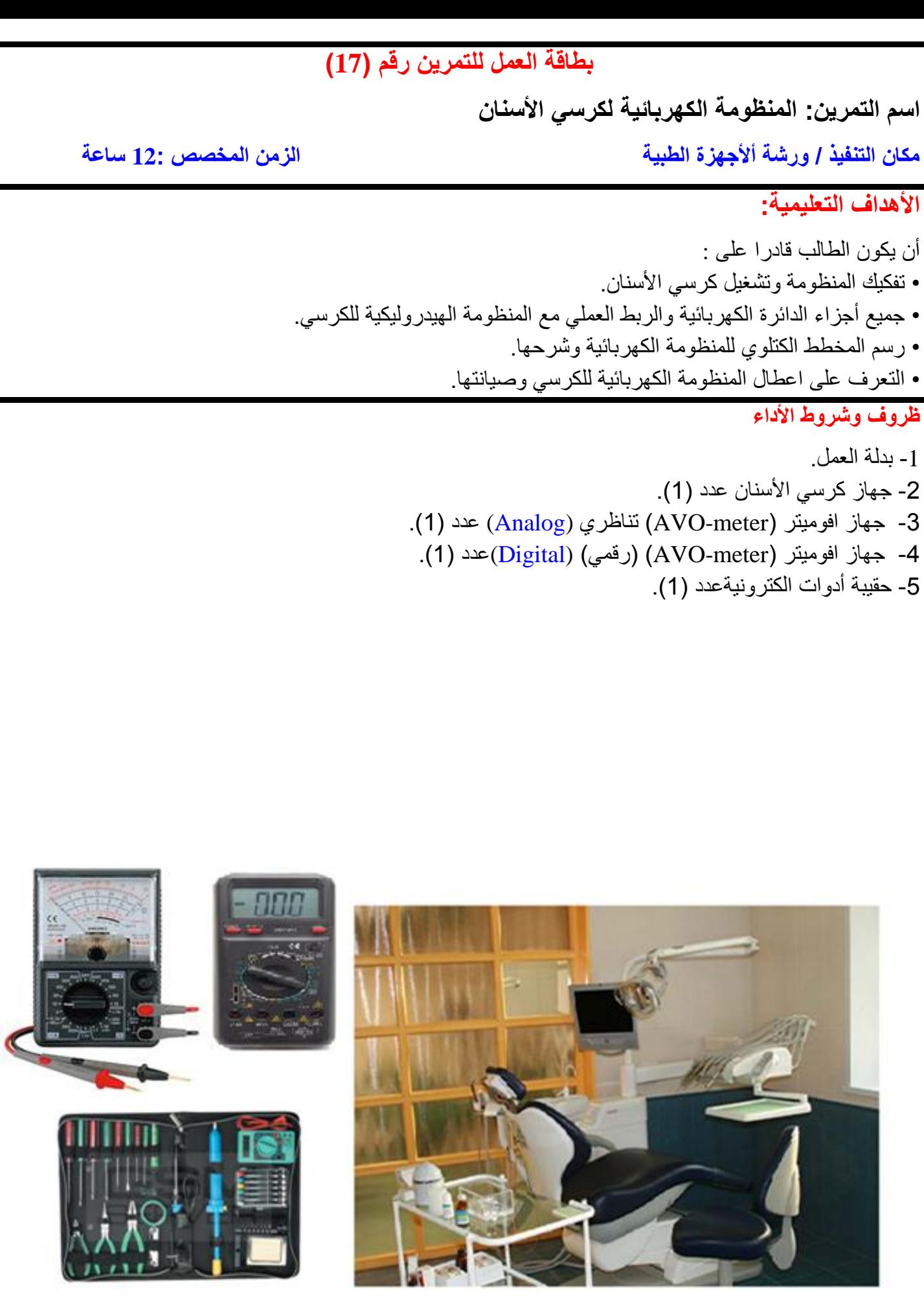

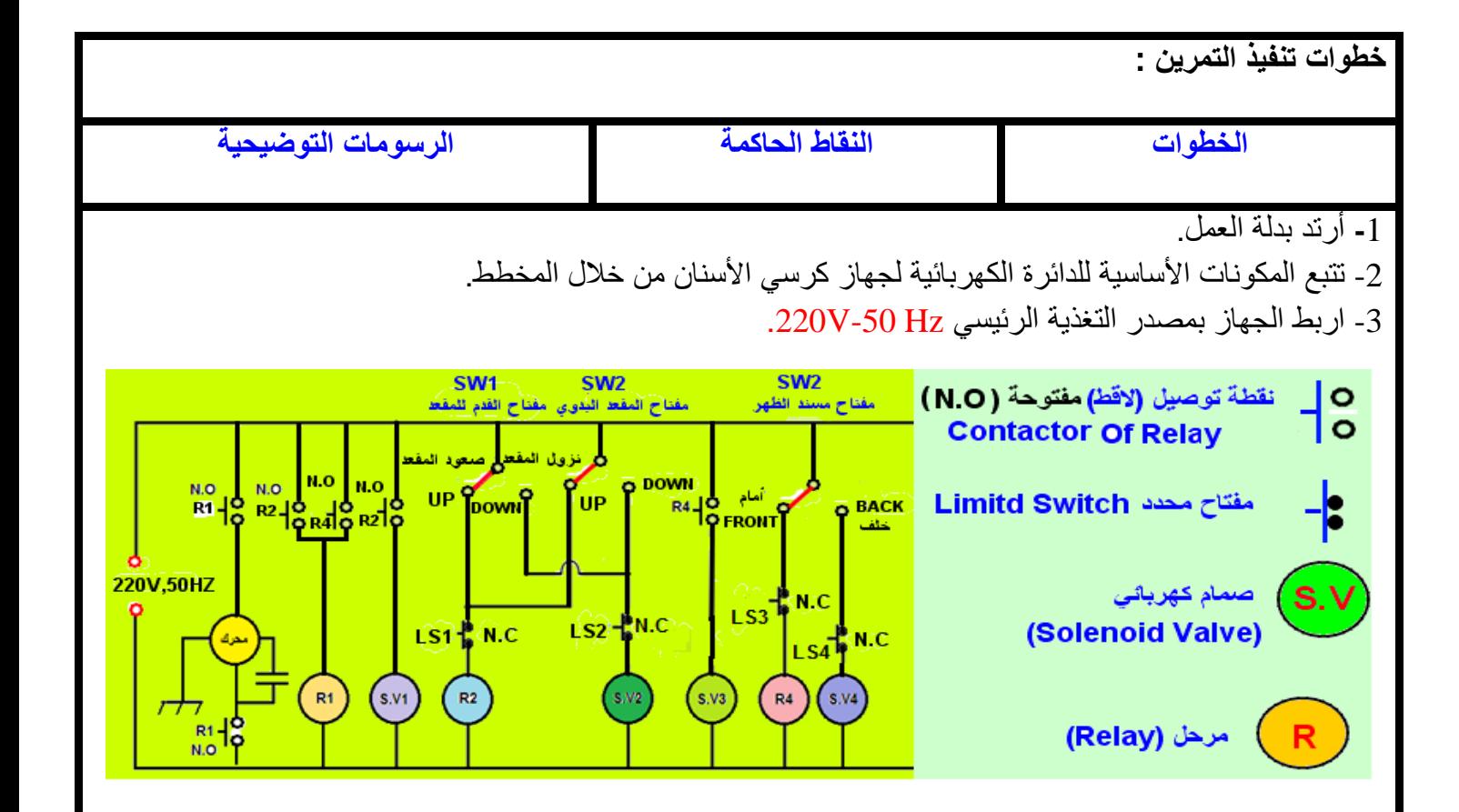

-4 نفتح المكان الخاص بالمنظومة الكهربائية لكرسي األسنان.

5 -عند الضغط على المفتاح )1SW)، وهو مفتاح القدم (switch Foot (لصعود الكرسي )UP )نالحظ العملية كاآلتي وفقا للخريطة :

$$
SW1 \xrightarrow{UP} LS1 (N.C) \xrightarrow{R2} R2 (\text{A}_1 \text{A}_2 \text{B}_1) \xrightarrow{R1 (\text{A}_2 \text{A}_2) S1}
$$
\n
$$
R1 (\text{A}_2 \text{A}_2) \xrightarrow{R1 (\text{A}_2 \text{A}_2) S1}
$$
\n
$$
R1 (\text{A}_2 \text{A}_2) \xrightarrow{R1 (\text{A}_2) S1} R1 (\text{A}_2) \xrightarrow{R1 (\text{A}_2) S1}
$$

عند الضغط على المفتاح أعلى (UP) عبر مفتاح محدد (Limit Switch) (LS1) الذي يكون مغلقا بالحالة الاعتيادية )C.N( )Closed Normally )الى المرحل (Relay( (2R)، فيعمل وتنغلق لواقطه )نقاط التوصيل المفتوحة( )Contactor )الالقط األول الى الصمام الكهربائي )1SV) )valve Solenoid (وبذلك يعمل الصمام ، واللاقط الثاني يربط المرحل (R1) والذي تربط لواقطه الأول والثاني على طرفي المحرك (M) (Motor) وبذلك يعمل ومعه الضاغط ويبدأ دفع الزيت عبر الصمام الكهربائي (1SV (الى قاعدة الكرسي فيبدأ بالصعود.

ان مفتاح المحدد (LLS1) (Limit Switch) يعمل عندما تصل القاعدة الى الحد المسموح به أي يقطع التوصيل الكهربائي وبذلك يتوقف عمل المحرك والصمام الكهربائي فيوقف الكرسي عن الصعود.

-6 عند الضغط على نفس المفتاح ولكن نزول الكرسي (DOWN (نالظ العملية كاآلتي:

 $SW1 \xrightarrow{Down}$  LS2 (N.C)  $\longrightarrow$  SV2

وهذا يعني عمل الصمام الكهربائي (Solenoid Valve) (SV2) وبذلك سوف يرجع الزيت من قاعدة المقعد الى الخزان عبر الصمام الكهربائي، وبذلك سوف ينزل المقعد باالعتماد على وزن المقعد، الى الحد المعين وبذلك سوف يعمل المفتاح المحدد (2LS(على قطع الفولتية عن الدائرة.

-7 وبنفس مبدأ العمل أعاله صعود ونزول مقعد الكرسي عند استعمال المفتاح(2SW (ولكن من الكرسي )اليدوي( Hand( .Switch)

8- عند الضغط على المفتاح (SW3)، وهو مفتاح الكرسي (يدوي) Front) F) تقدم مسند الظهر الى الأمام نلاحظ العملية كاآلتي وفقا للخريطة:

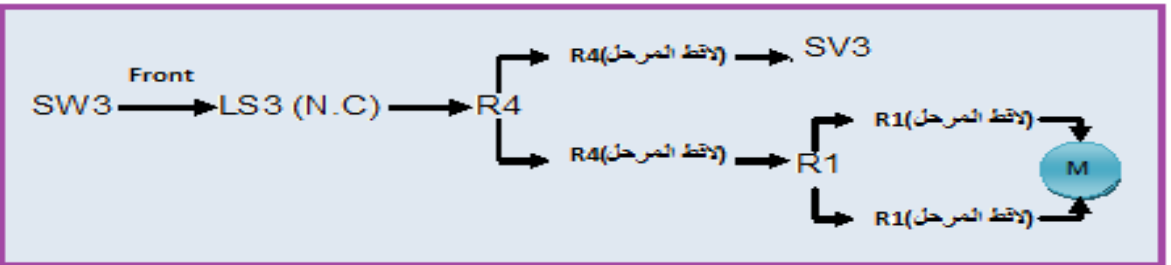

 عند الضغط على المفتاح (Front(، وعبر المفتاح المحدد (Switch Limit)(3LS(، فان المرحل (4R (يبدأ بالعمل وتوصل لواقطه، اللاقط الأول يوصل الصمام الكهربائي (SV3) واللاقط الثاني يوصل المرحل (R1) والذي تربط لواقطه لتوصل طرفي المحرك ومعه الضاغط وبذلك يبدأ دفع الزيت من خزان الزيت، وبذلك مسند الظهر يتقدم الى الأمام الى أن يصل الى الحد المعين يتوقف عن التقدم الن المفتاح المحدد (3LS(سوف يقطع الدائرة الكهربائية عن المحرك ومعه الضاغط فيتوقف دفع الزيت الى قاعدة مسند الظهر.

-9 عند الضغط على نفس المفتاح ولكن رجوع مسند الظهر الى الخلف B) BACK(وأيضا مفتاح الكرسي )يدوي( فأن:

SW3 Back LS4 (N.C) SV4

وهذا يعني عمل الصمام الكهربائي (Solenoid Valve) (SV4) وبذلك سوف يرجع الزيت من مسند الظهر الى خزان الزيت عبر الصمام الكهربائي (4SV(، وبذلك سوف يرجع مسند الظهر باالعتماد على وزنه، الى الحد المعين وبذلك سوف يعمل الصمام المحدد (4LS (على قطع الفولتية عن الدائرة ويتوقف مسند الظهر عن الرجوع.

-10اعطال الكرسي

-1 العطل : توقف الكرسي في موضع محدد:

نفذ الخطوات اآلتية:

أ- افحص المفتاح المعني بالحالة (مثلا عدم رجوع مسند الظهر)، بأستخدام الأفوميتر للتأكد من وجود الفولتية

وهكذا لباقي المفاتيح وحسب الحالة.

في حالة عدم وجود الفولتية يتم تتبعها لمعرفة العطل

ب- وفي حالة وجود الفولتية على المفتاح ، يتم فحص المفتاح بواسطة االفوميتر للتأكد من صالحيته.

ت- للصيانة يتم استبدال المفتاح العاطل.

في حالة عدم عطل المفتاح المسؤول عن الحالة مع وجود فولتية التغذية ،يتم التأكد من المفتاح المحدد

**ث-**افحص الفولتية على المفاتيح المحددة )مثال توقف الكرسي عند الصعود(، يعني المفتاح المحدد (1LS(، فيجب فحص الفولتية وهكذا لباقي المفاتيح المحددة (Switches Limit (وحسب حالة التوقف**.**

في حالة عدم وجود الفولتية يتم تتبعها لمعرفة العطل

ج- وفي حالة وجود الفولتية على المفاتيح المحددة، يتم فحص المفتاح المحدد بواسطة االفوميتر للتأكد من صالحيته. ح-للصيانة يتم استبدال المفتاح المحدد العاطل بآخر صالح.

**في حالة عدم عطل المفتاح المحدد، ووجود الفولتية يجب التأكد من الصمام الكهربائي المعني بالحالة** 

**خ-**افحص الفولتية على الصمام الكهربائي )مثال عدم تقدم مسند الظهر الى األمام(، يعني الصمام الكهربائي (3SV(، فيجب فحص فولتيته وهكذا لباقي الصمامات الكهربائية، وحسب حالة التوقف**.**

في حالة عدم وجود الفولتية يتم تتبعها لمعرفة العطل

د- وفي حالة وجود الفولتية على الصمام الكهربائي، افحص الصمام الكهربائي باستخدام اآلفوميتر للتأكد من صالحيته. ذ- للصيانة يتم استبداله بصمام كهربائي آخر صالح.

2 - عدم عمل المحرك الكهربائي ، وهذا يعني توقف المنظومة الهيدروليكية عن العمل .

نفذ الخطوات الآتية: إفحص وجود فولتية التغذية (50Hz-50Hz) باستخدام الأفوميتر .

في حالة عدم وجود الفولتية يتم تتبعها لمعرفة العطل

أ- في حالة وجود الفولتية تأكد من صالحية المتسعة المربوطة مع المحرك. ب-للصيانة يتم استبدالها بمتسعة أخرى ويجب التأكد من سعتها (نفس المواصفات).

في حالة عدم عطل المتسعة , ووجود فولتية التغذية يجب التاكد من المحرك

ت -افحص المحرك الكهربائي، بأستخدام االفوميتر.

ث -للصيانة إصالح العطل، وفي حالة التعذر عن اإلصالح يستبدل بآخر.

**نشاط**:

- **- ما سبب عدم نزول المقعد؟**
- **- ما سبب عدم تقدم مسند الظهر؟**

# **اسم الجهة الفاحصة: مدرسوا الورشة**

**اسم التمرين: المنظومة الكهربائية لكرسي األسنان**

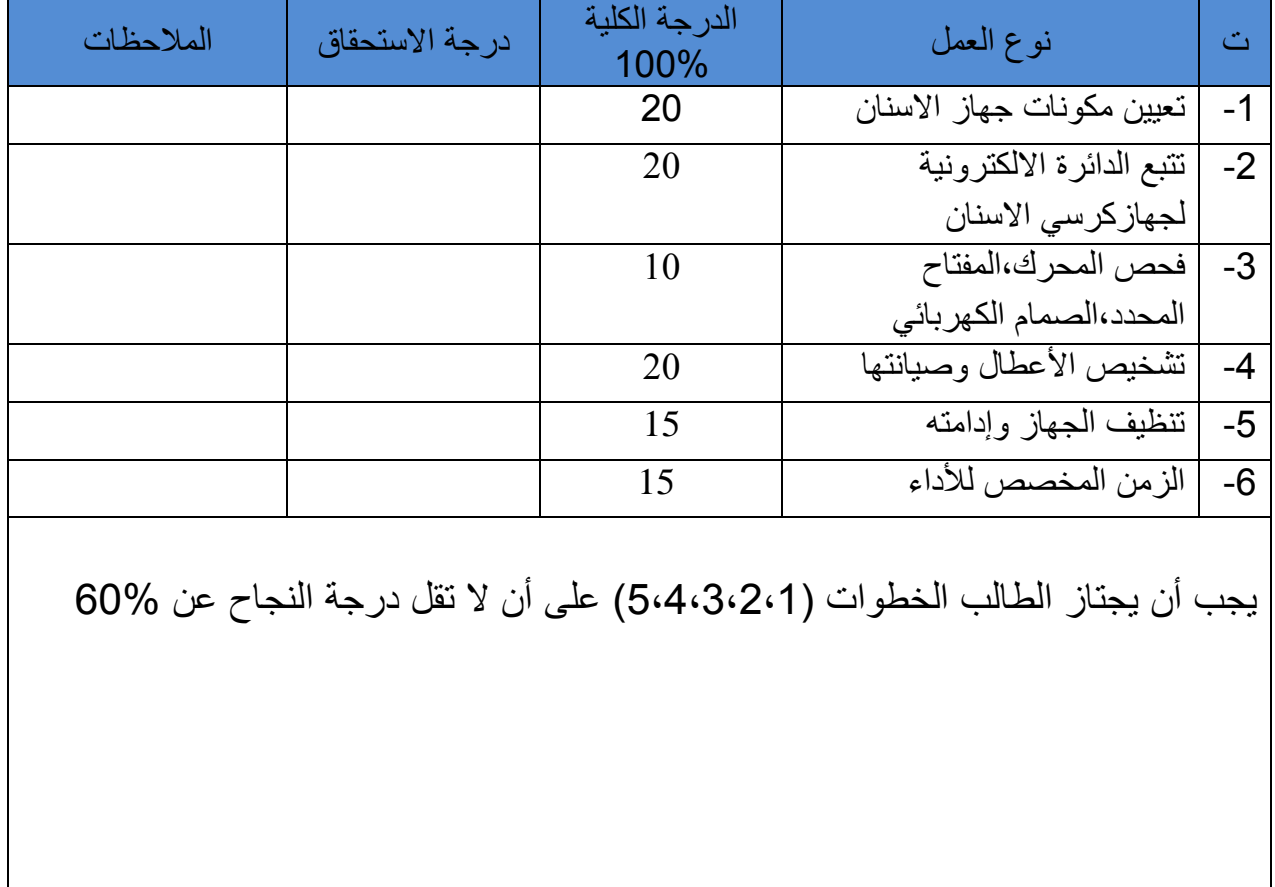

توقيع لجنة الفحص الدرجة النهائية

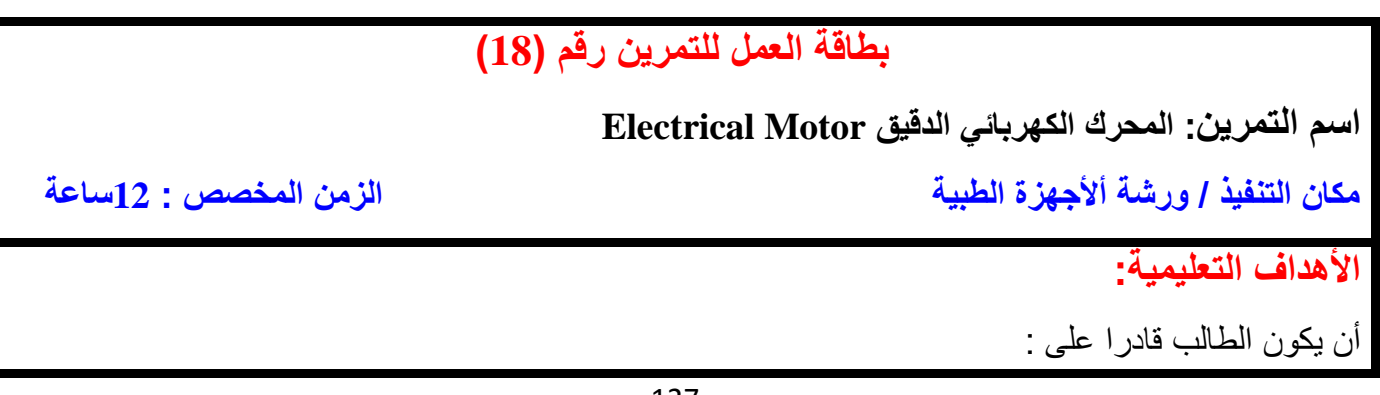

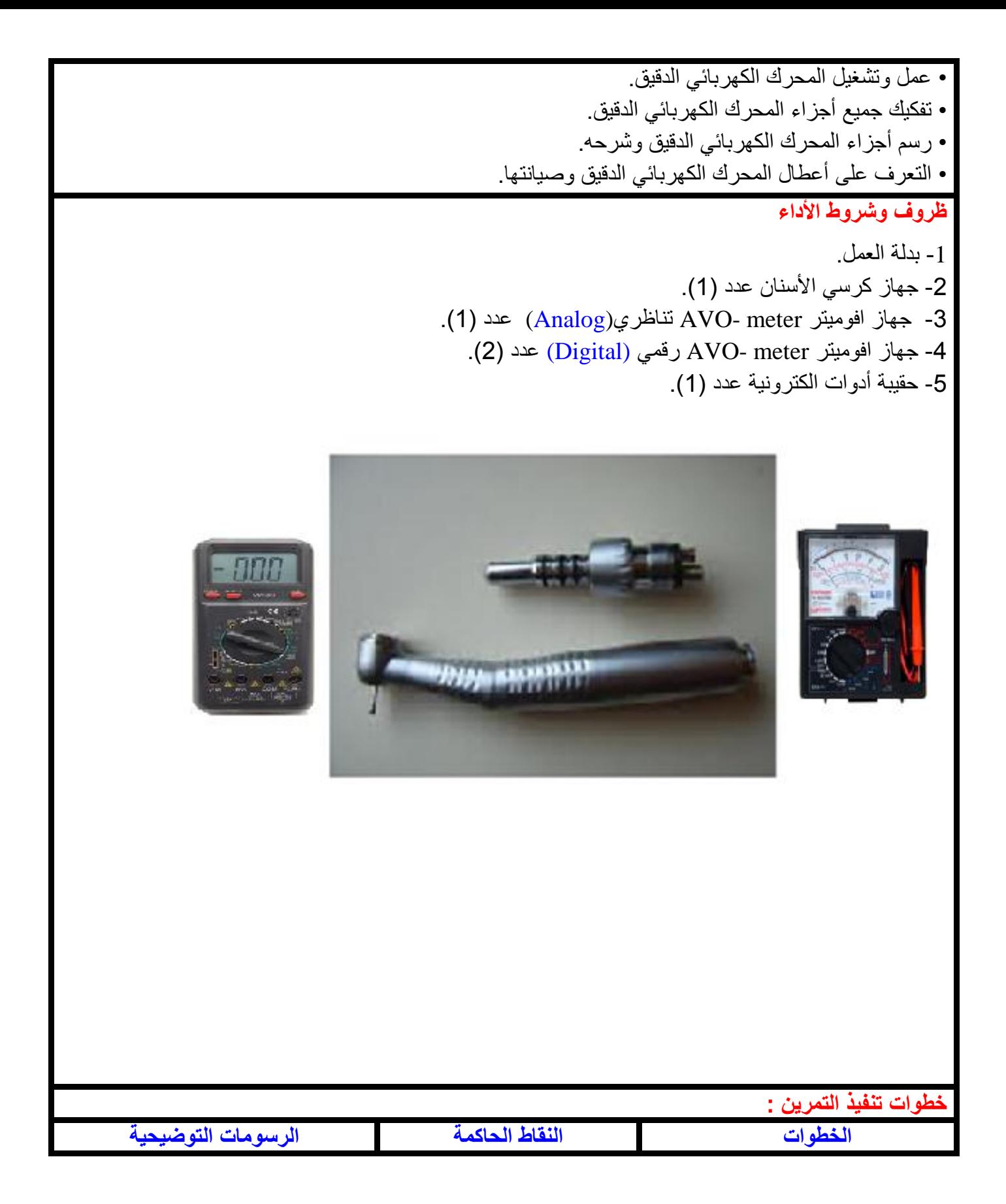

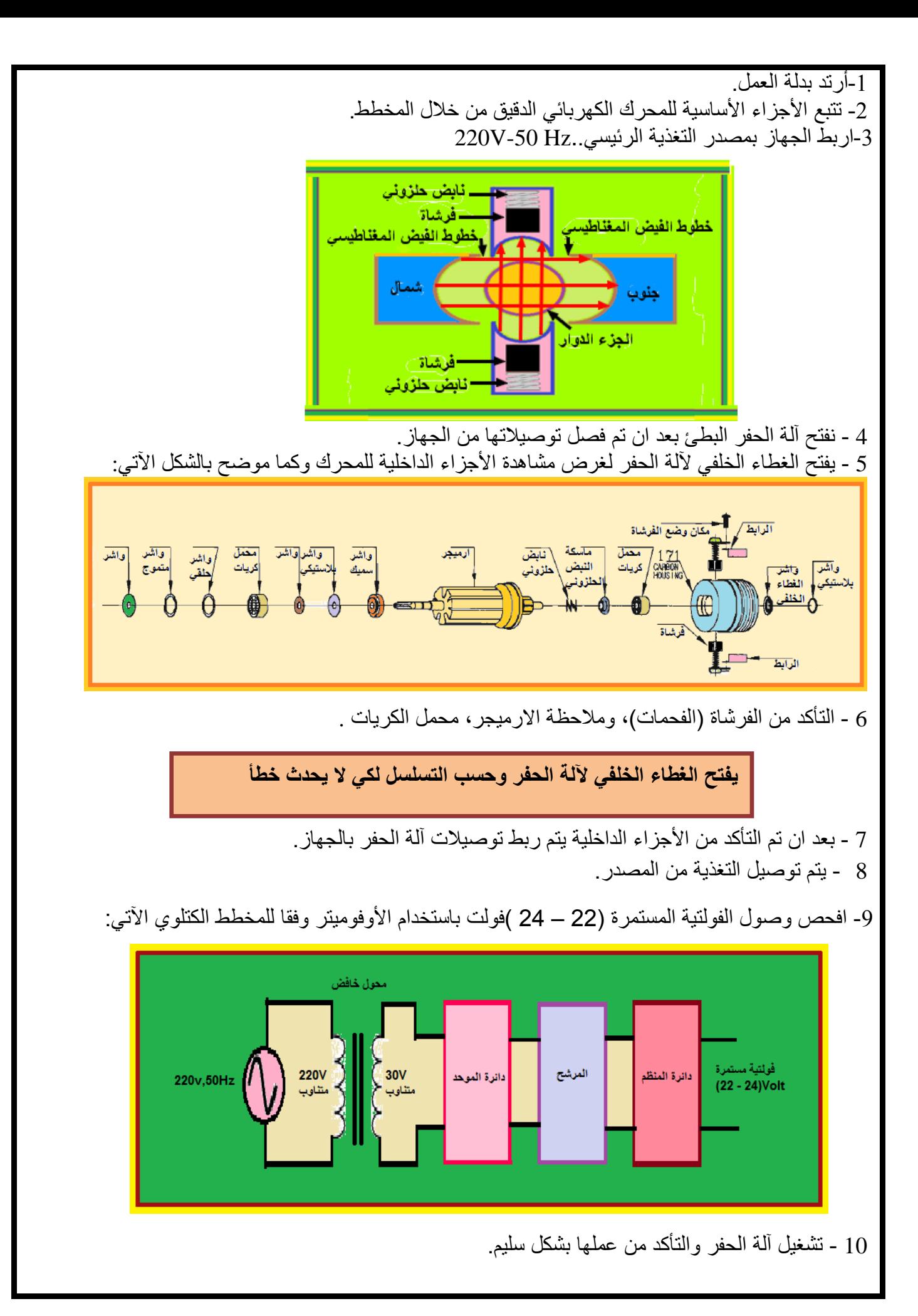

11 - **العطل/ توقف المحرك عن الدوران**

**نفذ الخطوات اآلتية :**

أ- افحص وصول الفولتية المستمرة )22 – 24( فولت.

**في حالة عدم وجود الفولتية يتم تتبعها لمعرفة العطل**

ب- في حالة وجود الفولتية التأكد من الفرشاة (الفحمات). ت-الصيانة تبدل الفرشاة باخرى جديدة ، وهي تستهلك من خالل االستعمال.

**في حالة وجود الفولتية المجهزة ، وعدم تلف الفرشاة )الفحمات (يجب فحص االرميجر والتأكد من صالحيتها**

ث- الصيانة تبدل الأر ميجر بالكامل بواحد جديد. نشاط**:**

- -1 **ما الخطوات الواجب إتباعها في حالة عدم وجود فولتية )24-22( فولت** .
	- -2 **إشرح خطوات تصليح توقف المحرك الكهربائي الدقيق عن الدوران**.
		- -3 **إرسم أجزاء المحرك الكهربائي الدقيق** .

#### **اسم الجهة الفاحصة: مدرسوا الورشة اسم التمرين: المحرك الكهربائي الدقيق**

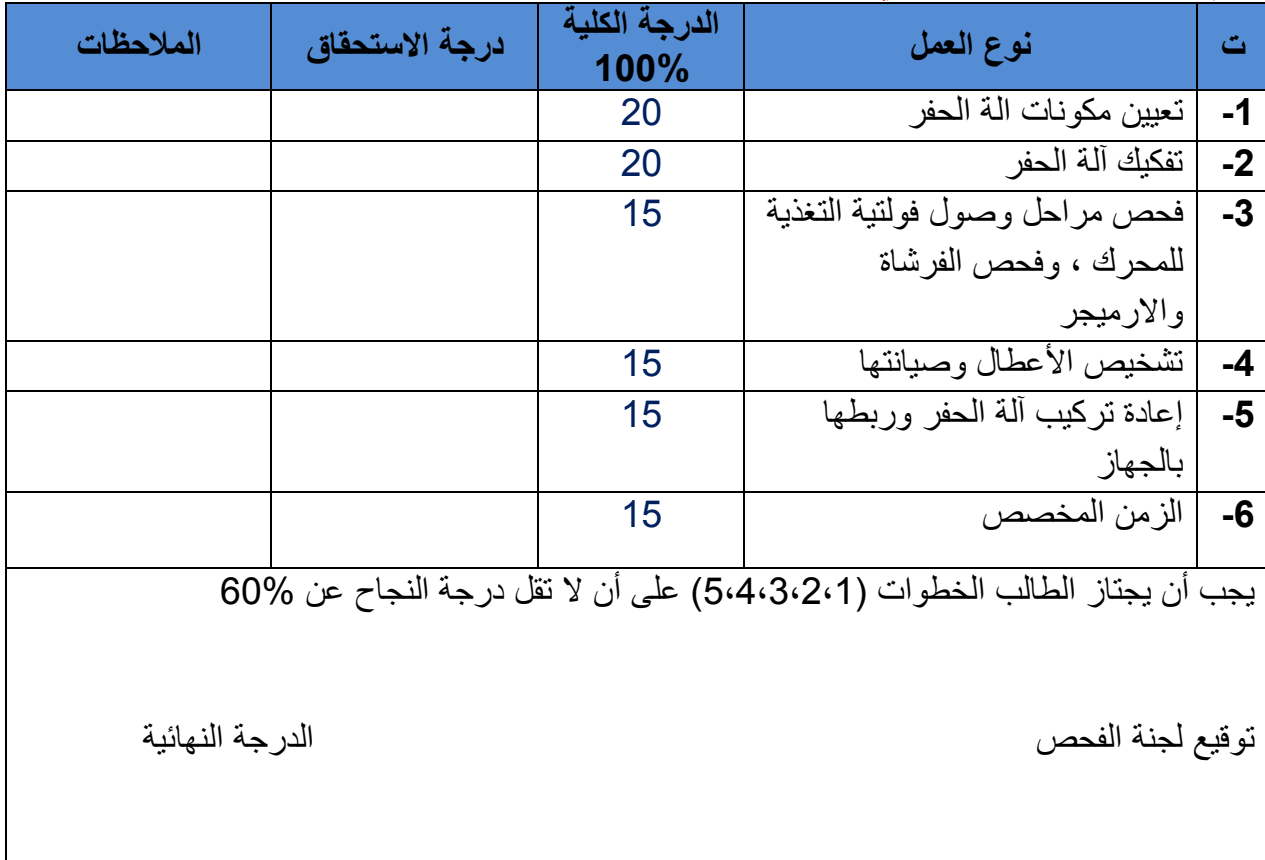

# **بطاقة العمل للتمرين رقم )19( اسم التمرين: ضاغط الهواء مكان التنفيذ / ورشة أألجهزة الطبية الزمن المخصص : 12ساعة األهداف التعليمية:** أن يكون الطالب قادرا على التعرف على: • أجزاء ضاغط الهواء وتشغيله. • جميع أجزاء الدائرة الكهربائية والربط العملي. • رسم المخطط الكتلوي للمنظومة الكهربائية للضاغط الهوائي، وشرحها. • اعطال ضاغط هواء وصيانتها. **ظروف وشروط األداء:** -1 بدلة العمل. -2 - جهاز ضاغط هواء عدد )1(. 3- جهاز افوميتر AVO- meter تناظريAnalog. عدد (1). -4 جهاز افوميتر meter -AVO رقمي (Digital (عدد )2(. 5- حقيبة أدوات الكترونية عدد (1).

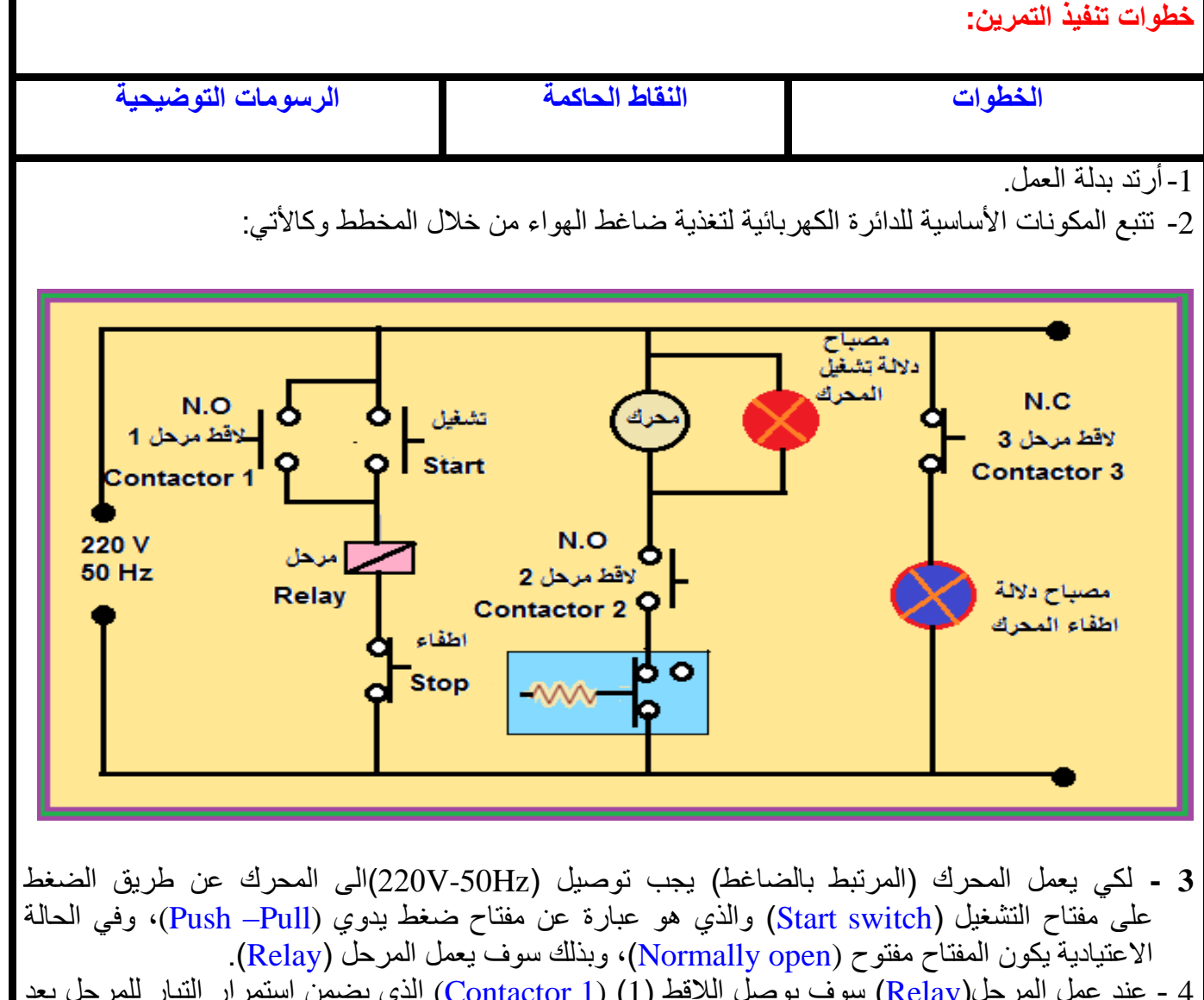

- 4 عند عمل المرحل)Relay )سوف يوصل الالقط )1( (1 Contactor (الذي يضمن استمرار التيار للمرحل بعد رفع الضغط اليدوي من مفتاح التشغيل.
- 5 في نفس الوقت سوف يكون اللاقط (2) (Contactor 2) في وضع عمل (ON)، الذي بدوره يمرر التيار الى مصباح الدلالة (Pilot lamp) والمحرك، وبذلك سوف يعمل المحرك ومعه الضاغط مرورا بمفتاح الضغط )switch Pressure)، الذي يكون في الحالة االعتيادية موصل )ON )عند الضغط الجوي الطبيعي.
- 6 وفي نفس الوقت يكون الالقط )3( مفتوح )Off )مما يؤدي الى إطفاء مصباح الداللة)lamp Pilot )الذي يشير بان المحرك يعمل والذي كان مسبقا مضاء، داللة على ان المحرك كان ال يعمل )Off).
- 7 عند الحاجة لإطفاء المحرك، نضغط على مفتاح الإطفاء (Stop) والذي سوف يقطع التوصيل عن المرحل )Relay)، وبذلك سوف يفتح الالقط )1(، والالقط )2( مما يؤدي الى إطفاء المحرك ومصباح داللة التشغيل، وعند رفع الضغط اليدوي عن مفتاح اإلطفاء، ستبقى دائرة المرحل في حالة إطفاء)Off )ويضئ مصباح دالله إطفاء المحرك لان اللاقط (3) سيرجع الى حالته الطبيعية (Normally closed).
- 8 عند عمل المحرك لفترة طويلة سوف يصعد الضغط في خزان الهواء (Air tank) حتى يصل الى الحد المقرر له، سوف يفصل مفتاح الضغط (Pressure switch)، ويقطع التيار الكهربائي عن المحرك لحين نزول الضغط نتيجة االستخدام وبذلك سوف يكون مفتاح الضغط في حالة )ON )ويعمل المحرك مجددا.
- 9 اربط الجهاز بمصدر التغذية الرئيسي (50Hz-220V )، وافحص الفولتيات باستخدام الأفومتير على جميع المراحل.

10– أعطال ضاغط الهواء : أ- توقف المحرك عن العمل : نفذ الخطوات اآلتية: 1-عدم وصول التغذية الرئيسة (V-50Hz). -2 في حالة وجود الفولتية على ضاغط الهواء، افحص المتسعة مع المحرك للتأكد من صالحيتها ,بأستخدام الأفو ميتر -3 للصيانة تستبدل إذا ثبت عطلها بأخرى تعمل. -4 يتم فحص المحرك باستخدام األفوميتر والتأكد من عطله ,أو إصالح العطل ان أمكن أو استبداله بآخر صالح للعمل. ب – استمرار الضغط بالصعود متجاوزا الحد المسموح به: -1 عطل في مفتاح الضغط . -2 للصيانة يتم الفحص بواسطة األفوميتر للتأكد ، ويتم استبداله. **وصول الفولتية الرئيسة ، وعدم عطل المتسعة ، يعني عطل المحرك في حالة عدم وصول التغذية الرئيسة من المصدر يتم التأكد من القابس الكهربائي**

نشاط **:**

**-1 كيف تعرف عطل صمام الضغط؟ -2 كيف يكون مفتاح الضغط في الحالة االعتيادية ؟ -3 متى يفصل مفتاح الضغط Switch Pressure؟ -4 ماهي خطوات تصليح توقف المحرك عن العمل ؟**

# **اسم الجهة الفاحصة: مدرسوا الورشة اسم التمرين: ضاغط الهواء**

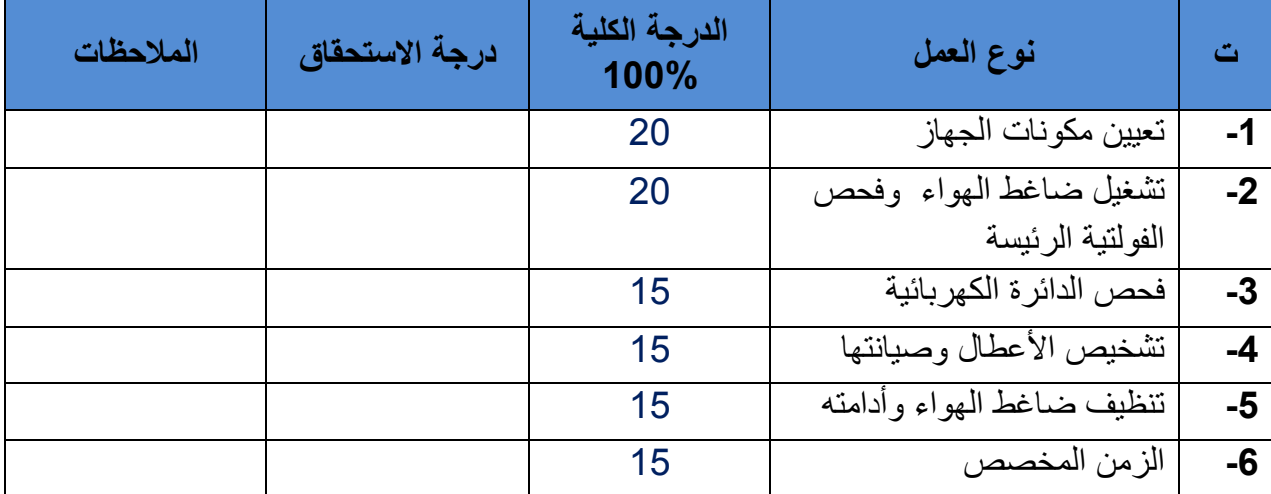

يجب أن يجتاز الطالب الخطوات )5،4،3،2،1( على أن ال تقل درجة النجاح عن 60%

توقيع لجنة الفحص الدرجة النهائية

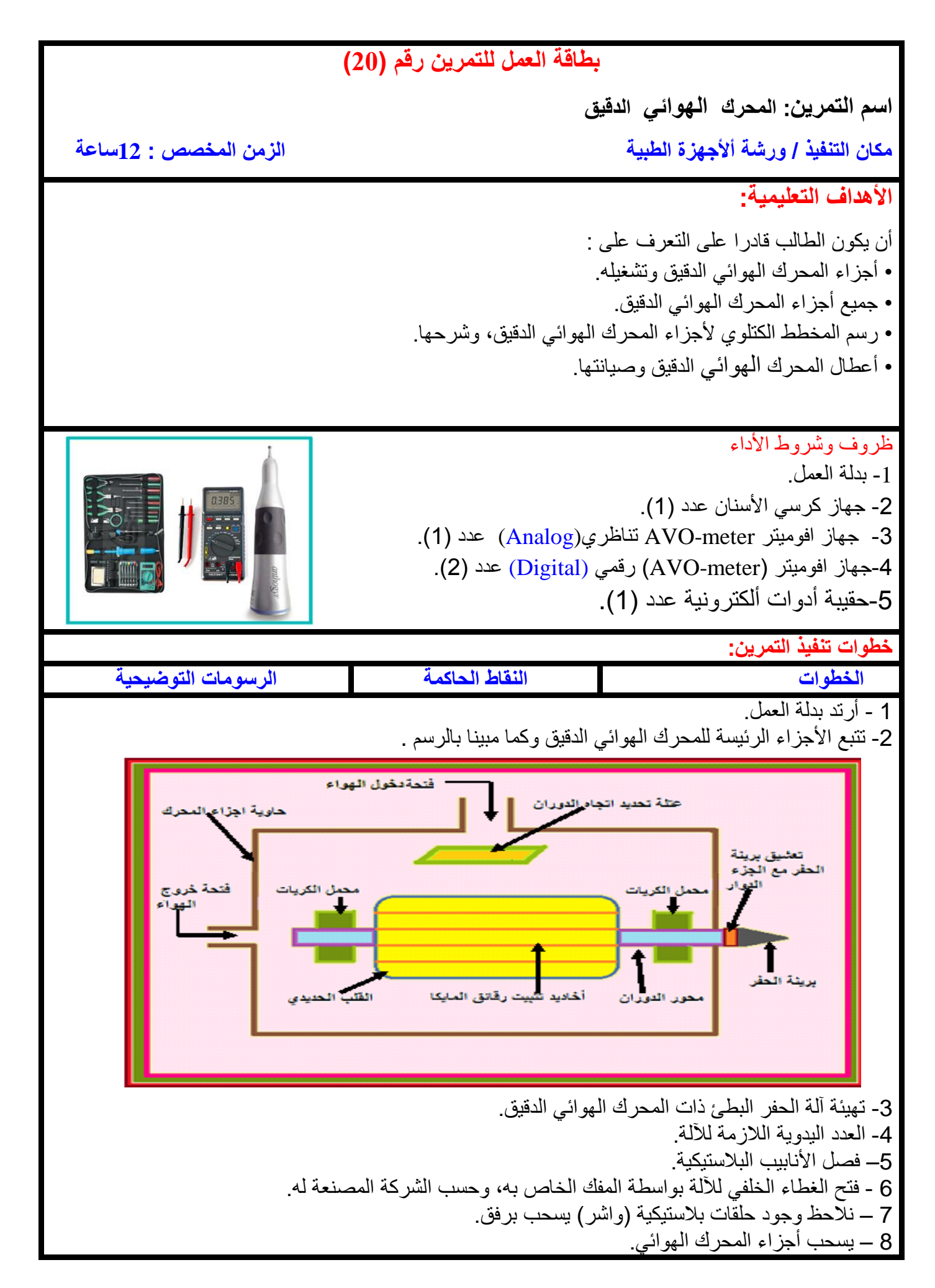

9 - فحص حوامل الكرات (Ball Bearing). 10– التأكد من صفائح المايكا، والقلب الحديدي. 11– فحص عتلة تغير اتجاه دوران المحرك. 12 – التأكد من حاوية أجزاء المحرك.

- 13 اعطال المحرك الهوائي الدقيق
	- **أ - بطء أو عدم دوران المحرك**

**نفذ الخطوات اآلتية:** -1تأكد من وصول الهواء من ضاغط الهواء بشكل سليم.

**في حالة وصول الهواء من ضاغط الهواء بشكل صحيح يجب التأكد من صفائح )رقائق ( المايكا** 

-2 للصيانة إصالح أو تبديل القلب الحديدي.

**في حالة وجود الهواء المضغوط وعدم تلف صفائح المايكا يجب التأكد من صالحية محمل الكريات**

-3 للصيانة تستبدل محمل الكريات.

ب- **دوران المحرك باتجاه واحد وعدم دورانه باالتجاه المعاكس**

- -1 افحص عتلة تغير االتجاه.
- **-2** للصيانة أما تستبدل أو ان أمكن إصالح العطل**.**

**نشاط:**

**- ماالسبب لعدم دوران المحرك علل ذلك؟ - من المسؤول عن تغيير اتجاه دوران المحرك؟** 

**اسم الجهة الفاحصة: مدرسوا الورشة**

**اسم التمرين: المحرك الهوائي الدقيق**

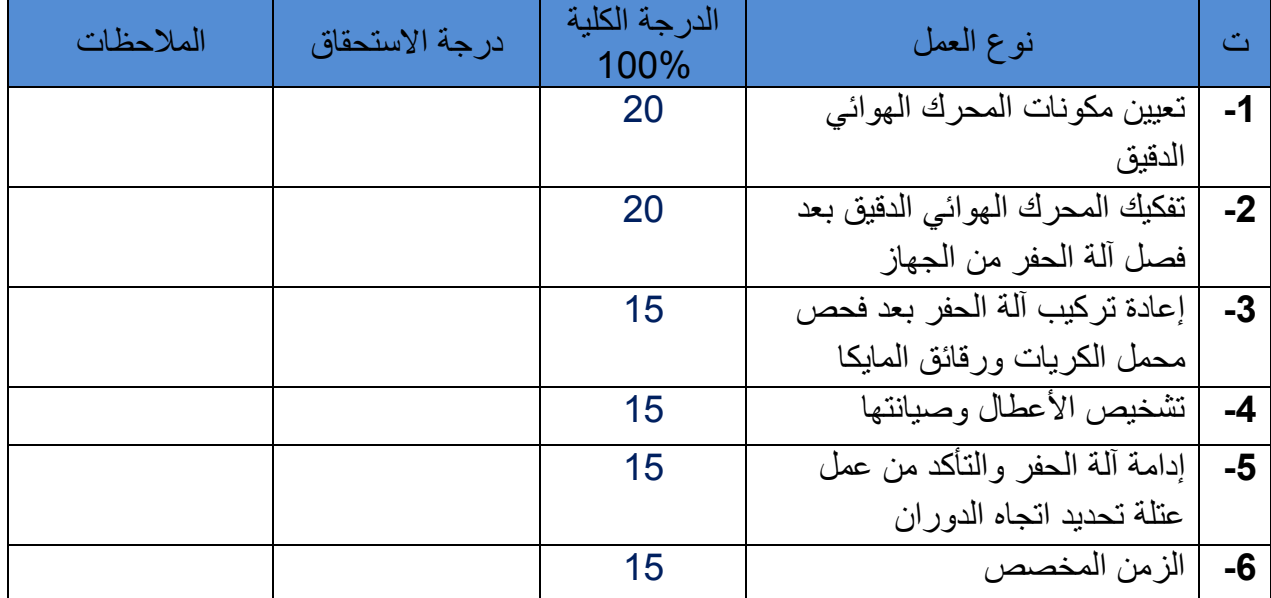

يجب أن يجتاز الطالب الخطوات )5،4،3،2،1( على أن ال تقل درجة النجاح عن 60%

توقيع لجنة الفحص الدرجة النهائية

**أسئلة الفصل السابع** أسئلة الفصل السابع

-1 ماهي ملحقات جهاز االسنان ؟ -2 ماهي خطوات تصليح توقف كرسي االسنان عن التقدم الى االمام ؟ 3- ارسم خريطة صعود كرسي الاسنان الى الأعلى . -4 ماهي األجزاء األساسية للمحرك الكهربائي الدقيق ؟ عددها مع الرسم . -5 اشرح خطوات تصليح بطء او عدم دوران المحرك الهوائي الدقيق . -6 ارسم مخطط المكونات األساسية للدائرة الكهربائية لتغذية ضاغط الهواء . -7 مم يتكون جهاز االسنان ؟

# **الفصل الثامن أجهزة الجراحة الكهربائية Instruments Electrosurgical 1-8 جهاز الجراحة الكهربائي**

هو جهاز يستعمل في العمليات الجراحية من أجل قطع النسيج أو الأوعية الدموية التي نريد اختراقها للوصول الى منطقة اإلصابة، وكذلك من أجل " تخثير " األوعية النازفة نتيجة هذا القطع. تقوم هذه الأجهزة بتوليد تيارات متناوبة ذات ترددات راديوية (RF) عالية بحدود (100KHz الى 5MHz). يتم نقل التيارات من الجهاز الى جسم المريض عن طريق أقطاب وان قدرات أجهزة الجراحة تتراوح من W25 الى )W250 او الى W400 )في حالة القطع وفي حالة التخثر تصل القدرة حوالي )W120). شكل )1-8( يوضح أنواع من هذه األجهزة**.**

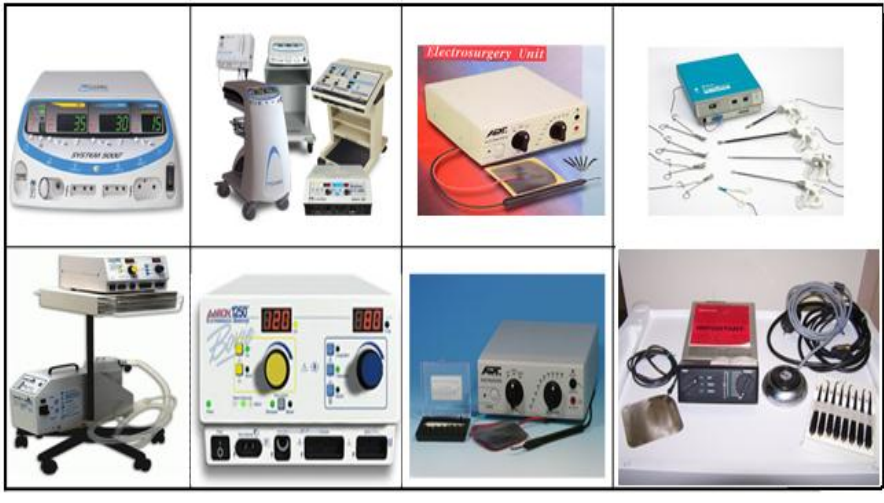

**شكل 1-8 أنواع من أجهزة الجراحة الكهربائية**

**8 – 2 أنواع األقطاب المستعملة في أجهزة الجراحة الكهربائية**

# **1 – األحادية القطب Monopolar**

 يتم فيها تطبيق التيار من خالل قطب آحادي الرأس على النسيج و ينتقل عن طريقها التيار الى القطب غير الفعال (صفيحة التأريض) الموجودة تحت المريض كما في شكل (8-2).

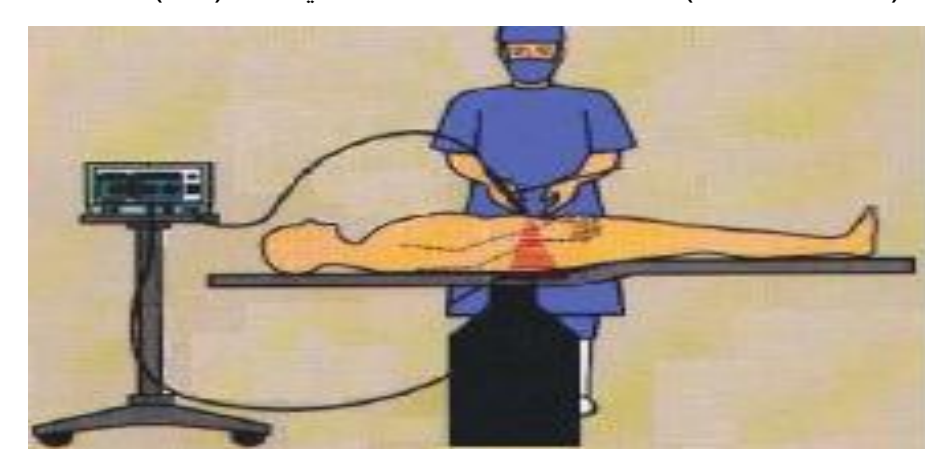

**شكل2-8استعمال قطب آحادي القطب**

وشكل (8-3) يوضح بعض أشكال الأقطاب آلاحادية، كما يسمى هذا القطب بالقلم. حيث أن أنواعا من هذه األقطاب تستعمل للقطع أو التخثير وبعضها تستعمل للقطع والتخثيرمعا.

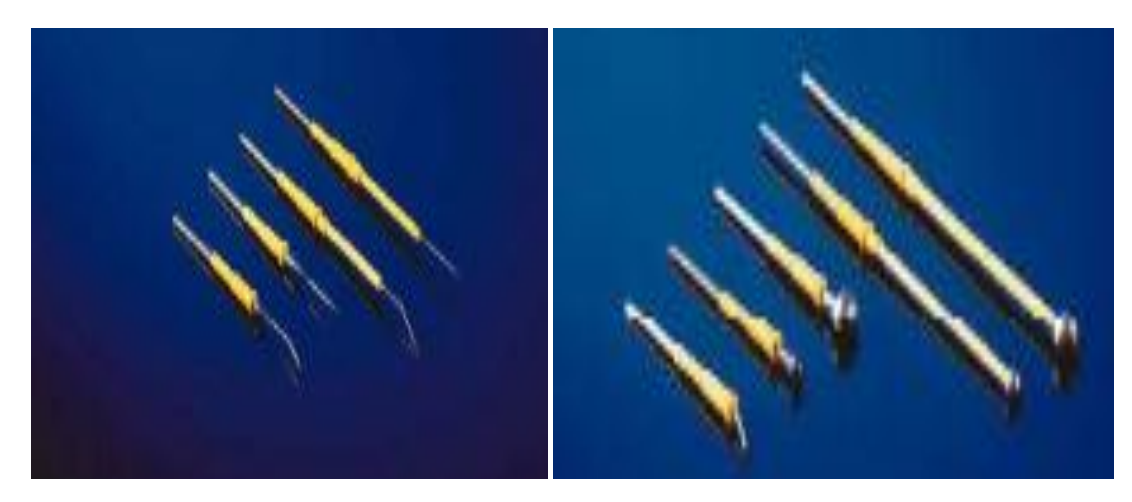

**شكل 3-8 بعض أشكال األقطاب األحادية**

# **2 - الثنائية القطب Bipolar**

يستعمل في هذا النوع قطب ثنائي يشبه شكل الملقط كما في شكل (8-4). في هذه الطريقة يمر التيار الكهربائي من قطب الى قطب أخر موجود على مقربة شديدة منه ويتم ذلك خالل منطقة النسيج التي تجري فيها الجراحة ولا تمر عبر الجسم كاملا لهذه الأقطاب عدة أشكال منها مستقيمة الشكل أو معقوفة الشكل. شكل 8-4 يوضح بعض أشكال الأقطاب الثنائية.

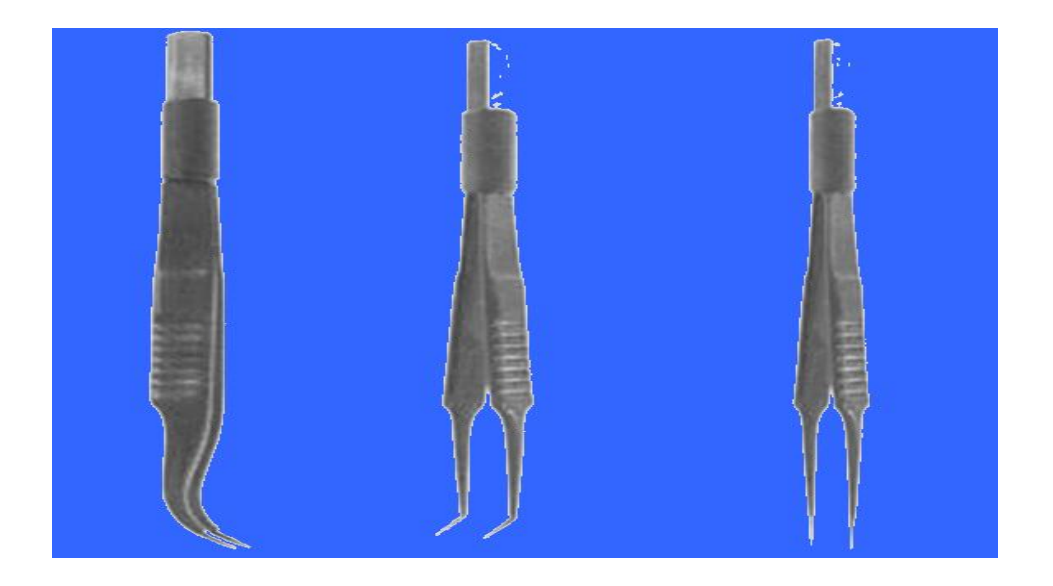

**شكل 4-8 بعض أشكال األقطاب الثنائية**

# **بطاقة العمل للتمرين رقم )21 (**

**اسم التمرين: استعمال جهاز الجراحة الكهربائي مكان التنفيذ / ورشة األجهزة الطبية الزمن المخصص : 12 ساعة**

# **األهداف التعليمية:**

أن يكون الطالب قادرا على: التعرف على أجزاء الخارجية لجهاز الجراحة الكهربائي. تفكيك جهاز الجراحة الكهربائي وتشغيله. يرسم المخطط الكتلوي ودائرة مجهز القدرة والحماية واالستقرارية للجهاز. استخدام الجهاز في حالة القطع والتخثر. **ظروف وشروط األداء 1** – بدلة العمل. -2 جهاز الجراحة الكهربائي مع أسالك توصيل األقطاب. 3 – أقطاب أحادية وثنائية. 4 - دواسة قدم. 5 - قطعة لحم طازج. 6– حقيبة أدوات الكترونية**. HOLLAST** 

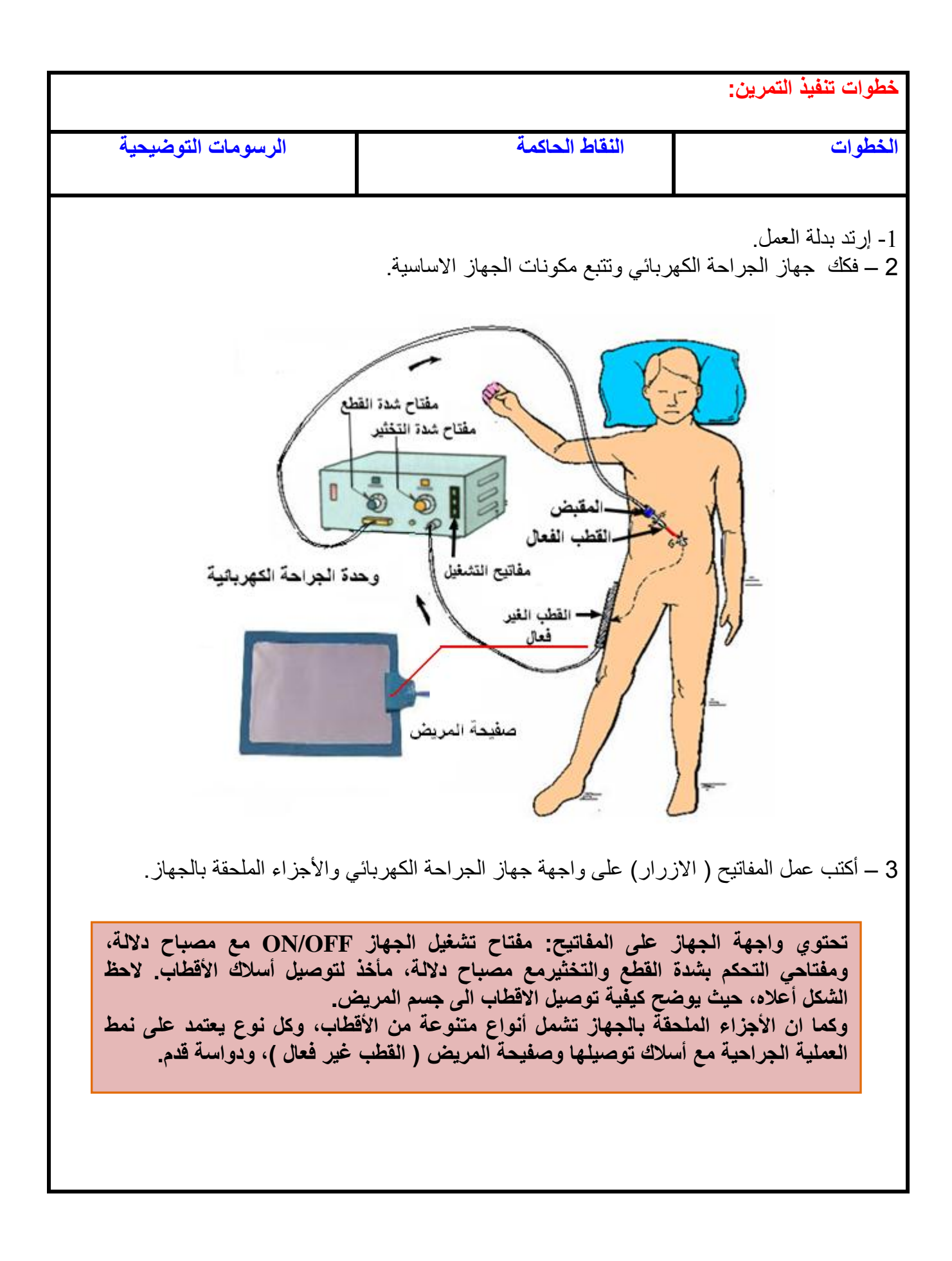

4 – تتبع المخطط الكتلوي لجهاز الجراحة الكهربائي.

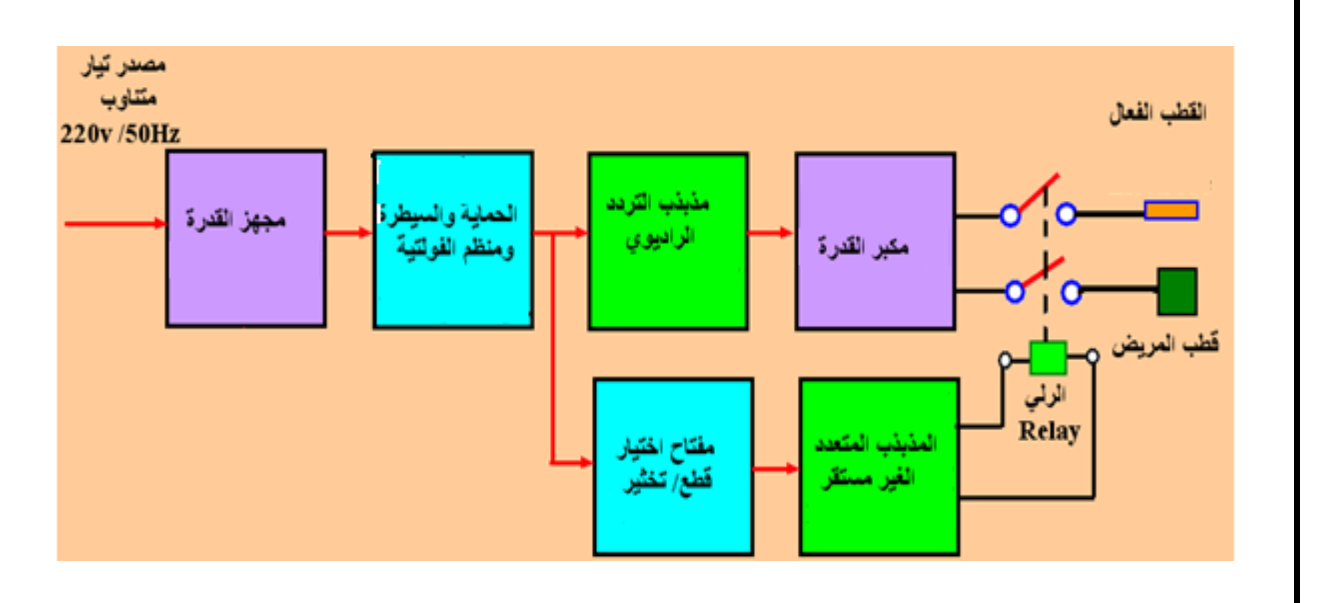

5 – تتبع الدوائر الالكترونية: مجهز القدرة والحماية والاستقرارية ( منظم الفولتية ) وحدد كل دائرة :-

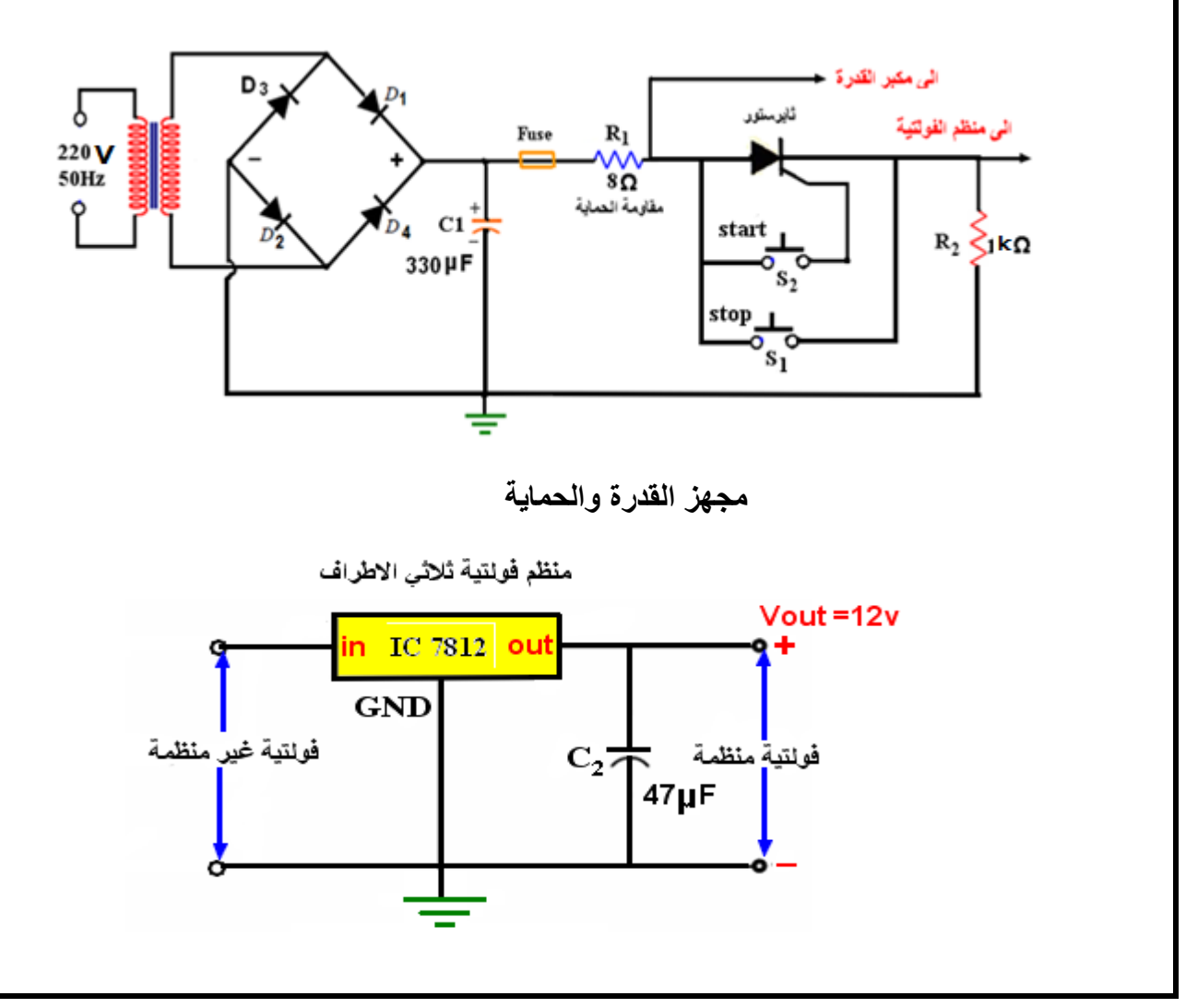

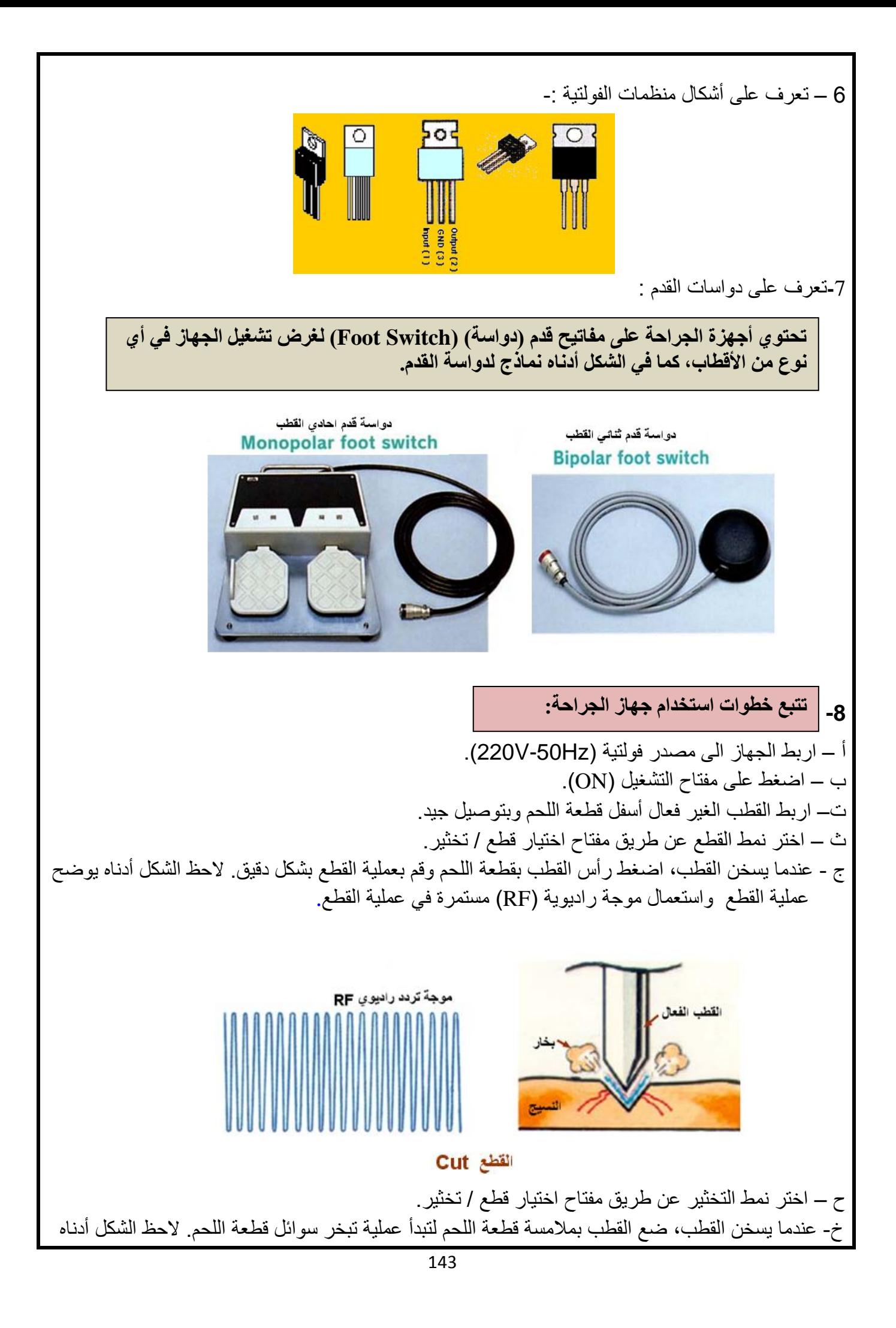

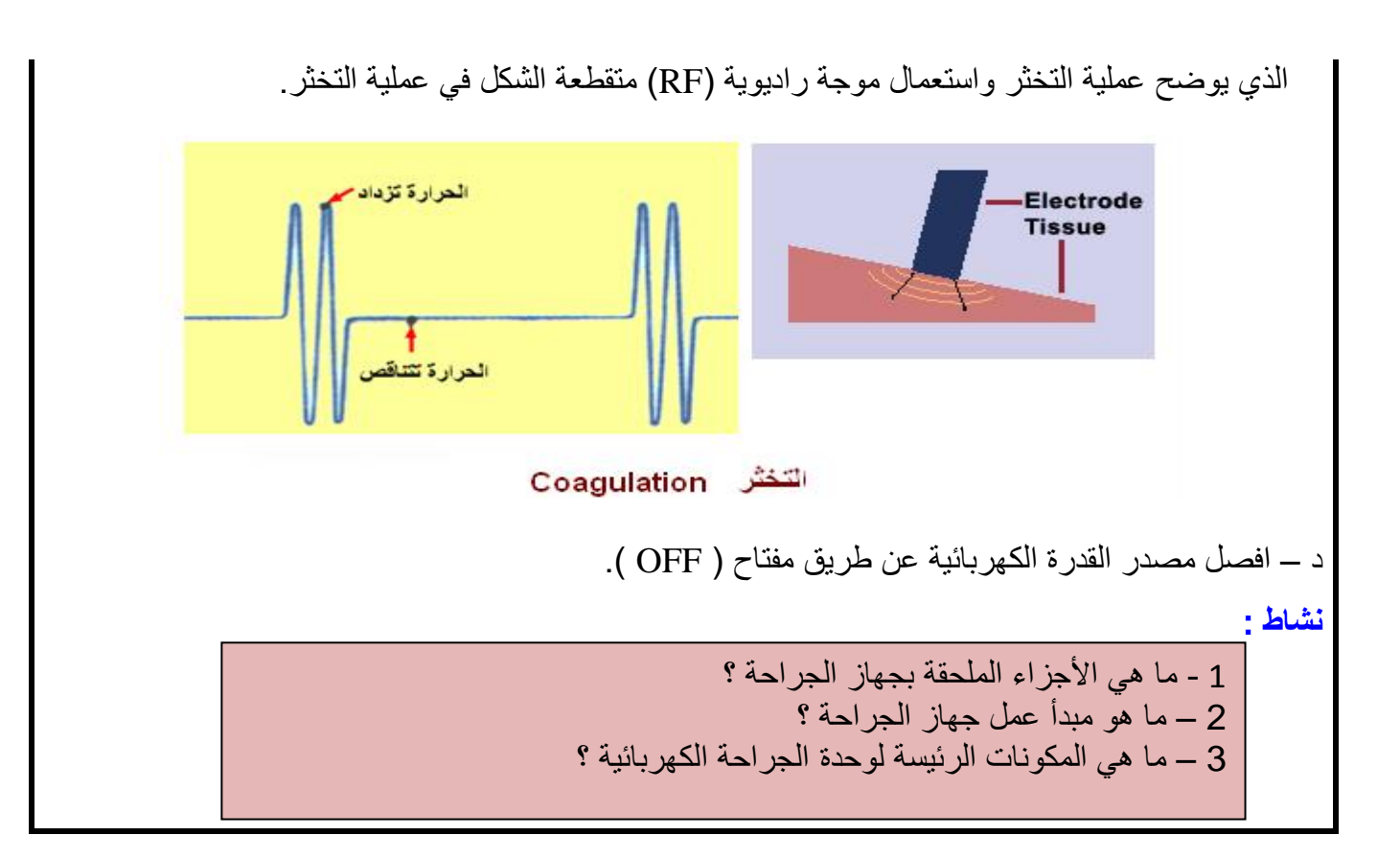

# **اسم الجهة الفاحصة: مدرسوا الورشة اسم التمرين: جهاز الجراحة الكهربائي**

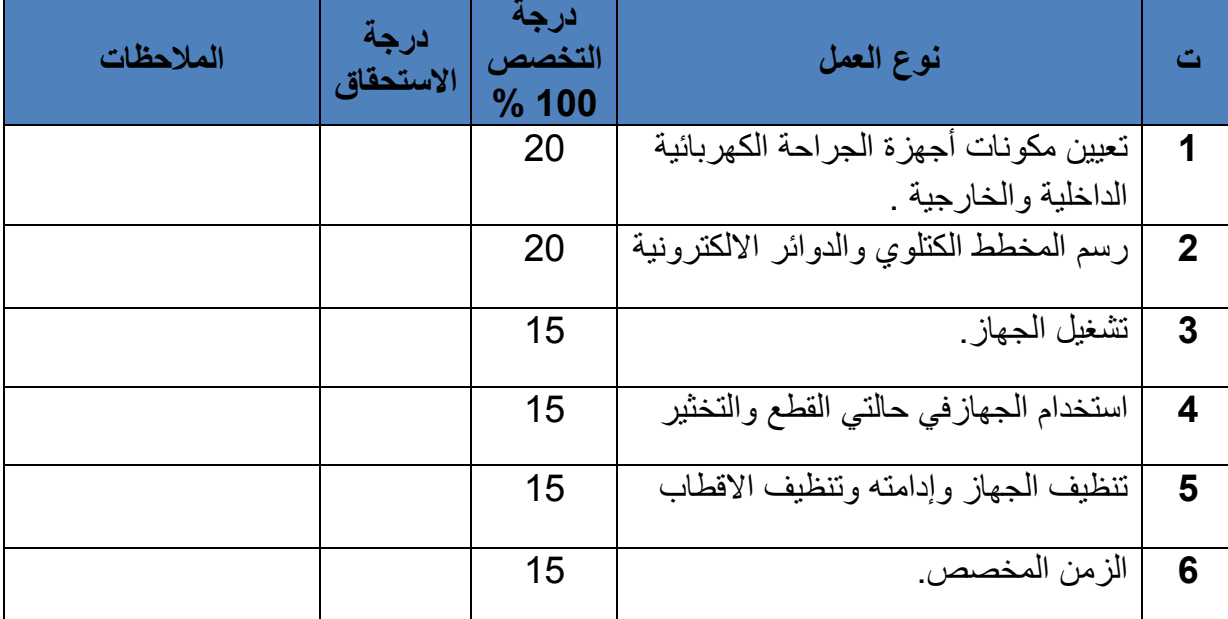

يجب أن يجتاز الطالب الخطوات ) 1,2,3,4,5 ( على أن ال تقل درجة النجاح عن %60

توقيع لجنة الفحص الدرجة النهائية
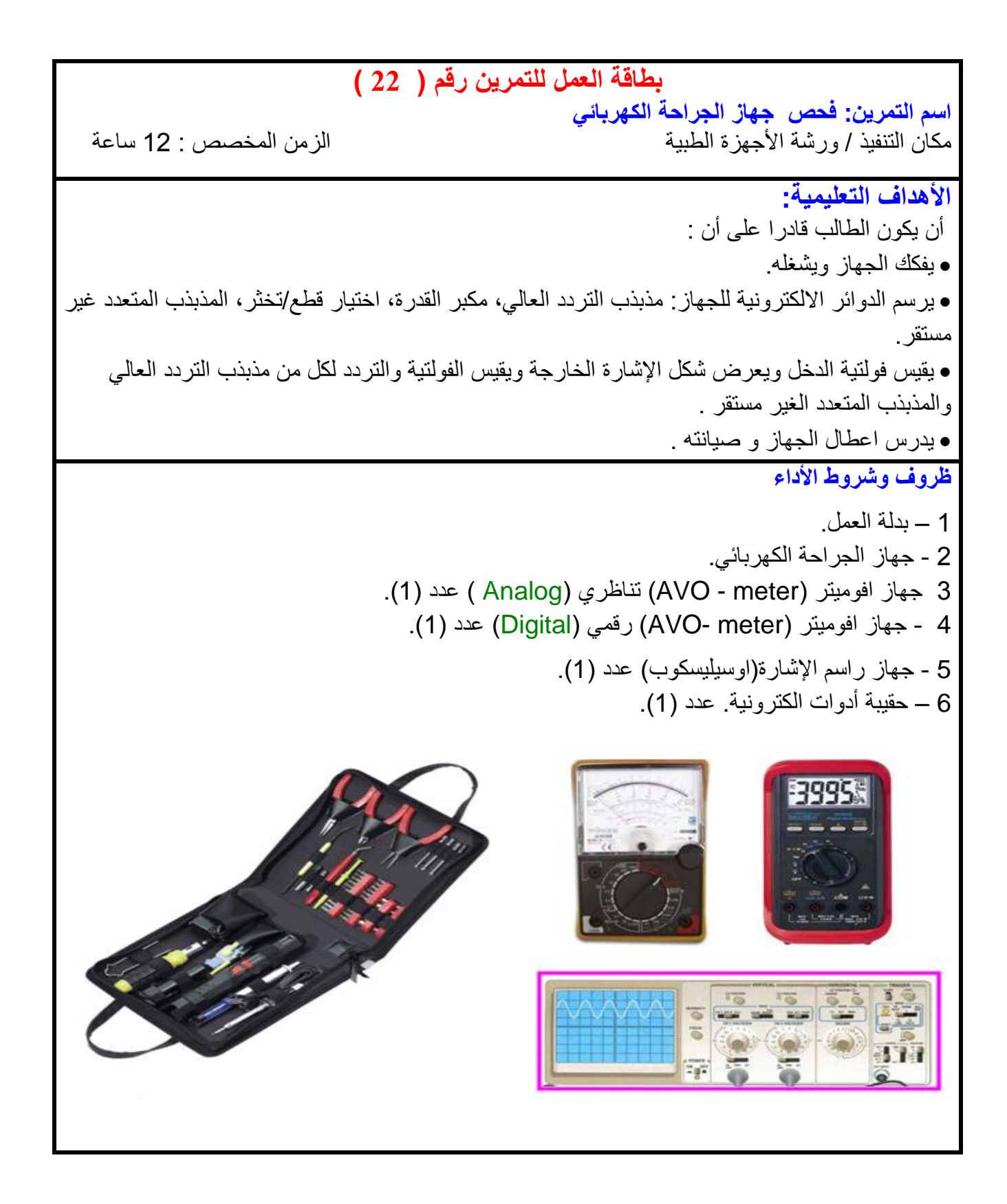

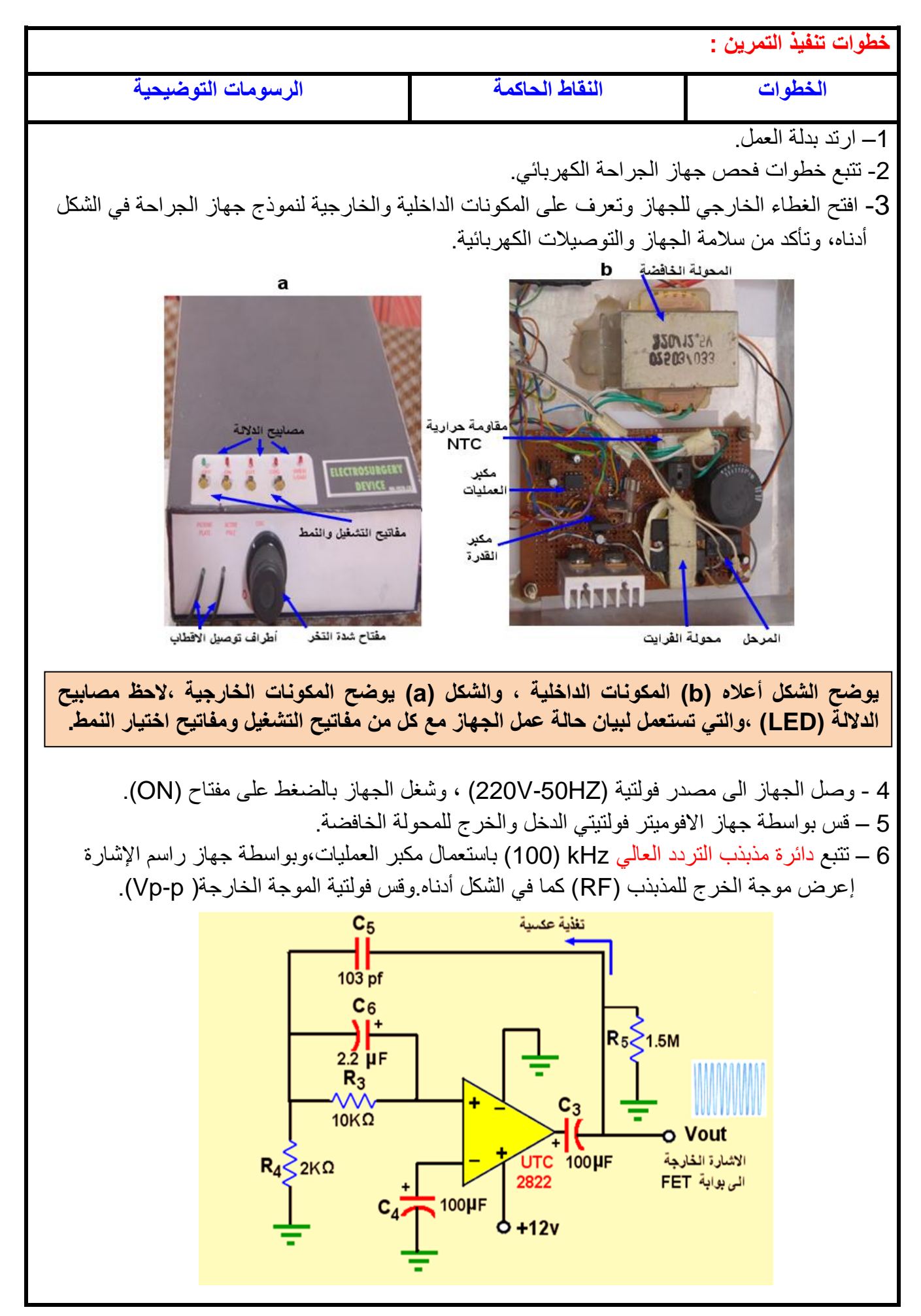

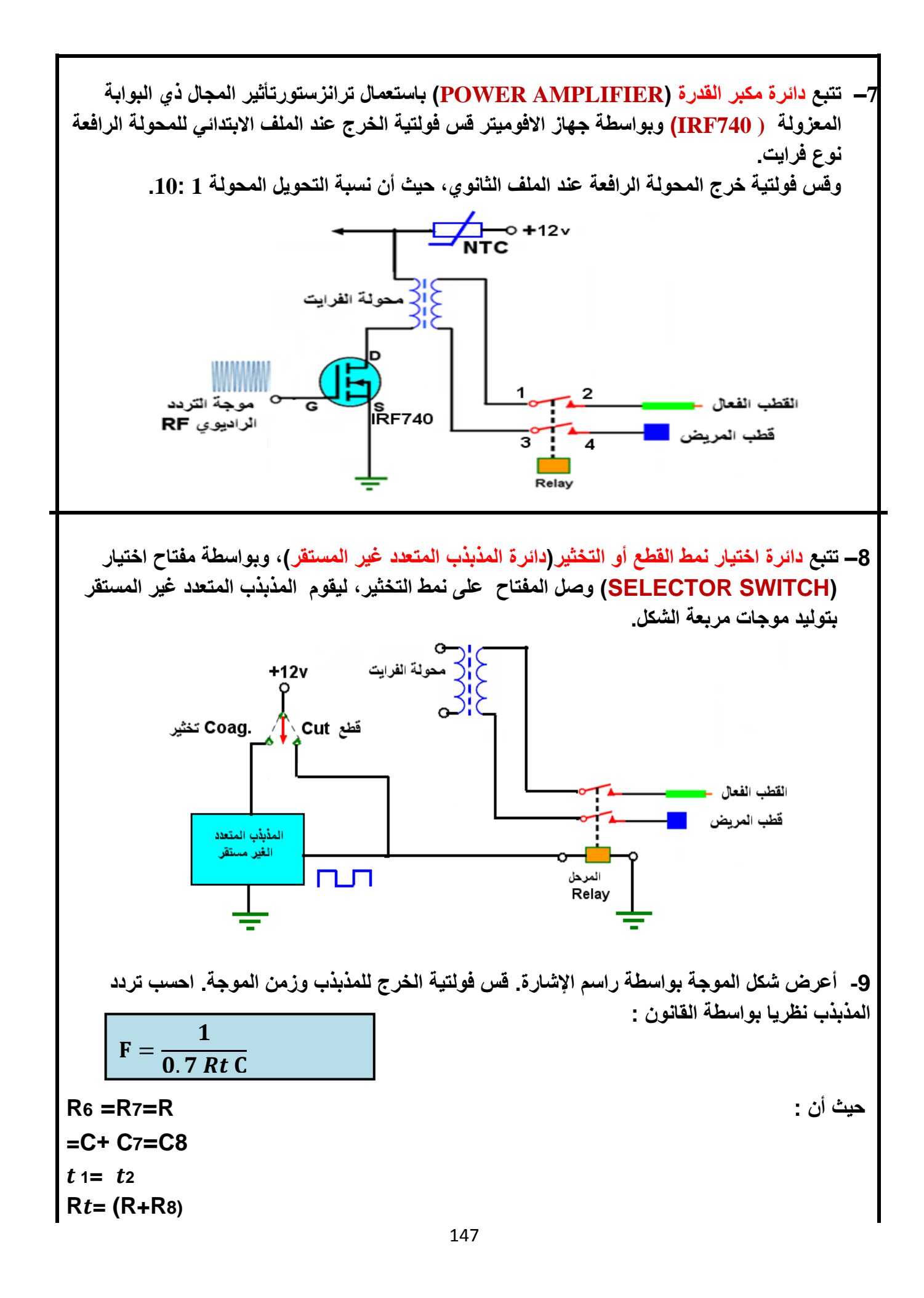

 **يتم التحكم بشدة التخثير بواسطة المقاومة المتغيرة )8R)، وبزيادة قيمة المقاومة يزداد زمن التوصيل والقطع للموجة وينخفض تردد المذبذب.** 

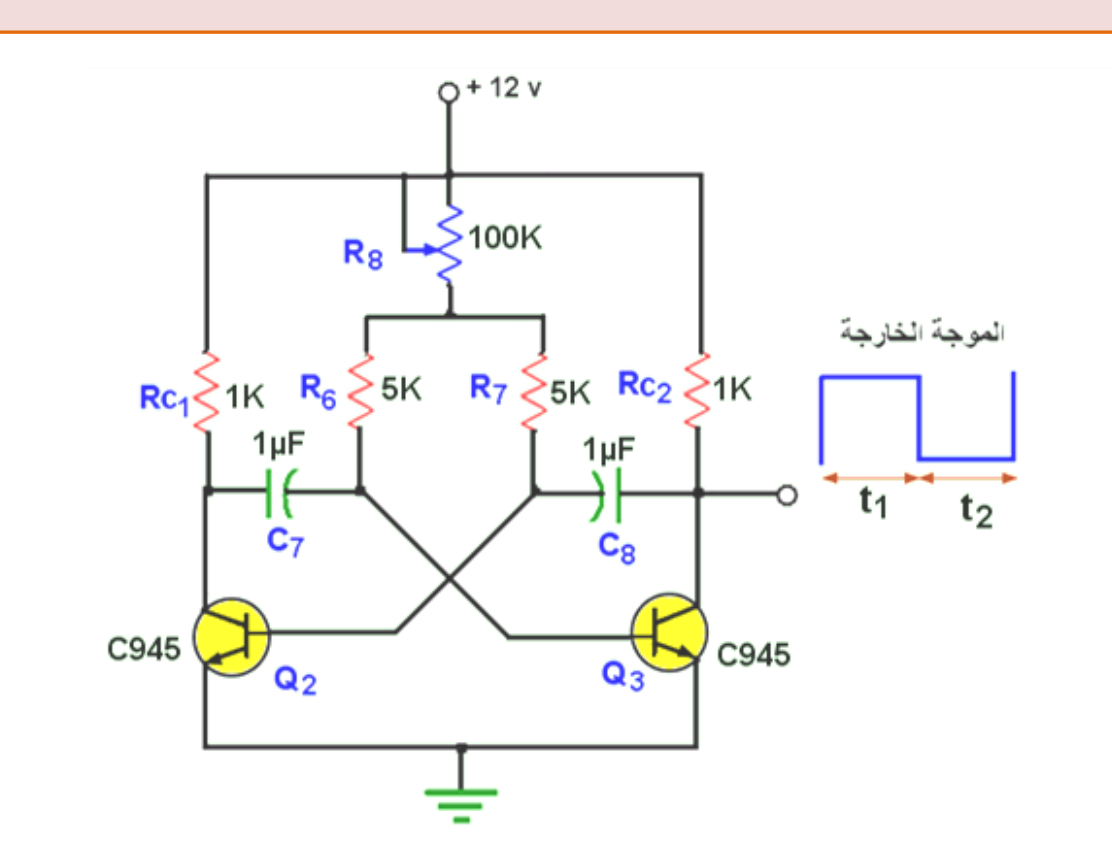

-10 أفصل مصدر القدرة الكهربائية عن طريق مفتاح ) OFF) . 11- يمكن عرض موجة الخرج في نمط القطع أو التَّخثير على جهاز راسم إشارة خاص( قدرة عالية ) الشكل أدناه يوضح شكل الموجة الخارجة في نمط القطع والحمل المستعمل هو مقاومته ثابتة Ω)500 ) والقدرة .) VP-P=460)V حوالي والفولتية ( 350(W

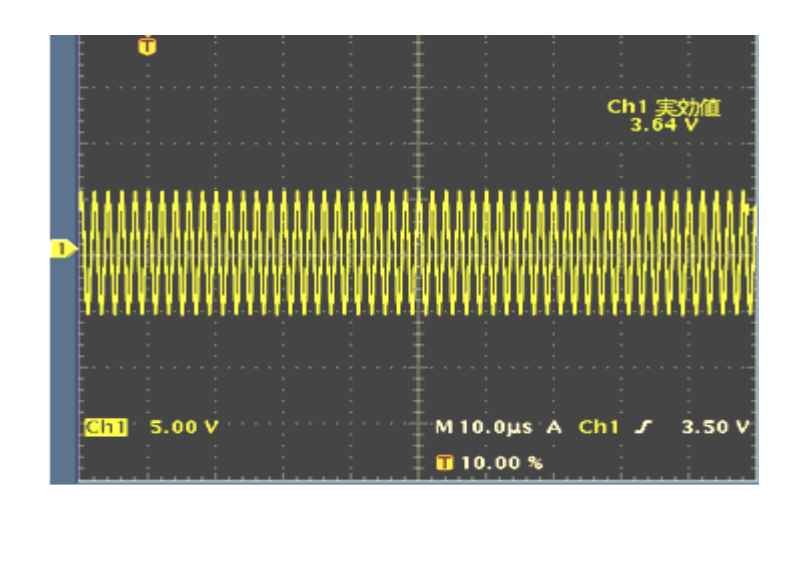

-12 أعطال جهاز الجراحة الكهربائي : -1 أ- قبل إجراء الفحص يجب عدم توصيل الجهاز بمصدر القدرة الكهربائية وبواسطة جهاز االفوميتر افحص ما يأتي -: 1 – مفاتيح التوصيل والتحكم والمرحل )Relay). 2 – مفتاح القدم والقابلوات الموصلة معه. 3 – األقطاب الفعالة والقطب غير الفعال )لوح المريض( والقابلوات الموصلة معها. ب- لفحص أكثر دقة يجب استعمال أجهزة القياس الكهربائية لقياس فولتيات الخرج والطاقة وشدة التيارات في حالتي تشغيل الجهاز قطع وتخثير. - 2 أ – افحص دائرة مكبر القدرة. ب – أفحص نقاط توصيل )لحام ( العناصر االلكترونية للجهاز. **نشاط :** الفرق بين األقطاب األحادية واألقطاب الثنائية في عمليات القطع األقطاب األحادية األقطاب الثنائية للجراحات العميقة للجراحات السطحية تيار ذو تردد أعلى تيار ذو تردد اقل مخاطره اكبر مخاطره اقل **العطل / عدم وجود إشارة خرج عند التشغيل. نفذ الخطوات اآلتية العطل / الهبوط في قيم الطاقة الكهربائية عند التشغيل. نفذ الخطوات اآلتية مالحظة -: يجب االهتمام بصيانة أجهزة الجراحة الكهربائية ألنها تعمل يوميا. ومن المفضل أن يجرى اختبار يومي للجهاز قبل عمله في غرفة العمليات. ويجب تنظيف الجهاز من األتربة وجميع األجزاء الداخلية بشكل جيد. -1كيف يتم التحكم بشدة التخثير في أجهزة الجراحة الكهربائية ؟ 2 – ما هي أهم أعطال جهاز الجراحة وكيف تقوم بتصليحها؟**

#### **اسم الجهة الفاحصة: مدرسوا الورشة**

**اسم التمرين : فحص جهاز الجراحة الكهربائي**

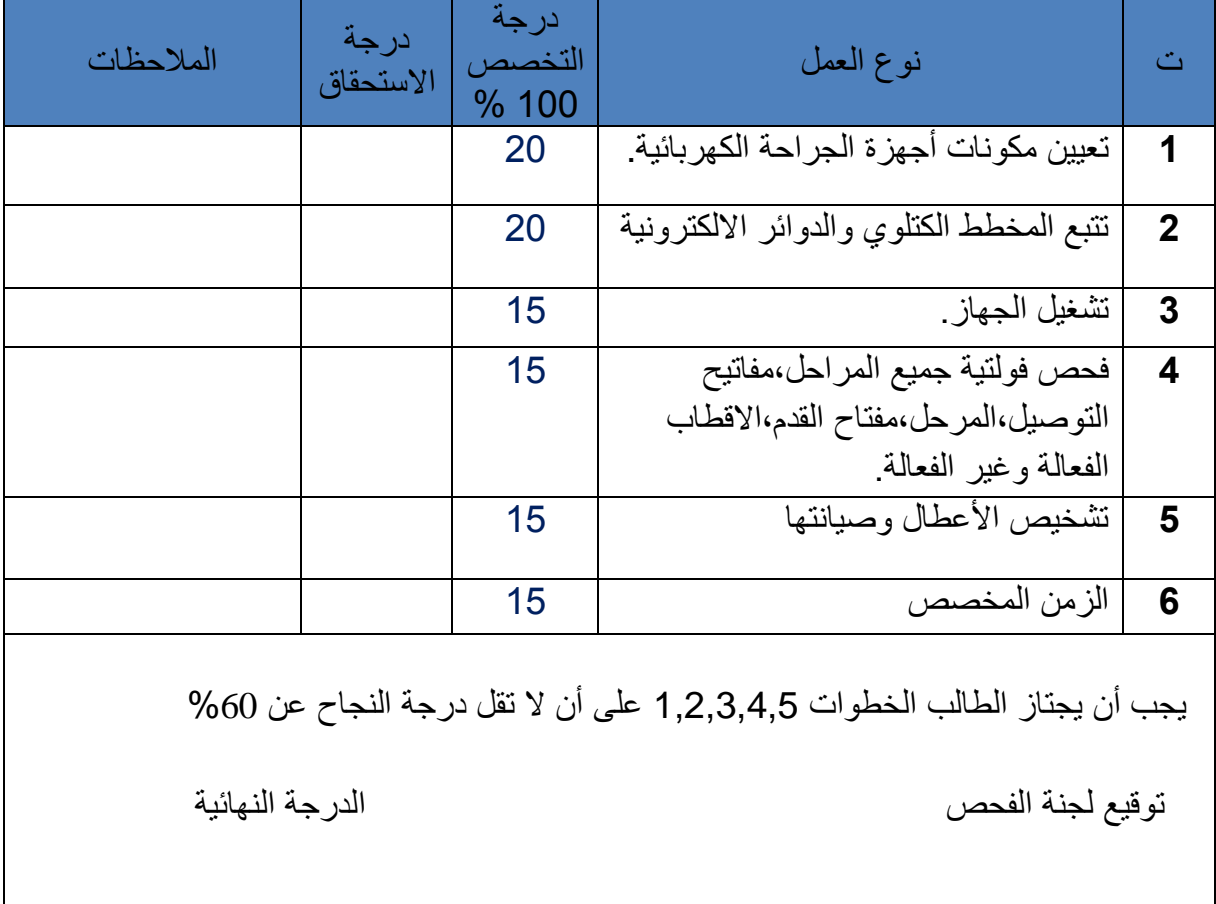

# **5-8 أجهزة الجراحة الكهربائية الحديثة التي تعمل بتقنية النظام الرقمي**

شملت تقنية النظام الرقمي صناعة هذه الأجهزة، ومن مميز اتها الرئيسة ما يآتي :

1 – يستعمل الجهاز ألنماط عديدة ولكل نمط قدرة محددة. ومن عمليات القطع والتخثير المتنوعة ما يأتي:

أ- القطع الصافي (Pure) والمنخفض (Low) والدقيق (Precise) والمرتفع (Macro) والدمج )Blend ()قطع وتخثير(.

> ب - التخثير العميق (Desiccate) وتخثير الرذاذ (Spray). 2– يتم عرض مستوى الطاقة على شاشة رقمية ولجميع وظائف الجهاز. -3 يحتوي الجهاز على مفتاح رجوع الى نمط وقدرة المولد السابقة للعملية الجراحية. 4 – يتم مراقبة توصيل صفيحة المريض عن طريق مصباح إشارة وإصدار صوت إنذار.

- 5 للجهاز دواسات قدم متعددة، حيث لكل نمط معين دواسة قدم.
- 6– للجهاز تقنية االستجابة اللحظية للمحافظة على مقدار القدرة المقدمة، حيث ان التغيرات في قيمة ممانعة النسيج تسبب تغير في القدرة.
- 7– التحكم بمقدار تيار التسرب مما يؤمن الحماية المثلى من حدوث الحروق للنسيج، حيث يقل االنتشار الحراري ضمن الأنسجة المجاورة.

8– عند حدوث خطأ )عطل( في الجهاز، يتوقف فورا عن االعمل، وحيث ان للجهاز وصلة ربط مع الحاسب الالكتروني فان رقم الخطأ يعرض على الشاشة، وان جميع أرقام الأعطال موجودة في دليل خدمة الجهاز.

والشكل )5-8( يوضح نماذج من أجهزة الجراحة المتطورة

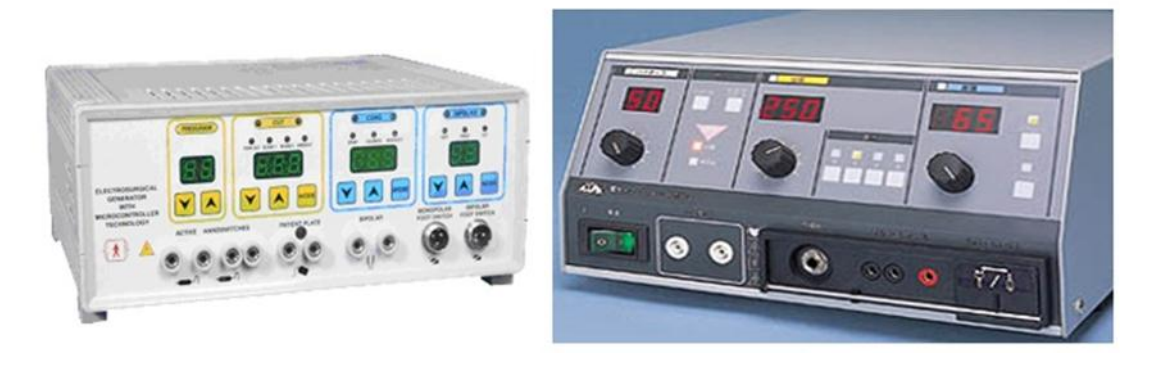

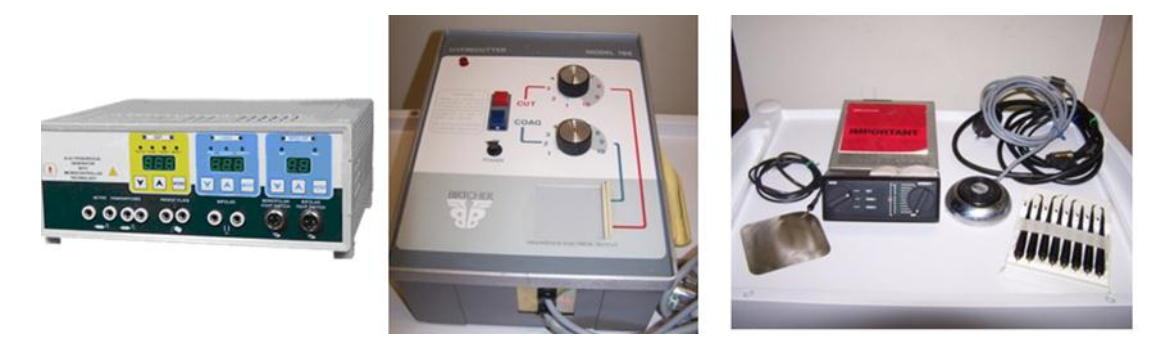

**شكل 5-8 نماذج أجهزة الجراحة الحديثة**

### **4-8 مخاطر جهاز الجراحة والوقاية منها**

 من الطبيعي وتحت ظروف التشغيل إذا استعمل جهاز الجراحة ولم يكن في حالة جيدة أو إذا استعمل بطريقة غير صحيحة فأنه ينشأ عن ذلك خطورة كبيرة على كل من المريض والمعالج .

والأخطار الاساسية هي:

- 1 الصدمات الكهربائية (Electric Shocks)
	- 2 حوادث الحريق (Burn Accidents)
		- $\lceil\text{Exphosion}\rceil$ الأنفجار) 1

### **أوال- الصدمات الكهربائية Shocks Electric**

 تحدث الصدمة الكهربائية بسبب مرور تيار كهربائي متناوب من مصدر التغذية داخل جسم اإلنسان، ويحدث هذا عندما ال يكون جسم الجهاز موصال بنظام أرضي جيد ذي مقاومة صغيرة فيؤدي الى حدوث انهيار لعازل الجهاز ويصبح جسم الجهاز مكهربا. للوقاية من هذا الخطر يجب التأكد من توصيل جسم الجهاز بأرضي جيد. كما قد يتعرض الجراح للصعقة الكهربائية إذا كانت كفوفه المطاطية تحتوي على ثقوب.

### **ثانيا - حوادث الحرق Accidents Burn**

 من الممكن أن تحدث لجسم المريض حروق أو بقع حمراء إذا لم يتم إحكام اتصال القطب الفعال بجسم المريض فتكون كثافة التيار كبيرة، وقد يحدث الحريق بسبب استعمال األقطاب لفترة طويلة مما تسبب زيادة مقاومة القطب. ويحدث الحرق عندما تكون أطراف التوصيل ليست متصلة تماما مع القطب، مما يسبب زيادة قيمة التيار وللوقاية من هذه الأخطار يجب التأكد من تثبيت الأقطاب بصورة تامة وفحص أسالك وكيبالت التوصيل، وكذلك يجب وضع القطب على جسم المريض بعناية فائقة ، وإلبقاء كثافة التيار قليلة يجب استعمال مادة الهالم وعدم وضع القطب على منطقة عظمية.

#### **ثالثا- االنفجارExplosion**

 يحدث انفجار أجهزة الجراحة عندما تستعمل بالقرب من أجهزة التخدير، إذ تدخل غازات التخدير الى مناطق التوصيل وتتولد شرارة كهربائية، أو قد يسبب أحيانا انفجار أجهزة التخدير. ولتجنب )التخلص( هذه الأخطار، يجب عدم استعمال جهاز الجراحة بجوار أجهزة التخدير مباشرة فضلا عن ذلك توفر نظام تهوية جيد، كما يفضل استخدام مفتاح قدم من النوع المغلق حتى ال تتسرب إليه الغازات وتسبب الشرار

**أسئلة الفصل الثامن**

س 1- عرف ما يآتي : جهاز الجراحة الكهربائي، عملية القطع، عملية التخثير. س-2 عدد المكونات الرئيسة لجهاز الجراحة الكهربائي. س3- ما الفرق بين الأقطاب الأحادية والثنائية لجهاز الجراحة الكهربائي ؟ س-4 ارسم المخطط الكتلوي لوحدة الجراحة الكهربائية. س-5 ارسم دائرة الحماية والسيطرة لجهاز الجراحة الكهربائي. س-6 ارسم منظم الفولتية في دائرة جهاز الجراحة الكهربائي. س-7 ارسم دائرة مذبذب التردد العالي لجهاز الجراحة الكهربائي. س-8 ارسم دائرة مكبر القدرة، وعدد اجزائها . س9- ما وظيفة دواسة القدم في جهاز الجراحة الكهربائي ؟ س-10 اشرح مع الرسم عمل دائرة المذبذب المتعدد غير المستقر لجهاز الجراحة الكهربائي. س-11 أذكر مميزات أجهزة الجراحة الكهربائية الحديثة.

س-12 ما مخاطر أجهزة الجراحة الكهربائية ؟

س-13 ما الشروط الواجب إتباعها عند الفحص الداخلي لجهاز الجراحة الكهربائي ؟

# **الفصل التاسع**

### **جهاز التخدير Device Anesthesia**

**Anesthesia System&Machine [التخدير](http://www.4x-ray.com/vb/showthread.php?t=11371) نظام 1-9**

يتألف نظام **التخدير من** :

-1 جهاز [التخدير](http://www.4x-ray.com/vb/showthread.php?t=11371)Machin[e](http://www.4x-ray.com/vb/showthread.php?t=11371) Anesthesia الذي ينظم ضغوط الغازات ونسبها ونسب عامل التخدير -2 دائرة التنفس والتخدير Circuit Anesthesiaوالتي تكون على اتصال مباشر مع المريض، وهي المسؤولة عن إيصال خليط الغاز الكلي للمريض بطريقة تضمن نقاوته، وتالئم ضغطه وتدفقه مع حاجة المريض.

## سمام الشهيق<br>وحيدالاتچاه <del>- )</del> مدخل غاز التخديوالنقي<br>من الشبكة أو الأسطوانات نابي أكسيد الكربون وحدة النحا وحيد الانجاه .<br>إلى جهاز التنفس مخرج مرتبط بجهاز التنفس لمام تحديد الضغط .<br>جهاز التنفس/ المحفظة الهوانية مخرج مرتبط بدوانر نظام الطرد محفظة هوانية

#### **دائرة التنفس والتخدير Circuit Anesthesia**

**شكل 9-1 يوضح دائرة التنفس والتخدير**

**وتتكون بصورة أساسية من:**

**-1 جهاز امتصاص ثاني أوكسيد الكربون Device Absorption <sup>2</sup>CO**

 وهو عبارة عن مرشحات مصنوعة من هيدروكسيدات قلوية من الصوديوم، البوتاسيوم، الكالسيوم والباريوم بتراكيز مختلفة. تتفاعل مع ثاني أوكسيد الكربون لتشكل الكربونات، محررة الماء والحرارة، وبالتالي تحتفظ بثاني أوكسيد الكربون داخلها، ويجب استبدالها بعد نهاية كل أسبوع من االستخدام.

### **-2 صمامات وحيدة االتجاه Valves Unidirectional**

صمامات الشهيق والزفير وحيدة االتجاه هي عبارة عن عناصر بسيطة، يتألف كل منها من مدخل مغطى بقرص دوار، وعندما يتجاوز الضغط على المدخل الضغط على المخرج، يفتح الصمام ليسمح للغاز بالتدفق داخل المجرى. تستخدم الأقراص الدوارة خفيفة الوزن لتقلل من مقاومة تدفق الغاز ، ويمكن أن يرجع تنفس ثاني أوكسيد الكربون الى المريض في حالة تلف الصمام (فشله في الإغلاق التام) أو خطأ تثبيته، مما يستدعي المراقبة والصيانة الدائمة.

# **-3 المحفظة الهوائية Bag Reservoir**

 هي عبارة عن كيس مطاطي يسمح بتغيير حجم الغاز في دائرة التنفس بدون تغيير الضغط في الدائرة، كما أنه يوفر وسيلة لضغط الغاز بطريقة يدوية ، إضافة لذلك فإنه يقوم بحماية صمام تحديد الضغط (Valve APL (من الضغط الزائد.

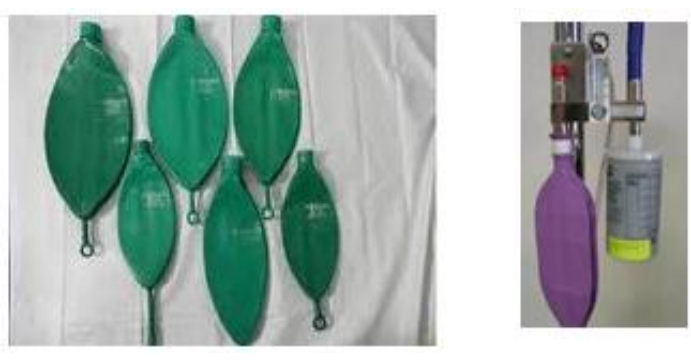

**شكل -9 2 أشكال المحفظة الهوائية**

### **-4 صمام تحديد الضغط Valve APL**

وهو عبارة عن جهاز مزود بنوابض للتحكم بكمية الغازات من دائرة التنفس والتخدير إلى نظام الطرد في جهاز التخدير، وتضبط لتنفتح عندما يصل ضغط هواء الزفير إلى أدنى قيمه 0.3Kpa، وعندما يتحكم الطبيب بشكل يدوي بعملية التنفس بواسطة المحفظة الهوائية فإن الصمام ينفتح في حالة الشهيق لسحب جزء من هواء المحفظة إلى نظام الطرد، ويوجه القسم الباقي إلى المريض.

وعندما يزيد الطبيب قيمة الضغط على نابض الصمام فإنه يضبطه ليبقى مغلقا حتى يحافظ على ضغط معين في دائرة التنفس يؤمن انتفاخ الرئتين وعدم انطباق األسناخ الرئوية على نفسها، وبذلك يفتح الصمام تلقائياً عند نهاية الشهيق. كما يلعب هذا الصمام دوراً أساسياً في التحكم بمعدلات تدفق الخليط الغازي، والتسربات الغازية في الدائرة، وبارامترات عملية التنفس.

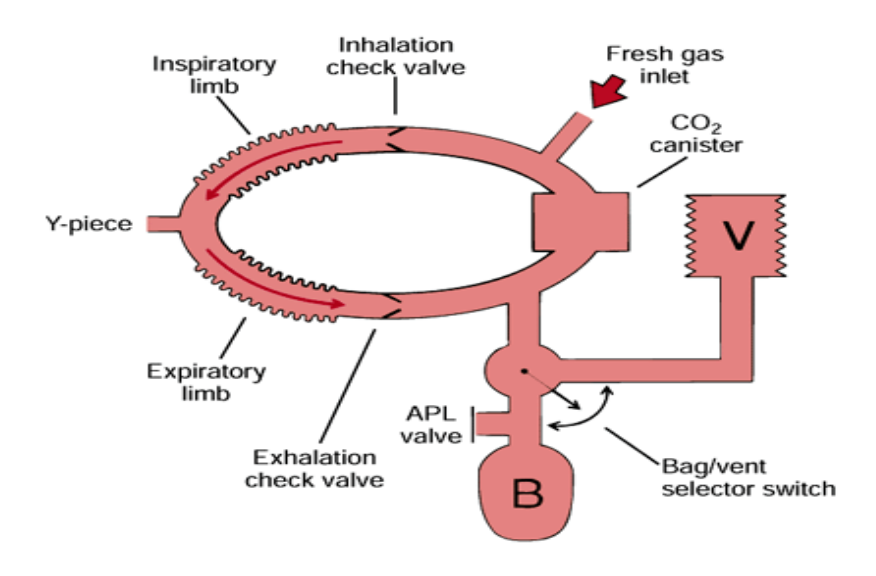

**شكل -9 3 صمام تحديد الضغط Valve APL**

# -**5 ناخب جهاز التنفس/ المحفظة الهوائية** Selector bag Reservoir Air/Ventilator

عند اعتماد عملية التنفس الآلية (بواسطة الجهاز)، فإن صمام تحديد الضغط والمحفظة الهوائية يفصالن عن دائرة تنفس المريض، ويتصل جهاز التنفس اآللي بهذه الدائرة، أما في حال اعتماد التهوية اليدوية بواسطة المحفظة فإن الناخب يعمل على فصل دائرة التنفس اآللية..والشكل)4-9( يوضح المخطط العام لجهاز التخدير.

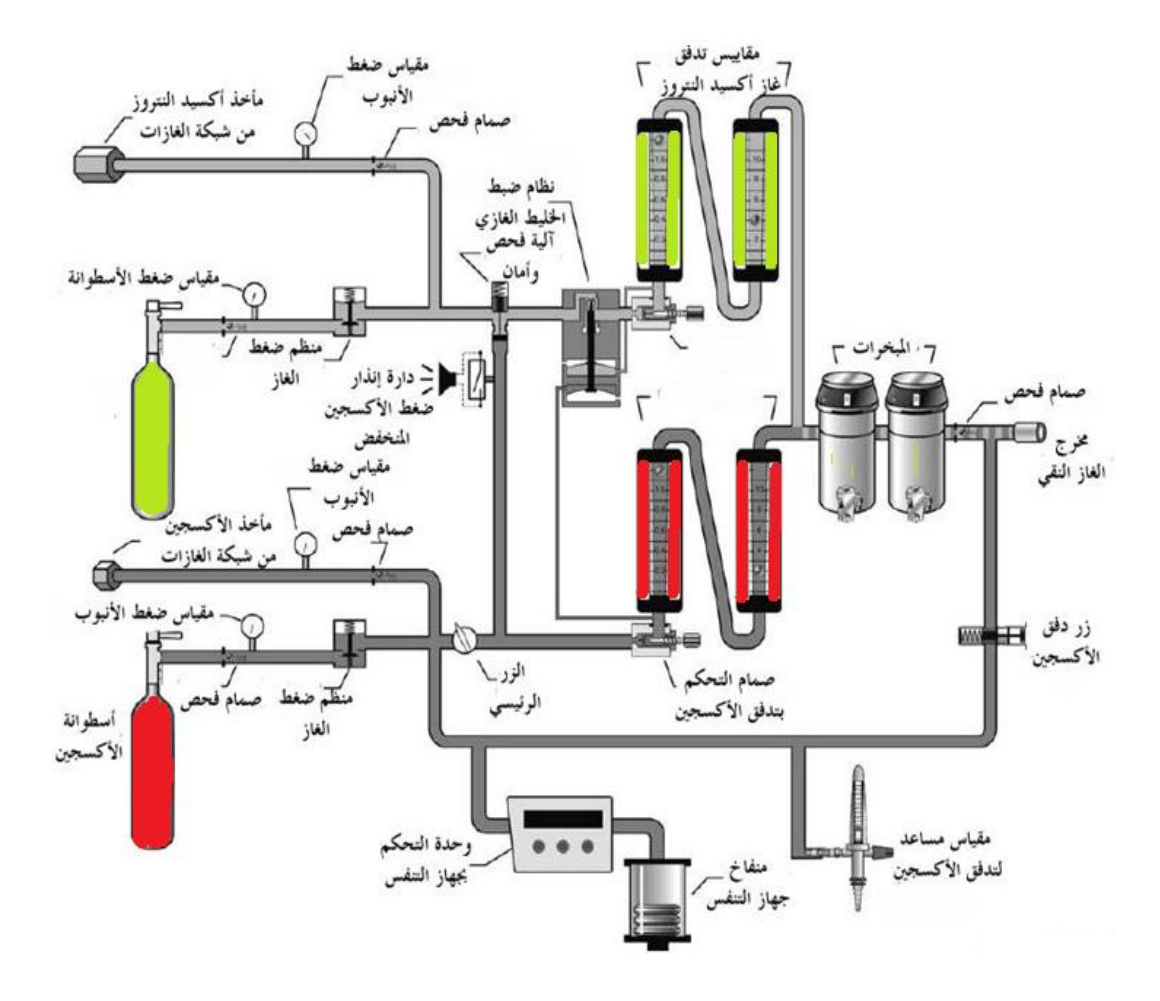

**الشكل -9 4 دائرة جهاز التخدير**

#### **9-2 أنظمة الدوائر الغازية لجهاز التخدير**

مبدأ عمل الدائرة الغازية تلعب الدائرة الغازية الداخلية لجهاز التخدير دوراً مهماً في حماية المريض حيث يكون الأوكسجين هو الغاز الأساسي فيها .

**9-3 الدائرة الغازية حسب النظام األمريكي**

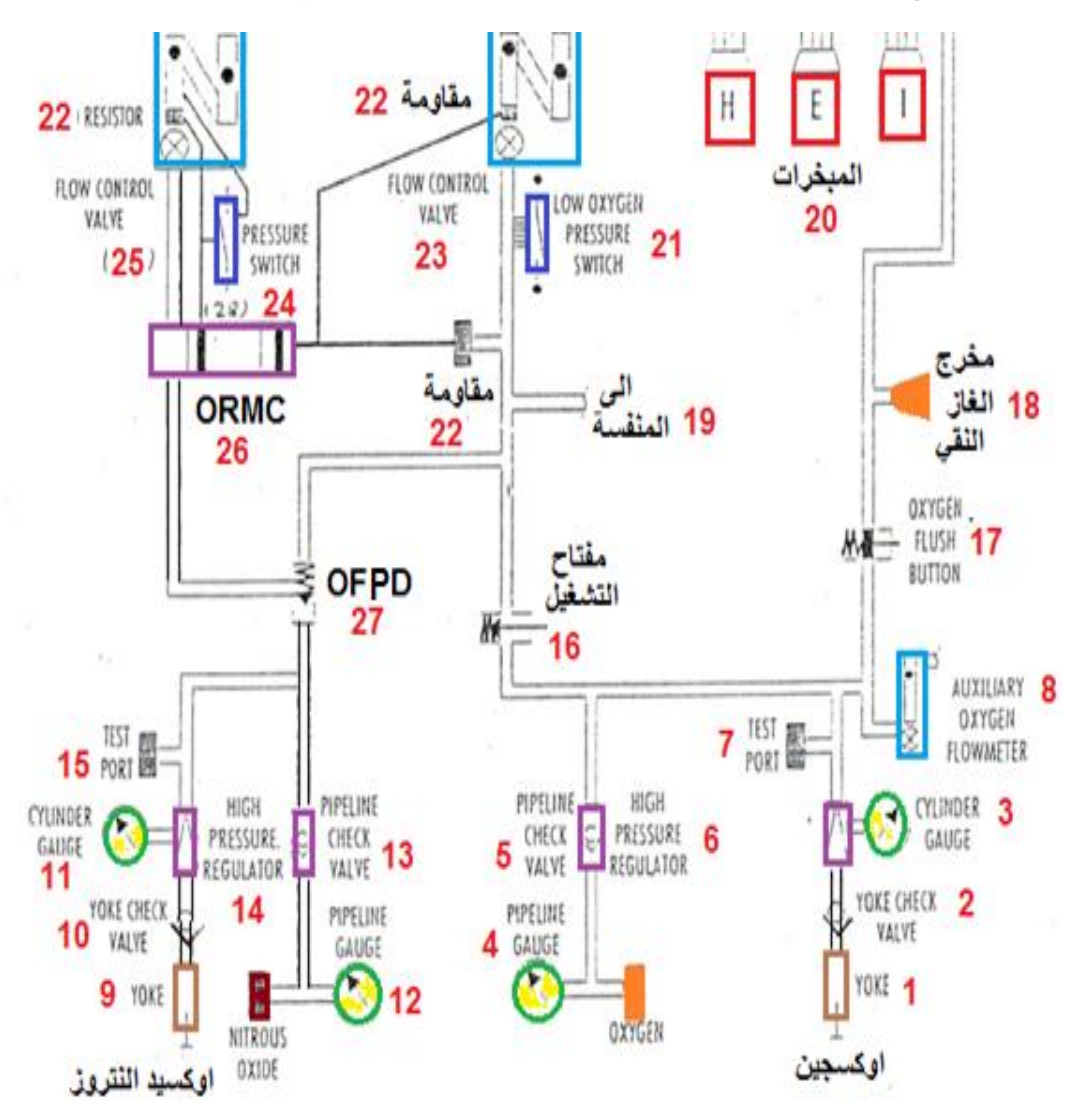

الشكل (9-5) يوضح المخطط العام للدائرة الغازية حسب النظام الأمريكي

**شكل 5-9 المخطط العام للدائرة الغازية حسب النظام االمريكي**

في الشكل أعلاه أجزاء دائرة الأوكسجين والأجزاء الأخرى تابعة لدائرة غاز اوكسيد النتروز مكونات الدائر ة الغاز ية للنظام الأمر يكي:

-1أسطوانة ال yoke الخاصة بغاز األوكسجين.

-2 صمام عدم رجوع الـ yoke الخاصة باألوكسجين valve check yoke.

-3 مقياس ضغط االسطوانة cylindergauge .

4- مقياس ضغط خط الأنابيب pipeline gauge.

- 5 صمام عدم رجوع خاص بخط الأنابيب pipeline check valve.
- -6 منظم الضغط العالي لألوكسجين regulator pressure high <sup>2</sup>O.
	- -7 بوابة فحص testport.
- 8 مقياس تدفق الأوكسجين الاحتياطي auxiliary oxygen flow meter.
	- 9- اسطوانة الـ yoke /nitrous oxide بأوكسيد النايتروز voke /nitrous oxide.
- -10 صمام عدم رجوع الـ yoke الخاص بأوكسيد النايتروز valve check yoke O2N.
	- -11 مقياس ضغط االسطوانة gauge cylinder
	- 12- مقياس ضغط خط الأنابيب pipeline gauge.
	- 13- صمام عدم رجوع خاص بخط الأنابيب pipeline check valve.
	- 14 منظم الضغط بأوكسيد النايتروز N2O high pressure regulator.
		- 15- بوابة فحص test port.
		- 16 مفتاح التشغيل الأساسي main switch.
		- 17 زر الحصول على أوكسجين صرف oxygen flush button.
			- 18 مخرج الغاز الجديد إلى المريض fresh gas outlet.
				- 19 خط إلى المنفسة ventilator.
					- 20– المبخرات vaporizers.
	- 21- مفتاح ضغط الأوكسجين المنخفض low oxygen pressure switch.
		- 22– مقاوم resistor.
		- $O<sub>2</sub>$  flow control valve صمام التحكم بتدفق الأكسجين  $O<sub>2</sub>$ 
			- 24 مفتاح الضغط pressure switch.
		- -25 صمام التحكم بتدفق أوكسيد النايتروز valve control flow O2N.
			- -26 جهاز التحكم بنسبة األوكسجين ORMC.
			- 27 جهاز الحماية من فشل نظام األوكسجين OFPD.

**تتم تغذية الدائرة باألوكسجين من أحد مصدرين:**

<mark>المصدر الأول:</mark> عن طريق خط أنابيب من الشبكة ويكون الأوكسجين فيـه منظمـاً بواسطة منظمـات ضـغط موجودة في المحطة المركزية.

**المصدر الثاني:** عن طريق اسطوانة الـ yoke وهنا يكون الغاز غير منظم ويحتاج إلى تنظيم حيلث توجلد منظمات ضغط على االسطوانة لتخفيض ضغطها من) 200-100 بار( إلى (10-5 ( بار.

يتم تحديد مسار الأوكسجين عن طريق صمام عدم رجوع(2). بعد ذلك يوجد مقياس ضـغط (3)و هو يقوم بتحديد الغاز ضمن الاسطوانة كما يوجد مقياس آخر يحدد ضىغط الأوكسجين لخط الأنابيب الخاص بالاوكسجين. أمـا بوابـة الفحص(7) فوظيفتهـا فحص الضـغوط داخل الجهـاز ممـا يفيد فـي حصـر منطقـة العطل. مقيـاس تـدفق الأوكسـجين و هـو مأخـذ احتيـاطـي يمكـن اسـتخدامه لجهـاز التـنفس الآلـي كمـا يمكـن استخدامه لحالات خاصــة مـن أجـل الإنعـاش. أمـا فـي حـال الضـغط علـي زر الحصـول علـي الأوكسـجين الصرف فيتم الحصول على الأوكسجين الصرف من خلال مخرج الغاز الجديد(النقي)، أما إذا لم نرد الحصول على الأوكسجين الصرف فيتم الضغط على زر التشغيل الأساسي(16) ومنـه إلـى جهـاز الحمايـة من فشل الأوكسجين الـ Oxygen Failure Protection Device) OFPD) وهو يمنع تحريراوكسيد النايتروز إذا كان ضغط الأوكسجين أقل من الضغط اللازم.

فإذا كان ضغط الأوكسجين نظامياً يفتح الـ OFPD ويسمح لأوكسيد النايتروز بالمرور، ثم يتم تحديد نسبتهما المئوية في مزيج التخدير عن طريق جهاز التحكم بنســـبة األوكســجين ORMC،

(Controller Monitor Ratio Oxsygen)حيث يمر األوكسجين إلى مقياس التدفق الخلاص بله ويملر اوكسيد النايتروز إلى صمام ORMC فإذا كان صمام التحكم بتدفق الأوكسجين مغلقاً فلا يتم تمرير اوكسيد النـايتروز نهائيـا عبـر الدائرة. أمـا إذا لـم يكـن صـمـام الـتحكم بتدفق الاوكسـجين مغلقـاً فيـتم تمريـر اوكسـيد النايتروز عبر الدائرة ويتم التحكم بنسبة مزج الغازين عن طريق الخط الراجع لغاز النـايتروز الذي يؤثر بشكل معاكس على غشاء األوكسجين في ORMC حتى يتم الحصول على النسبة المطلوبة وفي حالة كان الخط الراجع لاوكسيد النايتروز أكبر من ضغط الأوكسجين يتدفق عبر المقاوم الأفقي كيلا يحدث تشقق في الغشاءين بسبب الضغط الزائد )وهذا يمثل حماية لـ ORMC). كما أن الجهاز مزود بجهاز ضلغط يقلوم بإعطاء إنذار في حال انخفاض ضغط الأوكسجين أو اوكسيد النايتروز وبعد مرور الأوكسجين واوكسيد النايتروز عبر مقاييس التدفق وتحديد نسبة مزجهما يتم تمرير الملزيج عبلر مبخلر ومنله إللى مخلرج الغلاز الجديد (النقي).

**9-4 الدائرة الغازية للنظام البريطاني**

أمـا بالنسـبة للنظـام البريطـاني فتأخـذ دائرتهـا الشـكل(9-6) وهـي تحتـوي علـى عـدة مأخـذ للأوكسـجين – اوكسيد النايتروز- الهواء - ثنائي أوكسيد الكاربون .

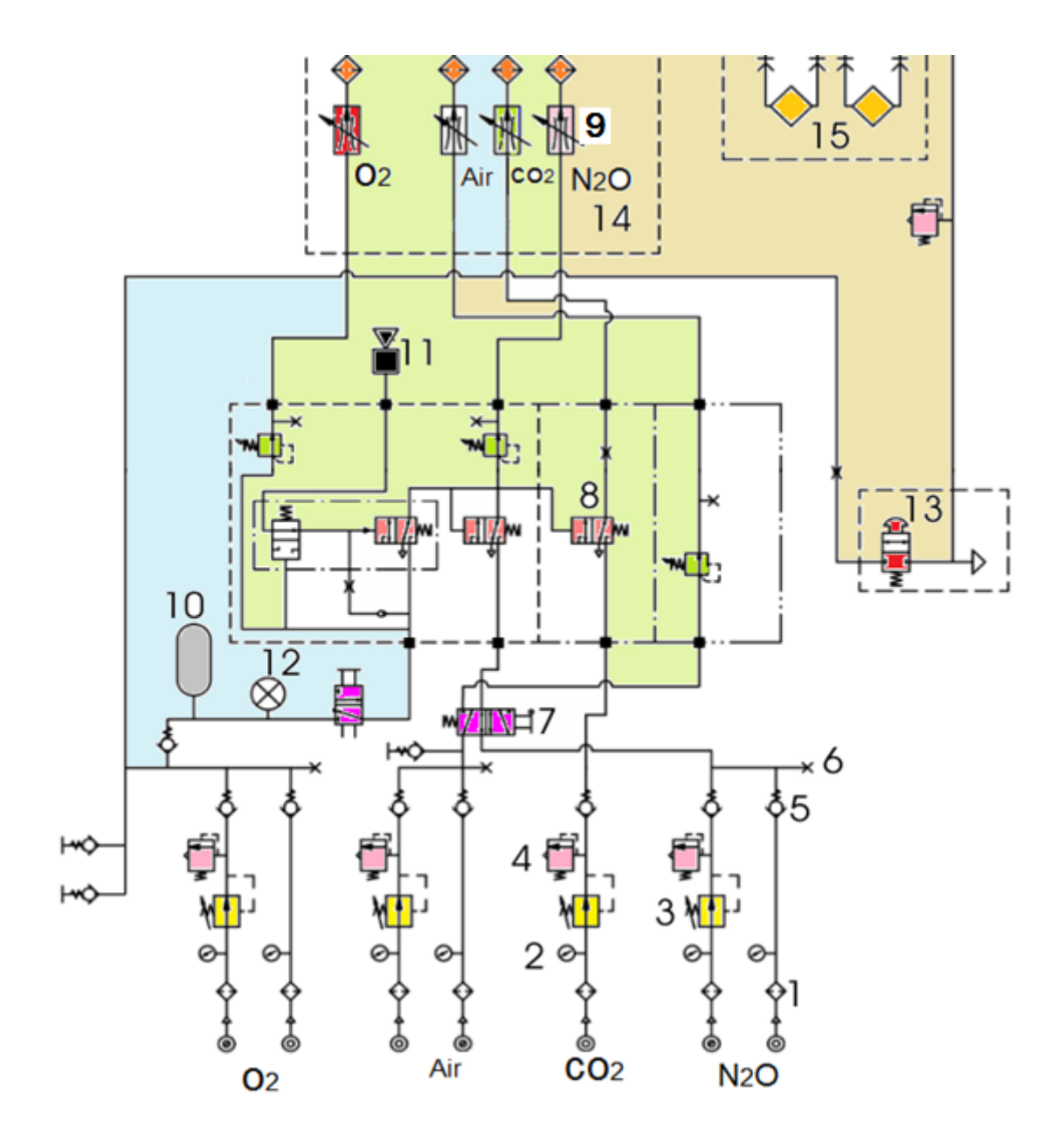

**شكل 6-9 شكل يوضح المخطط العام للدائرة الغازية حسب النظام البريطاني**

**مكونات الدائره الغازيه للنظام البريطاني :**

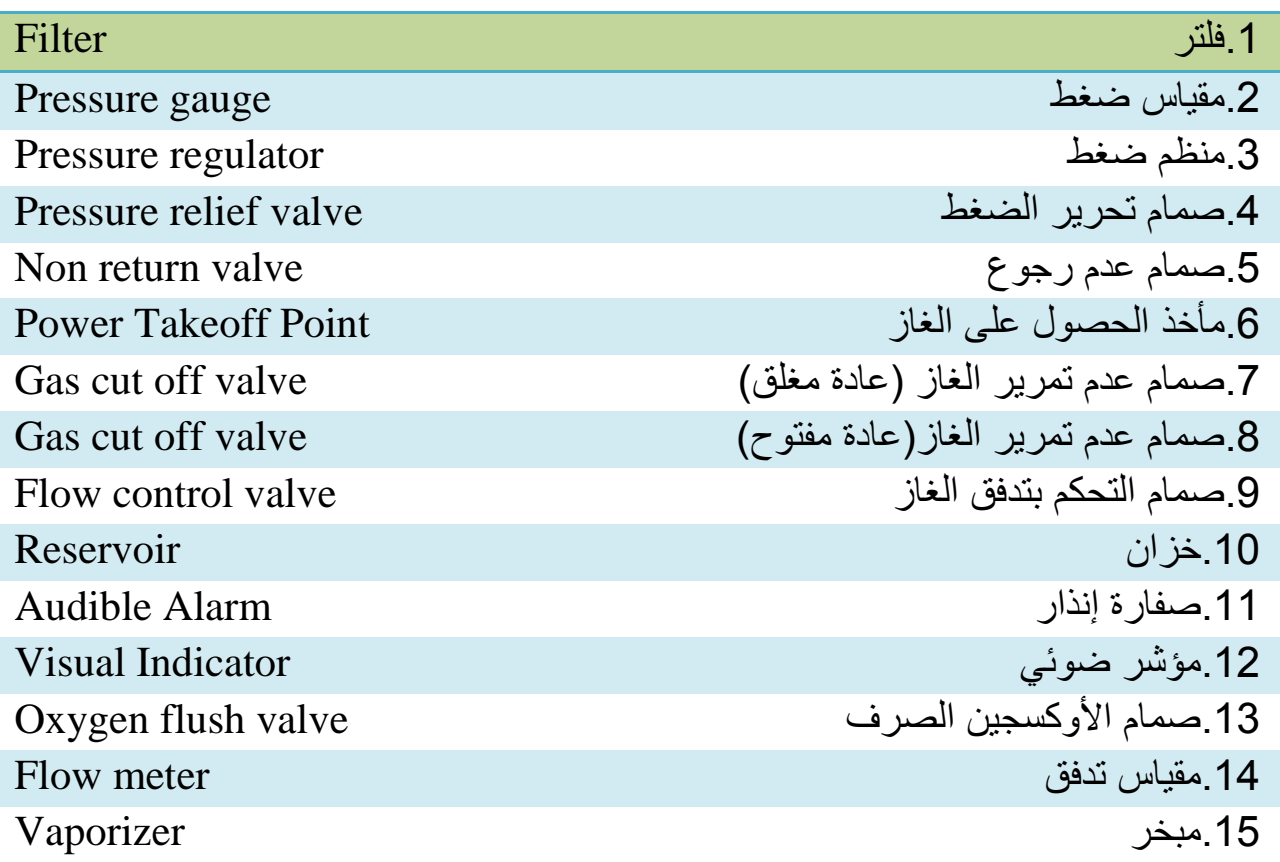

تعمل الصفارة 11 على ضغط الأوكسجين القادم من الخزان 10 وإذا لم يوجد الأوكسجين لا يتم تمرير  $\rm O_2$  أو  $\rm N_2O$  إما بالنسبة للهواء فليس له علاقة بالـ  $\rm CO_2$ 

 في النظام األلماني والنظام البريطاني ال يوجد جهاز OFPD وتوجلد بلدال منله الصلفارة فلي النظلامين التلي تعطي إنذارا في حال انخفاض ضغط الأوكسجين.

يتميز النظام الأمريكي بوجود نظام النحكم بنسبة الأوكسجين ORMC مما يجعله الأكثر دقة. نسبة المزيج $\rm{O}_2$  - $\rm{O}_2$  في هذا النظام يختلف عن النظامين الآخرين.

### **9-5 طرق الصيانة واإلصالح**

#### **أ- مصادر الغاز Supply Gas**

يتم توصيل الغازات الخاصة بتشغيل الجهاز عن طريق اسطوانات وكل غاز له اسلطوانة وملنظم خلاص به أويتم توصيل الغازات من شبكة الغازات الرئيسة وكل غاز له مخرج به.

**ب- خراطيم الجهاز Hoses** خرطوم لونه أبيض خاص بتوصيل الأوكسجين / خرطوم لونه أزرق خاص بتوصيل أوكسيد النايتروز .

#### **ت- هيكل الجهاز Work Metal Frame**

-1 يتكلون ملن منضلدة معدنيلة مثبتلة عللى أربلع عجلالت غيلر قابللة لتلراكم الشلحنات الكهروسلتاتيكية و العجلتان الأماميتان مز و دتان بكو ابح. -2 درج معدني يستخدم لحفظ متعلقات الجهاز.

3- منضدة معدنية لوضع الأجزاء المنظمات المقارن وأجهزة المراقبة Monitors.

**ث - عمود التجميع الخلفي Bar Back** ويضم مسار الغازات ابتداء من دخول الغازات حتى نقطة خروجها ، وتتكون من : 1- وحدة قياس معدل تدفق الفلوميتر (Flow meter unit)وتحتوي على صمامات التحكم الدقيق Fine adjustment valves -2 مجموعة المبخرات من نوع اإليثر و المبخر ذو التعويض الحراري. 3- وحدة صمام عدم الرجوع (Non return valve unit) و بها: أ- صمام عدم الرجوع valve return Non ب- صمام األمان valve Safety ت- صمام الأوكسجين الاحتياطي Emergency O2 valve ث - جهاز إنذار انخفاض ضغط األوكسجين device warning failure Oxygen ج - دائرة المريض circuit patient

### **9-6 الصيانة الوقائية وبرنامج الصيانة**

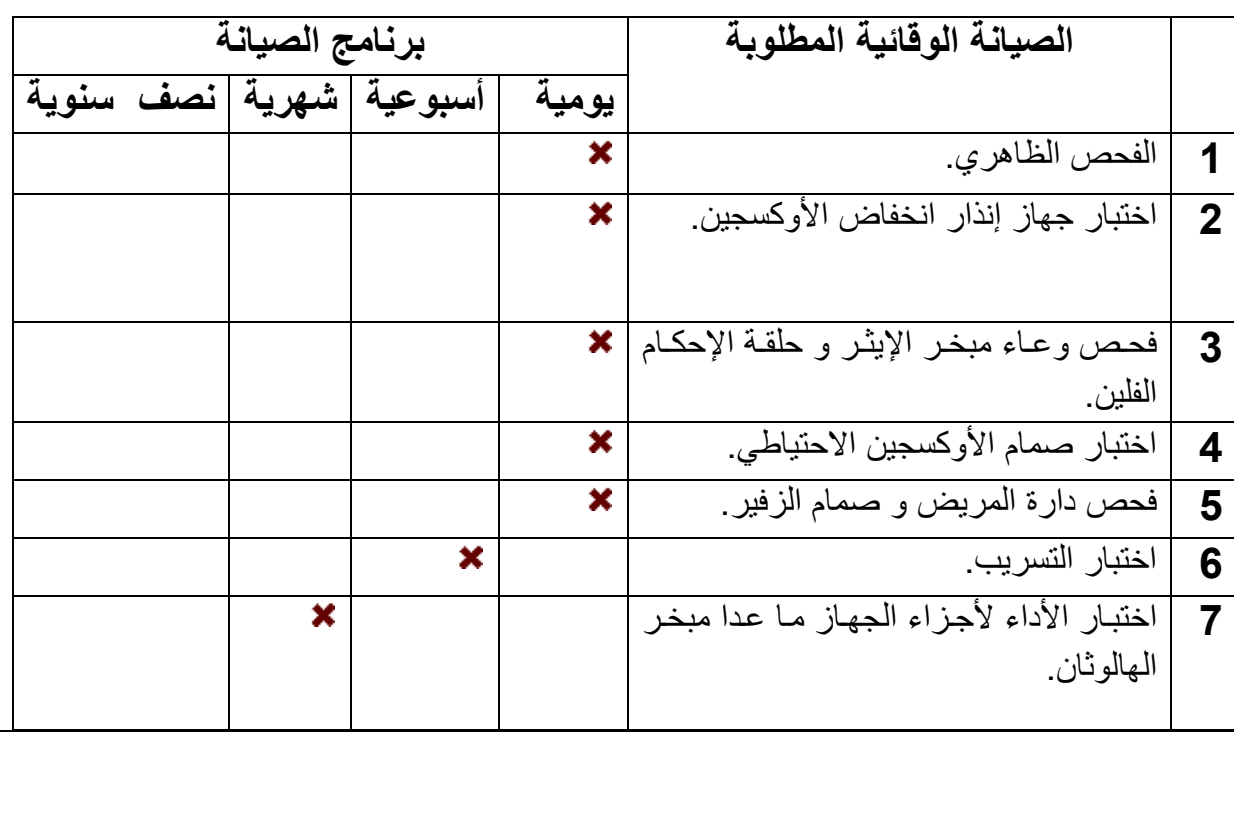

**بطاقة العمل للتمرين رقم ) 23 ( اسم التمرين: جهاز التخدير مكان التنفيذ / ورشة االجهزة الطبية الزمن المخصص: 12ساعة االهداف التعليمية:** أن يكون الطالب قادرا على: -1تشغيل ومعايرة الجهاز. -2تفكيك أجزاء الجهاز وإعادة تجميعها. -3التعرف على كافة المفاتيح والمنظمات على واجهة الجهاز. -4رسم المخطط الكتلوي للجهاز وشرحه. -5التعرف على طريقة اإلدامة واجراء الصيانة للجهاز. **ظروف وشروط االداء:** 1 - جهاز تخدير نوع تيما Taema(او النوع المتوفر في المختبر(عدد.1 -2 جهاز افوميتر )رقمي ( )Digital ) عدد .1 -3 حقيبة عدد ولوازم للتفكيك )مفالت مختلفة االحجام(. -4شحم سليكوني للتزييت.

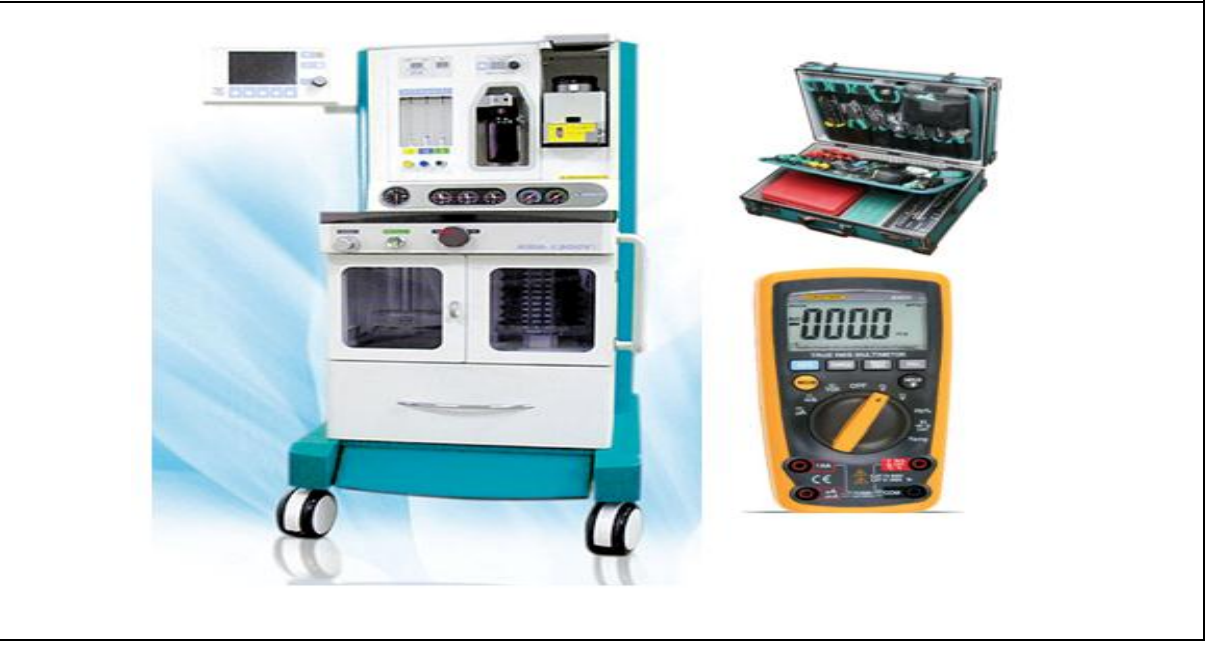

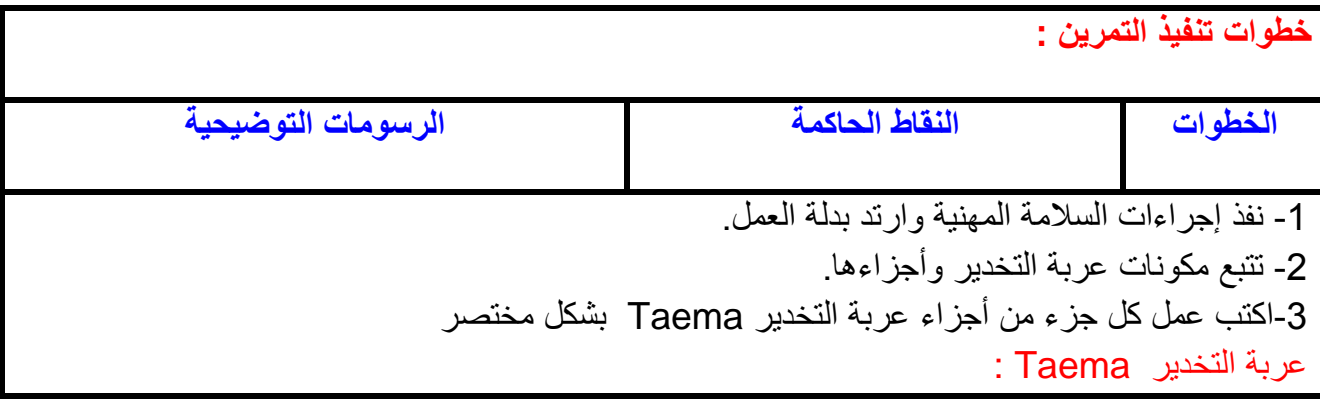

وهي عربة تخدير الكترونية (كومبيوترية) لها العديد من الامتيازات .

أجزاء عربة التخدير Taema: أ- جهاز تنفس اصطناعي (فنتليتر) لفئات عمرية واسعة ويعمل على الأوكسجين المجهز او الهواء. ب - مبخرات. ت - مقياس الجريان (O2) N2O ،air ). ث - شاشات حاسوبية تستخدم في ضبط ومراقبة تهوية المريض. ج - نوع التنفس التلقائي أو الاصطناعي صمام (PEEP ) تنفس يعتمد على الضغط (PC ) او الحجم (VC) وهو ما يسمى ب (Tidal volume) ويمكن حسابه بضرب وزن الجسم للمريض مضروبا في 10 اي .  $(VT=wx10)$ ح - مؤشرات لمراقبة الغازات المجهزة (air، 20،N20) ومقياس لضغط المجاري التنفسية (موجودة في الجانب الخلفي للعربة). خ- صمام زفير وصمام للتحويل بين التنفس التلقائي والتنفس اليدوي، منبـه ضـوئي للأوكسـجين، وإنـذار فشل الأوكسجين (ضوئي)، منفذ للهواء النقي يستخدم في الأطفال أو التنفس التلقائي.

4 - قم بتشغيل وضبط عربة التخدير نوع تيما )Taema )وكما يآتي:

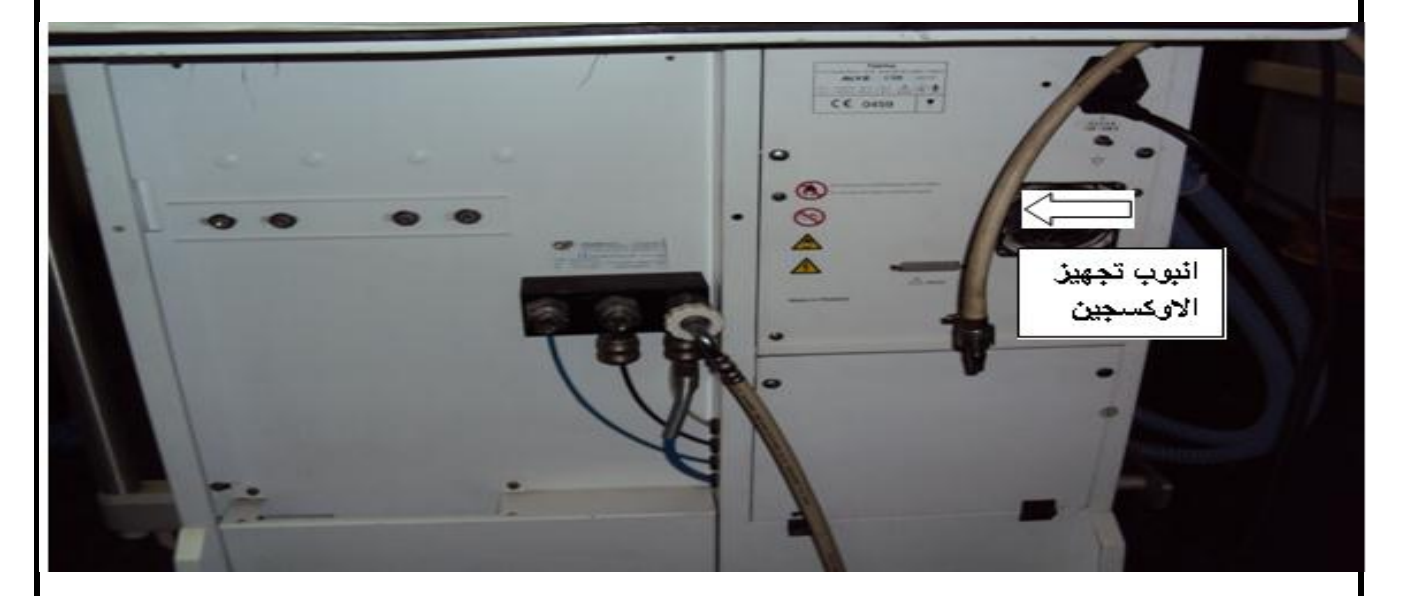

أ - افتح الاوكسجين المجهز سواء من (الاسطوانات) أوأنابيب التجهيز في المستشفى لرؤية مقياس الاوكسجين ثم افتح مجهز الهواء.

ب- قم بتحديد الحجم التنفسي )VT )بالضغط على الزر )VC ) وعندها سيبدأ الضوء بالوميض، بعدها اضبط الحجم بواسطة العجلة الدوارة، بعد الوصول الى الحد المعين أضغط على الزر Valied وحدد RR و R/I ونوع التهوية االصطناعية VC و PC والمؤشرة باسهم في الصورة أدناه:

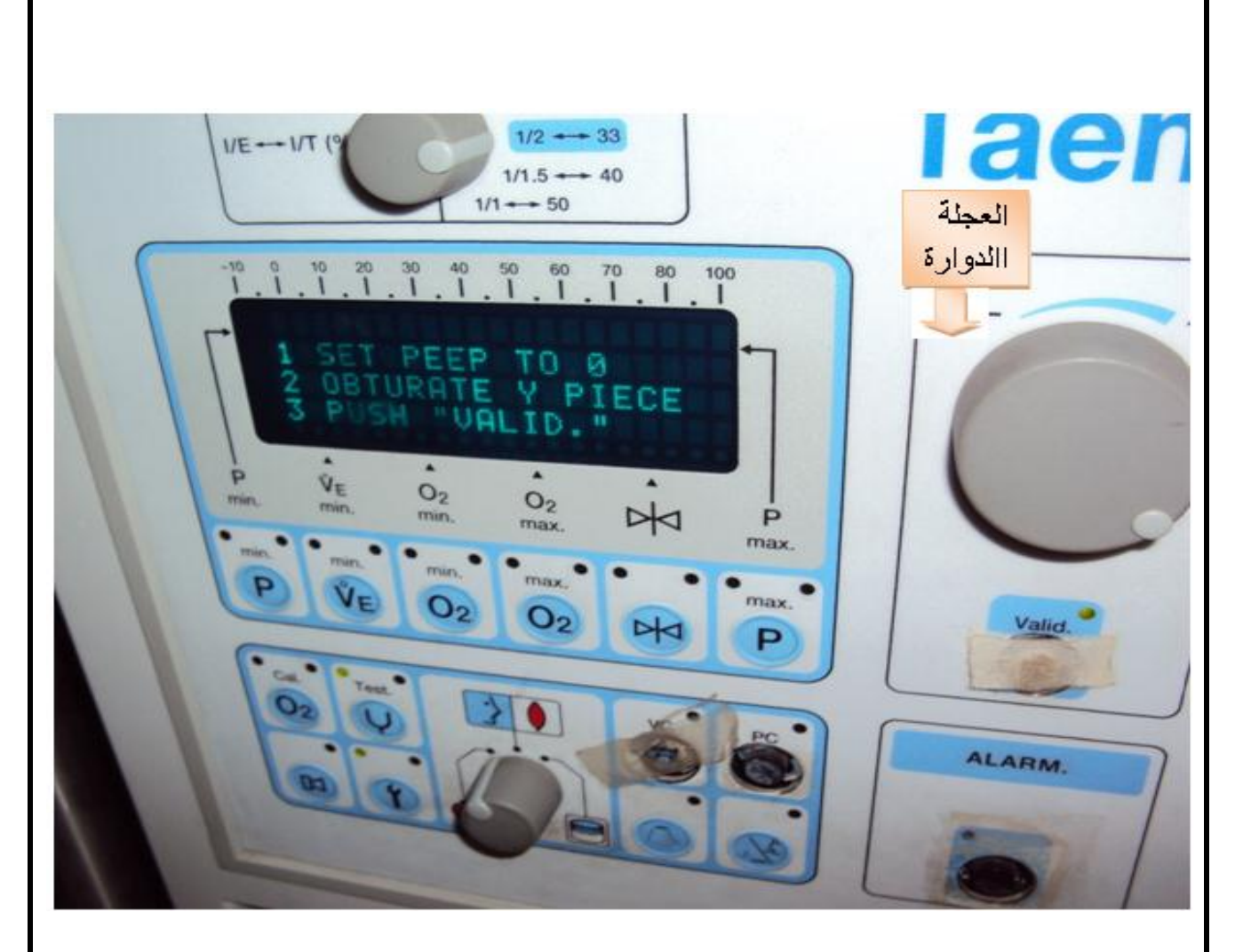

ت - افتح مبخرا واحدا فقط (توجد ميكانيكية لفتح مبخرين في وقت واحد وتسمى Push robe index ).

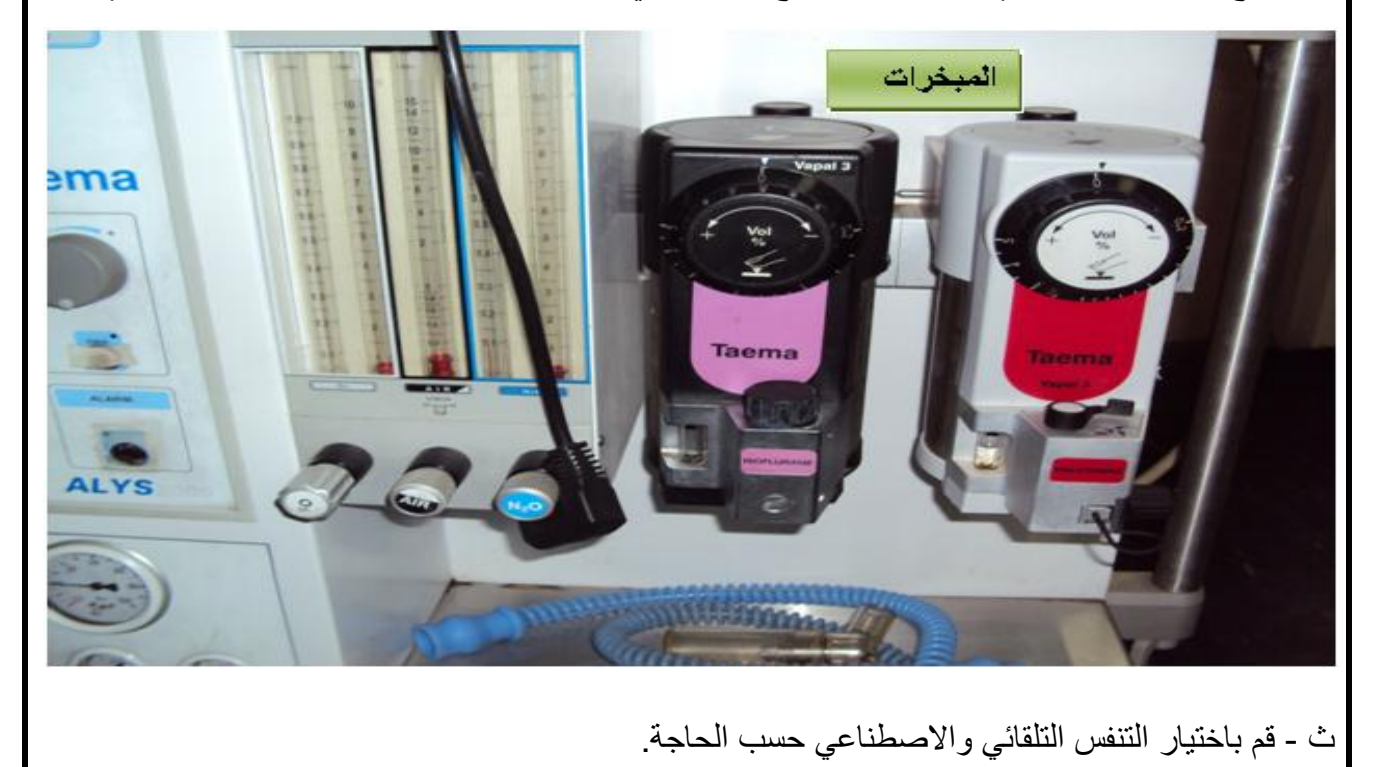

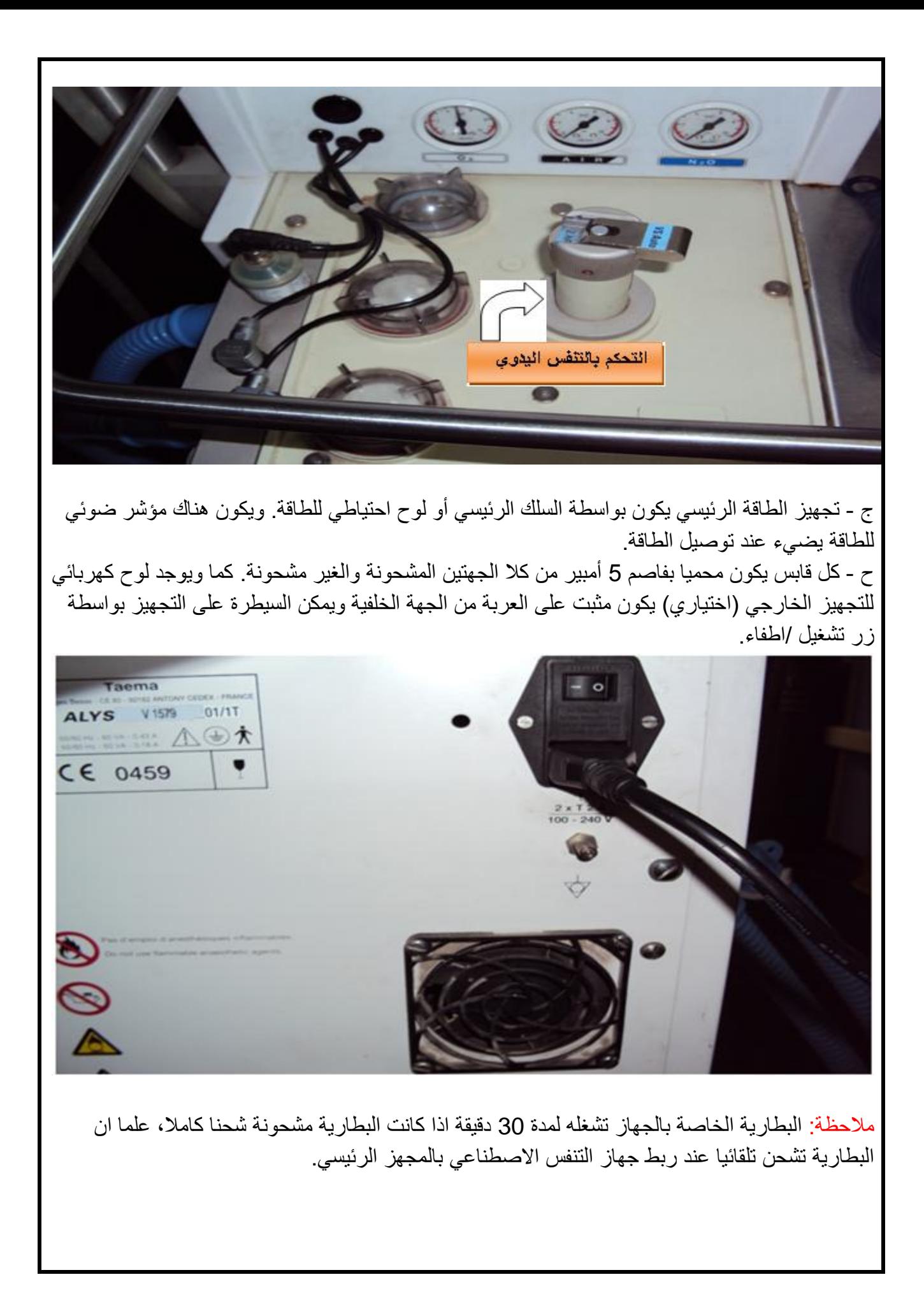

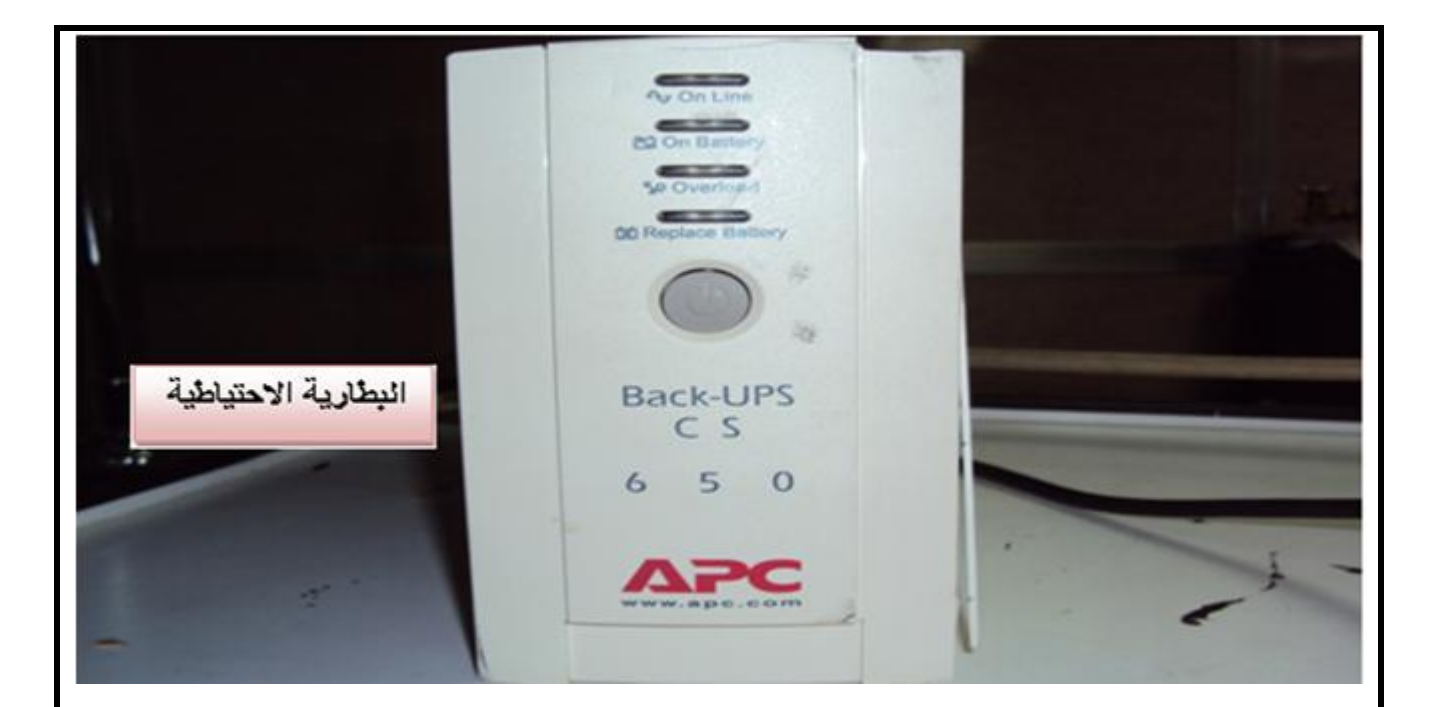

### -5قبل البدء في الصيانة و اإلصالح يجب التأكد من :

أ- مصادر توصيل الغازات لجهاز التخدير مغلقة. ب- عدم وجود فائض من غازات التخدير في مسار دائرة الجهاز. ت - صمامات التحكم الدقيق بالفلومتيرمغلقة. ث -صمامات المبخرات من نوع االيثر و النوع ذي التعويض الحراري مغلقة. ج ـ- فصل أي أجزاء مساعدة أو ملحقات للجهاز.

# -6 صيانة الجهاز ميكانيكيا Maintenance Mechanic

أ- افصل خراطيم الغاز الواصلة لجهاز التخدير سواء كانت من اسطوانات أو من شبكة الغازات بالمستشفى. ب- تأكد من نظافة المقرن yokes وسالمة توصيلها مع الجهاز و تأكد من عدم وجود كسر فيه. ت- اخرج مرشحات المقرن Yoke filters و قم بتنظيفها و استبدالها إذا لزم الأمر. ث- افحص عدادات قياس الضغط بجهاز التخدير من حيث النظافة و وضوح التدريج و سالمة تثبيته ) يجب لف برغي عداد القياس بشريط تفلون عند توصيلها لجهاز التخدير(. ج- افحص منظمات انخفاض الضغط valve reducing Pressure من حيث النظافة و عدم التسريب. ح- افحص أعمدة حمل عمود التجميع الخلفي من حيث الزاوية القائمة. خ- افحص حرية حركة عجالت العربة و عدم تآكل اإلطارات. د- الحظ ما إذا كان هنالك التواء أو كسر في أي جزء من أجزاء الجهاز. ذ- افحص المنضدة و شبكة االنابيب من حيث التسريب و سالمة تثبيت الوصالت.

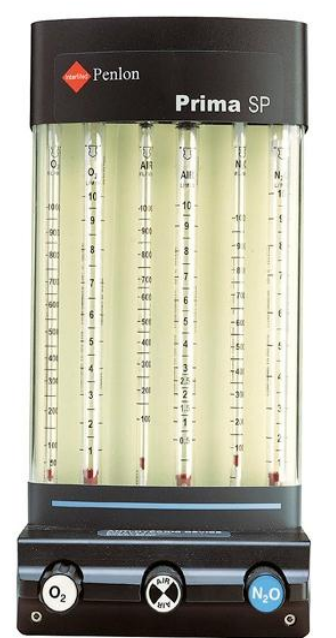

-7 تنظيف أنبوبة قياس التدفق cleaning Tube

أ- ارفع أنبوبة الفلوميتر

ب - ارفع حاجز العوامة Float Stop من أعلمي الأنبوبـة و اخرج العوامـة Floatو تأكد من أنها سليمة و نظيفة.

ت - نظف الأنبوبة من الداخل مستخدما فرشاة تنظيف شعرية خشن منفوش و يجب الانتباه حتى لا تحدث أي علامات داخل الأنبوبة.

ث - اعد تجميع الأنبوبة ثم قم بإعادتها إلى الفلوميترواجر اختبار التسريب.

-8 اعطال وحدة قياس التدفق -8اعطال وحدة قياس التدفق

أ- العوامة ليست عند قاع القياس.

اسباب العطل والعالج:

1 االنبوبة غير نظيفة/ قم بتنظيف االنبوبة

-2 صمام التحكم الدقيق به عطل او تسريب/فك الصمام واستبدل حلقة منع التسريب.

ب- خرج الفلومتيرال يعطي القيمة الصحيحة لقراءة العوامة.

أسباب العطل والعالج:

-1 يوجد تسريب بخرطوم توصيل الغاز للفلوميتر/. افحص الخرطوم واستبدله.

-2 عطل صمام التحكم / فك الصمام وقم باصالحه واستبدل حلقة منع التسريب.

-3 االنبوبة غير نظيفة / فك االنبوبة وقم بتنظيفها.

-9اعطال مبخر االيثر -9 اعطال مبخرااليثر

أ- ذراع تحكم الصمام المخروطي يتحرك بصعوبة.

اسباب العطل والعالج:

-1 يوجد ترسبات دهنية على الصمام المخروطي تمنعه من الحركة / فك الصمام من داخل راس المبخر ونظفه ثم ضع عليه طبقة رقيقة من الشحم السيلكوني.

-2 من المحتمل انه تم ربط حلقات االحكام والربط اكثر من الالزم/.قم باعادة ربط حلقات الضبط واالحكام.

ب- وجود تسريب في المبخر. اسباب العطل والعالج: -1 وجود تسريب في السدادة/استبدل السدادة او احكام اغالقها. -2 وجود تسريب عند حافة المبخرمع الوعاء الزجاجي/يجب التاكد من ان حافة الوعاء غير مكسورة. -10 اعطال الصمامات 10 – اعطال الصمامات -1 صمام االوكسجين االحتياطي عند الضغط على الصمام تكون قراءة مقياس الخرج غير مطابقة للقيمة الصحيحة. اسباب العطل والعالج: حلقات منع التسريب غير سليمة/. يجب استبدال الحلقات. -2 صمام عدم الرجوع : عند غلق مخرج الجهاز نالحظ ان صمام عدم الرجوع اليعمل. اسباب العطل والعالج: قرص الصمام غير سليم / يجب استبدال القرص. 3 - صمام االمان عند سد مخرج الجهاز نجد ان الصمام ال يعمل. اسباب العطل والعالج: أ- صمام عدم الرجوع غيرسليم /قم باصالح الصمام. ب - قرص الصمام ليس في مكانه الصحيح/.أعد ضبط قرص الصمام الى مكانه الصحيح. -11أعطال جهاز انذار انخفاض ضغط االوكسجين -11 اعطال جهاز انذار انخفاض ضغط االوكسجينأ- صفارة جهاز االنذار التعمل اسباب العطل والعالج: -1 عطل الصفارة / يجب استبدال الصفارة. -2 مسار تدفق الغاز ليس في الطريق الصحيح /تأكد من مسار تدفق الغاز عند مخرج الصفارة.

ب- صفارة االنذار تعطي صوتا مستمرا: اسباب العطل والعالج: -1 صمام صفارة االنذار ليس محكما جيدا /أعد اصالح الصمام. 2 - صمام سحب الهواء ال يتحرك / اعد اصالحه. 3 - الرق المرن للصمام تالف / استبدل الرق. -12اعطال المبخر ذو التعويض الحراري ) مبخر الهالوثان( 12 – اعطال المبخر ذو التعويض الحراري )مبخر الهالوثان (أ- قراءة خرج المبخر غير معايرة: اسباب العطل والعالج: 1 - الصمام الدوار غير نظيف / نظف الصمام. 2 - الفتيلة الداخلية والخارجية غير نظيفة /فك الوعاء المعدني للمبخر واستبدل الفتيلة الداخلية. -3 فلتر دخول الغاز غير نظيف /نظف الفلتر او استبدله. ب- وجود تسريب في المبخر. اسباب العطل والعالج: -1غطاء الصمام الدوار غير محكم الربط/.اعد ربط مسامير احكام الغطاء. 2 - حلقة المطاط مانعة التسرب غير سليمة / استبدل الحلقة. -3 حلقة التفلون للوعاء المعدني غير جيدة / استبدل الحلقة

**اسم الجهة الفاحصة: مدرسوا الورشة اسم التمرين : جهاز التخدير**

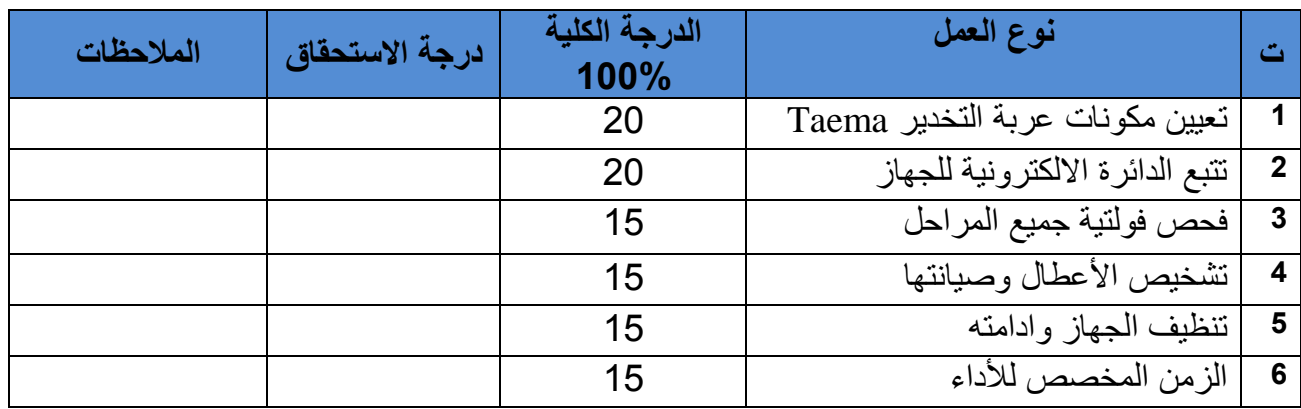

يجب ان يجتاز الطالب الخطوات 1،2،3،4،5 على ان التقل درجة النجاح عن %60

توقيع لجنة الفحص الدرجة النهائية

اسئلة الفصل التاسع

س/1 مم تتكون دائرة التنفس عددها وعرف كل من مكوناتها؟ س2/ ماو ظيفة كل من 1- المبخر 2- مقاييس و منظمات الضغط 3- مقاييس التدفق 4- نظام الطر د في جهازالتخدير ؟ س/3 ما هي أنواع أنظمة الدوائر الغازية؟ س/4 ما فائدة الجهاز OFPD ؟ وما هي وظيفته؟ س/5 ما فائدة الجهاز ORMC ؟ وما هي وظيفته؟ س6/ بماذا تتميز الدائرة الغازية للنظام الامريكي عن الدائرة الغازية للنظام البريطاني والالماني ؟ وضح ذلك. س/7 اذكر الصيانة الوقائية وكيفية اإلصالح لجهاز التخدير. س/8 ما هي اإلجراءات الواجب التأكد منها قبل البدء بالصيانة واإلصالح ؟عددها. س/9 عدد اإلجراءات الالزمة لصيانة جهاز التخدير ميكانيكيا. س/10 اشرح طريقة تنظيف أنبوبة الفلوميتر. س11/ أذكر الأعطال الخاصة بوحدة قياس التدفق. س/12 عدد أعطال مبخر االيثر. س13 اذكر الأعطال الخاصة بجميع الصمامات الموجودة في جهاز التخدير . س14/ اذكر أعطال جهاز إنذار انخفاض ضغط الأوكسجين. س15/ اذكر أعطال المبخر ذي التعويض الحراري ( مبخر الهالوثان). س/16 ما هي إجراءات ضبط وتشغيل عربة التخدير نوع تيما ؟

## **الفصل العاشر**

**أجهزة مراقبة المريض Monitor Patient**

#### **1-10 تمهيد**

وهو جهاز الكتروني معقد وحساس جدا يتم بواسطته السيطرة على المريض بواسطة حساسات أو أقطاب خاصة وقطع الكترونية خاصة تتعامل مع كل لوحة )Board )من اللوحات الداخلية الموجودة في كل جهاز وتأتي هذه الحساسات والقطع الالكترونية واللوحات مع كل جهاز بموديل مختلف عن الأخر ويتكون هذا الجهاز من نظامين بشكل عام النظام الأول هو المسادي(Hardware) الــذي يتمـــثل في )الحساسات أو األقطاب، المفاتيح، المقابس بين األقطاب واللوحة )Board )، المقابس الخارجة من الجهاز، الشاشة، وحدة مجهز القدرة الكهربائية DC+AC )والنظام الثاني هو البرمجيات )Software ) ويقسم الى أثنين أحدهما ثابت وال يمكن التالعب به من قبل المستخدم والقسم األخر يتعامل مع المستخدم ويتم التالعب به والضبط حسب المعلومات المتغيرة أو بواســـطة مقبس خـــارجي )2 Com )يربط الى الحاسبة وبواسطة برنامج خاص يتم معايرة الجهاز وهنا تبرز أكثر أعطال الجهاز وسنتطرق لألعطال المادية للجهاز(Hardware )اوال. ومن بعدها لألعطال البرمجية للجهاز )Software). ويستخدم هذا الجهاز في الصاالت التالية:

- أ صالة أنعاش القلب CSU Unit Station Central
- ب صالة أنعاش التنفس RESU Unit Respiration
- ج صالة العناية الفائقة ICU Unit Care Intensive
- Critical orCoronary Care Unit CCU الحرجة العناية صالة د

ويكون هذا الجهاز مكونا من مجموعة من الأجهزة وهذه الأجهزة تعد خيارات (Option) تأتي مع الجهاز حسب الشركة المجهزة و يتكون من خمسة أو ستة أجهزة وهي كالتالي:

- **-1 جهاز تخطيط القلب )ECG Graphy Cardio Electro):** وهو جهاز يراقب الفعالية الكهربائية للقلب وانه مفيد في تحديد نبض القلب.
- **-2 جهاز قياس النبض واألوكسجين )2SPO Measurement Oximetry Pulse):** وهو جهاز يقوم بقياس نسبة تشبع الأوكسجين بالدم الشرياني عند الشعيرات الدموية.
- 3- جهاز قياس ضغط الدم الشرياني (Non-Invasive Blood Pressure NIBP): وهو جهاز يراقب ضغط الدم للمريض بحيث يعطي معلومات ضربة بضربة مع تأكيد الدقة.
- **-4 جهاز مقياس الحرارة )Measurement Temperature):** هو جهاز مراقبة درجة حرارة المريض خالل العملية أوعند الرقود في صاالت العناية أو صاالت مابعد العمليات.
- **-5 جهاز قياس عداد ضربات القلب )Rate Heart):** وهو جهاز يقوم بحساب درجة وقيمة الضغط العالي للدم والضغط الواطيء للدم.
	- **-6 جهاز مراقبة التنفس وثنائي اوكسيد الكاربون:**

#### **Respiration and End-Tial Carbon Dioxid**

وهو جهاز يقيس نسبة ثاني اوكسيد الكاربون في الرئة من الشرايين.

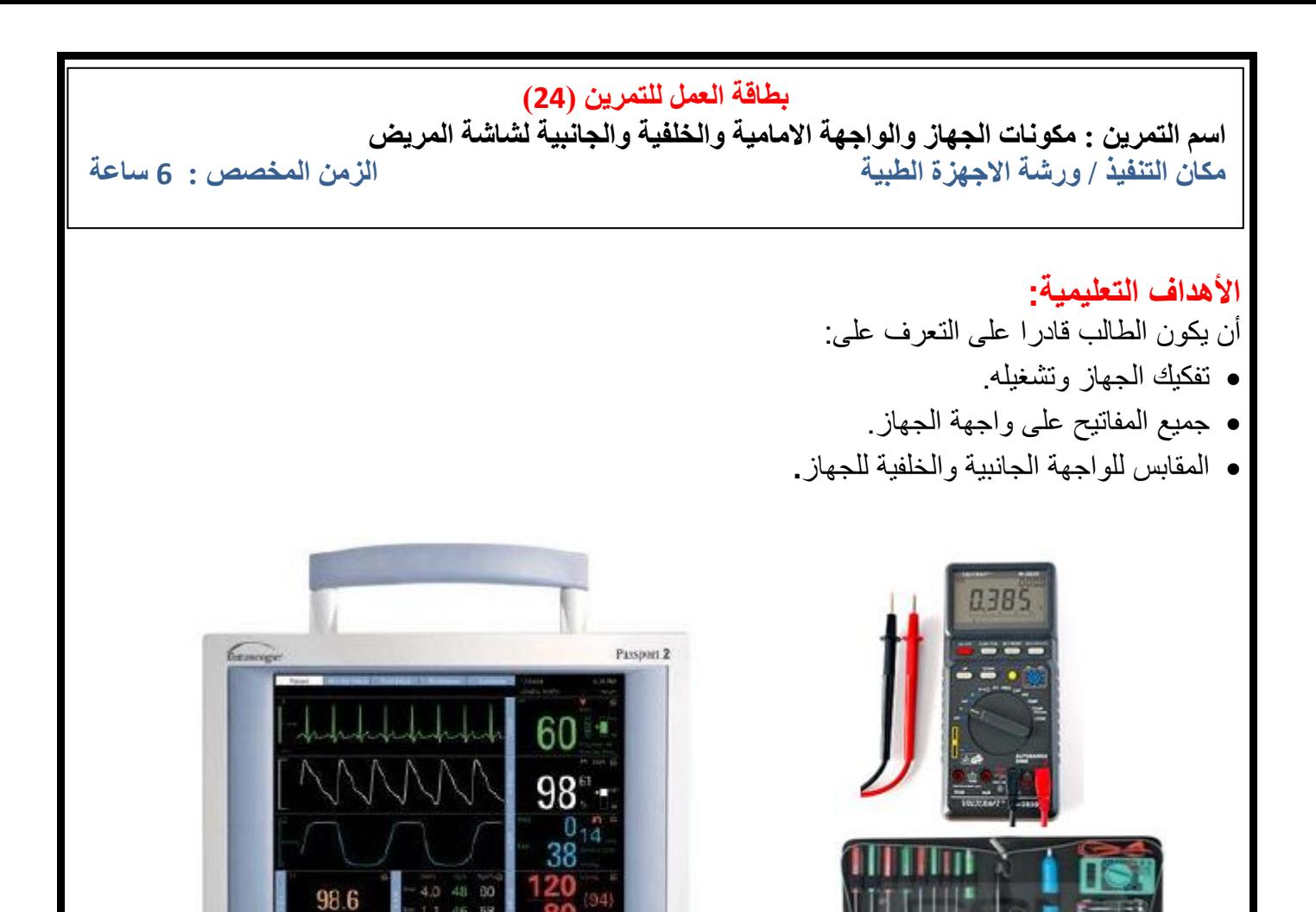

### **ظروف وشروط األداء -**1 بدلة العمل -2 جهاز شاشة المريض 3- سيت أقطاب (Electrode) الجهاز بأنواعها. 4- جهاز أفوميتر (AVO meter) 5- سيت مفكات ( مفلات ) متنوع. -6 كاوية لحام **-7 صولدر**

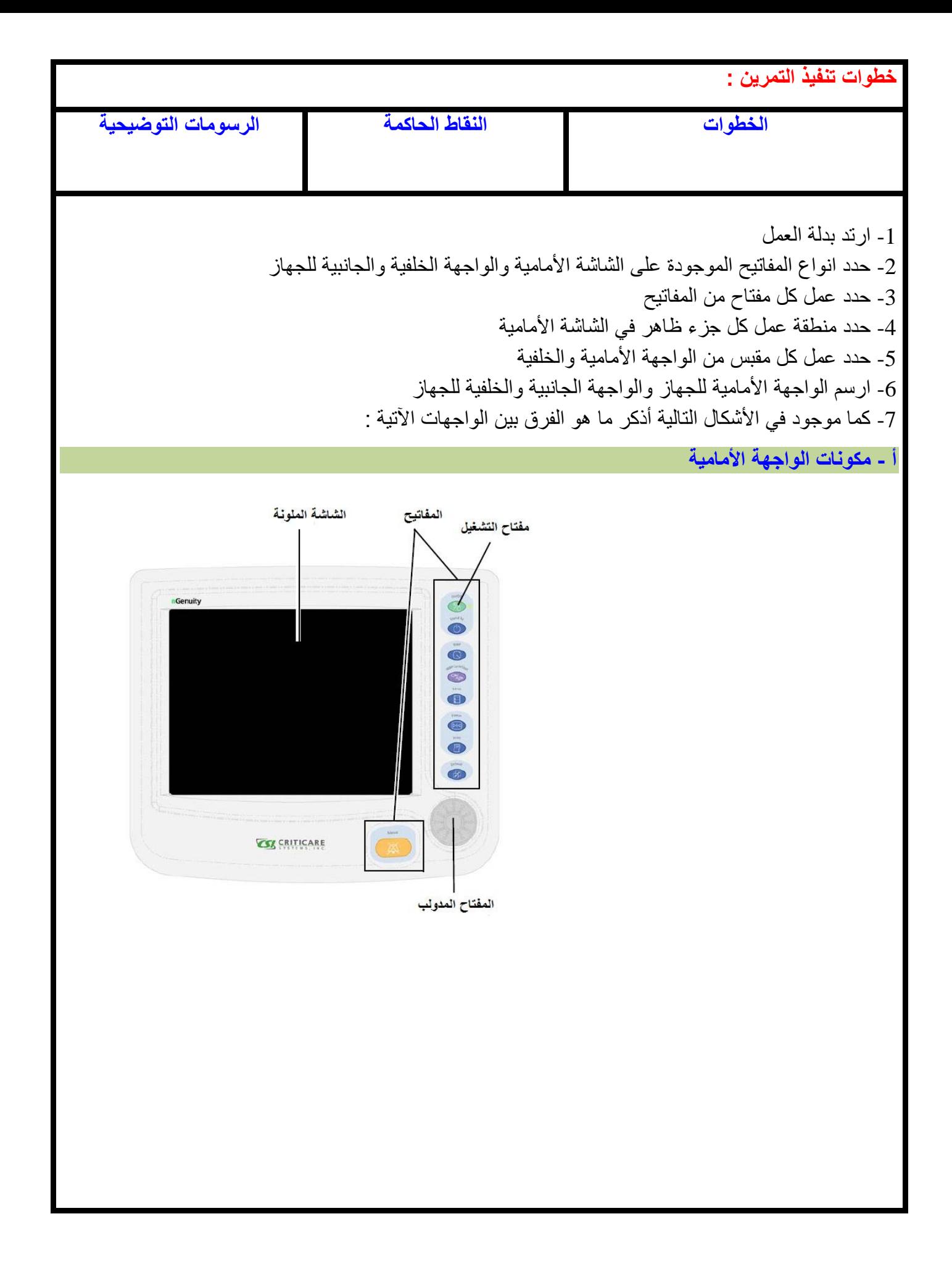

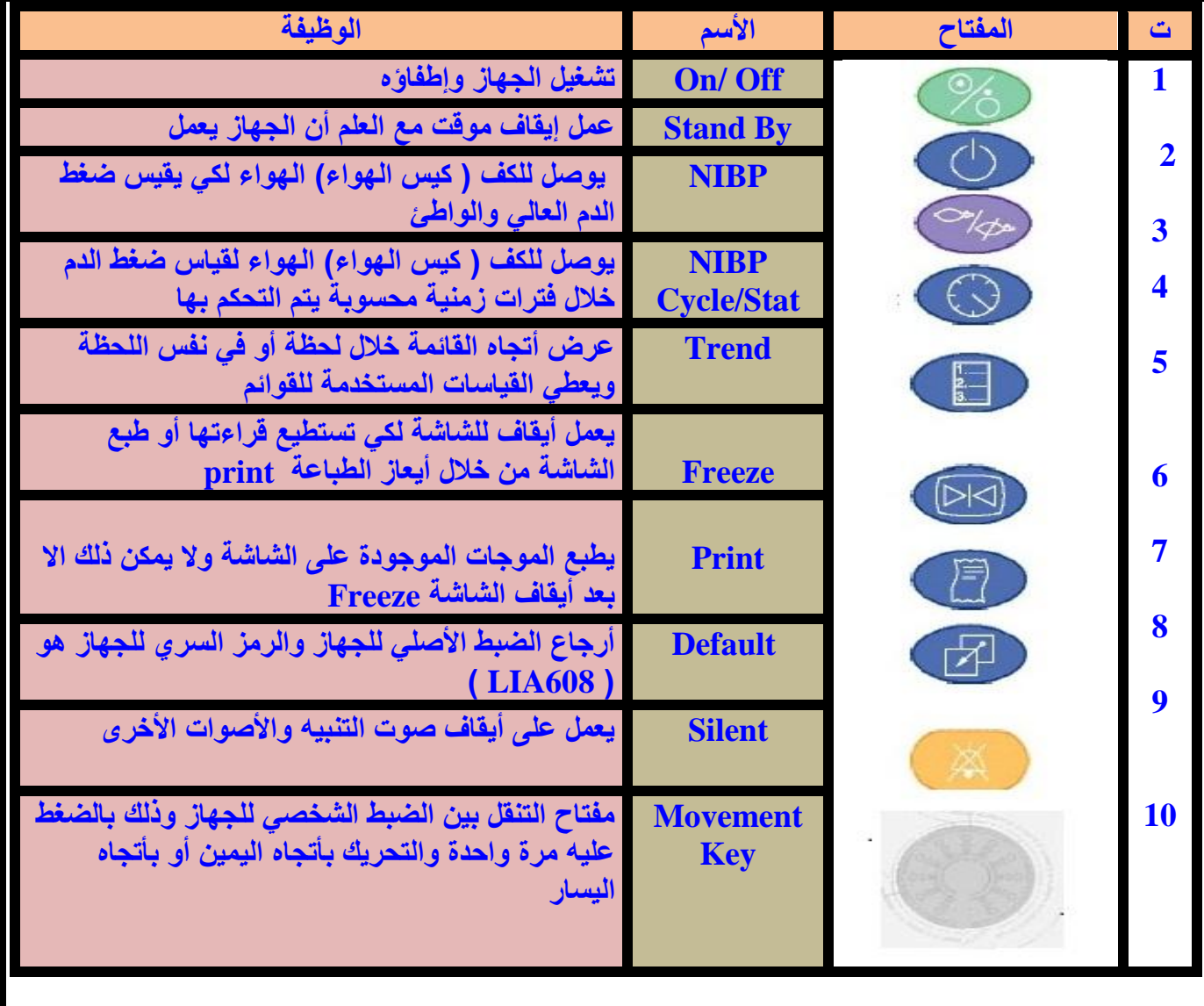

### **ب - مكونات الشاشة األمامية الملونة**

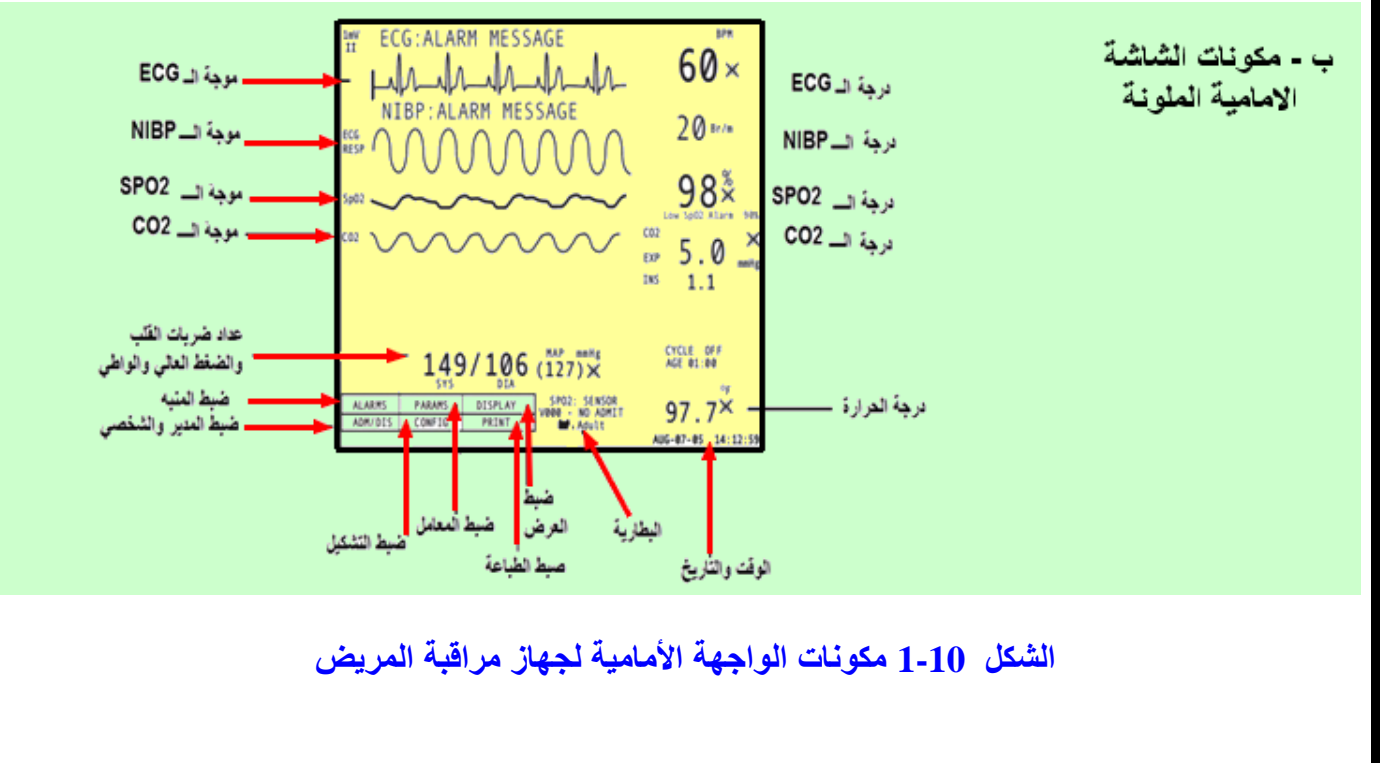

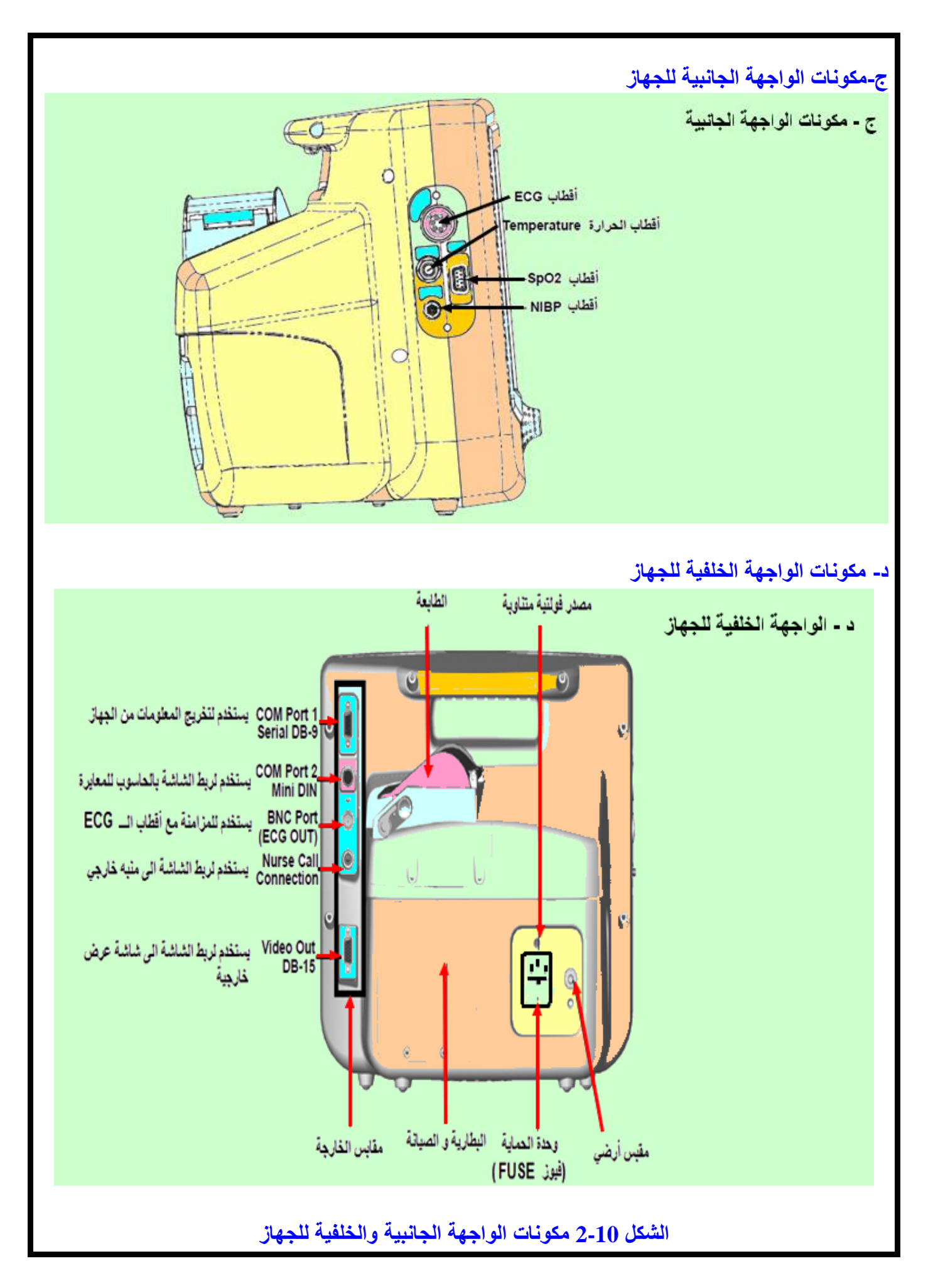

### **اسم الجهة الفاحصة: مدرسوا الورشة اسم التمرين: مكونات الجهاز: الواجهة األمامية والواجهة والجانبية لشاشة المريض**

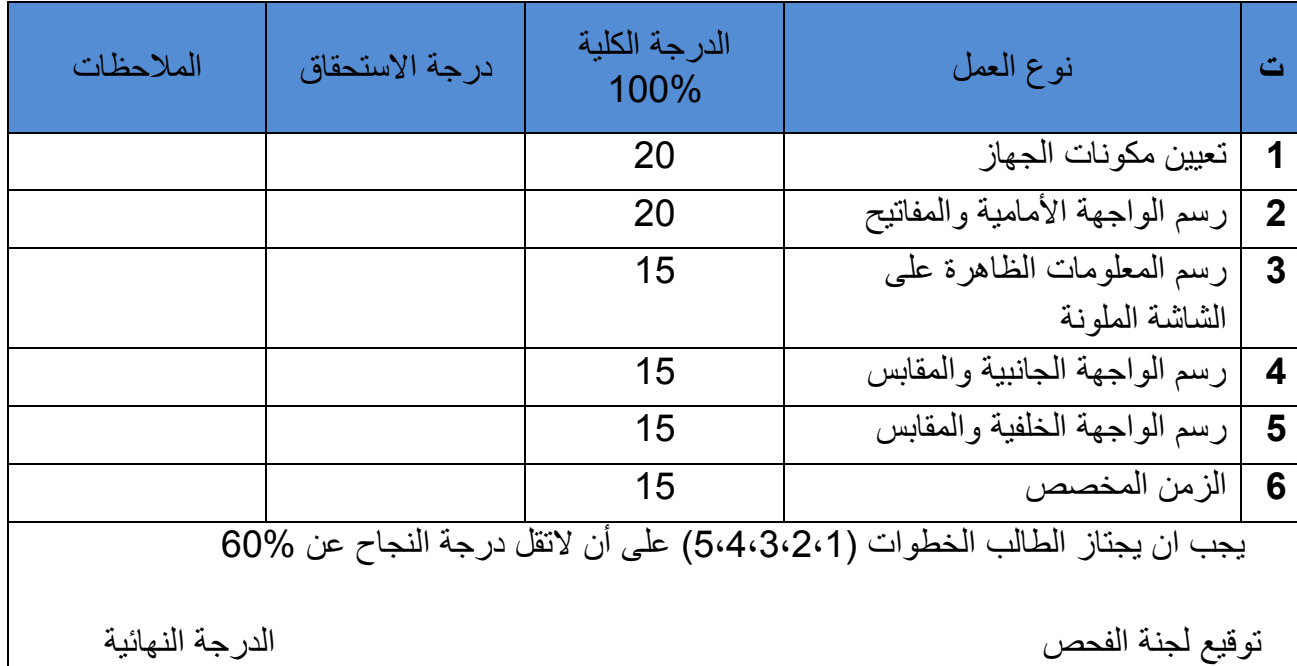

#### **3-10 التنقل بين خيارات الجهاز والضبط الشخصي:**

يتم التنقل بين خيارات الجهاز والدخول الى الضبط الشخصي للجهاز من خالل المفتاح المدولب الموجود في الواجهة األمامية للجهاز فعند الدخول الى الضبط الشخصي للجهاز نضغط ضغطة واحدة على المفتاح المدولب فيظهر لنا مربع أسفل الشاشة من الجهة اليسار يتكون من ستة خيارات )Options )ويتم التنقل بين هذه الخيارات بواسطة تحريك المفتاح المدولب باتجاه عقرب الساعة أو بعكس اتجاه عقرب الساعة أما هذه الخيارات كما في الشكل ) 3-10 ( فهي كاالتي **:** 

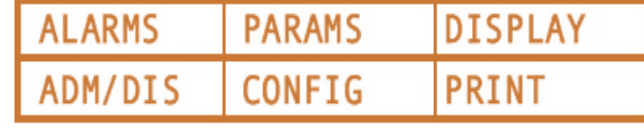

**شكل 3-10 خيارات وضبط الجهاز**

**-1 ضبط المنبهات )ALARMS ) -2 ضبط الثوابت او العوامل )PARAMS 3 - ضبط العرض )DISPLAY ) 4– ضبط اإلقرار أو الشخصي )DIS/ADM) -5ضبط الشكل أو التهيئة )CONFIG) -6 ضبط الطباعة )PRINT)**

 عند الدخول الى احد هذه الوحدات نحرك المفتاح المدولب بحيث يرسم مربع على الخيار )Option )ونضغط على المفتاح المدولب مرة واحدة فيتم الدخــــــول الى مفـــــردات الخيـــار )Option )واآلن نأخذ كل واحد من الخيارات على جهة ونقوم بضبط الجهاز يدويا ويدعى هذا الضبط بضبط النظام البرمجي سوفت وير (Software).

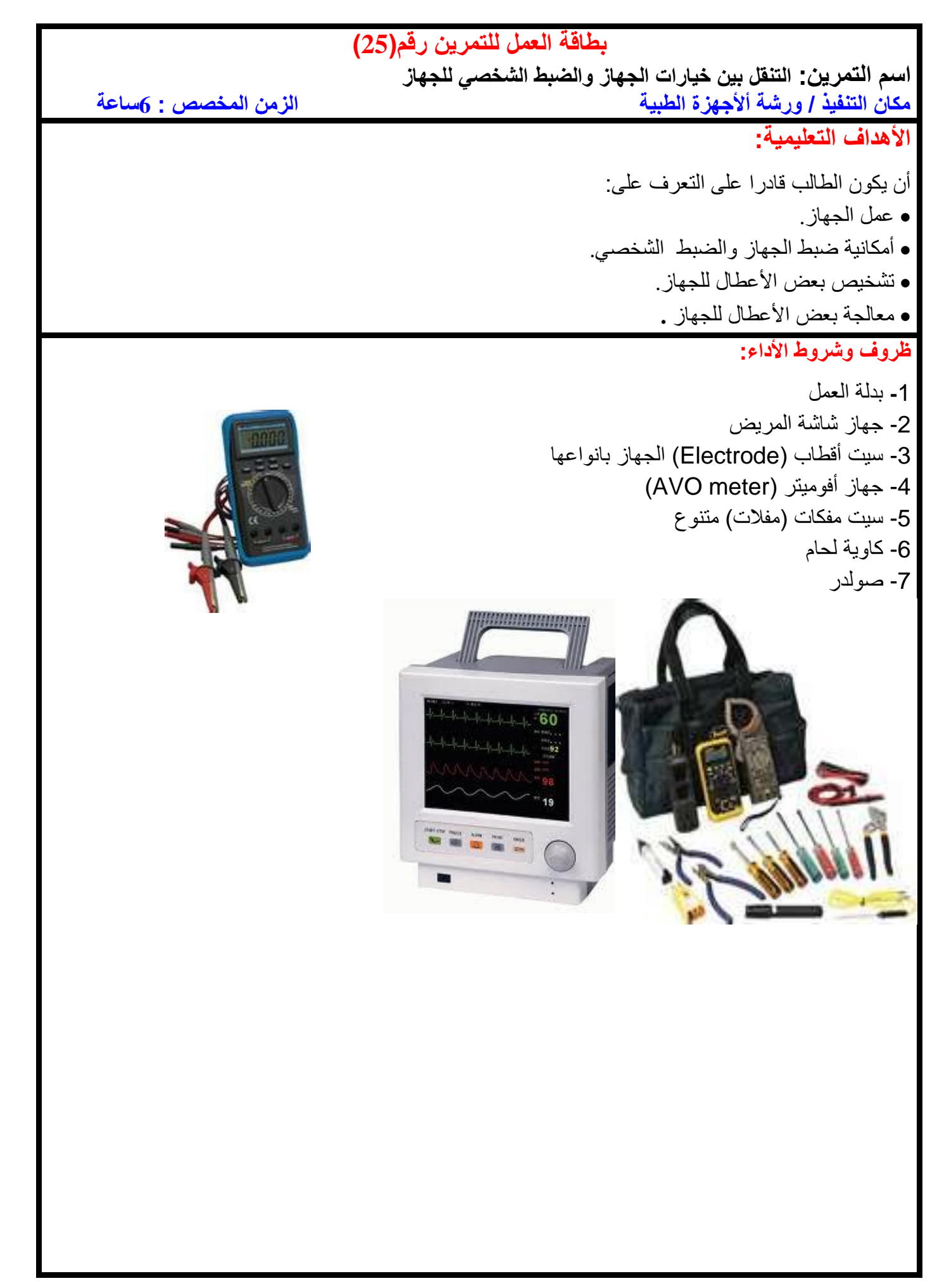

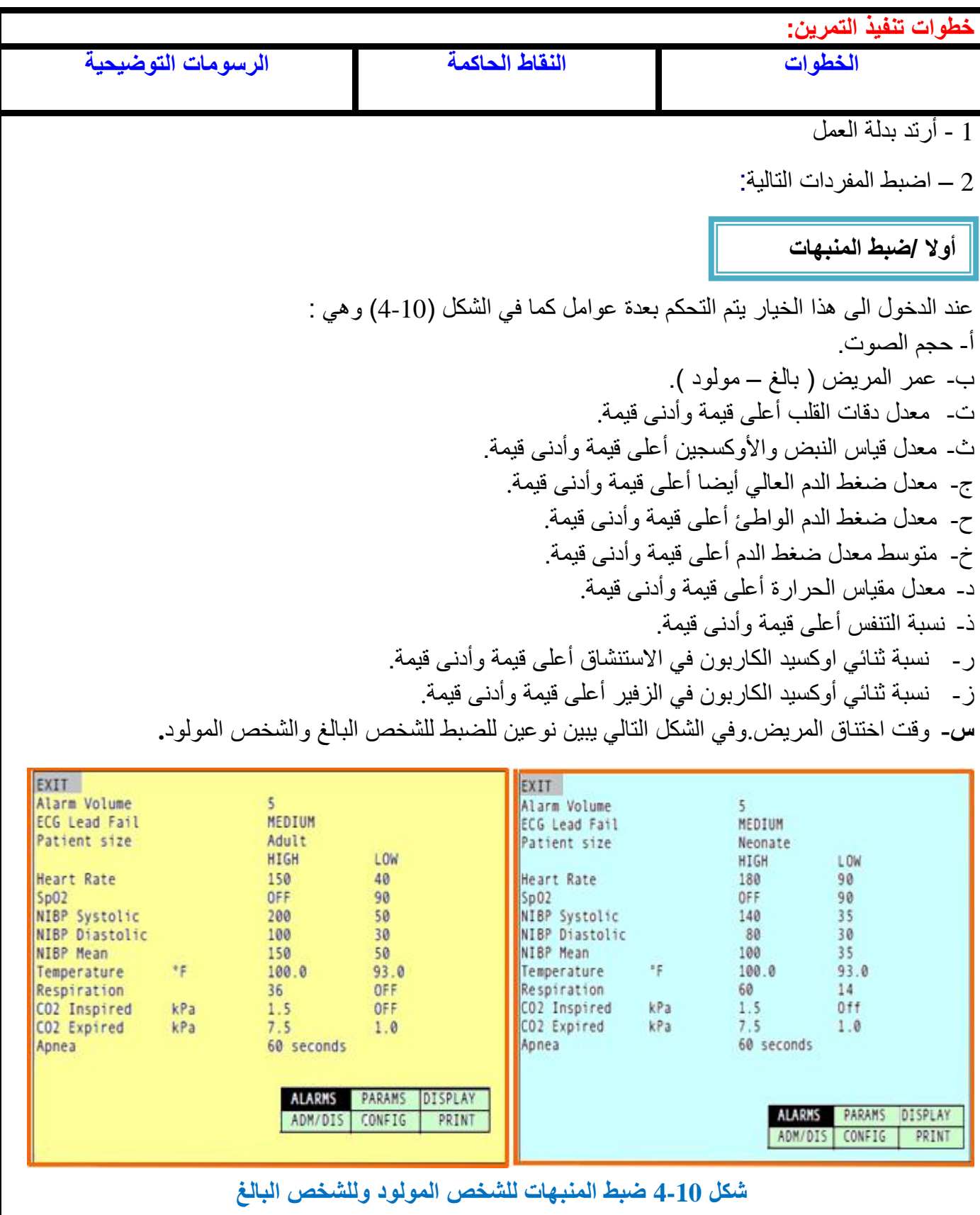

#### **ثانيا / ضبط الثوابت أو المعامالت )PARAMS)**

عند الدخول الى هذا الخيار يتم التحكم بعدة معاملات كما في الشكل (10-5) وهي : أ-معدل ضربات القلب نوعه ومقدار الصوت للنبضة. ب- عداد جهاز تخطيط القلب الكهربائي )ECG )من ناحية نوع الكيبل ونوع الفلتر المستخدم ومقدار الحساسية ت- معدل قياس النبض واألوكسجين )2SPO )ووقت القياس المعدل. ث- مقدار قياس التنفس يعمل أو ال. ج- مقدار قياس نسبة ثنائي أوكسيد الكاربون )2CO )من حيث : وحدة القياس ونسبة ثنائي أوكسيد النتروز (N2O) وهذا الخيار يتوفر فقط في الأجهزة التي تستخدم في غرف إنعاش .)Respiration Unit RESU( التنفس ح- تشغيل أو أطفاء جهاز قياس ضغط الدم )NIBP )ومقدار الصوت فيه. خ- تشغيل أو أطفاء متحسسات الحرارة ووحدة قياس الحرارة.

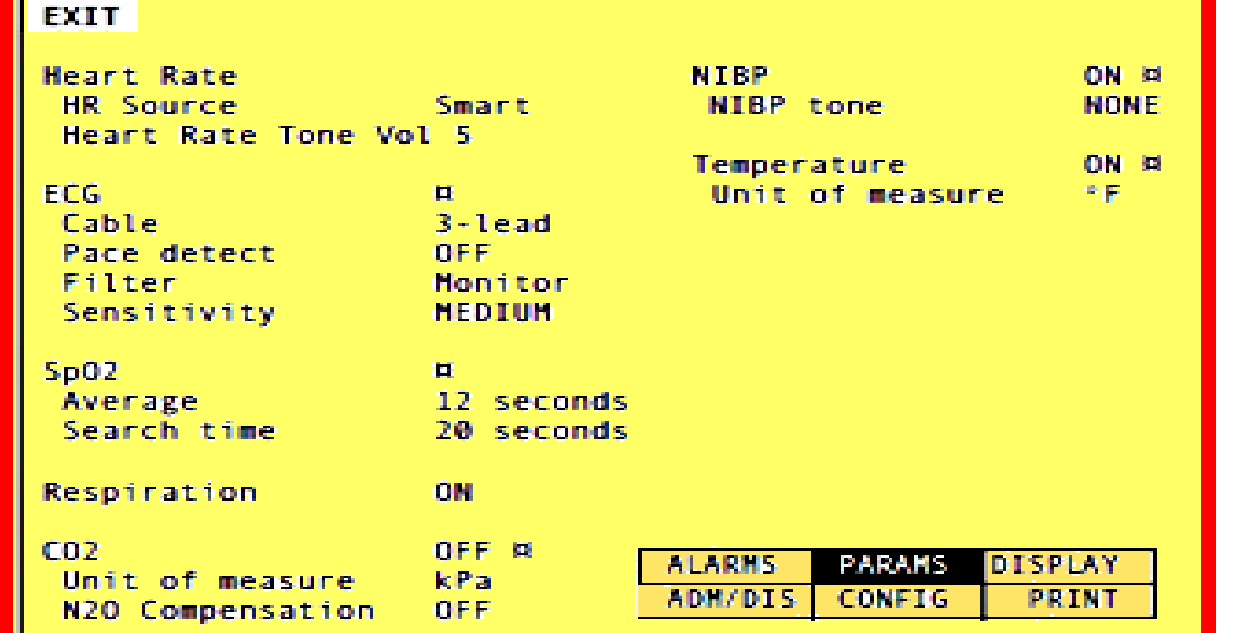

**الشكل 5-10 ضبط الثوابت او المعامالت**

**ثالثا / ضبط العرض )DISPLAY)**

عند الدخول الى هذا الخيار يتم التحكم بعدة عوامل كما في الشكل )6-10( وهي: أ- ضبط الموجة األولى وربح الموجة واألزاحة والحجم. ب- ضبط الموجة الثانية وربح الموجة واألزاحة والحجم. ت- ضبط الموجة الثالثة وربح الموجة واألزاحة والحجم. ث- ضبط الموجة الرابعة وربح الموجة واألزاحة والحجم. ج- ضبط الموجة الخامسة وربح الموجة واألزاحة والحجم. ح- ضبط الموجة السادسة وربح الموجة واألزاحة والحجم. خ- ضبط العرض الخارجي من خالل المقبس الجانبي ) 1Com) **.**

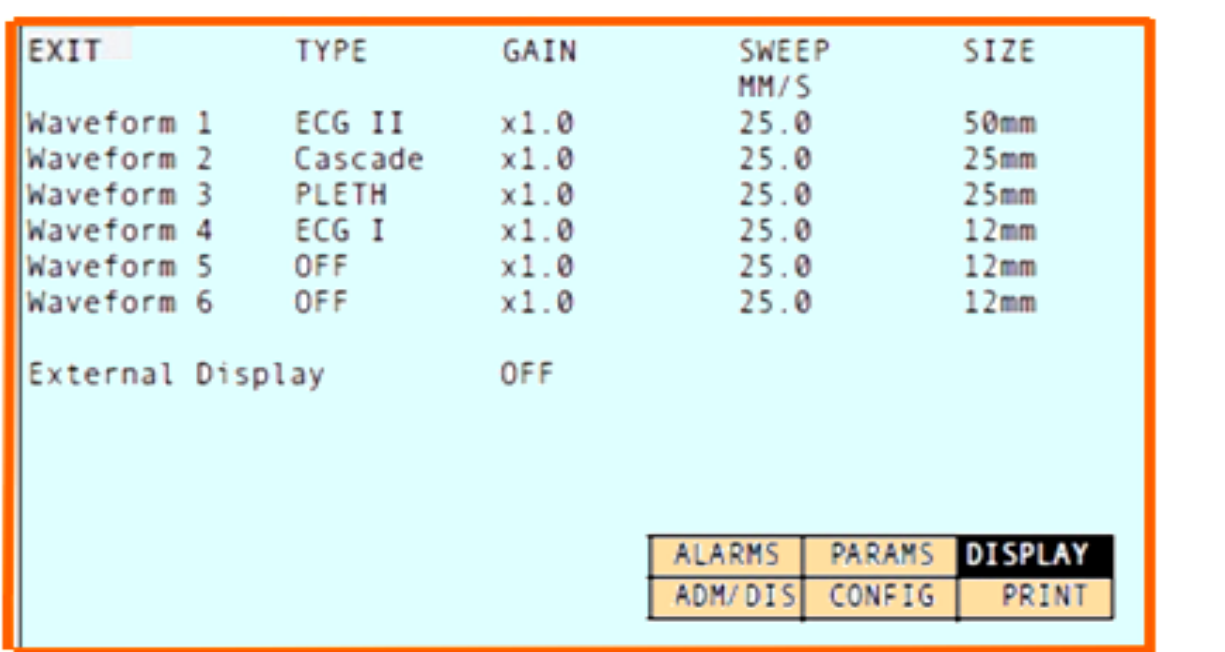

**شكل 6-10 ضبط العرض**

**رابعا / ضبط اإلقرار أو الشخصي )DIS/ADM)**

عند الدخول الى هذا الخيار يتم التحكم بعدة عوامل كما في الشكل (10-7) وهي: أ- ضبط اإلقرار نعم أو ال. ب- ضبط رفض شحن البطارية. ت- ضبط حجم المريض. ث- ضبط التحديث. ج-إدخال الاسم الأول للمريض. ح-إدخال الاسم الأخير للمريض. خ-إدخال إسم الأصل أو اللقب. د- إدخال رقم الغرفة الموجود فيها المريض . ذ- ادخال رقم المريض. ر-ادخال رقم الوحدة او السرير الجالس فيها المريض.
#### EXIT Admit N<sub>O</sub> N<sub>O</sub> Discharge Patient Size Adult Update NO Last name First Name Middle initial Room number ID number 000 Unit Label **ALARMS PARAMS** DISPLAY ADM/DIS CONFIG PRINT **شكل 7-10 ضبط اإلقرار أو الشخصي خامسا / ضبط الشكل أو التهيئة )CONFIG)**

عند الدخول الى هذا الخيار يتم التحكم بعدة عوامل كما في الشكل )10 – 8 ( وهي : أ- ضبط صيغة عرض التاريخ . ب- ضبط التاريخ. ت- ضبط الوقت. ث- ضبط زمن تثبيت الشاشة للطباعة. ج- ضبط تنبيهات التحذير. ح- اللغة. خ- تردد مصدر الفولتية المجهزة للجهاز )AC). د- إعادة الضبط األصلي للتهيئة الشخصية. ذ- إدخال نوع الخدمة أو الصيانة. ر- إدخال كلمة إيضاح أو تأشير الى خيار من خيارات الجهاز. ز- إدخال حجم المريض أي )مولود أو بالغ(.

#### EXIT

Date Format DAY 7 Date Time Freeze timeout Alarm tone warning Language Line Frequency Restore Factory Defaults Enter Service Mode<br>Enter Simulation Mode Patient Size

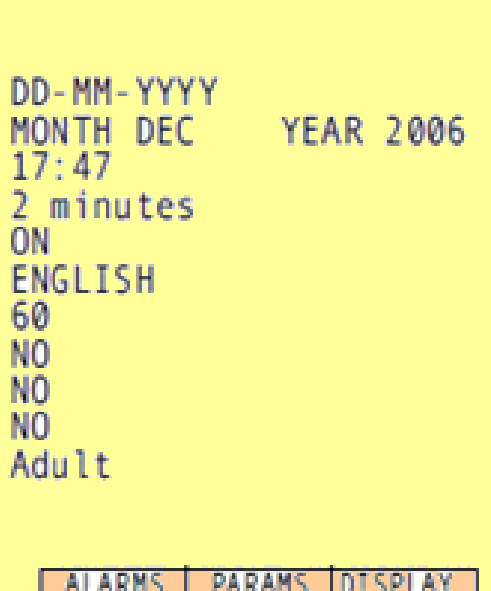

ADM/DIS CONFIG

**شكل 8-10 ضبط الشكل أو التهيئة**

**سادسا / ضبط الطباعة )PRINT)**

PRINT

عند الدخول الى هذا الخيار يتم التحكم بعدة عوامل كما في الشكل (10-9) و هي : أ- نوع الطباعة . ب- صوت منبه الطباعة. ت- نوع طباعة ضغط الدم. ث- طبع الفترة الفاصلة. ج- نوع طابع الفترة الفاصلة. ح- حجم اللقطة المأخوذة للموجة. خ- زمن أو تأريخ اللقطة المأخوذة للموجة. د- الموجة الأولى . ذ- حجم الموجة الأولى أو مساحة الموجة الأولى. ر- الموجة الثانية. ز- حجم الموجة الثانية أو مساحة الموجة الثانية. س- سرعة الطباعة . ش- نوع الطابعة. ص-نوع الطابعة المتصلة الخارجية. ض-سرعة نقل البيانات الى الطابعة الخارجية او الحاسوب.

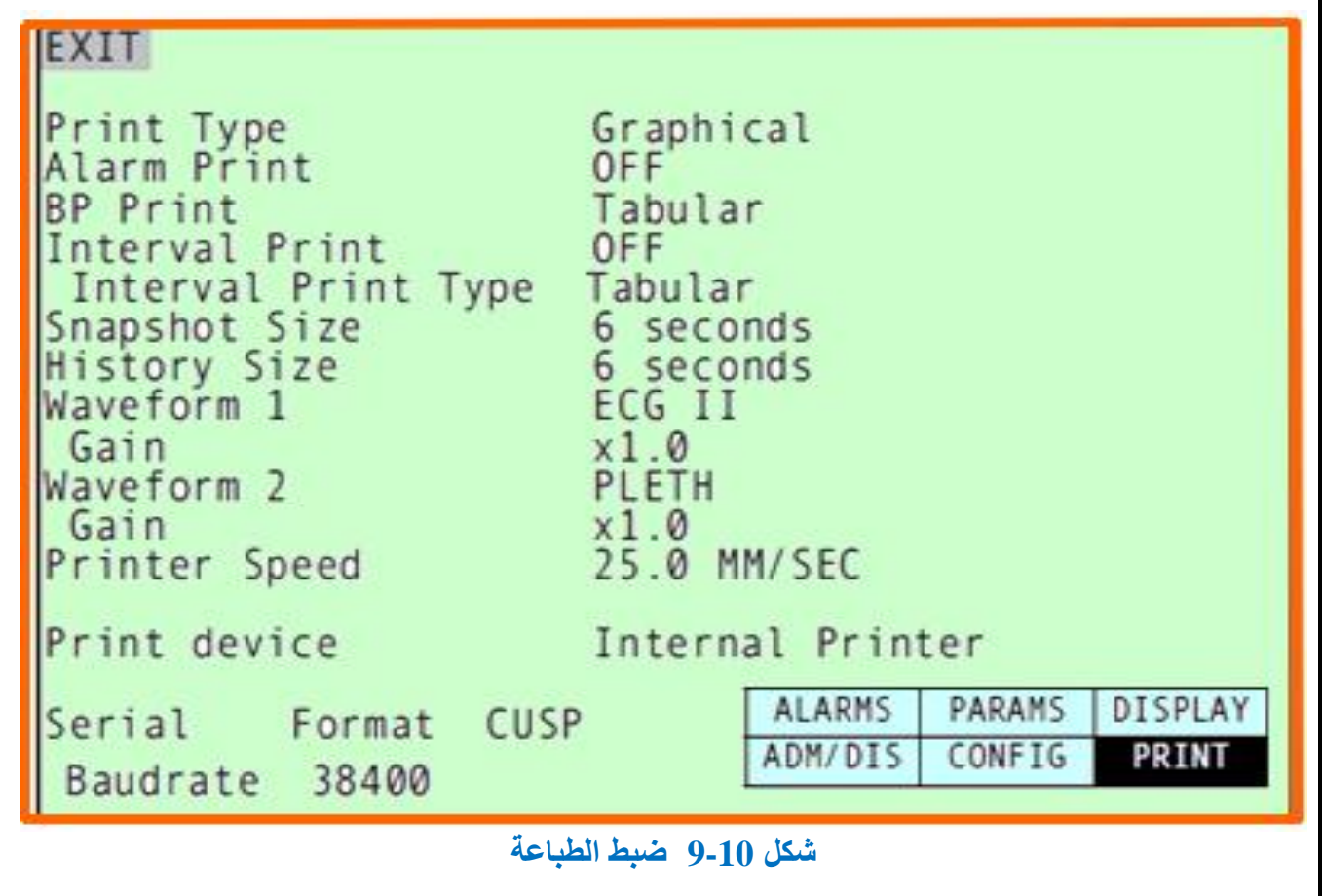

**اسم الجهة الفاحصة: مدرسوا الورشة**

| اسم التمرين: التنقل بين خيارات الجهاز والضبط الشخصي للجهاز |  |
|------------------------------------------------------------|--|
|------------------------------------------------------------|--|

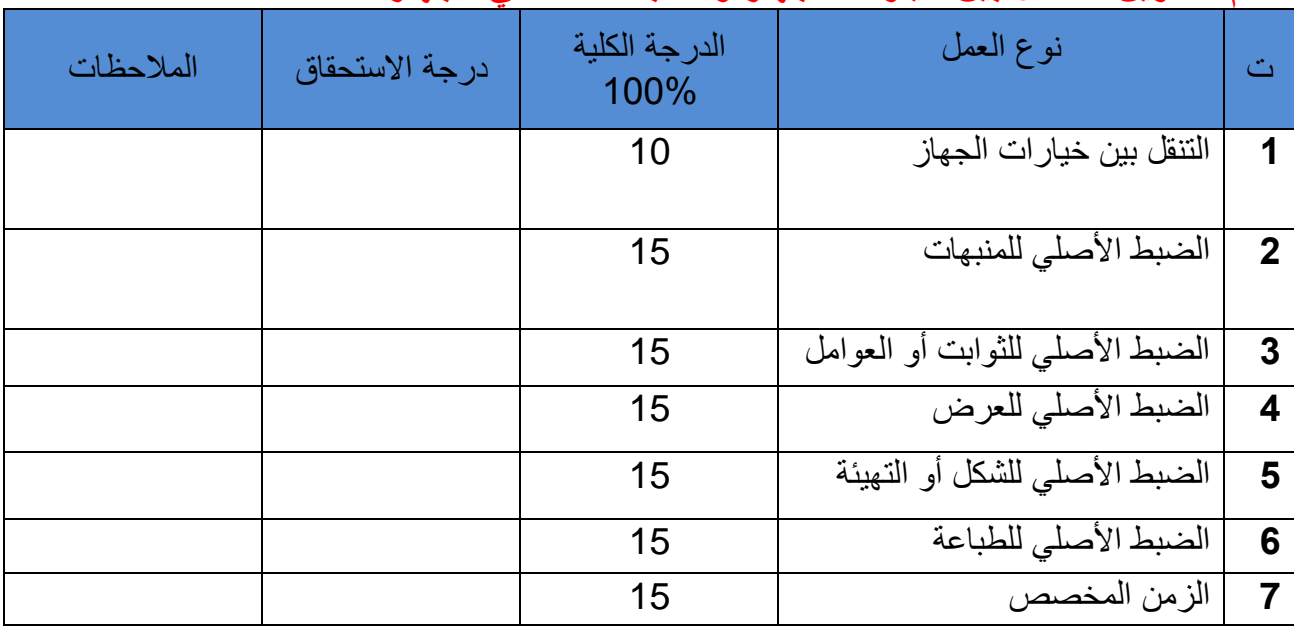

يجب أن يجتاز الطالب الخطوات (1,2,3,4,5) على أن ال تقل درجة النجاح عن %60

توقيع لجنة الفحص الدرجة النهائية

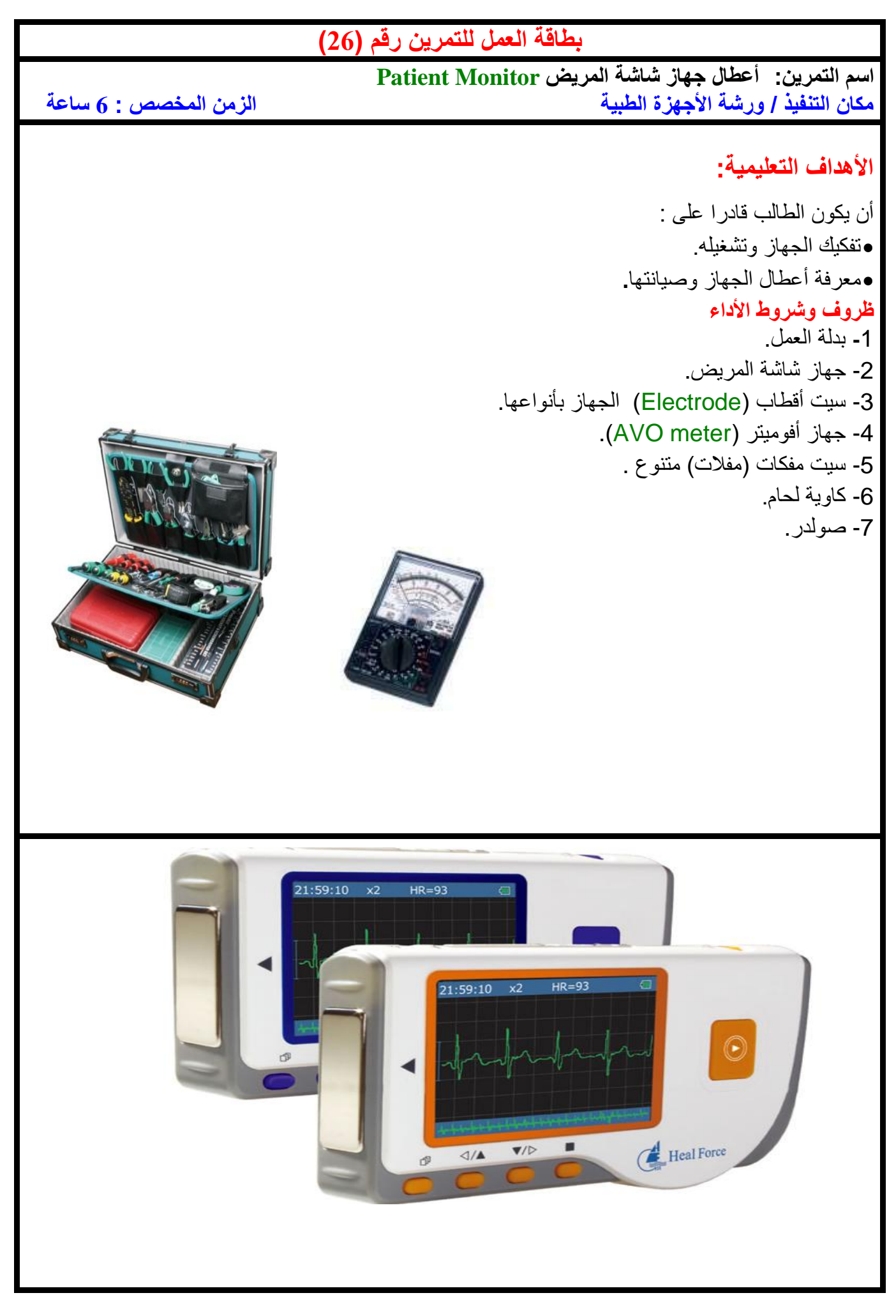

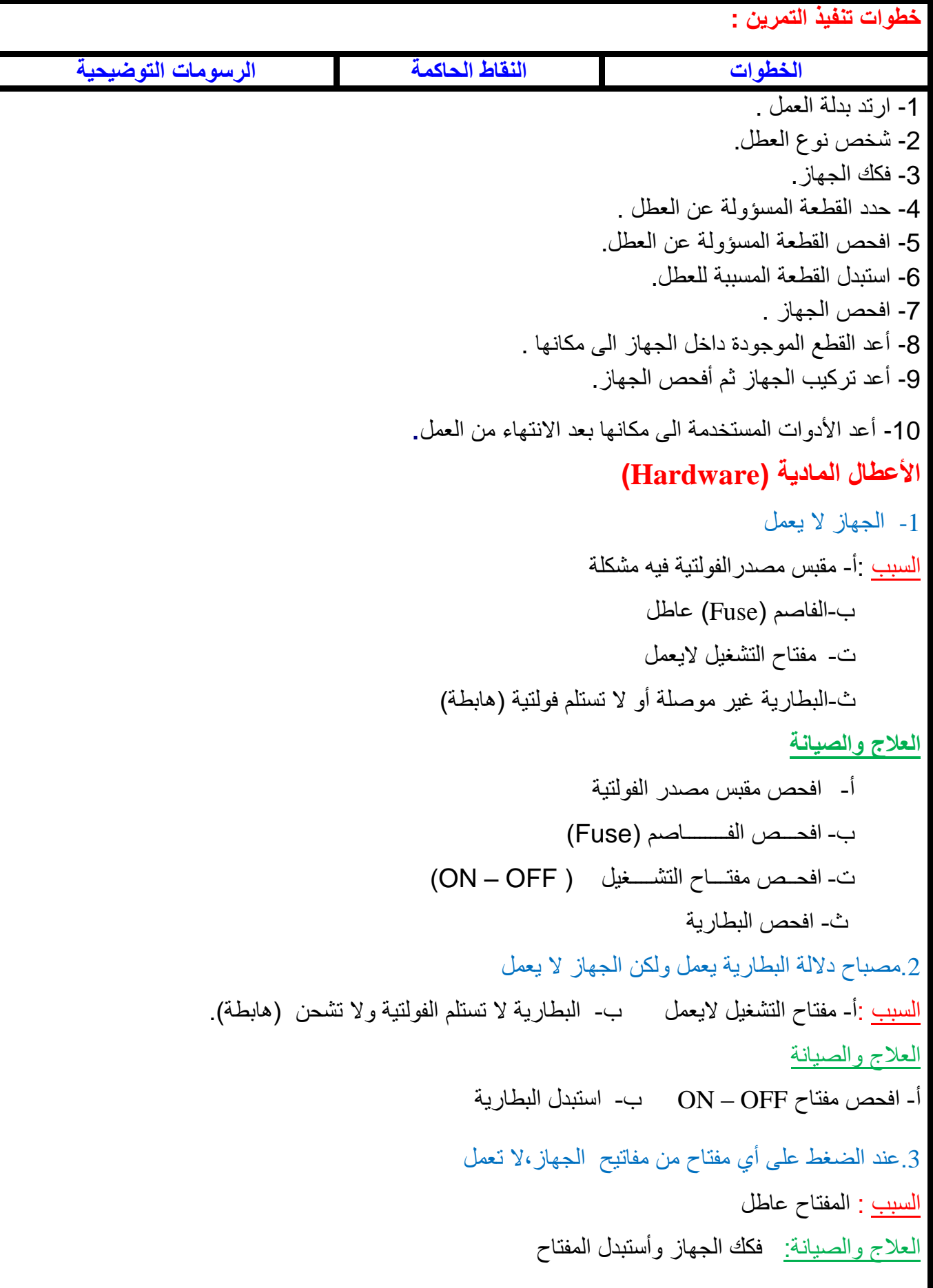

4 .اإلشارة الناتجة على الشاشة فيها تشويش أي غير صافية السبب : أ. برمجة الجهاز غير مضبوطة مع تردد تيار المصدر المجهزة للبلد ) Hz،50 Hz60) ب.الجهاز غير مؤرض العالج والصيانة أ- افحص برمجة الجهاز )Software). ب- اربط الجهاز الى األرضي. 5 .اشارة جهاز تخطيط القلب )ECG )غير دقيقة أو تعرض بعض المناطق من الموجة السبب : أ. برمجة الجهاز غير مضبوطة ب.أقطاب الجهاز فيها قطع أو المادة الجيالتينية فوق األقطاب مستهلكة ت الأسلاك الرابطة بين الأقطاب والجهاز غير جيدة التوصيل أو فيها قطع ث مقبس الأقطاب الموجود في الشاشة فيه عطل او ترسبات **ج.** البورد الداخلي للجهاز فيه عطل )دائرة التكبير ، دائرة الترشيح( العالج والصيانة أ- افحص برمجة الجهاز )Software). ب- افحص أقطاب الجهاز للجسم ت - افحص الأسلاك الرابطة بين الأقطاب والجهاز . ث- افحص مقبس األقطاب الموجود في الشاشة ج - افحص البورد الداخلي المسؤول عن جهاز تخطيط القلب )ECG). 6 .أشارة جهاز قياس النبض واألوكسجين 2SPO غير دقيقة أو تعرض بعض المناطق من الموجة السبب : أ. برمجة الجهاز غير مضبوطة ب.كيس الهواء فيه مشكلة ت -األسالك الرابطة بين كيس الهواء والجهاز غير جيدة التوصيل أو فيها قطع ث-مقبس الأقطاب الموجود في الشاشة فيه عطل او ترسبات ج-البورد الداخلي للجهاز فيه عطل (دائرة التكبير ، دائرة الترشيح) العالج والصيانة أ- أفحص برمجة الجهاز )Software). ب- أفحص كيس الهواء. ت- أفحص الأسلاك الر ابطة بين كيس الهواء والجهاز . ث- أفحص مقبس الأقطاب الموجود في الشاشة. ج - أفحص البورد الداخلي المسؤول عن جهاز قياس النبض واألوكسجين.

7 .اشارة جهاز مقياس الحرارة غير دقيقة السبب : أ. برمجة الجهاز غير مضبوطة ب.أقطاب الجهاز فيها قطع أو المادة الجيالتينية فوق األقطاب مستهلكة ت الأسلاك الرابطة بين الأقطاب والجهاز غير جيدة التوصيل أو فيها قطع ث مقبس الأقطاب الموجود في الشاشة فيه عطل او ترسبات ج -البورد الداخلي للجهاز فيه عطل (دائرة التكبير ، دائرة الترشيح)

العالج والصيانة

أ- افحص برمجة الجهاز )Software) ب- افحص أقطاب الجهاز للجسم ت- افحص الأسلاك الرابطة بين الأقطاب والجهاز ث- افحص مقبس األقطاب الموجود في الشاشة ج-افحص البورد الداخلي المسؤول عن جهاز مقياس الحرارة 8 .أشارة جهاز قياس عداد ضربات القلب غير دقيقة أو تعرض بعض المناطق من الموجة السبب : أ. برمجة الجهاز غير مضبوطة ب.أقطاب الجهاز فيها قطع أو المادة الجيالتينية فوق األقطاب مستهلكة ت الأسلاك الر ابطة بين الأقطاب والجهاز غير جيدة التوصيل أو فيها قطع ث مقبس الأقطاب الموجود في الشاشة فيه عطل او ترسبات ج-البورد الداخلي للجهاز فيه عطل (دائرة التكبير ، دائرة الترشيح ) العالج والصيانة أ- افحص برمجة الجهاز )Software) ب-افحص أقطاب الجهاز للجسم ت- افحص الأسلاك الرابطة بين الأقطاب والجهاز ث-افحص مقبس الأقطاب الموجود في الشاشة ج ـ افحص البورد الداخلي المسؤول عن جهاز عداد ضربات القلب 9 .أجهزة اإلنذار ال تعمل ) صوت التنبيه ال يعمل( السبب : أ- برمجة الجهاز غير مضبوطة. ب- دائرة التنبيه فيها عطل. ت - سماعة التنبيه فيها عطل. العالج والصيانة أ- افحص برمجة الجهاز )Software) . ب- افحص دائرة التنبيه. ت- افحص سماعة التنبيه. 10 .أجهزة اإلنذار تعمل بشكل مستمر ) صوت التنبيه يعمل بدون أنقطاع ( السبب : أ- برمجة الجهاز غير مضبوطة. ب- دائرة التنبيه فيها عطل. ج- سماعة التنبيه فيها عطل.

العالج والصيانة أ- افحص برمجة الجهاز )Software )ب- افحص دائرة التنبيه ت- افحص سماعة التنبيه 11 .عند وضع الجهاز على مصدر التيار المتناوب )AC )يعمل الجهاز وبشكل طبيعي ولكن عند فصله ينطفئ الجهاز وبشكل مباشر أو بعد لحظات السبب : أ. البطارية ال تستقبل الشحن أو تالفة ب- دائرة الشحن و توصيل الشحن للبطارية فيها عطل العالج والصيانة أ-افحص البطارية وأستبدلها بأخرى أن كانت تالفة ب-افحص مسار سلك التغذية من البطارية الى اللوحة الرئيسة 12 .عند وضع الجهاز على مصدر التيار المتناوب )AC )مصباح الداللة ال يعمل السبب : أ- السلك الكهربائي المجهز للفولتية فيه عطل ب- مقبس مصدر الفولتية الموجود في الجهاز عليه ترسبات ت- الفاصم )Fuse )ال يعمل ,البطارية تالفة والتستقبل الشحن ث - مسار التغذية والشحن فيها قطع أو فيها عطل ج- دائرة الشحن الموجودة في لوحة األم فيها عطل العالج والصيانة أ- افحص السلك الكهربائي Cable Power ب- فحص مقبس مصدر الفولتية المتناوبة ت- افحص الفاصم Fuse ث- افحص البطارية ج- افحص مسار الشحن ح- افحص دائرة شحن البطارية الموجودة في اللوحة الأم .13صوت التنبيه في دائرة جهاز مقياس الحرارة ال يعمل على الرغم من ارتفاع الحرارة لدى المريض السبب : أ- برمجة الجهاز غير مضبوطة ب-أقطاب الجهاز فيها قطع أو المادة الجيالتينية فوق األقطاب مستهلكة ت-الأسلاك الرابطة بين الأقطاب والجهاز غير جيدة التوصيل أو فيها قطع ث-مقبس الأقطاب الموجود في الشاشة فيه عطل او ترسبات ج-البورد الداخلي المسؤول عن مقياس الحرارة فيه عطل أو غير موصل جيدا ح- وحدات قياس الحرارة تختلف من درجة سيليزية مئوية ) C° ) الى درجة فهرنهايت ) F°) العالج والصيانة أ-افحص برمجة الجهاز Software . ب- افحص أقطاب الجهاز للجسم ت- افحص الأسلاك الرابطة بين الأقطاب والجهاز ث-افحص مقبس الأقطاب الموجود في الشاشة ج- افحص البورد الداخلي المسؤول عن جهاز مقياس الحرارة ح- قم بتثبيت وحدات القياس الحرارة أما فهرنهايت ) F° ) أو سيليزية ) C°)

.14 جهاز مقياس الضغط و جهاز عداد ضربات القلب يعمل لكن بصورة غير صحيحة السبب : أ- برمجة الجهاز غير مضبوطة . ب- كيس الهواء فيه مشكلة . ت-األسالك الرابطة بين كيس الهواء والجهاز غير جيدة التوصيل أو فيها قطع. ث- مقبس الأقطاب الموجود في الشاشة فيه عطل او تر سبات . العالج والصيانة : أ - افحص برمجة الجهاز (Software). ب - افحص كيس الهواء. ت - افحص الأسلاك الرابطة بين كيس الهواء والجهاز. ث - افحص مقبس الأقطاب الموجود في الشاشة. -15 شاشة اللمس في جهاز شاشة المريض التعمل السبب : أ - شاشة اللمس ال تعمل أو الشريط المسطح بين شاشة اللمس والجهاز فيه قطع ب - دائرة اللمس الموجودة داخل الجهاز فيها عطل العالج والصيانة : أ - افحص شاشة اللمس. ب - افحص دائرة اللمس الموجودة بجوار اللوحة الرئيسية للجهاز .16 عند الضغط على الطباعة ال تطبع السبب : أ- برمجة الجهاز غير مضبوطة ب - دائرة الطباعة لاتعمل ت - محرك الورق (الماطور) لايعمل العالج والصيانة : أ - أفحص برمجة الجهاز )Software). ب - أفحص دائرة الطباعة ت- أفحص محرك الورق )الماطور( .17 عند الطبع تظهر الورقة خالية من الرسم البياني أو رسم الشاشة السبب : أ - دائرة الطباعة التعمل ب - القلم الحراري اليعمل ت - الورق المستخدم ال يتالئم مع الجهاز ث - توجد مسافة بين القلم والورق العالج والصيانة : أ - افحص دائرة الطباعة ب - افحص القلم الحراري ت - افحص نوع الورق المستخدم ث - اجعل القلم الحراري يالمس الورق .18 القيم التي تظهر في الشاشة تظهر غير صحيحة سواء كانت في جهاز تخطيط القلب ECG أو في جهاز قياس النبض والأوكسجين 2spo أو في جهاز قياس ضغط الدم الشرياني NIBP أو في جهاز قياس الحرارة السبب أ - أقطاب الجهاز فيها قطع أو المادة الجيالتينية فوق األقطاب مستهلكة ب - األسالك الرابطة بين األقطاب والجهاز غير جيدة التوصيل أو فيها قطع ت - مقبس الأقطاب الموجود في الشاشة فيه عطل او ترسبات ث - المقاومات الكهربائية الحساسة الموجودة في البورد فيها عطل العالج والصيانة : أ - افحص الأقطاب الجهاز للجسم ب - افحص الأسلاك الرابطة بين المقبس والجسم ت - افحص المقبس الموجود في الشاشة ث - افحص المقاومات الحساسة الموجودة في البورد الداخلي ، وتوجد مثل هذه المقاومات في أغلب الأجهزة الطبية وخاصة الأجهزة ذات الحساسات الكثيرة والدقيقة وتكون هذه

المقاومات ذات ستة الوان دائما. **األعطال البرمجية )Software)** يمكن معالجة الأعطال البر مجبة بطر بقتين ر ئيستين هما : -1 الطريقة اليدوية التي شرحناها سابقا. -2 بواسطة الحاسبة وذلك بربط الجهاز على الحاسبة عن طريق )Din Mini 2 Port Com )وبواسطة برنامج مثبت على الحاسبة الذي يعمل معايرة للجهاز . **نشاط :** أ- ماذا يحصل إذا تداخلت الموجات المرسومة على الشاشة فيما بينها ؟ ب- كيف يتم فحص قيمة تيار البطارية ومعرفتها تستقبل الشحن أو ال ؟ ت- لماذا يفضل أستخدام جهاز شاشة المريض على التيار المستمر )DC )وليس التيار المتناوب )AC)؟

ث- لماذا يجب وضع البطارية لمدة زمنية محددة وفصلها عن التيار المتناوب عند أكتمال الشحن ؟ ج-ماذا يحصل عند هبوط البطارية الى الصفر؟ وهل يمكن اعادة شحنها؟ وكم مدة زمنية تدوم مقارنة بأخرى سليمة؟

**اسم الجهة الفاحصة: مدرسوا الورشة**

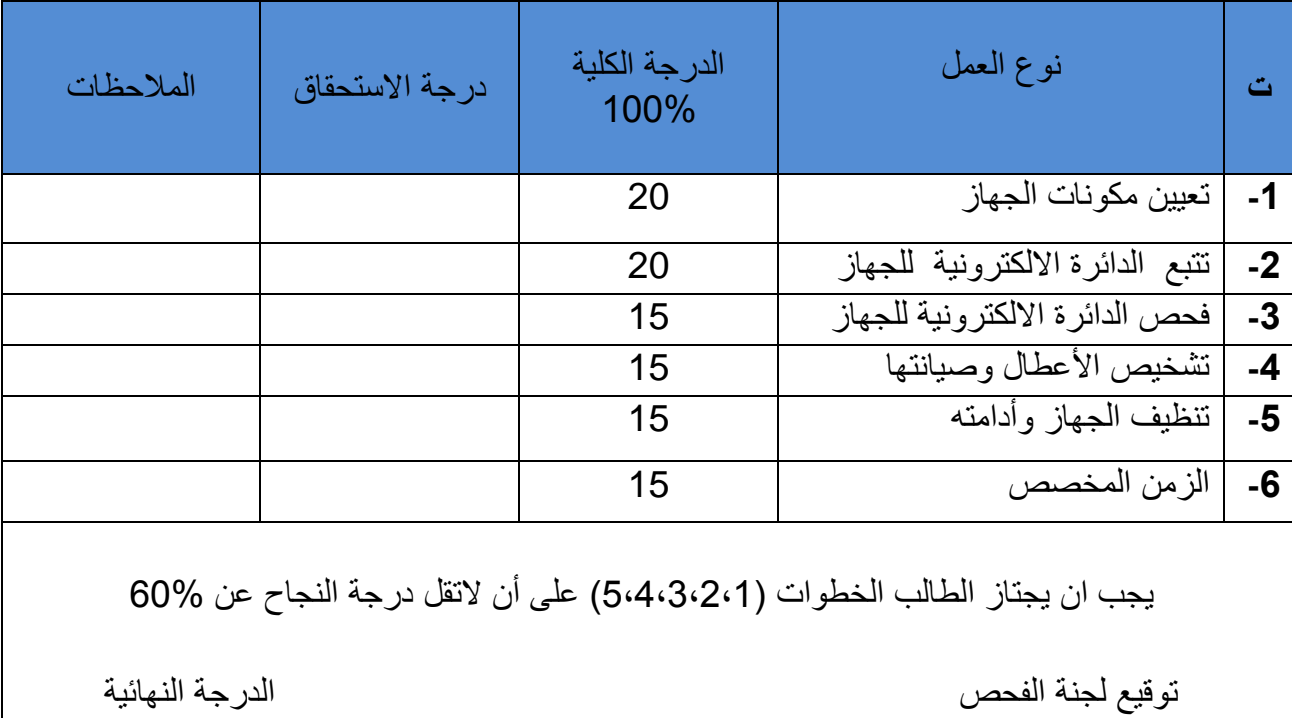

**اسم التمرين: أعطال جهاز شاشة المريض Monitor Patient**

 **أسئلة الفصل العاشر**

س-1 ما هي وظيفة جهاز شاشة المريض ؟ س-2 ما هو الفرق بين شاشة المريض بين المستخدم في غرف العناية المركزة وغرف مراقبة التنفس ؟ س3- ما الفرق بين الأجهزة المدمجة في جهاز شاشة المريض وبين الجهاز على حدة ؟ س-4 كيف يتم تشخيص العطل في جهاز شاشة المريض ؟ س5- كيف يتم التنقل بين الخيارات والأجهزة المرفقة في جهاز شاشة المريض عند الضبط ؟ س6- ما الفرق بين المقاومة الكهربائية ذات الأربعة ألوان والمقاومة الكهربائية ذات الستة ألوان؟ **الفصل الحادي عشر**

 **الليزر وتطبيقاته الطبية**

**Laser and Medical Applications**

### **1-11 تمهيد**

نظرا للتطور الحاصل في االلكترونيات وتطبيقات الليزر لذا تشعب الليزر في عدة مجاالت وخاصة منها في المجال الطبي وتخصص في جميع أقسامه منها ) القسم الجراحي، قسم التجميل، قسم العيون، قسم الكلية تفتيت الحصـي، في قسم الأسنان أي حفر الأسنان وحشوة الأسنان............ الخ ) ويصنف الليزر حسب نوع المادة الوسطية وهي (المادة الصلبة، المادة السائلة، المادة الغازية ) ويتميز ضوء الليزرعن البقية بثلاث مميزات كما درسناها في العام الماضي وهي (أحادي اللون، الاتجاهية، التماسك) ويكون التحكم بوقت النبضة الواحدة لشعاع الليزر بأجزاء الثانية وكمية االنطالق والحرارة المصاحبة له والمساحة المسلطة لشعاع الليزر .

وقبل الولوج لأجهزة الليزرتوجد مصطلحات لابد من المرور بها وهي كالآتي :

# -1 **الطاقة (Energy (:**

هي إمكانية القيام بالعمل وعادة تحسب على أساس ضرب القوة في مدة تعريض ضوء الليزر على سطح الجلد، وحدة القياس هي الجول .

-2 **القدرة(Power (:**

هي معدل جريان الطاقة ، وتحسب على أساس تقسيم الطاقة على زمن التطبيق، وحدة القياس هي الواط، والواط الواحد يساوي جول / ثانية .

هي ه هي معد -3 **كثافة االستطاعة (Density Power(**

I

هي معدل القدرة لكل وحدة من النسيج المعالج ، ويعبر عنها بالواط \سم<sup>2</sup>. **:density)**

I

-4 **شدة القدرة (Fluence(أو شدة الطاقة:**

تحسب على أساس تقسيم كل من القدرة على مساحة المقطع العرضي للحزمة الضوئية ويعبر عنها بالجول/سم<sup>2</sup> أو القدرة X مدة التعرض لأشعة الليزر على المساحة المربعة من الجلد<sub>.</sub>

I

-5 **حجم البقعة (size Spot(:**

كلما كانت مساحة البقعة المعالجة بالليزر كبيرة كانت المعالجة وتبخير الأنسجة نتيجة الليزر أفضل ويمكن التحكم بمساحة البقعة المعالجة وذلك بتقريب أو إبعاد ضوء الليزر عن عدسة التكوين بين الذراع المتحرك و سطح الجلد.

#### **:(Thermal relaxation time) التبريد وقت** -6

هي مدة برودة األنسجة المجاورة للمنطقة التي يتركز عليها ضوء الليزر وتعرف بالمدة الالزمة ألن تفقد األنسجة المسخنة بالليزر ما يعادل 50% من حرارتها من خالل االنتشار.

### **2-11 الدائرة الكهربائية لجهاز الليزر الجراحي**

 تتكون معظم أجهزة الليزر من مجموعة من الدوائر حسب نوع الليزر المصاحب الذي يحدد منطقة سقوط الليزر وحسب نوع العرض سواء كان عرض شاشة ذات خاصية اللمس أو مفاتيح إلكترونية وحسب نوع التبريد وحسب طاقة الليزر وحسب المادة الوسطية للمرنان الليزري ويمكن شرح جهاز ليزر )2CO )الجراحي حسب الشكل التالي )1-11( .

لكل جهاز مفتاح تشغيل ولكن في أجهزة الليزر نستخدم ثلاثة انواع من المفاتيح :

النوع لأول يدوي ويكون في أغلب الأجهزة الليزرية الجراحية من النوع ذو المفتاح الحديدي (المستخدم في الأبواب) ويكون مدمجا مع الجهاز .

النوع الثاني يكون مفتاح أمان أو توقيف طوارئ ويكون أيضا مدمجا في الواجهة األمامية للجهاز النوع الثالث وهو مفتاح القــــــــدم (Foot Switch) ويكون متحركا حسب استخدام الطبيب المعالج \*(تأتي في بعض الأجهزة الليزرية الجراحية مفتاح أخر للحماية ويكون قبل دخول التيار للجهاز ويكون من الـــنوع قاطــــــع دورة (Breaker Circuit ).

ويستخدم هذا النوع من الأجهزة : نوعين المتناوب والمستمر أما التيار المستمر فنحصل عليه مما يلي : أ- دائرة التقويم أو التوحيد الفولتية لتجهز مراوح التبريد ومفتاح القدم .

ب- دائرة تقويم خاصة للوحة البرمجة والمعالجة ولوحة العرض ولوحة اللمس في أغلب أنواع األجهزة والتي بدورها تسيطر على دائرة صمام الماء والمبادل الحراري ودائرة الليزر الموجه .

وأما المتناوب فيذهب الى لوحة مكبر الفولتية لتجهيز الفولتية العاليــــة ( High Tension Voltage )لكي يحفز االلكترونات من الكاثود الى األنود ويزيد من حركتها داخل أنبوبة الليزر  $\cdot$  (CO<sub>2</sub> Laser)

 إن الكاثود يكون ثابتا وأما االنود سواء كان في ليزر ثاني اوكسيد الكاربون أو الهيليوم نيون يعمل تحت قدرة وفولتية عالية جدا لتأمين الطاقة المطلوبة ويجب التنبيه لعدم لمسه حتى لو كان الجهاز بوضع إغالق )OFF )إال بعد تفريغ الشحنات الى األرضي حفاظا على السالمة العامة. واالنود المستعمل في أجهزة الجراحة من النوع الدوار لتوزيع الحرارة على السطح.

 ويوجد في األنبوبة عداد ساعات دوران األنبوب جنبا لجنب مع عمل مصدر الليزر يعمل عداد الساعات المتواجدة داخل الغالف الزجاجي على عدد ساعات العمل للتمكن من معرفة عمر الليزر أو عدد ساعات التي عمل بها هذا الجهاز لكي يبين صلاحية الغاز الموجود داخل الجهاز والأنود نفسه ألن كثرة انبعاث اإللكترونات على األنود يسبب خدوشا بسيطة باألنود مع تقدم الزمن وكثرة الأستخدام.

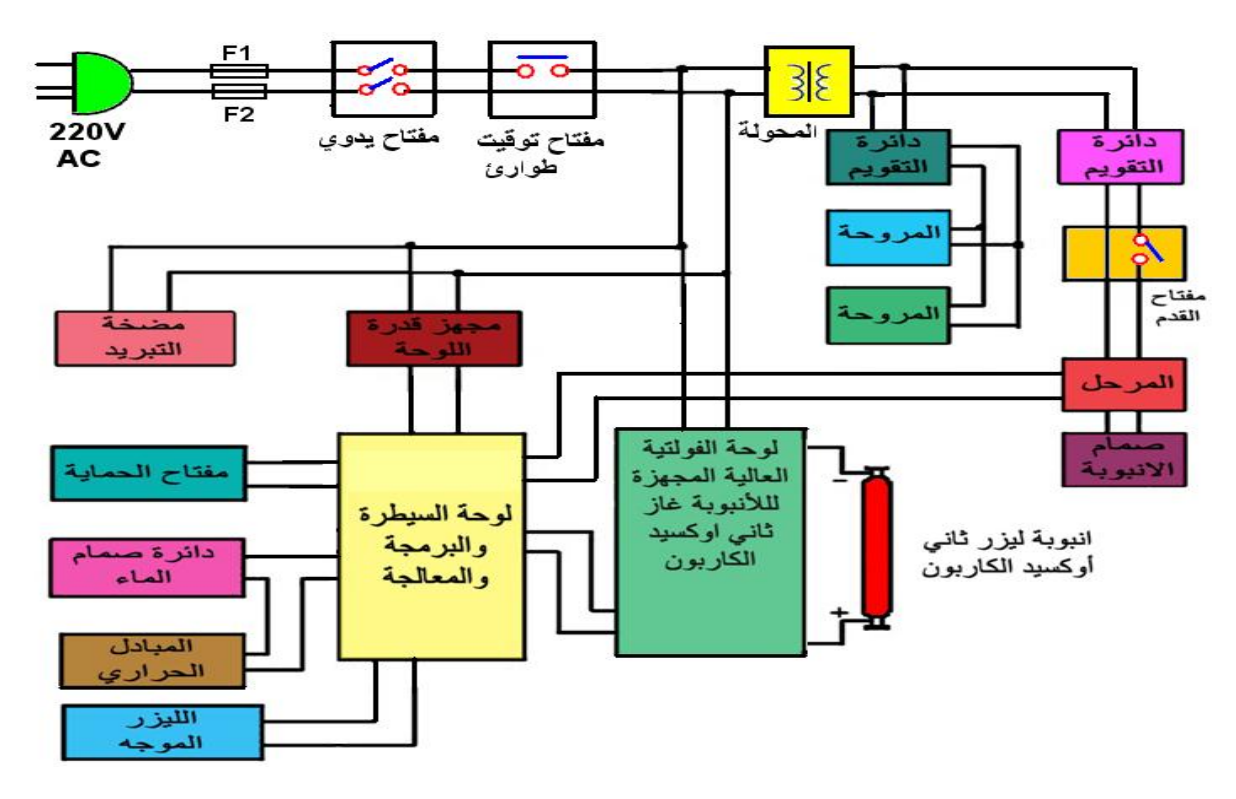

**الشكل 1-11 المخطط الكتلوي لجهاز ليزر ثاني اوكسيد الكاربون الجراحي**

# **3-11 سالمة وأمان الليزر Safety Laser**

يصدر الليزر حزمة كثيفة من أشعاع كهرومغناطيسي الذي يمكنه وبسهولة أن يسبب تأثيرا سلبيا على األنسجة وخاصة النسيج الموجود في العيون لذلك فأن الحذر الشديد يجب اتخاذه عند استخدام الليزر وذلك لحماية المريض والجراح المساعد وأبرز مواصفات السالمة واألمان هو مفتاح األمان وهو عبارة عن نقطة تشغيل الجهاز بمفتاح حديدي وبعدها أجهزة اإلنذار الصوتية والمــرئية وعالمـــــــــــة )LASER ) يجب أن توضع على باب الغرفة إلنذار غير الموظفين بعدم الوقوف أمام منطقة الليزر أثناء تشغيل الليزر ويجب أن تكون دواخل الغرفة مطلية بلون أسود أو مغطاة بقماش لونه أسود لمنع انعكاسات الليزر وال يجوز أن تكون غرفة عملية الليزر فيها قطع من الحديد العاكس أو مصنوعة مــن مـــــــادة الســـــتيل )Steel Stainless )شكل )2-11( يوضح عالمة الليزر.

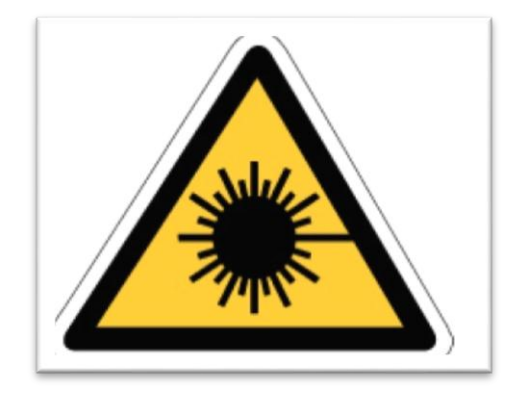

**شكل 2-11 عالمة الليزر**

<u>ويجب أيضاً الالتزام بالتعليمات الآتية :</u> -1 يجب على الجراح والمساعد أن يستخدم نظارات خاصة معينة لليزر. -2 ال تنظر مباشرة الى مصدر الليزر او في موقع انعكاس الليزر، كل من ضوء الليزر المباشر والمنعكس قد يحوى قدرة كافية لتسبب أذى دائما بالعين. 3- لا نسمح لأي شخص يقرب الليزر بدون لباس عيني واق. 4- لا توجه ذراع المجس (البروب) لأي اتجاه ما عدا الى المنطقة المراد علاجها قبل تنشيط القطعة اليدوية، تأكد من أن توجيه ضوء الليزر باالتجاه الصحيح. -5 ال تستعمل الليزر إذا كانت الحزمة الموجهة غير ظاهرة. -6 اذا كانت الحزمة غير ظاهرة، تأكد اوأل من أن مفتاح االمان اليدوي في وضع الفتح. -7 ال تضع اليدين أو أي شئ في حقل مرور حزمة الضوء، ألن حرقا" شديدا" قد يحدث.

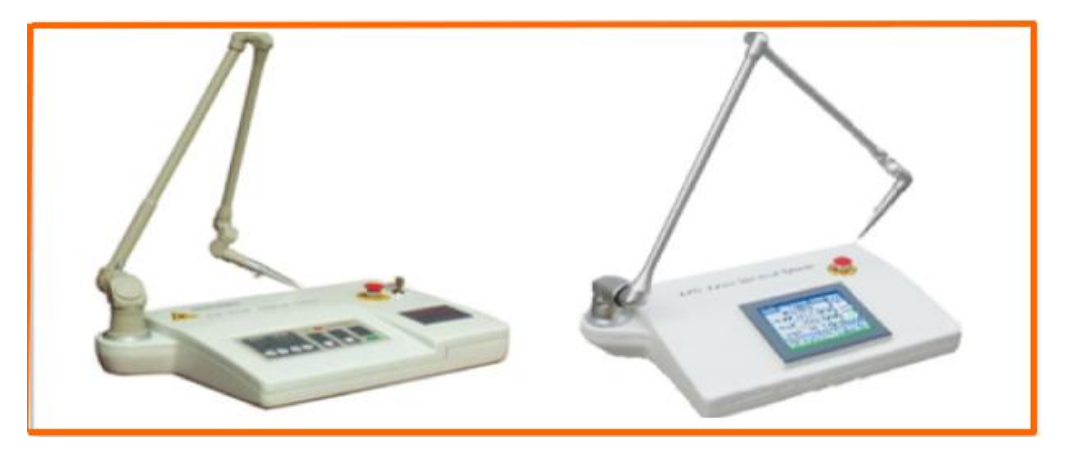

**شكل 3-11 جهاز ليزر جراحي Apparatus Therapy Laser**

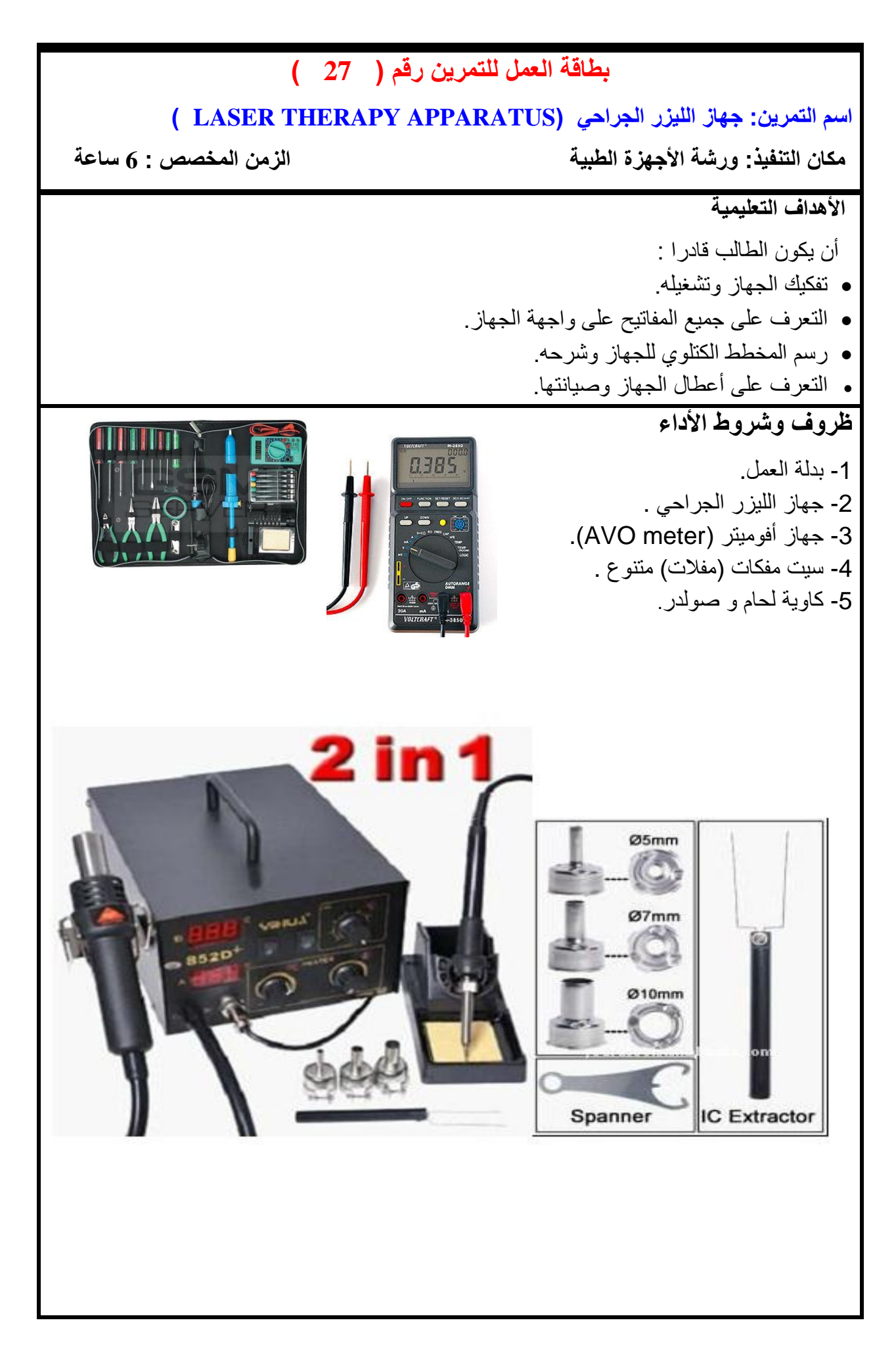

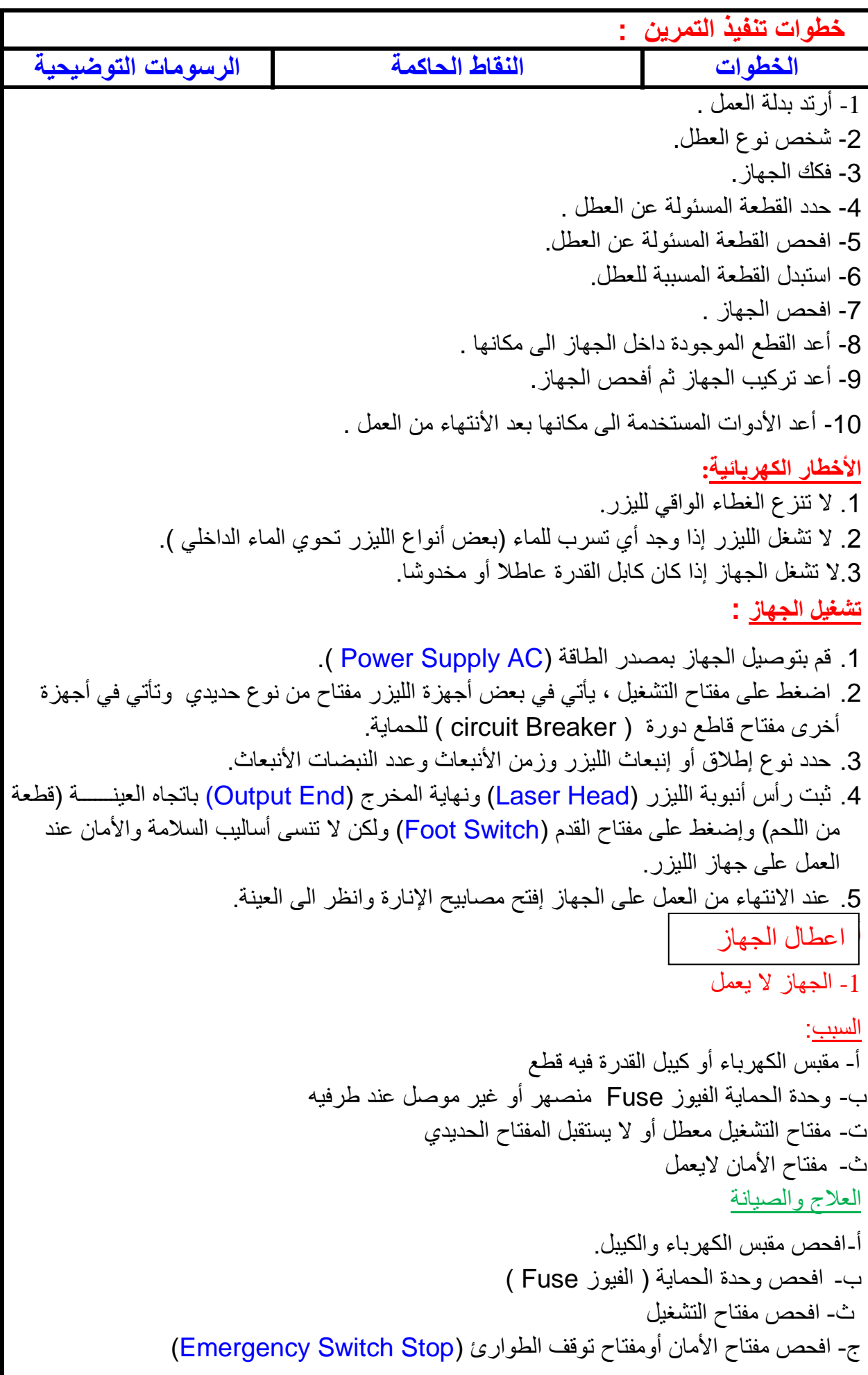

-2 الجهاز يعمل ولكن الليزر الموجه اليعمل السبب: أ.دائرة التشغيل ال تعمل ب. لوحة السيطرة والبرمجة والمعالجة ال تستقبل أو تعطي األيعاز ت. دائرة الليزر الموجه التعمل ث. الليزر الموجه اليعمل ج. الأنبوبة المتحركة أو المرايا فيها انحراف ولا تعكس بشكل جيد العالج والصيانة أ- افحص دائرة تجهيز الفولتية (Board Power Supply). ب- افحص لوحة السيطرة والبرمجة والمعالجة ت- افحص دائرة الليزر الموجه. ث- افحص الليزر الموجه نفسه. ج- افحص الأنبوبة الليزرية المتحركة أوالمراياالموجودة داخل الأنبوبة الليزرية المتحركة. 3- الجهاز يعمل ولكن الليزر العلاجي لايخرج من الأنبوبة السبب: أ.دائرة تجهيز الفولتية تعطي فولتية قليلة ب. لوحة السيطرة والبرمجة ال تعطي أيعاز لألنبوب الغاز ت. لوحة دائرة الليزر العالجي ال تعمل ث. أنبوبة الغاز ال يحدث فيها تهييج لأللكترونات المنبعثة ج. األنابيب المتحركة والمرايا الموجودة داخل األنابيب موضوعة بشكل غير صحيح ح. دائرة التبريد ال تعمل العالج والصيانة أ. افحص دائرة تجهيز الفولتية (Board Power Supply). ب. افحص لوحة السيطرة والبرمجة والمعالجة. ت. افحص دائرة الليزر العالجي. ث. افحص أنبوبة الغاز من حيث (الكاثود والأنود للأنبوبة). ج. افحص الأنبوبة الليزرية المتحركة أو المرايا الموجودة داخل الأنبوبة الليزرية المتحركة. ح. افحص دائرة التبريد. -4 الجهاز يعمل ولكن دائرة التبريد ال تعمل )المروحتان(. السبب: أ دائرة تجهيز الفولتية لاتعمل أو تعطي فولتية أقل من المفروض ب. دائرة توحيد الفولتية التي تجهز المراوح ال تعمل ت. المراوح فيها عطل أو قطع. العالج والصيانة أ. افحص دائرة تجهيز الفولتية (Board Power Supply). ب. افحص دائرة توحيد الفولتية (Full Wave Rectifier). ت. افحص المراوح نفسها.

```
-5 الجهاز يعمل ولكن بعد دقائق يفصل وال يخرج ليزر من األنبوب الخارجي.
                                                                                    السبب: 
                              أ.دائرة تجهيز الفولتية ال تعمل أو تعطي فولتية أقل من المفروض.
                                     ب. لوحة السيطرة والبرمجة ال تعطي إيعازا ألنبوب الغاز.
                                                          ت. دائرة المبادل الحراري ال تعمل.
                                                                   ث. دائرة التبريد ال تعمل.
                                                                           العالج والصيانة
                                 أ. افحص دائرة تجهيز الفولتية (Board Power Supply).
                                               ب. افحص لوحة السيطرة والبرمجة والمعالجة.
                                                          ت. افحص دائرة المبادل الحراري. 
                                                                   ث. افحص دائرة التبريد.
                                 -6 الجهاز يعمل ولكن كمية الحرارة الخارجة مع الليزر كبيرة.
                                                                                   السبب :
                              أ.دائرة تجهيز الفولتية ال تعمل أو تعطي فولتية أقل من المفروض.
                  ب. لوحة السيطرة والبرمجة ال تعطي أيعازا لكمية الحرارة الخارجة مع الليزر.
                                                           ت. دائرة الليزر العالجي ال تعمل.
                                                                   ث. دائرة التبريد ال تعمل.
                                             ج. دائرة صمام الماء ال تعمل أو الصمام ال يعمل
                    ح. الدائرة المسؤولة عن خزان الماء ال تعمل أو الخزان مثقوب أو فيه انسداد
                                                                           العالج والصيانة
                                  أ. افحص دائرة تجهيز الفولتية (Board Power Supply).
                                               ب. افحص لوحة السيطرة والبرمجة والمعالجة.
                                                            ت. افحص دائرة الليزر العالجي. 
                                                                   ث. افحص دائرة التبريد.
                                                               ج. افحص دائرة صمام الماء.
                                                                    ح. افحص خزان الماء.
7- الجهاز يعمل وبصورة طبيعية ولكن لا يمكن التحكم بكمية الأنبعاث الصادر من الأنبوبة الداخلية
                                                                                    السبب :
                               أ.دائرة تجهيز الفولتية التعمل أو تعطي فولتية أقل من المفروض.
                                     ب. لوحة السيطرة والبرمجة ال تعطي أيعاز ألنبوب الغاز.
                                                       ت. لوحة دائرة الفولتية العالية ال تعمل.
ث. أنبوبة الغاز الداخلية وخاصة المرآة غير العاكسة كلياً  تعطي كمية عالية من  انبعاث الألكترونات
                                                                           العالج والصيانة
                                  أ. افحص دائر ة تجهيز الفولتية (Board Power Supply).
                                               ب. افحص لوحة السيطرة والبرمجة والمعالجة.
                                         ت. افحص دائرة الفولتية العالية (High Voltage).
                                                       ث. افحص الأنبوبة الداخلية (Tube).
```
-8 الجهاز عند التشغيل يصدر صوتا وضوضاء. السبب : أ.المراوح فيها عطل أو قطع ب. الجهاز موضوع على سطح غير مسطح **العالج والصيانة** أ.افحص المراوح الداخلية. ب. ضع الجهاز على سطح مستوي )Surface Flat). **نشاط** : -1 لماذا يجب أن تطلى غرف العمليات باللون األسود ؟ -2 ما الفرق بين أستخدام الليزر في العالج وأستخدام الليزر في التشخيص ؟ -3 لماذا توجد دائرة تقويم الفولتية )Rectifier Wave Full )مع العلم أن الجهاز يعمل على التيار المتناوب وليس المستمر. -4 هل يمكن للتقني أو فني أجهزة طبية استخدام هذا الجهاز على جسمه عند الفحص ؟ ولماذا ؟ -5 كيف يتم تعامل فني أو تقني أجهزة طبية مع هذا الجهاز وماذا يتبع لكي يقوم بصيانة هذا الجهاز **؟**

## **اسم الجهة الفاحصة: مدرسوا الورشة**

## **اسم التمرين: جهاز الليزر الجراحي )Apparatus Therapy Laser)**

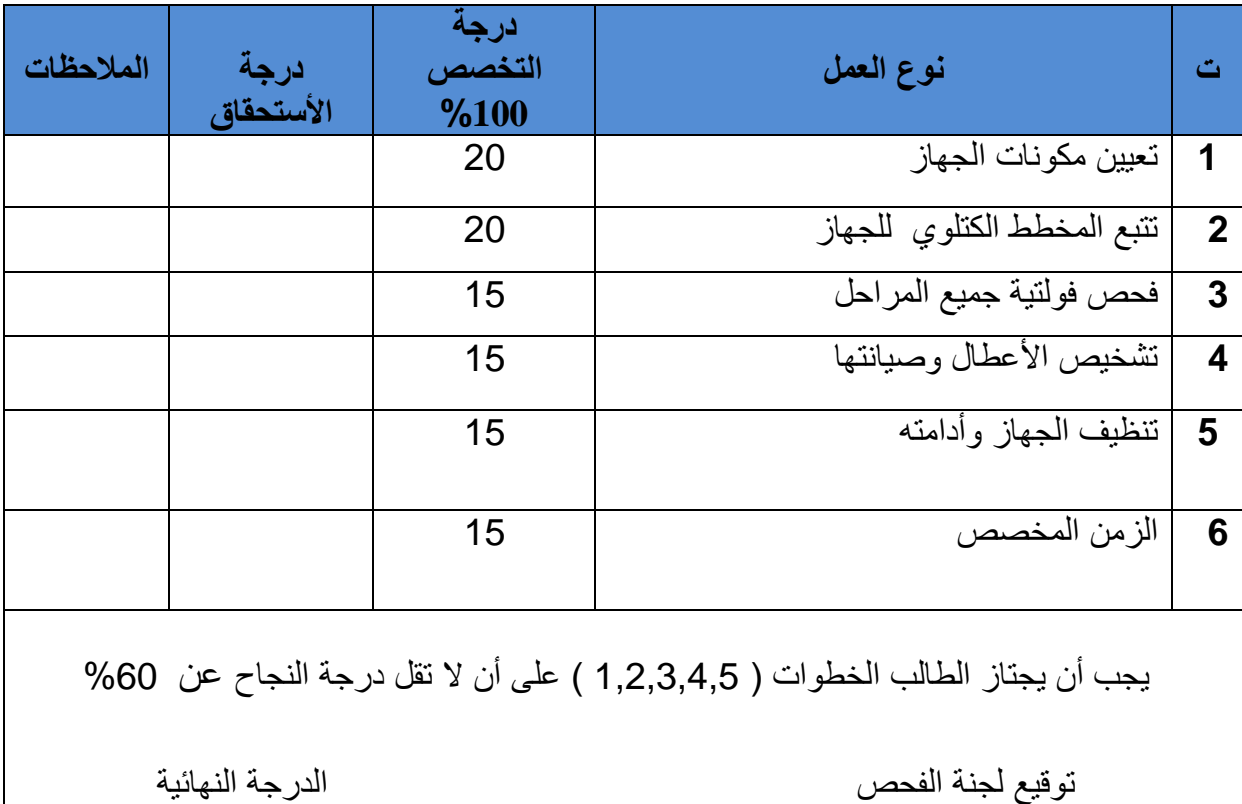

**اسئلة الفصل الحادي عشر**

أس1– عدد مصطلحات الليزر. س2 – ما معنى سالمة وأمان الليزر؟ س3– كيف يتم انتقال شعاع الليزر من الأنبوبة الى جسم المريض ؟ س4– لماذا يفضل استخدام أشعة الليزر في الجراحة بدل أجهزة الكي الجراحي ؟ س5– هل يجوز تنظيف الجهاز وهو في حالة التشغيل ؟ س6– ما هي المكونات الأساسية لأجهزة الليزر ؟

# **الفصل الثاني عشر**

# **الكلية االصطناعية Artificail Kidney**

#### **1-12 تمهيد**

الكلية البشرية تقوم بتصفية الدم من الأملاح الزائدة والناتجة من عملية حرق المواد الغذائية المهضومة وكذلك من الماء الزائد عن حاجة الجسم. وتبقي تركيز األمالح تقريبا ثابتا. في الكلية االصطناعية تقوم بتخليص الدم من األمالح الزائدة ونسبة قليلة محسوبة من المياه عن طريق فلتر الدم والذي هو اهم جزء في جهاز الكلية االصطناعية.

هناك منظومتان رئيستان في جهاز الكلية الصناعية هي:

## **-1 منظومة الدم**

#### **2 - منظومة المحلول**

إن منظومة الدم تتألف من مجموعة من الأنابيب البلاستيكية المرنة التي تنقل الدم من المريض الى الجهاز وتعيده الى المريض ويكون مصفى من الأملاح. حيث تقوم مضخة خاصة بسحب الدم من شريان المريض ودفعه الى فلتر الدم وتعيده الى وريد المريض. إن عملية اخذ الدم واسترجاعه تتم بواسطة إبرة طبية (Needle) وجميع أجزاء منظومة الدم تستخدم لمرة واحدة وتُتلف بضمنها فلتر الدم خوفاً من انتقال الامر اض. شكل (12-1) يوضح مخطط عملي للمكونات الرئيسية لجهاز الكلية الاصطناعية.

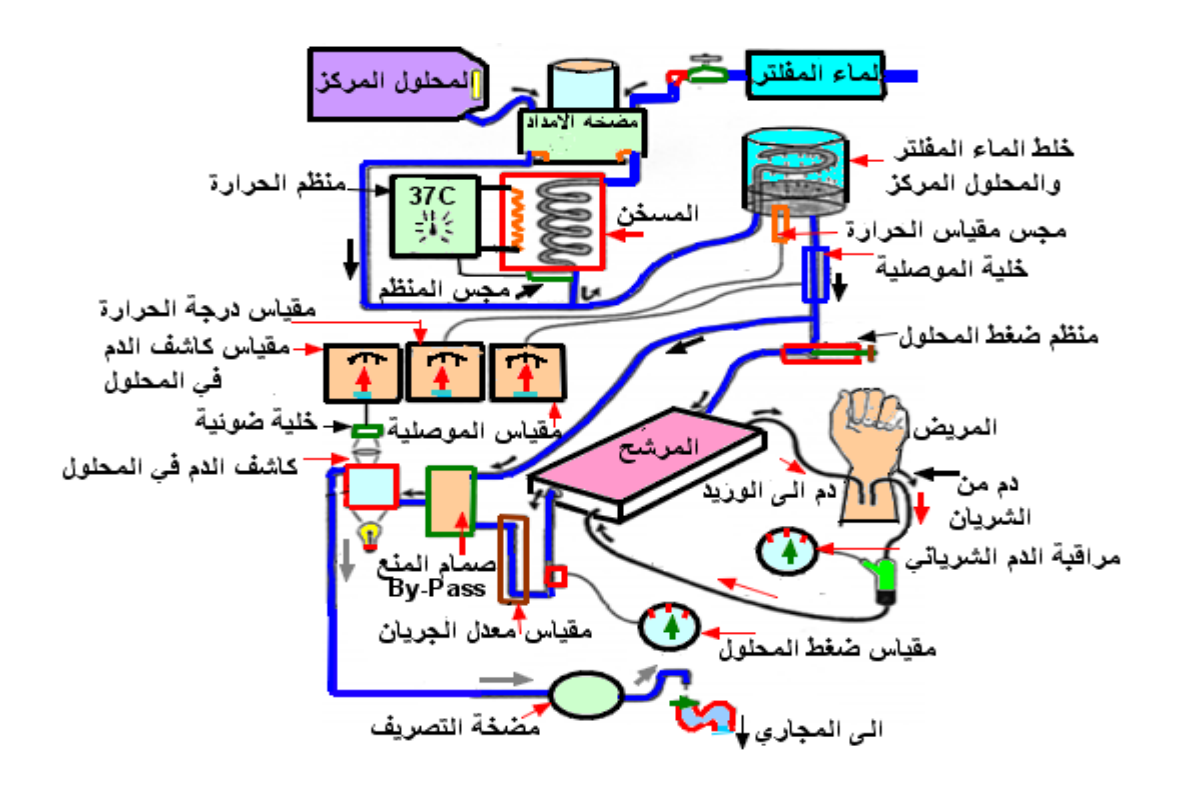

**شكل 1-12 مخطط عملي عام للمكونات الرئيسة في جهاز كلية أصطناعية**

### **2-12 مضخات جهاز الكلية االصطناعية**

#### **-1 مضخات الدم )Pumps Blood)**

 تعمل مضخات الدم على سحب الدم من المريض ثم تضخه الى المنظومة ليمر عبر المرشح ليتم تنقية الدم من المواد الضارة،ثم يعود الدم بعد تنقيته الى المريض. يتم تزويد كل مضخة من هذه المضخات بعدد من وسائل التحكم واالمان كالصمامات Valves وعدادات لقياس ضغط الدم الخارج والداخل لجسم المريض حيث يجب ان تجري العملية تحت ضغط دم محدد لتنظيم عملية جريان الدم خالل المنظومة من دون تعريض حياة المريض الي خطر. وفي حالة حصول اي خلل في عمل هذه الوحدات يتم ارسال اشارة انذار Alarmالتخاذ اجراء مناسب لحماية المريض.

وفي منظومة الدم هناك نوعان من مضخات الدم: 1- ذات مضخة واحدة.2- ذات مضختان للدم.

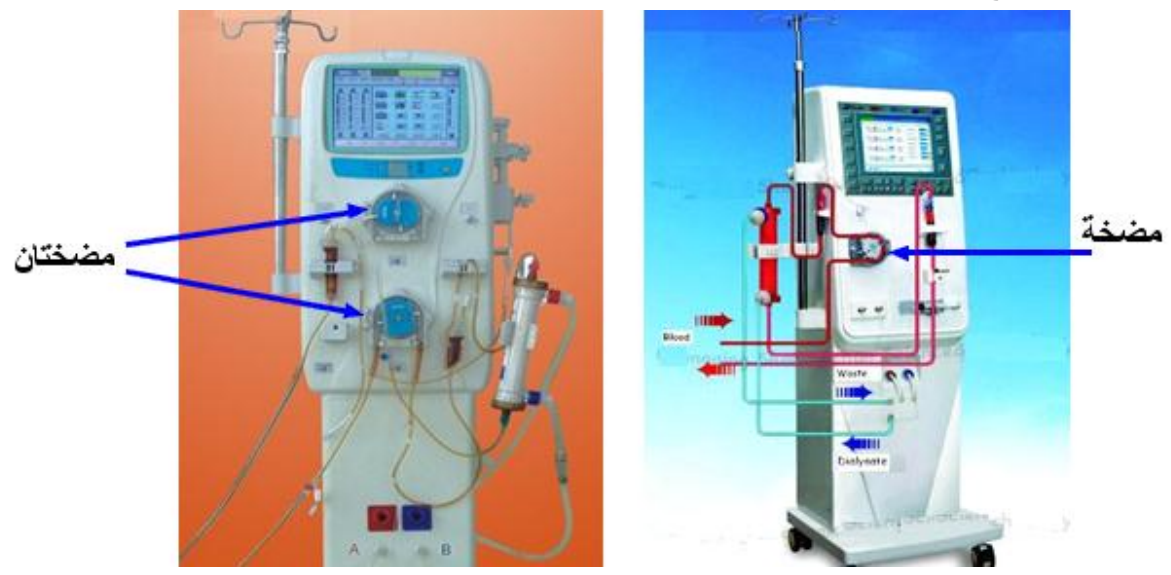

شكل )2-12( يوضح منظومة الدم ذات المضخة الواحدة والمضختان.

 **شكل 2-12 منظومة الدم ذات المضخة الواحدة والمضختان**

#### **-2 مضخة المحلول**

- أ- مضخة االمداد Pump Proportioning :وتقوم هذه الوحدة بوظيفتين االولى هي تقليب مكونات المحلول المركز وخلطها.اما الوظيفة الثانية فهي امداد االناء بالمحلول المركز. ب- مضخة الترشيح العالي Pump Ultrafiltration: وتقوم بترشيح بعض السوائل المضرة مثل
- امالح اليوريا من الدم، وتدفع المحلول الملوث بعد الغسل الى المجاري. ت- مضخة التصريف:وتقوم بتصريف المحلول الملوث )بعد التنقية( الى المجاري.

#### 3-12 طريقة غسل الكلية ذات االبرة الواحدة

 يتم استخدامها في حالة التعذر بالحصول على الشريان والوريد ويتم استخدام احدهما اما الشريان او الوريد وهذا يعني ان الدم يؤخذ ويرجع الى نفس الشريان او الوريد ، تستخدم هذه الطريقة غالبا لكبار السن او الأطفال .

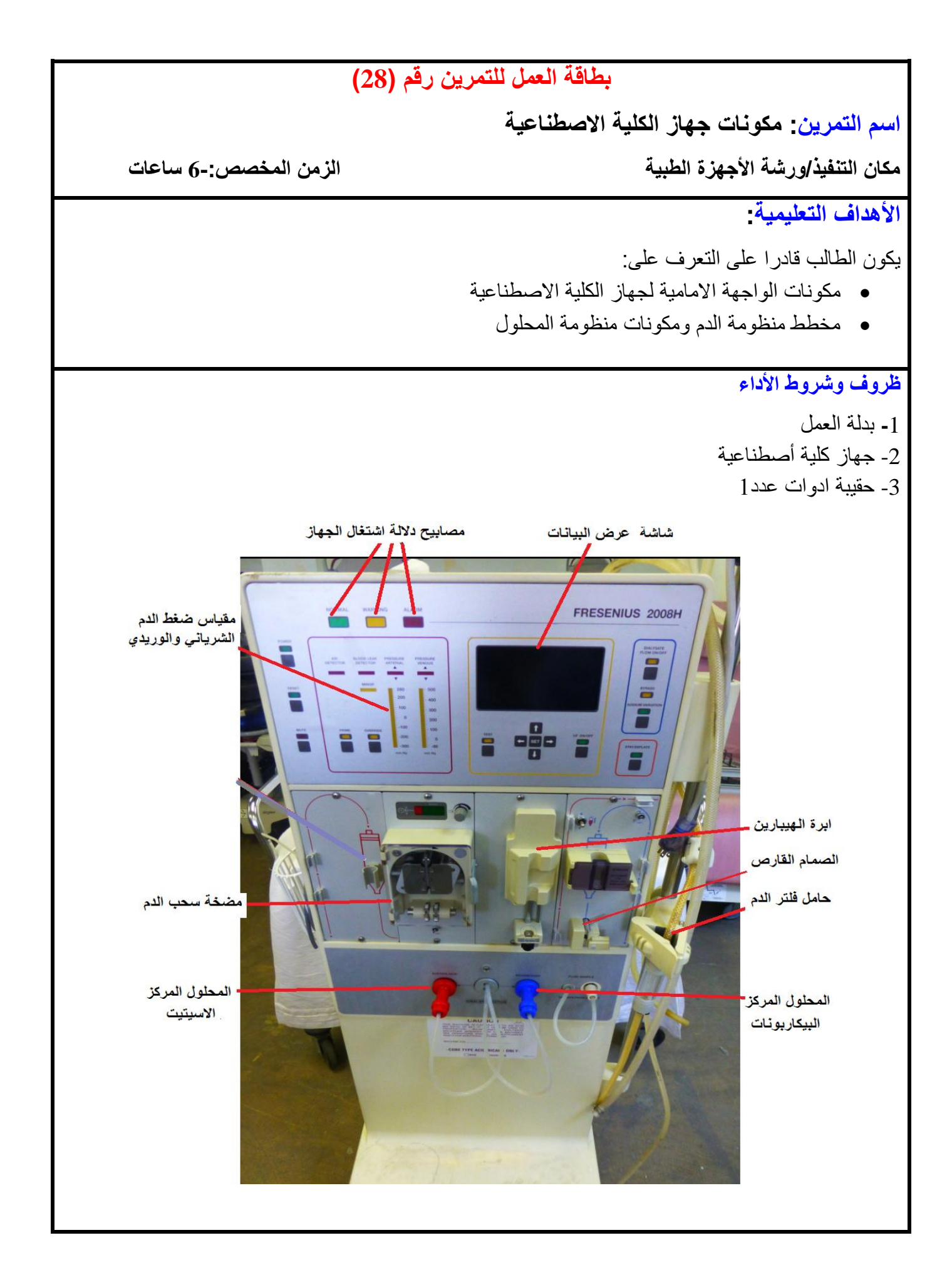

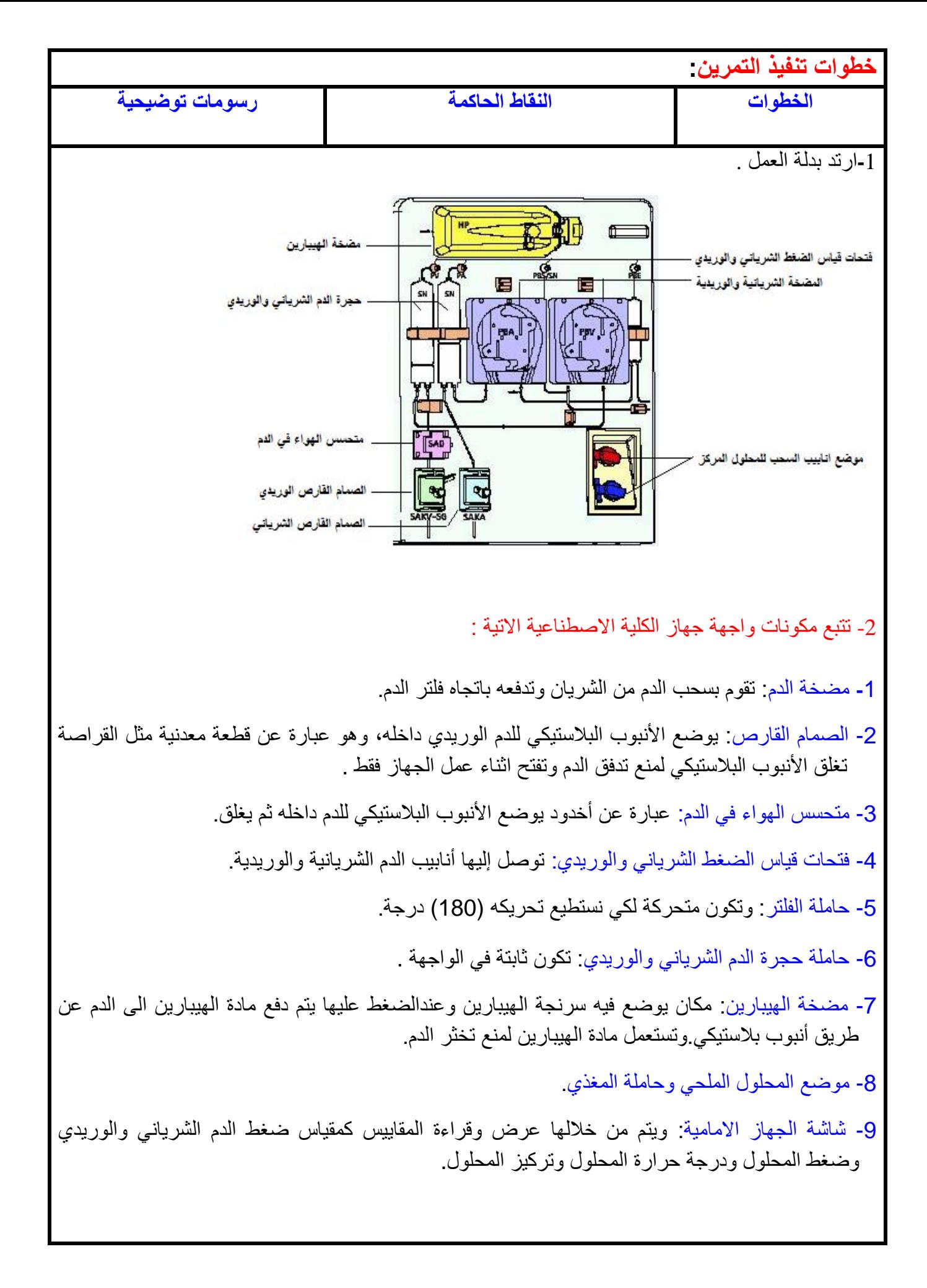

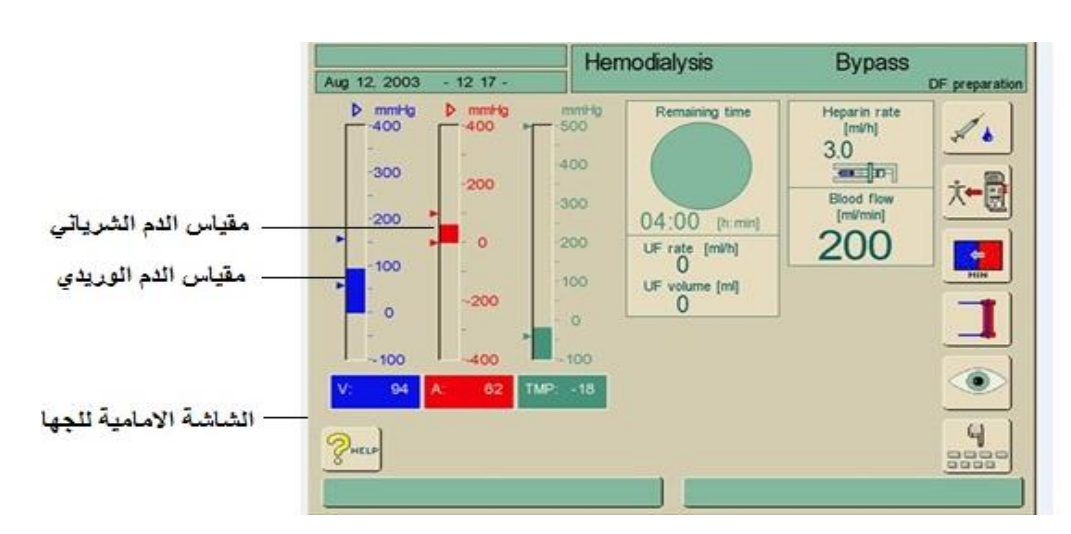

-3 تتبع مخطط منظومة الدم في جهاز الكلية الصناعية:

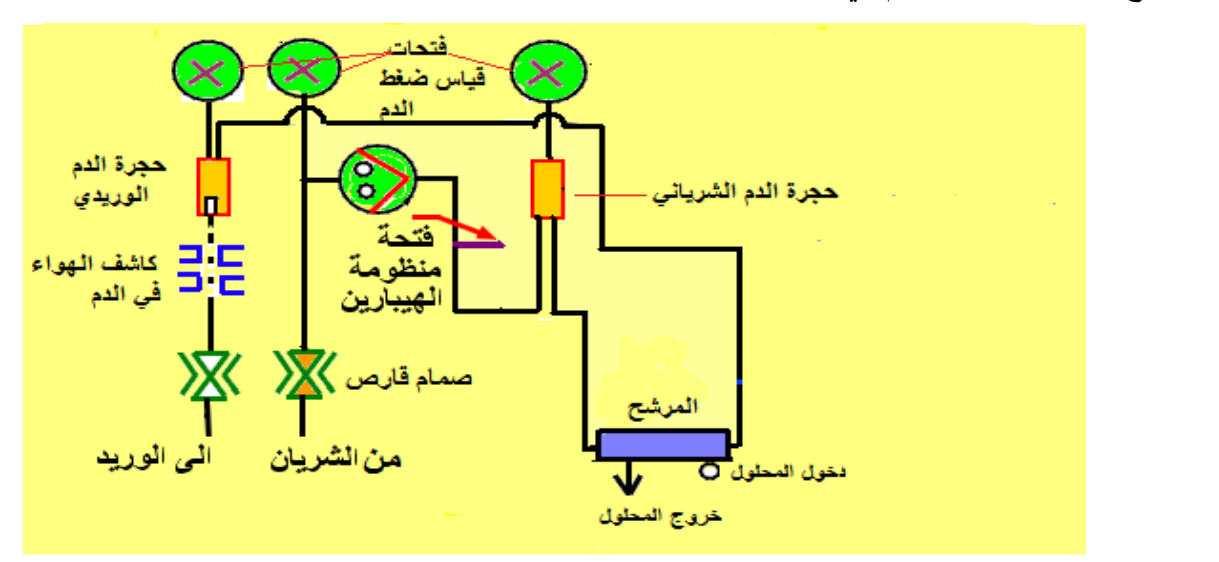

-4 تتبع المكونات االساسية لمنظومة المحلول في جهاز الكلية االصطناعية :

أ - وحدة التحكم في ضغط المحلول ومعدل الدوران: تعمل هذه الوحدة على التحكم بضغط المحلول عن طريق مفتاح مثبت على اللوحة االمامية للجهاز ويمكن قراءة قيمة هذا الضغط على المقياس meter Pressure الموجود ايضا على اللوحة االمامية. وكذلك التحكم بمعدل دوران المحلول ويستعمل جهاز meter Flow لقياس سرعة جريان المحلول.

ب - وحدة خلط المحلول المركز: ويتم فيها خلط الماء المعالج O.R الداخل الى الجهاز مع المحلول المركز)المحلول الملحي( للحصول على محلول غسل الكلية.

ت - وحدة ازالة الفقاعات في المحلول: تستخدم تقنية االمواج فوق الصوتية technique Ultrasonic لكشف فقاعات الهواء في المحلول المركزقبل مرورها داخل جسم المريض.

ث - متحسس تركيز المحلول: تستخدم خلية الكتروكيميائية لتحديد نسبة مكونات المحلول وتحليل االلكترونات الزائدة لتتحول الى اشارة كهربائية يمكن قياسها.

ج - وحدة التسخين : يستخدم سخان Heater لتسخين المحلول وتنظم درجة الحرارة المطلوبة بواسطة منظم

)ثرموستات( Thermostat.

ح -وحدة كشف الدم في المحلول: تستخدم تقنية الكتروضوئية Photoelectric Technique لكشف الدم المتسرب من المريض الى المحلول.وفي حالة وجود اي دم فانه يعطي اشارة الى لوحة المنطق ومن ثم يعطي تحذير ضوئي وسمعي وتوقف مضخة الدم.

-5 حجرة الموازنة chamber Balance : تستخدم حجرة الموازنة في اجهزة الكلية الحديثة وتعمل على دخول حجم معين من المحول الى المرشح وخروج نفس الحجم منه.

مضخة خلط المحلول:

خزان -

فتحة دخول المطول

فتحة <mark>خروج المطول</mark> –

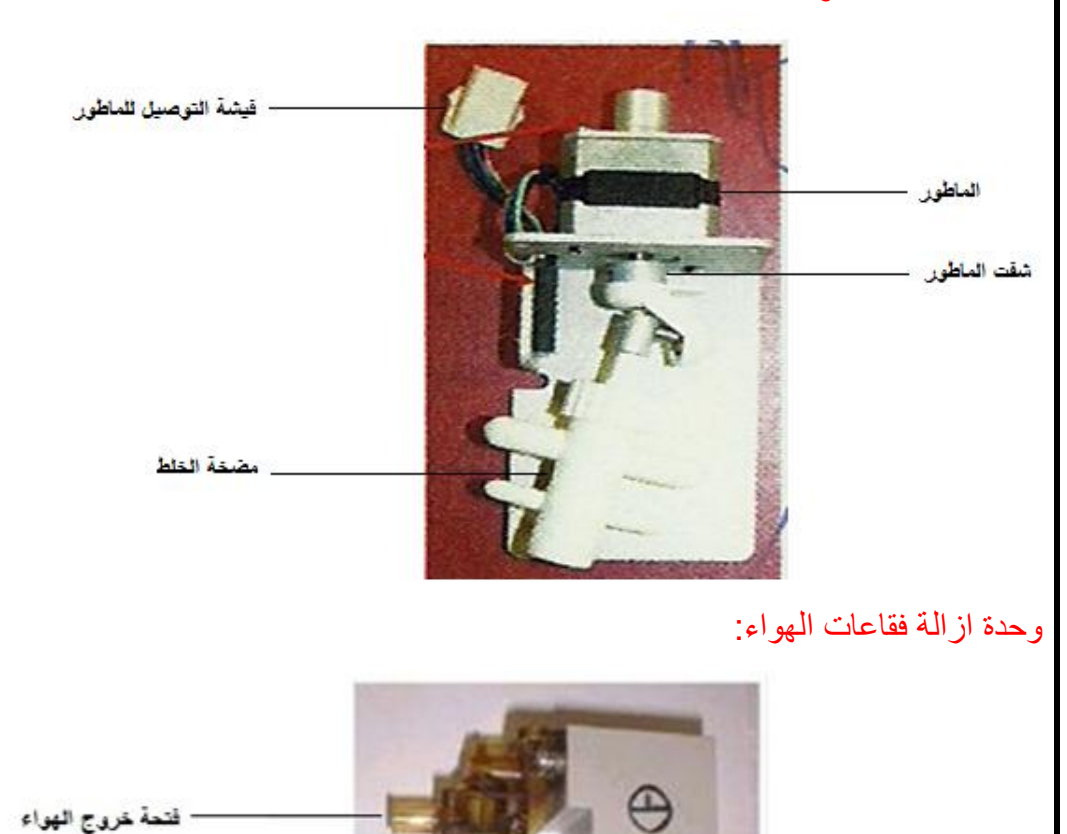

.۔ مضمّة سنب الهراء

**نشاط:**

**-1 ماوظيفة صمام المنع PASS-BY في منظومة المحلول؟**

**-2 لماذايوضع الهيبارين في الدم ؟**

# **اسم الجهة الفاحصة: مدرسو الورشة اسم التمرين: مكونات جهاز الكلية االصطناعية**

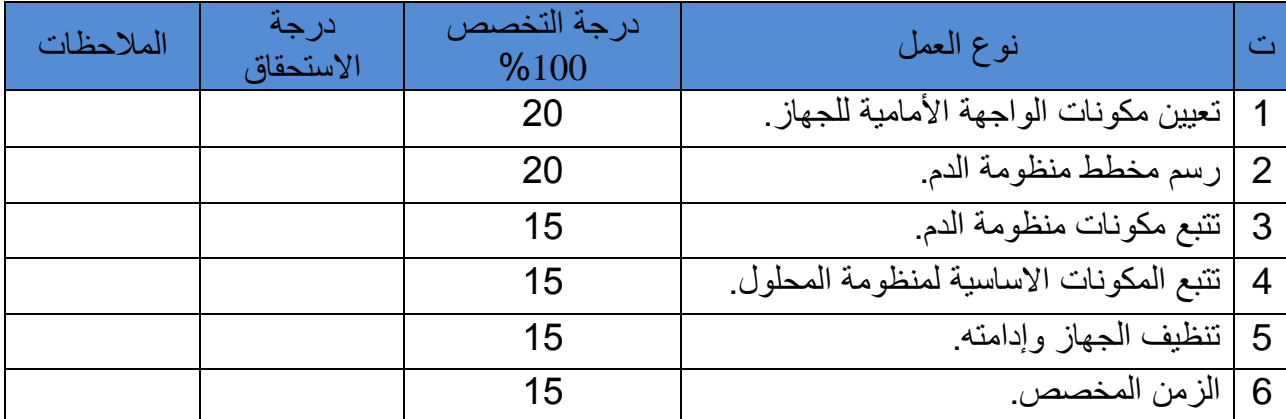

يجب ان يجتاز الطالب الخطوات )1,2,3,4,5( على ان التقل درجة النجاح عن %60

توقيع لجنة الفحص الدرجة النهائية

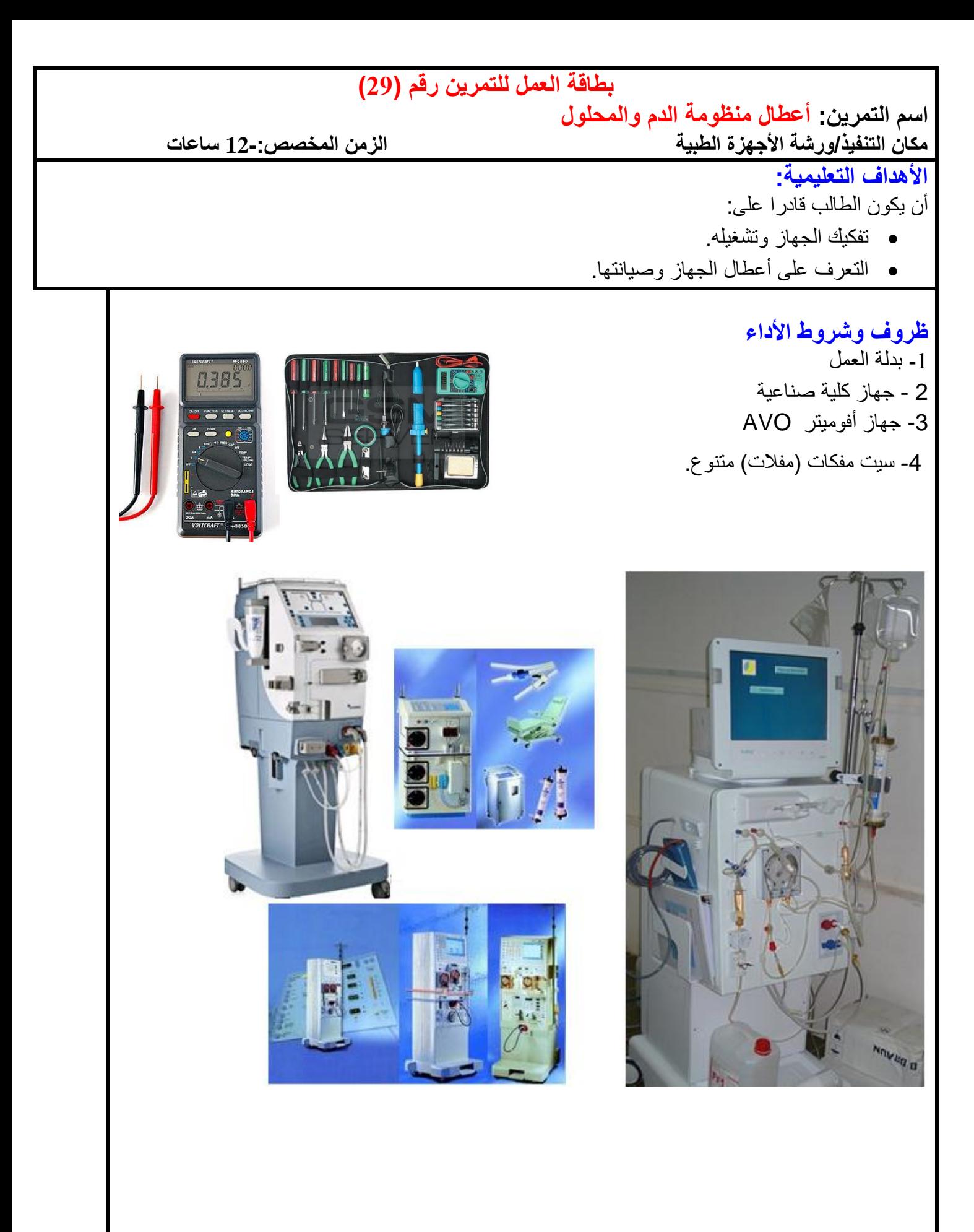

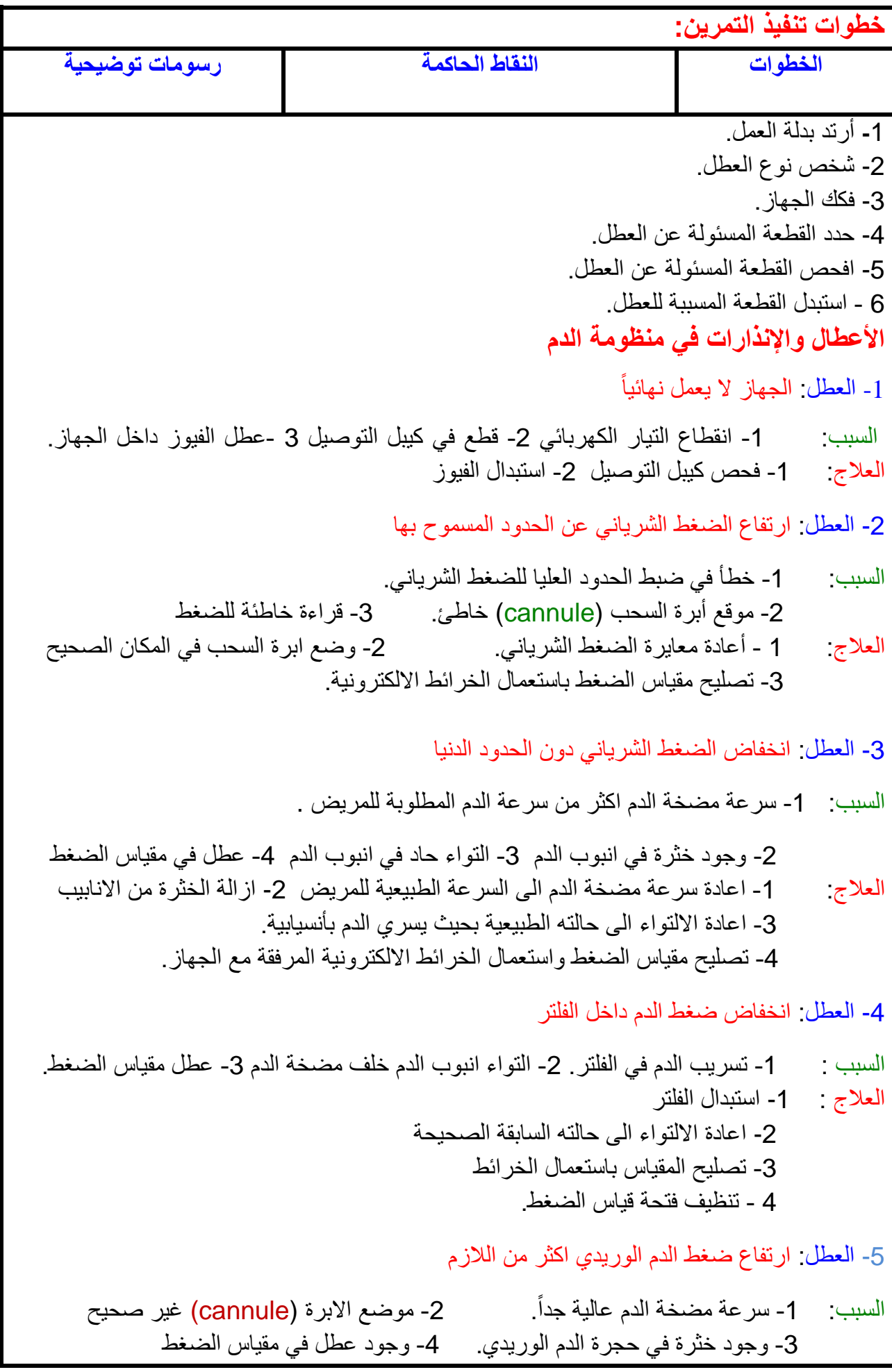

العالج: -1 أعادة سرعة مضخة الدم حسب حاجة المريض -2 تصحيح وضع االبرة -3 إزالة الخثرة من حجرة الدم -4 تصليح مقياس الضغط باستعمال الخرائط -6العطل: انخفاض الضغط الوريدي سرعة مضخة الدم قليلة جدا. -2 انفصال االبرة خارج جسم المريض -3 خطأ في المقياس السبب: -1 العالج: 1 - زيادة سرعة مضخة الدم حسب حاجة المريض -2 اعادة توصيل االبرة في جسم المريض -3 تصليح مقياس الضغط باستعمال الخرائط -7العطل: انذار وجود هواء في الدم السبب: 1 - وجود هواء في متحسس الهواء في الدم -2 وجود رغوة دم في األنابيب البالستيكية بسبب ضغط الدم عالي جدا -3 االنبوب البالستيكي في الدم غير مثبت بصورة صحيحة داخل المتحسس -4 وجود خدوش او تمزق في انبوب الدم داخل المتحسس. -5 وجود ترددات خارجية تؤثر على عمل المتحسسات مثل االجهزة التي تولد ترددات فوق السمعية. العالج: -1 إزالة الهواء من أنبوب الدم. -2 تقليل سرعة مضخة الدم لتقليل ضغط الدم 3 - ثبيت االنبوب البالستيكي بصورة جيدة داخل حجرة المتحسس -4 وضع انبوب جيد داخل المتحسس. -5 ازالة التأثيرات الخارجية التي تصدر أمواج فوق الصوتية. -8 العطل: مضخة الدم ال تعمل. السبب: -1 الغطاء البالستيكي للمضخة مفتوح او غير مغلق جيدا -2 عدم وصول الفولتية الى المضخة. -3 تلف المضخة العالج: -1 غلق غطاء المضخة بصورة جيدة. -2 تتبع الفولتية للمضخة بواسطة الخريطة االلكترونية. -3 استبدال المضخة. -9العطل: مضخة الهيبارين متوقفة السبب: -1 نفاذ مادة الهيبارين من السرنجة. -2 عدم تثبيت السرنجة بالمكان المخصص لها بصورة جيدة. -3 استعمال سرنجة غير صحيحة الحجم والشكل. -4 عدم وصول الفولتية الى ماطور السرنجة. 5 - تلف ماطور السرنجة. العالج: -1 ملئ السرنجة بالهيبارين. -2 تثبت السرنجة بصورة صحيحة. -3 استعمال السرنجة المخصصة للمضخة. -4تتبع الفولتية الى ماطور السرنجة بواسطة الخرائط االلكترونية -5 استبدال ماطور السرنجة**.**

**األعطال واإلنذارات المحتملة في منظومة المحلول** -1 العطل: إنذار على حاملة الفلتر السبب: حاملة الفلتر مفتوحة اثناء العمل او في حالة التعقيم العالج: اعادة حاملة الفلتر الى حالتها الطبيعية -2 العطل: إنذار في تجهيز ماء (O.R (الى جهاز الكلية الصناعية السبب: -1 ضغط الماء قليل جدا. -2 صمام الماء مغلق. 3 - التواء حاد في انبوب تجهيز المياه. العالج: -1 رفع ضغط الماء (O.R (-2 فتح صمام الماء -3 ازالة التواء في انابيب المياه. -3 العطل: ارتفاع درجة حرارة المحلول اكثر من الالزم. السبب: -1 عطل متحسس الحرارة -2 عطل الدائرة االلكترونية المسيطرة على الحرارة العلاج: 1- استبدال متحسس الحرارة 2- تصليح او استبدال الدائرة الكترونية المسيطرة على الحرارة. -4 العطل: انخفاض درجة حرارة المحلول اكثر من الالزم السبب: 1 - تلف متحسس الحرارة 2- تلف المسخن العالج: -3 استبدال متحسس الحرارة. -4 استبدال المسخن. -5 العطل: أنذار عالي في التوصيلية للبايكاربونيت السبب: -1 انبوب السحب للمحلول المركز غير مغمور بصورة جيدة في الحاوية البالستيكية. -2 نفاذ المحلول من الحاوية. -3 تمزق انبوب السحب. العلاج: - 1- وضع الانبوب بصورة صحيحة في الحاوية. -2 ملئ الحاوية بالمحلول المركز. -3 استبدال انبوب السحب. -6العطل: انذار في سعة الخلط في المحلول المركز

- السبب: -1 خطأ في التركيز للمحلول المركز في الحاوية البالستيكية. -2 وضع محلول ثاني خطأ بدل المحلول االصلي. العالج: -1 استعمال محلول ذو تركيز صحيح. 2 - التأكد من نوعية المحلول قبل استخدامه بالجهاز.
- 

-7العطل: ظهور انذار في حجرة االتزان

السبب: -1 خطأ في فتح وغلق الصمامات المسؤولة عن دخول وخروج المحلول من والى حجرة االتزان -2 تمزق الغشاء في حجرة االتزان. -3 خطأ في التزامن بين حجرتي االتزان. -4 عطل او توقف ماطور السحب والدفع للمحلول الداخل والخارج من حجرة االتزان**.**

العلاج : 1- فحص الصمامات وابدال التالف منها . -2- استبدال الغشاء . 3-ضبط التزامن بين حجرتي الأتزان . 4- تصليح الماطور. -8العطل: وجود فقاعات هوائية في حجرة االتزان. السبب : -1 وجود أمالح متسربة داخل الصمامات -2 تلف الغشاء في حجرة األتزان 3-خطأ في معاير ة الدائر ة الألكتر ونية المسيطر ة على عملية الأتزان -4عطل أو توقف الماطور 5-تلف الأنابيب الداخلة والخارجة من حجر ة الأتزان العلاج: 1- تنظيف الصمامات من الاملاح المترسبة فيها. 2- استبدال الغشاء في حجرة الاتزان. 3- ضبط الاتزان بتعيير الدائرة الالكترونية المسيطرة على عملية الاتزان. -4 تصليح او تنظيف الماطور 5- فحص واستبدال الانابيب المثقوبة الداخلة والخارجة من حجرة الاتزان. -9 العطل: ظهور انذار وجود هواء في الفلتر السبب: 1- عدم تفريغ الهواء بصورة جيدة اثناء تحضير الجهاز قبل الغسل. -2 وجود تسريب في توصيالت الفلتر مع الجهاز. العلاج: - 1- تفريغ الهواء من الفلتر بواسطة تحريك الفلتر. 2- ضبط توصيلات الفلتر مع الجهاز -10 العطل: الضغط داخل الفلتر قليل جدا السبب: -1 سرعة ماطور دفع المحلول عالية جدا. 2- وجود التواء في الانابيب البلاستيكية الموصولة الى الفلتر. 3- نسبة حجم المحلول الى زمن الغسل قليلة جداً. العالج: -1 تقليل سرعة الماطور الى الحدود الطبيعية حسب حاجة المريض -2 اعادة االلتواء الى حالته الطبيعية. -3 تعديل نسبة حجم المحلول الى زمن الغسل حسب حاجة المريض. -11العطل: الضغط داخل الفلتر عالي جدا. السبب: 1- سرعة ماطور دفع المحلول قليلة. 2- وجود تكلسات داخل الانبوب الخارج من الفلتر . -3 نسبة حجم المحلول الى زمن الغسل عالية جدا العلاج : 1- زيادة سرعة الماطور حسب حاجة المريض 2- ازالة التكلسات من الانبوب. -3 تقليل نسبة حجم المحلول الى زمن الغسل حسب حاجة المريض.

-12 العطل: انذار تسرب الدم في المحلول

السبب: -1 تمزق االنابيب الشعرية داخل الفلتر. -2 تلف متحسس الدم في المحلول. -3 وجود فقاعات هوائية صغيرة على متحسس الدم. العالج: -1 استبدال الفلتر. -2 استبدال متحسس الدم في المحلول. -3 ازالة الفقاعة الهوائية من المتحسس.

# **النشاط-:**

-1 كيف يتم تفريغ الهواء من منظومة الدم؟ -2 ماذا تفعل إذا توقفت مضخة الدم؟ -3 ما فائدة حجرة الموازنة؟ 4 – كيف يتم التحكم بضغط المحلول داخل الفلتر ؟ 5– ما سبب تسرب الدم في المحلول ؟ 6 - ما سبب انخفاض درجة حرارة المحلول ؟

## **الجهة الفاحصة: مدرسوا الورشة**

**اسم التمرين: أعطال وإنذارات منظومة الدم والمحلول**

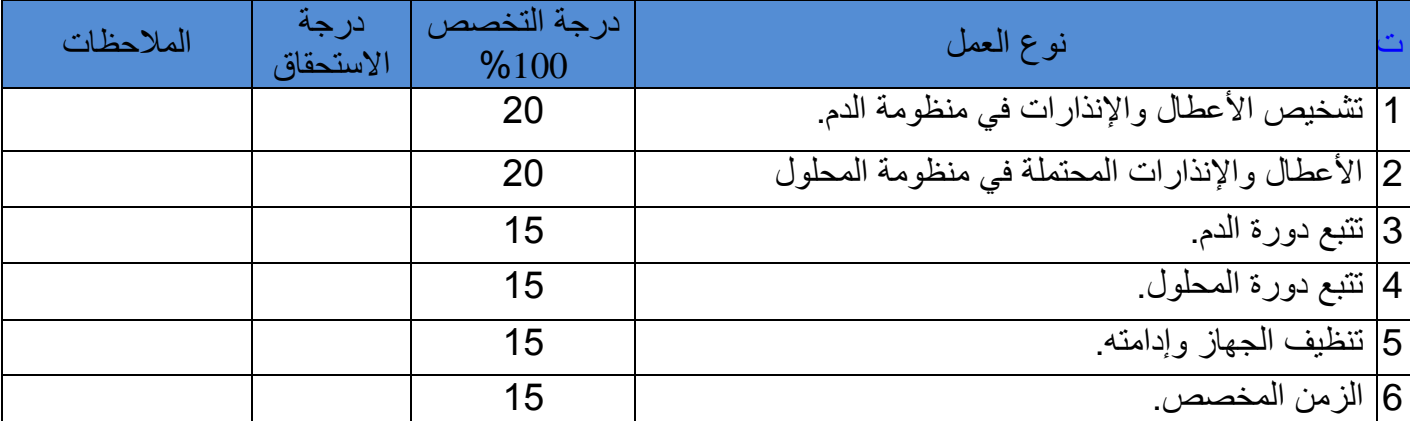

يجب أن يجتاز الطالب الخطوات (1,2,3,4,5( على أن ال تقل درجة النجاح عن %60

توقيع لجنة الفحص الدرجة النهائية

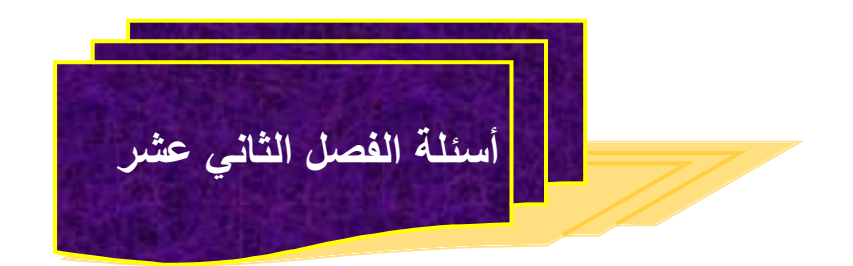

س1 - ما هي طبيعة عمل الكلية البشرية؟ س 2- ما هو الجزء المهم في جهاز الكلية الصناعية وماذا يفعل؟ س-3 ما هي المنظومتان الرئيستان في جهاز الكلية الصناعية وما هو الربط بين هاتين الوحدتين؟ س-4 تتلف منظومة الدم بعد استعمالها مرة واحدة ؟ لماذا ؟ س-5 لماذا يوجد نوعان من أجهزة الكلية الصناعية ذو المضخة الواحدة وذو المضختين وما دواعي استعمالهما؟ س-6 ما فائدة طريقة الغسل ذات اإلبرة الواحدة؟ س-7 ما هي المنظومات الرئيسة في جهاز الكلية الصناعية؟ س-8 ما فائدة الماء O.R ؟ س-9 ما هي انواع محاليل الغسل ؟ س10- ما هي مكونات الواجهة الامامية لجهاز الكلية الاصطناعية؟

س-11 ما اهمية حجرة الموازنة في جهاز الكلية االصطناعية؟